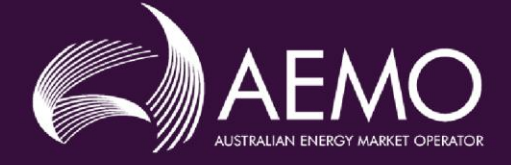

# DECLARED WHOLESALE GAS MARKET PARTICIPANT BUILD PACK

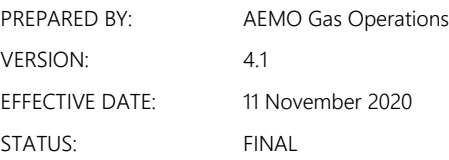

#### Approved for distribution and use by:

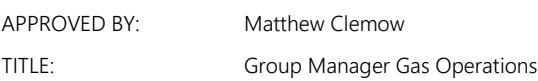

DATE: 29 / 10 / 2020

Australian Energy Market Operator Ltd ABN 94 072 010 327 [www.aemo.com.au](http://www.aemo.com.au/) [info@aemo.com.au](mailto:info@aemo.com.au)

NEW SOUTH WALES QUEENSLAND SOUTH AUSTRALIA VICTORIA AUSTRALIAN CAPITAL TERRITORY TASMANIA WESTERN AUSTRALIA

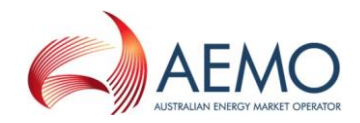

#### **Disclaimer**

This document is made available to you on the following basis:

#### **Purpose**

This DWGM Participant Build Pack ("Pack") has been produced by the Australian Energy Market Operator Limited (AEMO) to provide information about DWGM as at the date of publication.

#### **No substitute**

This Guide is not a substitute for, and should not be read in lieu of, the current National Electricity or Gas Rules ("Rules"), National Electricity or Gas Law ("Law"), or any other relevant laws, codes, rules, procedures or policies. Further, the contents of this Pack do not constitute legal or business advice and should not be relied on as a substitute for obtaining detailed advice about the Law, the Rules, or any other relevant laws, codes, rules, procedures or policies, or any aspect of the national electricity market or the electricity industry.

#### **No warranty**

While AEMO has used due care and skill in the production of this Pack, neither AEMO, nor any of its employees, agents and consultants make any representation or warranty as to the accuracy, reliability, completeness or suitability for particular purposes of the information in this Pack.

#### **Limitation of liability**

To the extent permitted by law, AEMO and its advisers, consultants and other contributors to this Pack (or their respective associated companies, businesses, partners, directors, officers or employees) shall not be liable for any errors, omissions, defects or misrepresentations in the information contained in this Pack, or for any loss or damage suffered by persons who use or rely on such information (including by reason of negligence, negligent misstatement or otherwise). If any law prohibits the exclusion of such liability, AEMO's liability is limited, at AEMO's option, to the re-supply of the information, provided that this limitation is permitted by law and is fair and reasonable.

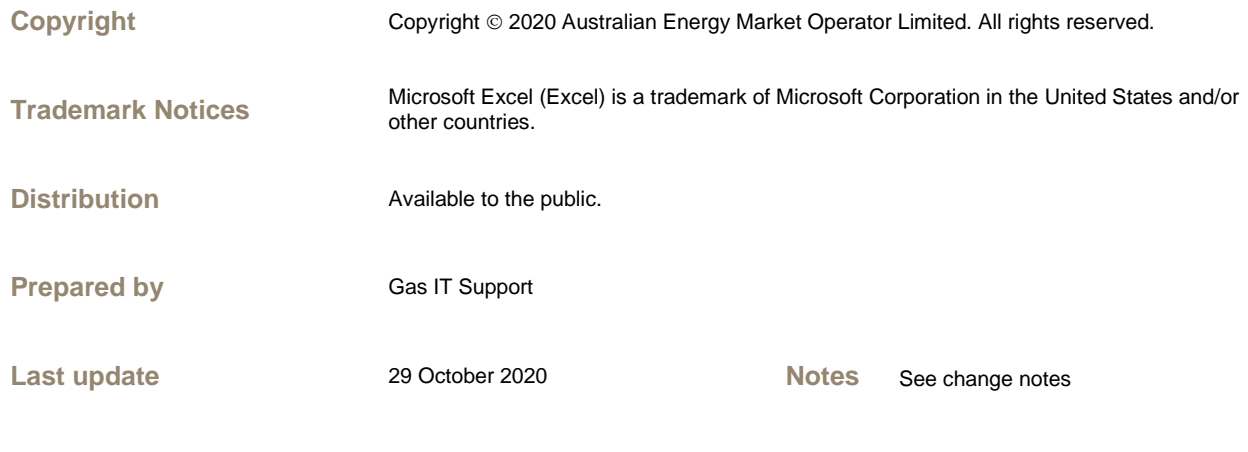

**Documents made obsolete** The release of this document changes only the version of DWGM Participant Build Pack.

# Further Information

For further information, please visit AEMO's websit[e www.aemo.com.au](http://www.aemo.com.au/) or contact:

AEMO Information and Support Hub Phone: 1300 AEMO 00 (1300 236 600) and follow the prompts. E-mail[: supporthub@aemo.com.au](mailto:supporthub@aemo.com.au)

## **Documentation Revision History**

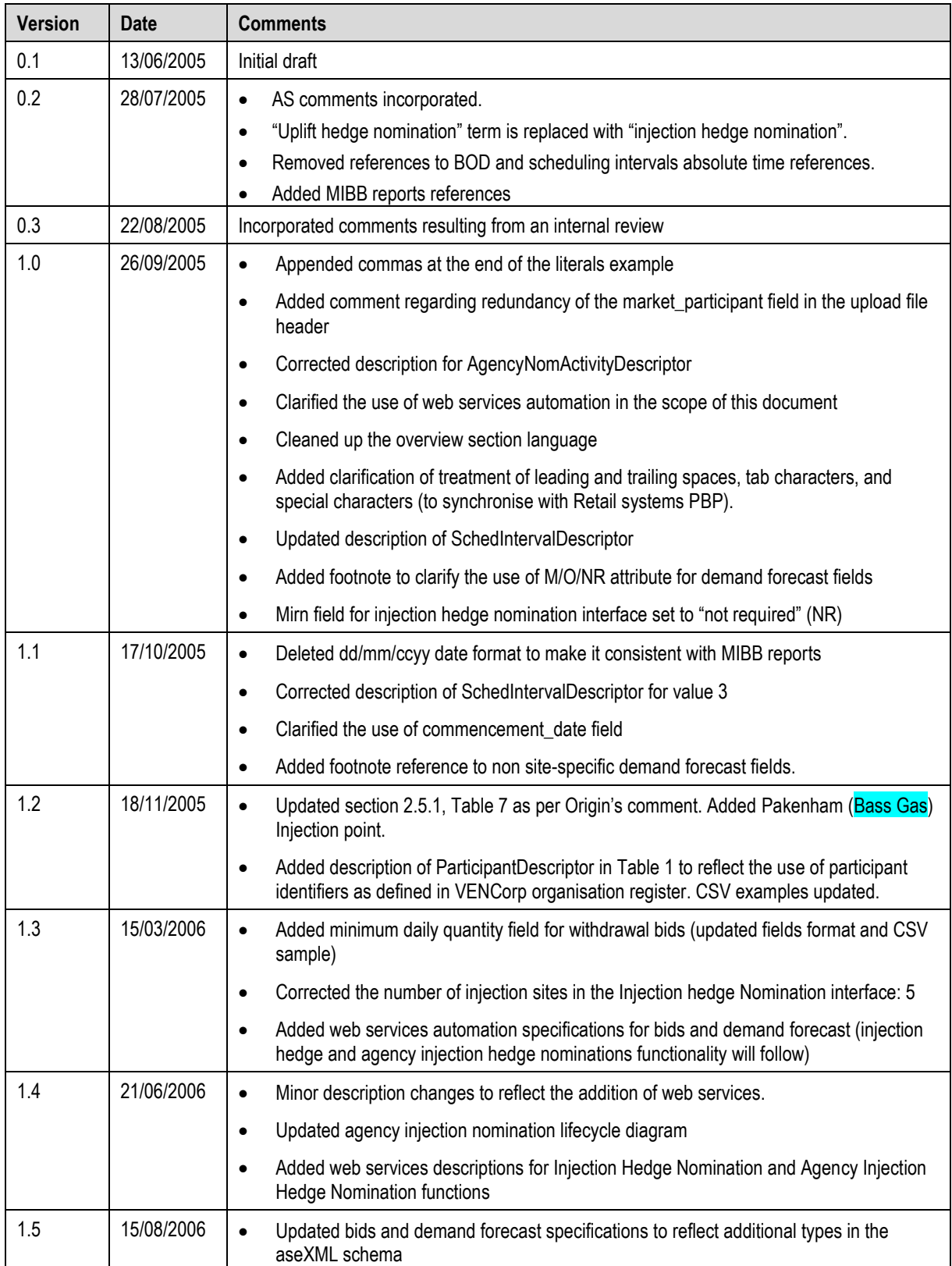

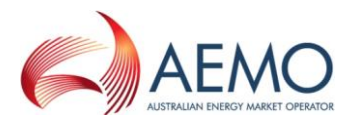

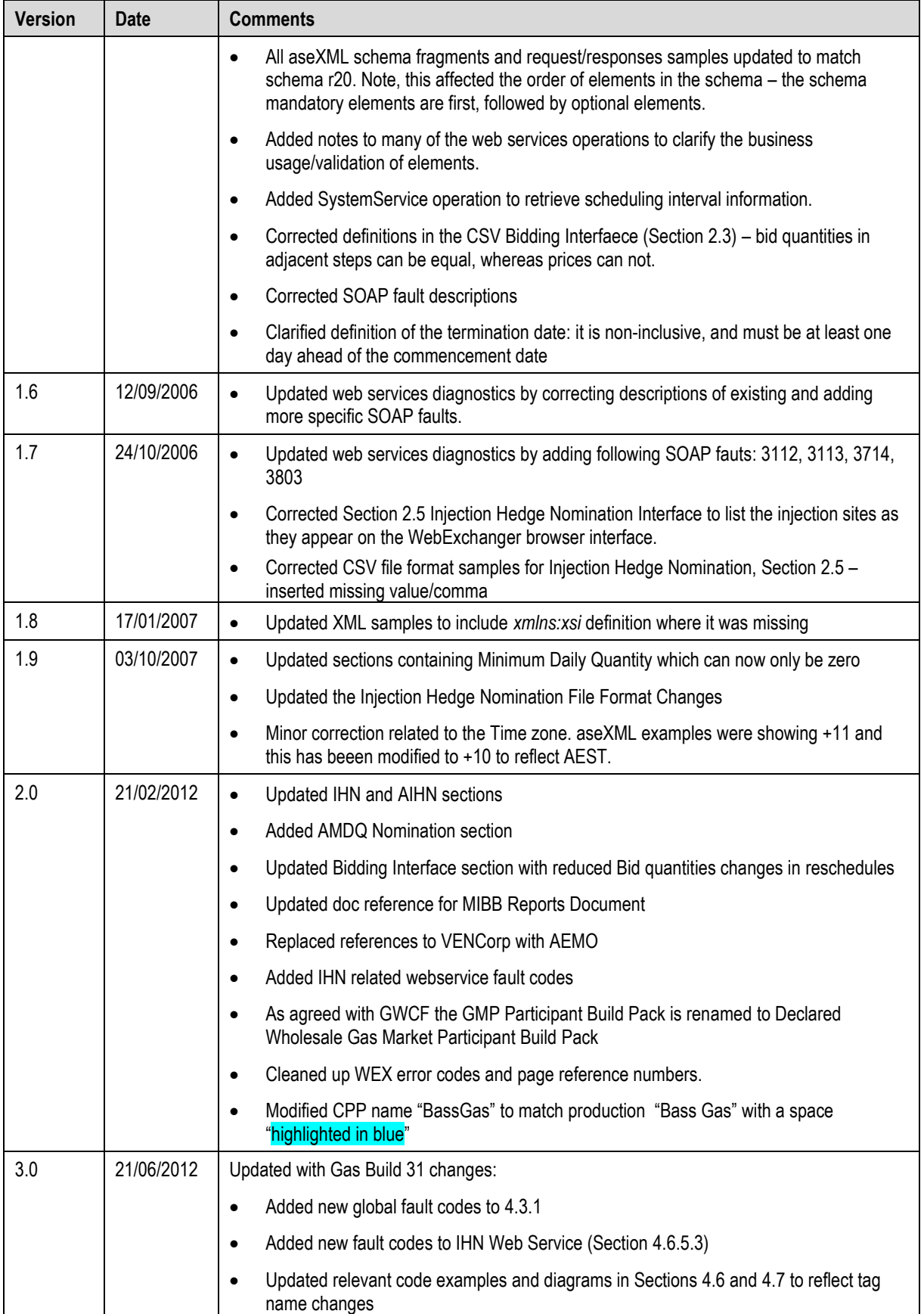

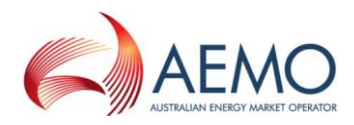

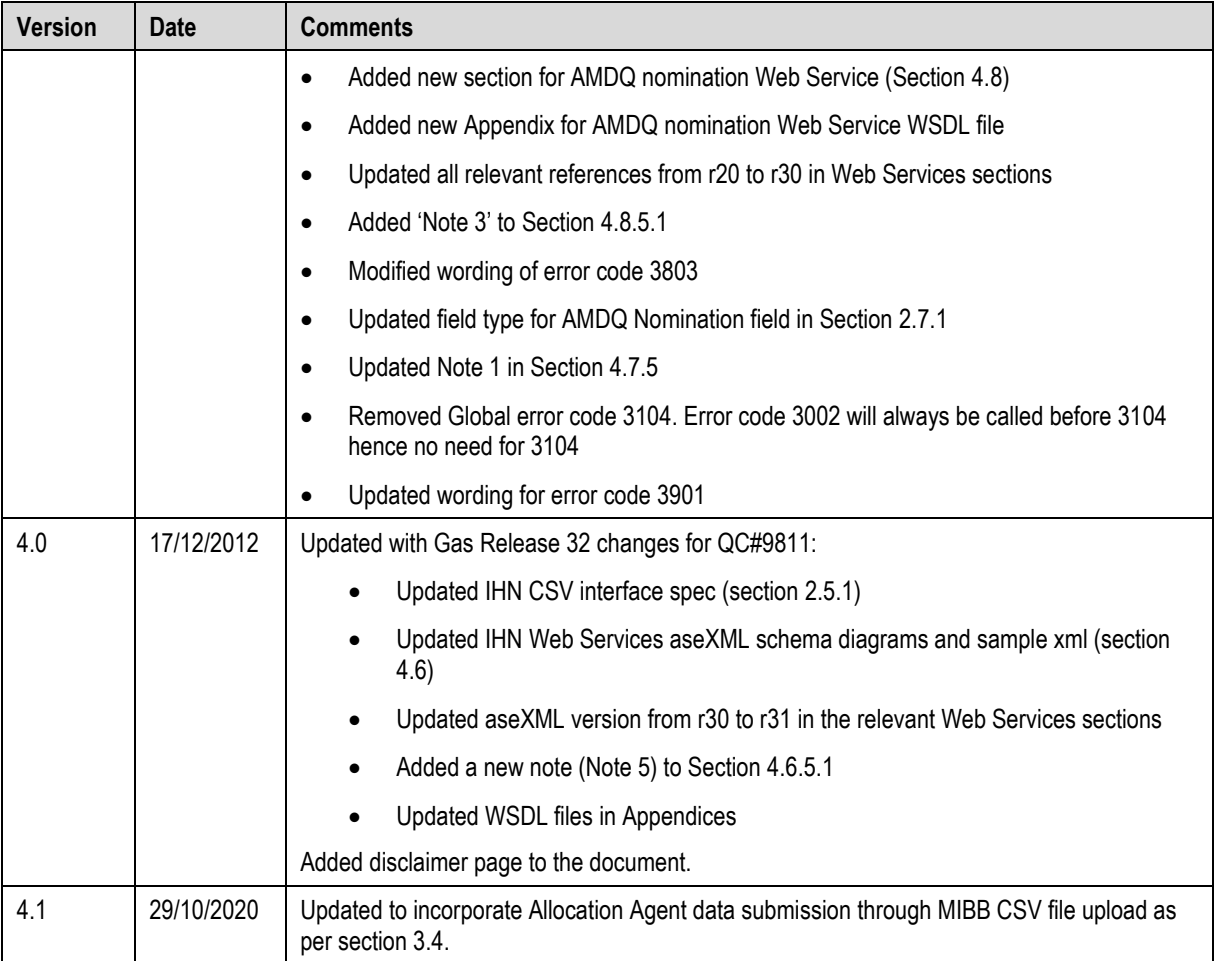

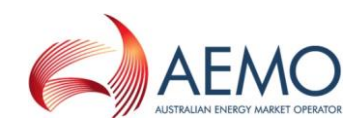

# **Table of Contents**

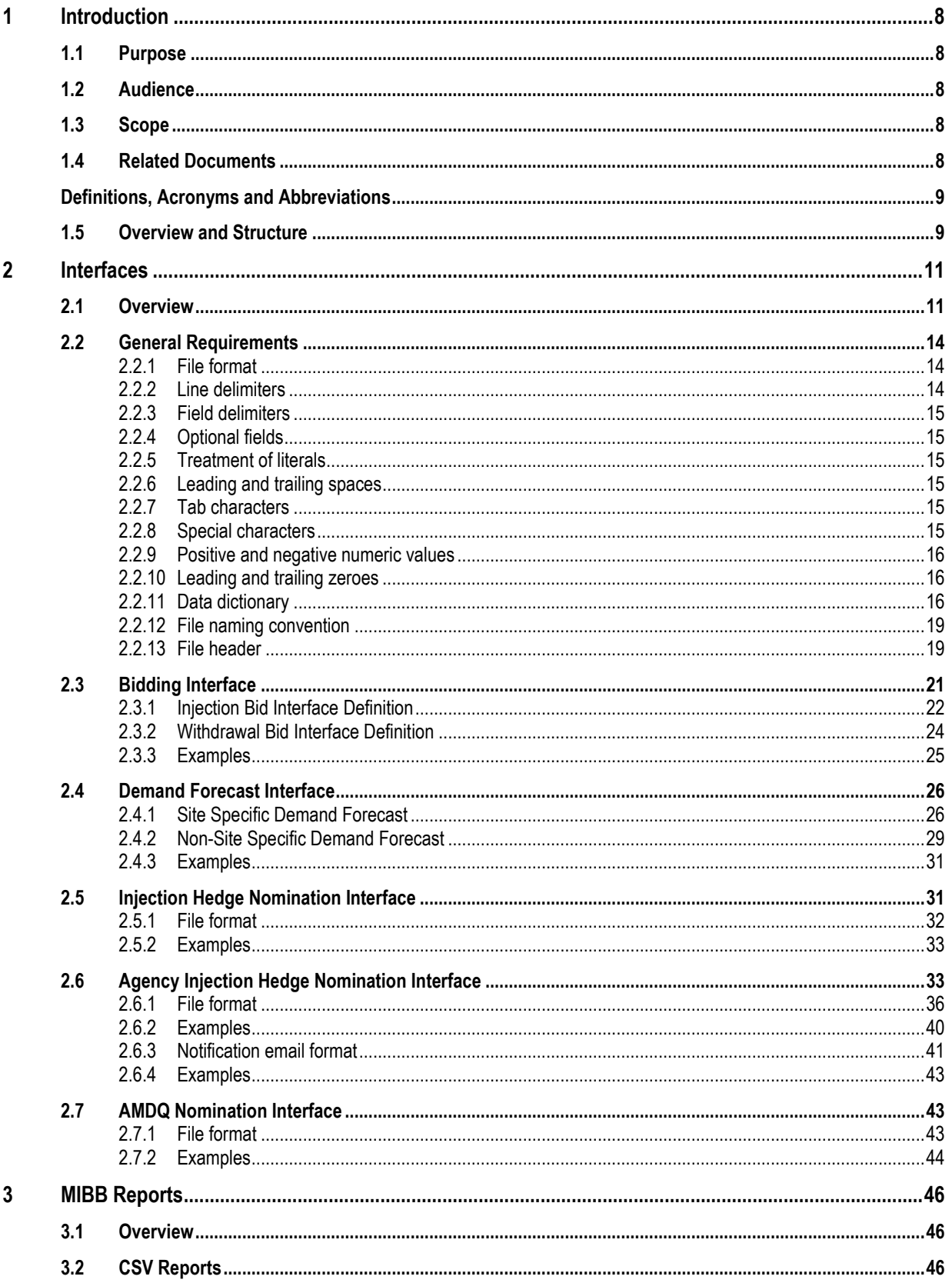

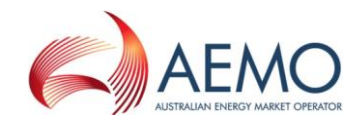

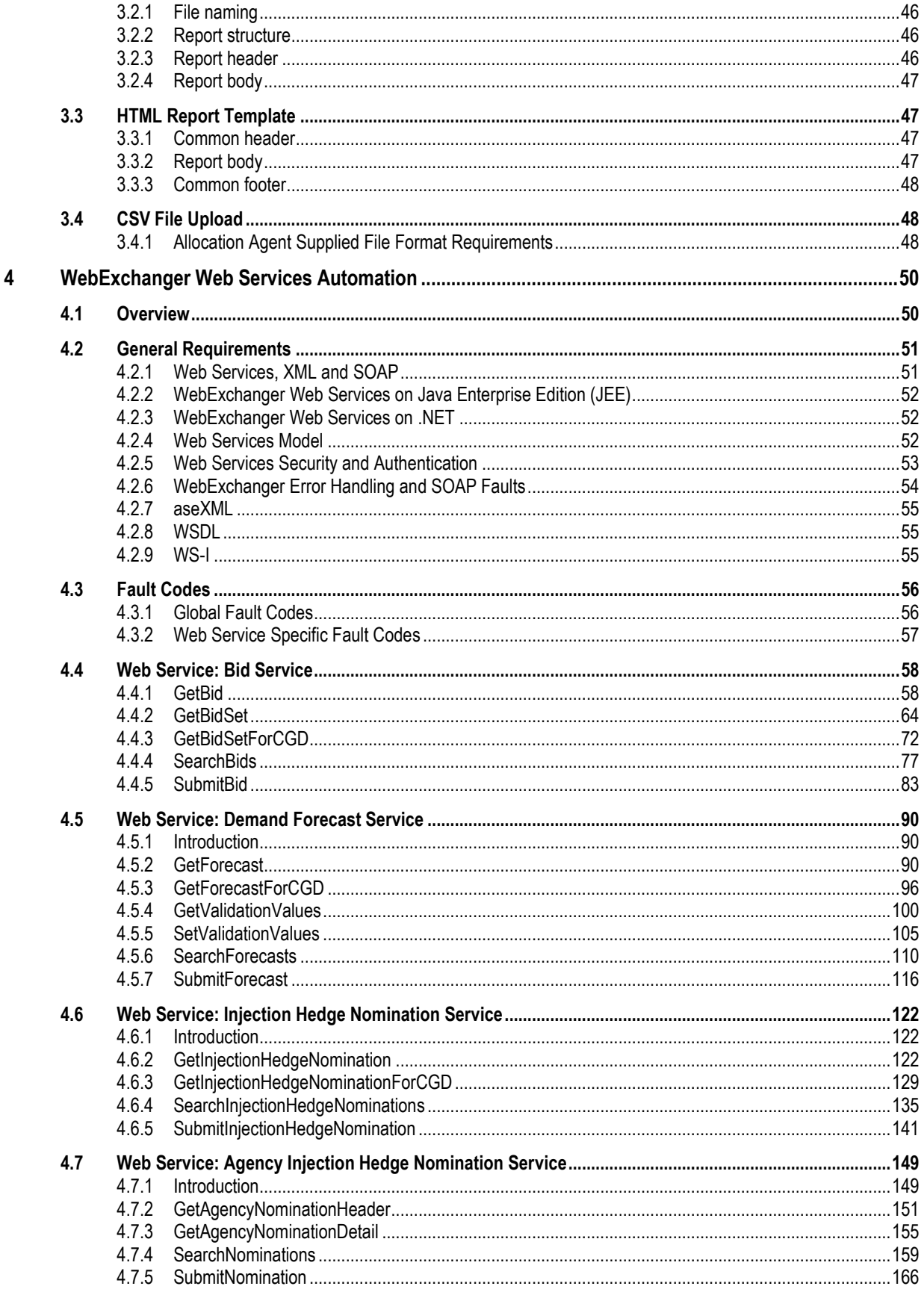

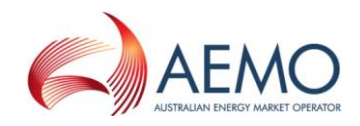

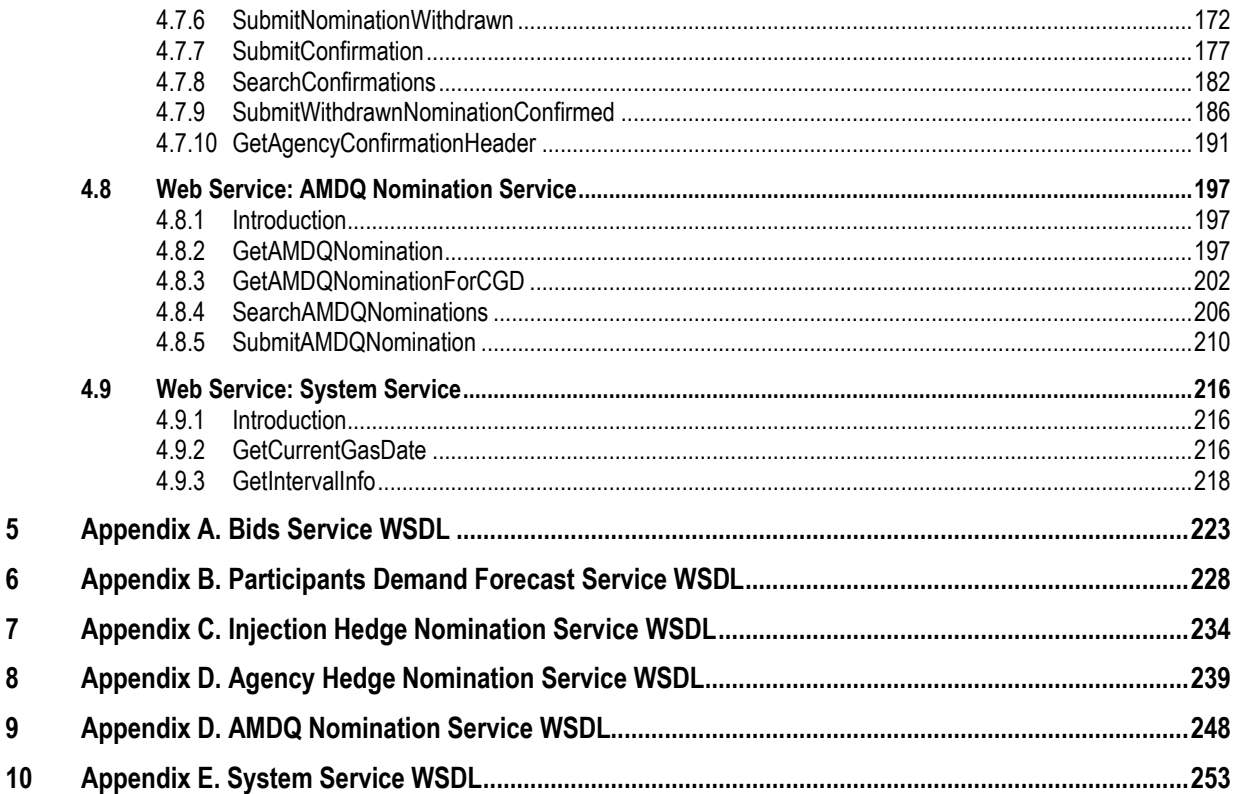

# **Table of Figures**

 $5\phantom{.0}$  $6\phantom{a}$  $\overline{7}$  $\pmb{8}$  $\boldsymbol{9}$ 

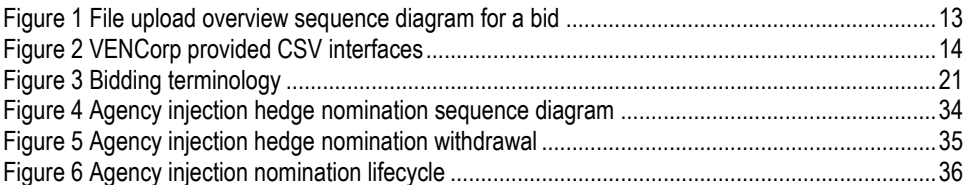

# **Table of Tables**

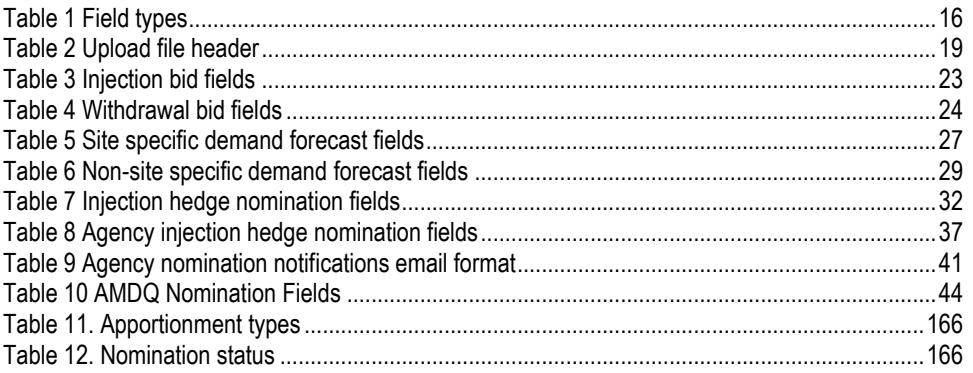

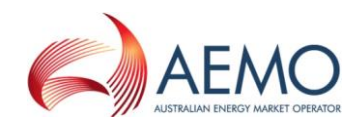

# <span id="page-8-0"></span>**1 Introduction**

## <span id="page-8-1"></span>**1.1 Purpose**

The purpose of this document is to specify the data formats and the rules of information exchange between AEMO and Gas Market Participants in the context of the Victorian Wholesale Gas Market.

# <span id="page-8-2"></span>**1.2 Audience**

The primary audience for this document are business users and IT developers of the Market Participants, and AEMO business users and IT developers involved in the design and implementation of gas market systems for the wholesale market.

This document assumes the audience has a basic understanding of Unified Modelling Language (UML) and understands UML concepts and syntax.

## <span id="page-8-3"></span>**1.3 Scope**

This document details the upload file formats required by WebExchanger within the scope of the Victorian Wholesale Gas Market.

This document details the web services technology for automating the submission of bids, demand forecast and injection nominations and the implementation of the web services based automation for WebExchanger. Also included in this document details of the changes to the aseXML related to the implementation of the WebExchanger automation.

The User Guide to MIBB Reports specifies the generic structure of these reports.

## <span id="page-8-4"></span>**1.4 Related Documents**

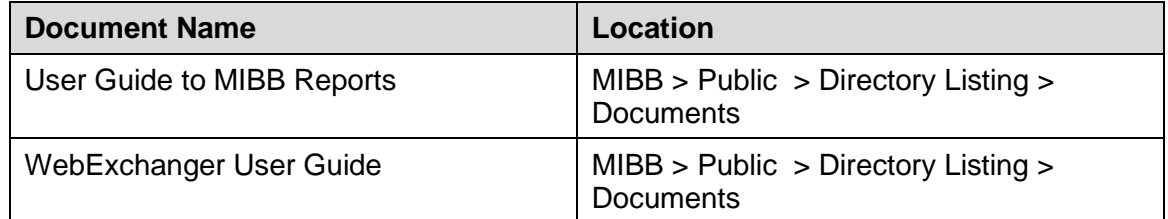

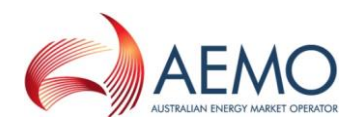

# <span id="page-9-0"></span>**Definitions, Acronyms and Abbreviations**

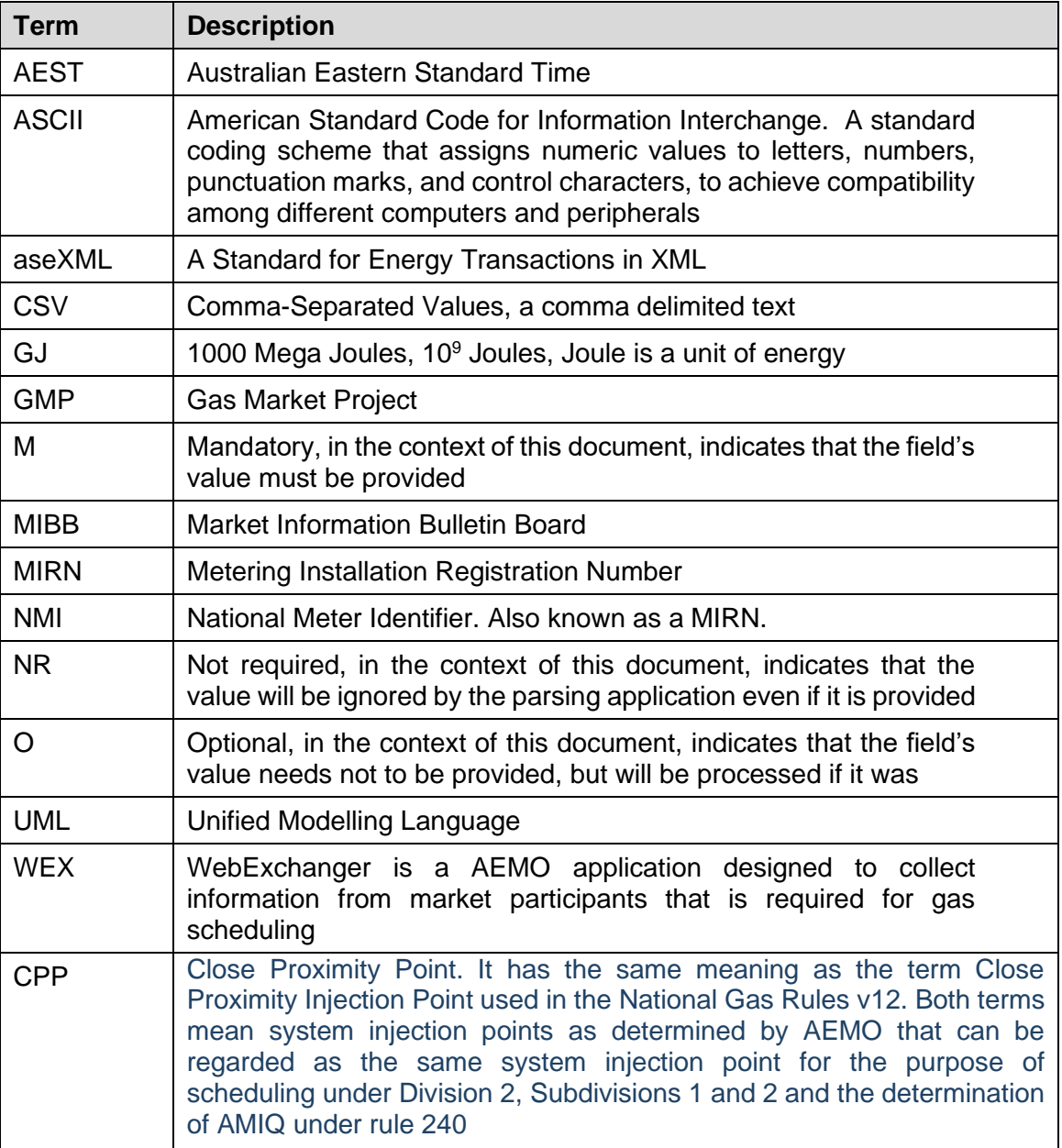

# <span id="page-9-1"></span>**1.5 Overview and Structure**

This document comprises the following sections:

- Introduction outlines the purpose of this Participant Build Pack, the intended audience, and scope.
- Interfaces contains general requirements and external interface specifications for the Victorian Wholesale Gas Market with respect to CSV files upload and notification email formats.

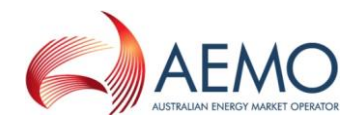

- MIBB Reports general requirements and high-level specifications for MIBB reports.
- WebExchanger web services automation.
- Appendices that detail Web Services definitions for bid, demand forecast, injection hedge nomination, and agency hedge nomination services.

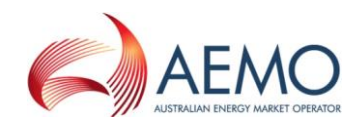

# <span id="page-11-0"></span>**2 Interfaces**

## <span id="page-11-1"></span>**2.1 Overview**

Market Participants are required under the new National Gas Rule (NGR) to provide information that is used as input to AEMO gas scheduling process via WebExchanger. Architecturally, WebExchanger is a multi-tier application that will provide Market Participants with a web browser interface for manual submission of:

- bids,
- demand forecasts,
- injection hedge nominations,
- agency injection hedge nominations, and
- AMDQ nominations.

Apart from manual entry in WebExchanger of bids, demand forecasts, injection hedge nominations, agency injection hedge nominations, and AMDQ nominations, the Market Participants will also have the ability to provide the same information by uploading a comma-separated values (CSV) file prepared using third-party tools. This provides a simple semi-automated facility for submissions that is time-proven and familiar to all Market Participants.

In general, the process is common to all file upload interfaces and includes the following steps:

- A Market Participant prepares a data file utilising any available third-party tools, for example Microsoft<sup>®</sup> Excel<sup>1</sup>, or any text editor.
- Each file can only contain only one of the following options:
	- o A single bid, or
	- o A single non-site specific demand forecast or a single site specific demand forecast, or
	- o A single injection hedge nomination, or
	- o A single agency injection hedge nomination that may contain up to 10 participants.
- The Market Participant selects the upload file function from the appropriate screen in WEX, which results in a "file open" dialogue presented to the participant.
- After the required file is located and selected, WEX will upload the file and make sure that the format of the data stored in the file, as defined in this document, is acceptable. Note, at this point, there will be no validation whether the uploaded data makes any sense from the AEMO's scheduling perspective. The format errors will be returned to the participant via an error dialogue. The Market Participant can rectify the error and attempt to upload the file again.

<sup>1</sup> When a text file with .CSV extension is opened in Microsoft Excel, Excel changes the date format to dd-MM-YY, that would make it incompatible with the date format specification as defined in this document, i.e. dd MMM YYYY.

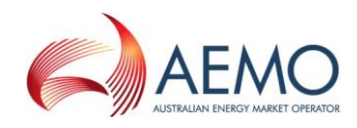

- If WEX finds the uploaded data format acceptable, it will produce an appropriate screen with uploaded data populated into that screen.
- The Market Participant will be able to modify the data presented on the screen, and then submit the data for scheduling by pressing the "Save" button.
- WEX will validate the submitted data in the same way as for manually entered data. Any error found will be reported back to the Market Participant. Upon successful submission, the Market Participant will be given a confirmation identifier for auditing and tracking purposes.

A high-level sequence diagram shown in [Figure 1](#page-13-0) illustrates the process of uploading a data file into WebExchanger.

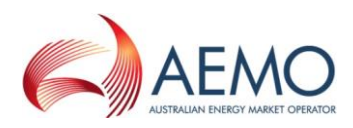

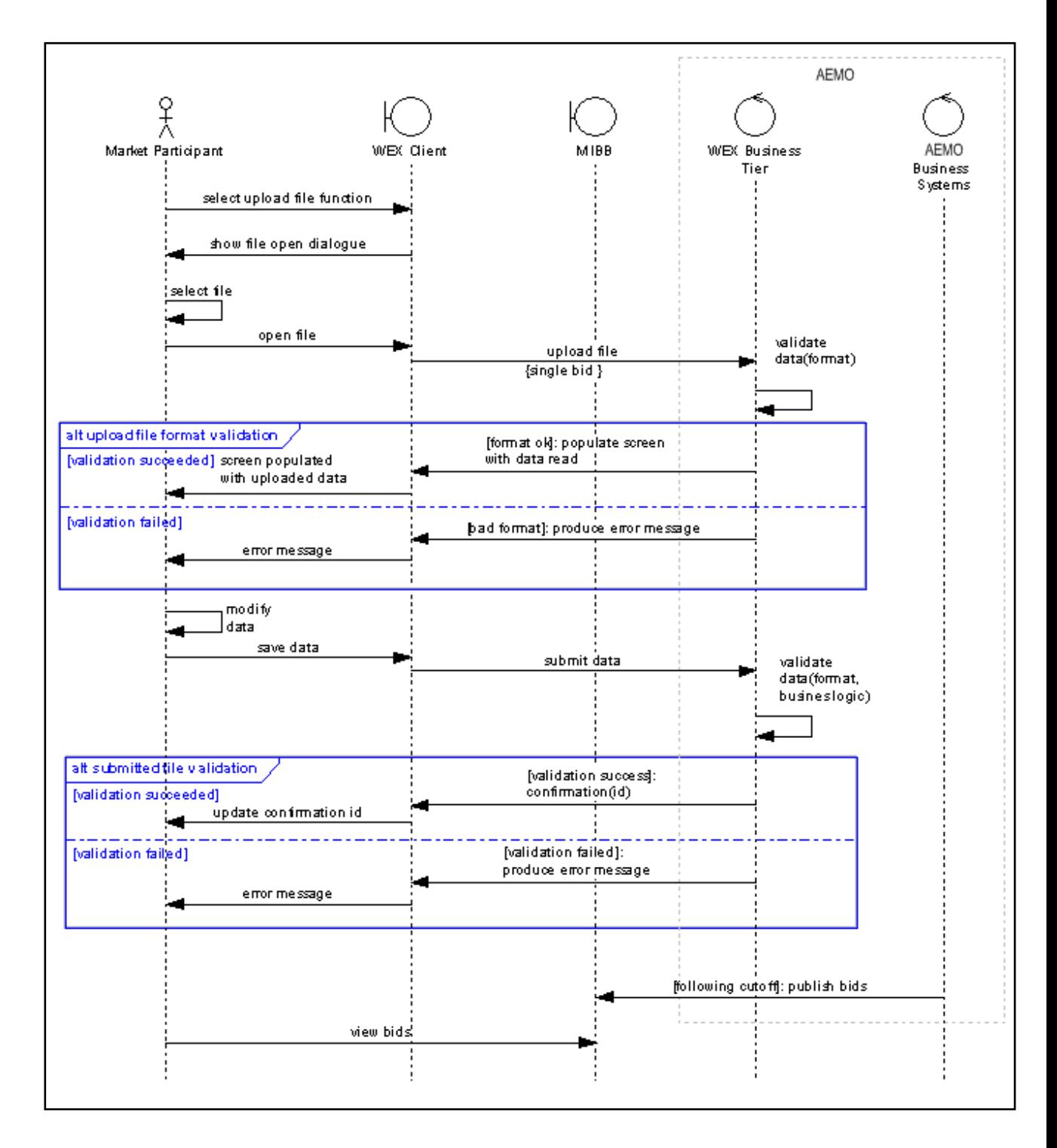

#### **Figure 1 File upload overview sequence diagram for a bid**

<span id="page-13-0"></span>The individual interfaces that comprise the file upload functionality are:

• Bidding interface – submission of injection and withdrawal bid details for current gas day, day ahead, two days ahead, and standing bid data.

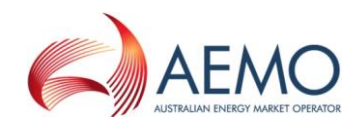

- Demand forecast interface submission of Market Participant total and site specific demand forecasts for current gas day, day ahead, two days ahead and standing demand forecast.
- Injection hedge nominations interface submission of injection hedge nominations by CPP, and AMIQ renominations for the current gas day.
- Agency injection hedge nominations interface submission of agency injection hedge nominations. Note that the withdrawal of agency nominations will have to be performed manually via the appropriate WebExchanger user interface. Confirmations and notifications will be delivered by email.
- AMDQ Nomination Interface submission of AMDQ nominations during the gas day.

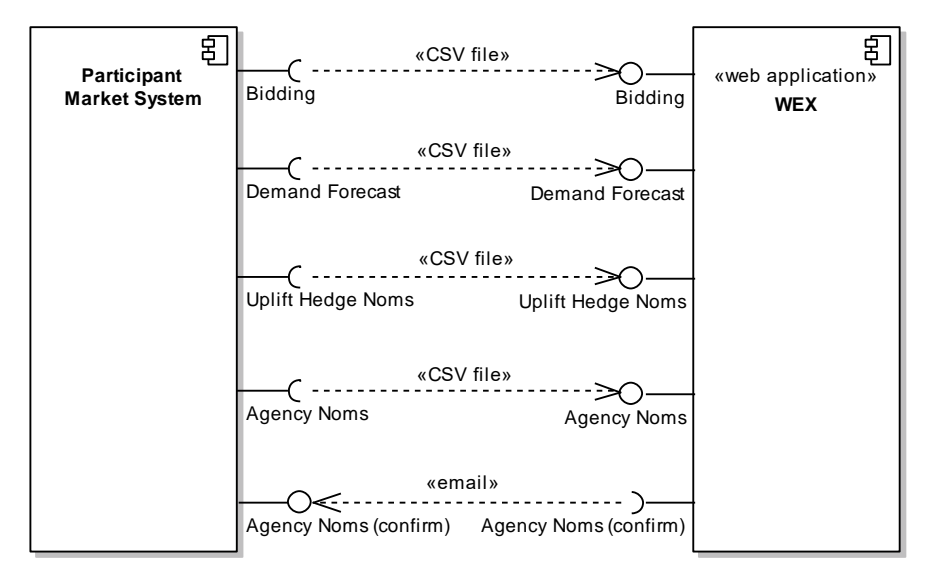

#### **Figure 2 VENCorp provided CSV interfaces**

<span id="page-14-3"></span>In addition to upload of CSV files that can be used only to populate browser screens, several web services interfaces are exposed via WebExchanger. Refer to Section [4,](#page-50-0) page [50](#page-50-0) for the detailed specification.

## <span id="page-14-0"></span>**2.2 General Requirements**

#### <span id="page-14-1"></span>**2.2.1 File format**

Any uploaded file must be in 7-bit ASCII format. Non-printable characters should not be used. No Unicode formats should be used.

#### <span id="page-14-2"></span>**2.2.2 Line delimiters**

Lines in the uploaded file should be delimited by a combination of Carriage Return (CR, ASCII code decimal 12) and Line Feed characters (LF, ASCII code decimal 10). This combination is chosen to cater for the "lowest common denominator" in

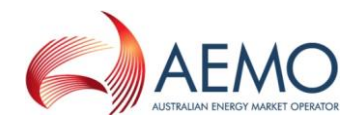

producing CSV files, the Microsoft® Excel™ application that uses this behaviour as default.

### <span id="page-15-0"></span>**2.2.3 Field delimiters**

Fields in a row must be delimited by commas (ASCII code decimal 44).

The last field in the row must be followed the field delimiter (comma) and a line delimiter (CR+LF).

Note: this is in line with Uncontrolled Withdrawal File format (1998) that requires every field, including the last field in a row, to be comma-delimited.

#### <span id="page-15-1"></span>**2.2.4 Optional fields**

If a field is declared as optional its value needs not to be specified, however the field delimiter must be present.

### <span id="page-15-2"></span>**2.2.5 Treatment of literals**

The CSV import application must be able to parse literals irrespectively whether they are surrounded by double-quotes, single-quotes, or not. Commas must not be used in the literal.

A CSV parser will interpret the following CSV file rows analogously:

```
123,"This is a sample field",456,
123,'This is a sample field',456,
123,This is a sample field,456,
```
## <span id="page-15-3"></span>**2.2.6 Leading and trailing spaces**

In the case of numeric values the use of a leading, embedded or trailing space is inappropriate. Spaces should not be used where a value has a Numeric characteristic.

Where the value has a "text" characteristic that by its nature it can have a space or spaces as part of the structure, only embedded spaces are permitted. Leading and trailing space-characters immediately adjacent to the comma field separators should not be included in the CSV file. Therefore "John Citizen"... resolves to --- ,John Citizen,--- or ---,"John Citizen",---.

Where values must have a leading or trailing spaces as a valid part of the data it must be delimited with double-quote characters. In this way it indicates that the leading and trailing spaces are a component part of the data for example:

---," John Citizen ",---

#### <span id="page-15-4"></span>**2.2.7 Tab characters**

Tab characters shall not be used in CSV files.

#### <span id="page-15-5"></span>**2.2.8 Special characters**

The use of CDATA (non-parsed character data characters "<", ">", "&" and hexadecimal characters is prohibited. This is in view of potential use of aseXML carrying CSV data as per this specification.

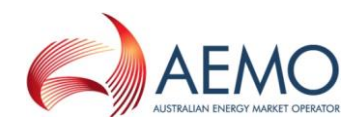

## <span id="page-16-0"></span>**2.2.9 Positive and negative numeric values**

Positive numbers in CSV file shall be unsigned. Negative numbers shall be prefixed with a negative sign.

## <span id="page-16-1"></span>**2.2.10 Leading and trailing zeroes**

There shall be no leading zeroes in numeric values unless a specific data format requires this. Trailing zeroes are allowed and will be ignored, if provided,

#### <span id="page-16-3"></span><span id="page-16-2"></span>**2.2.11 Data dictionary**

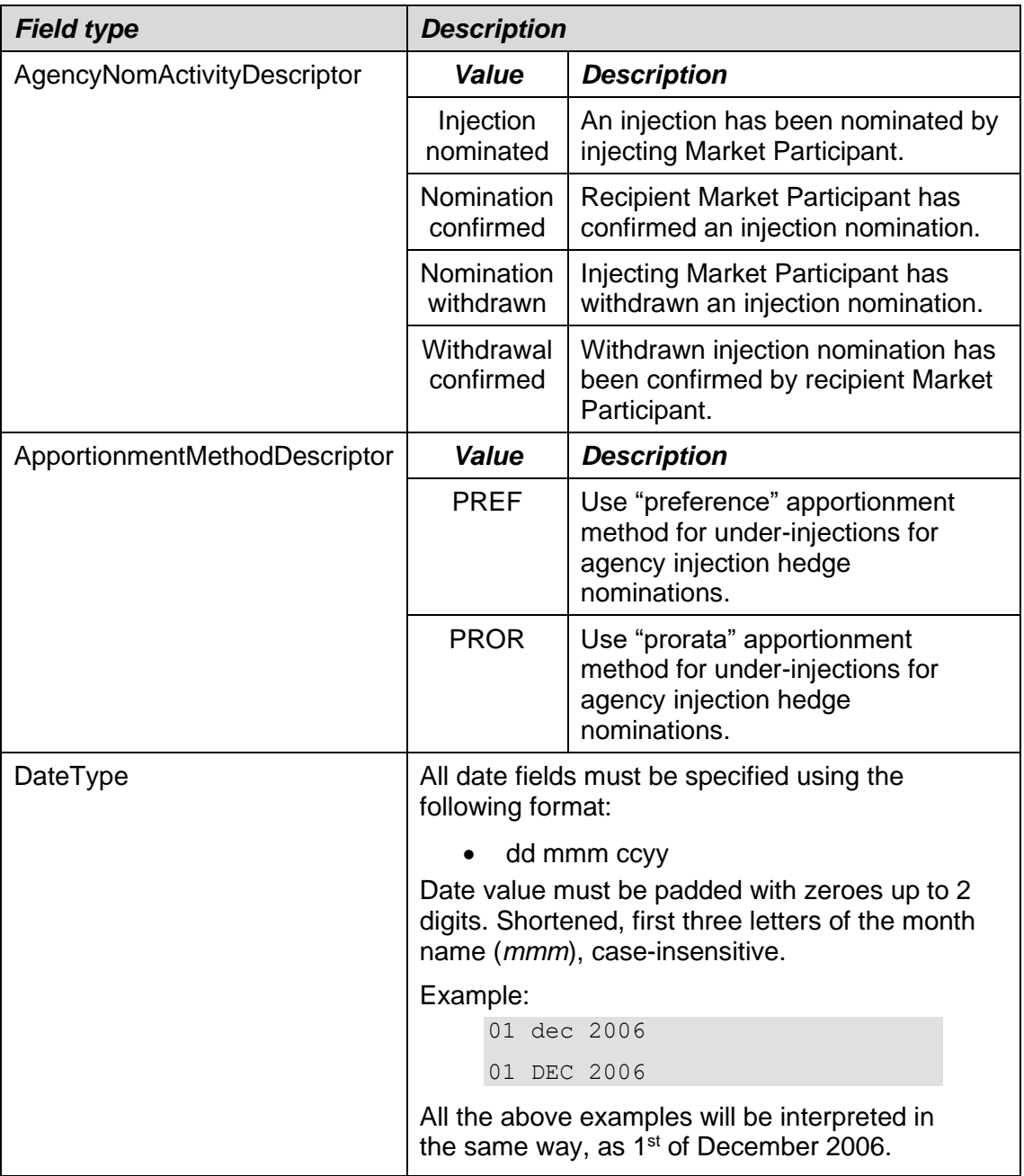

**Table 1 Field types**

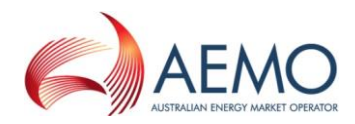

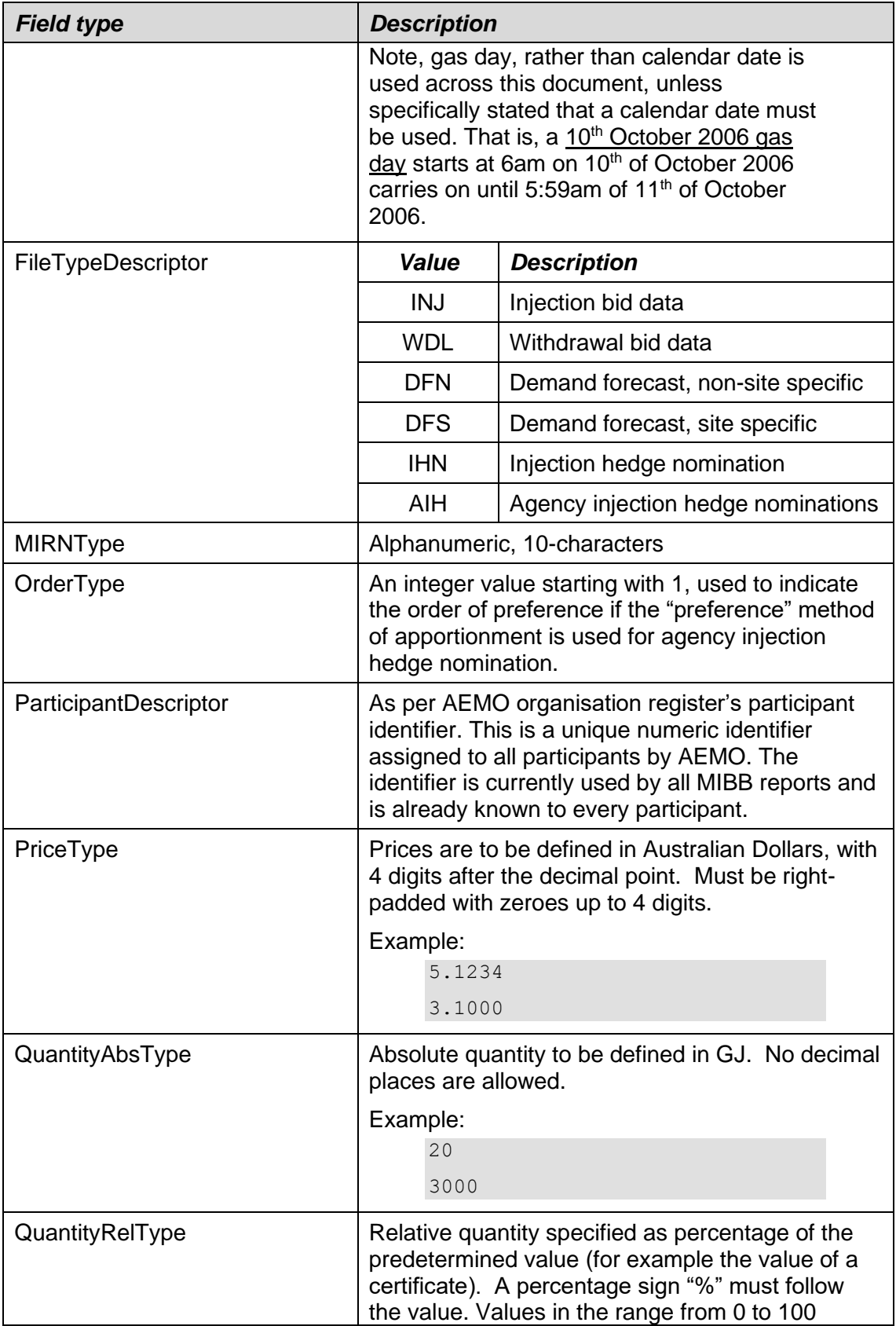

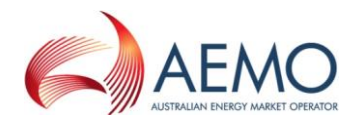

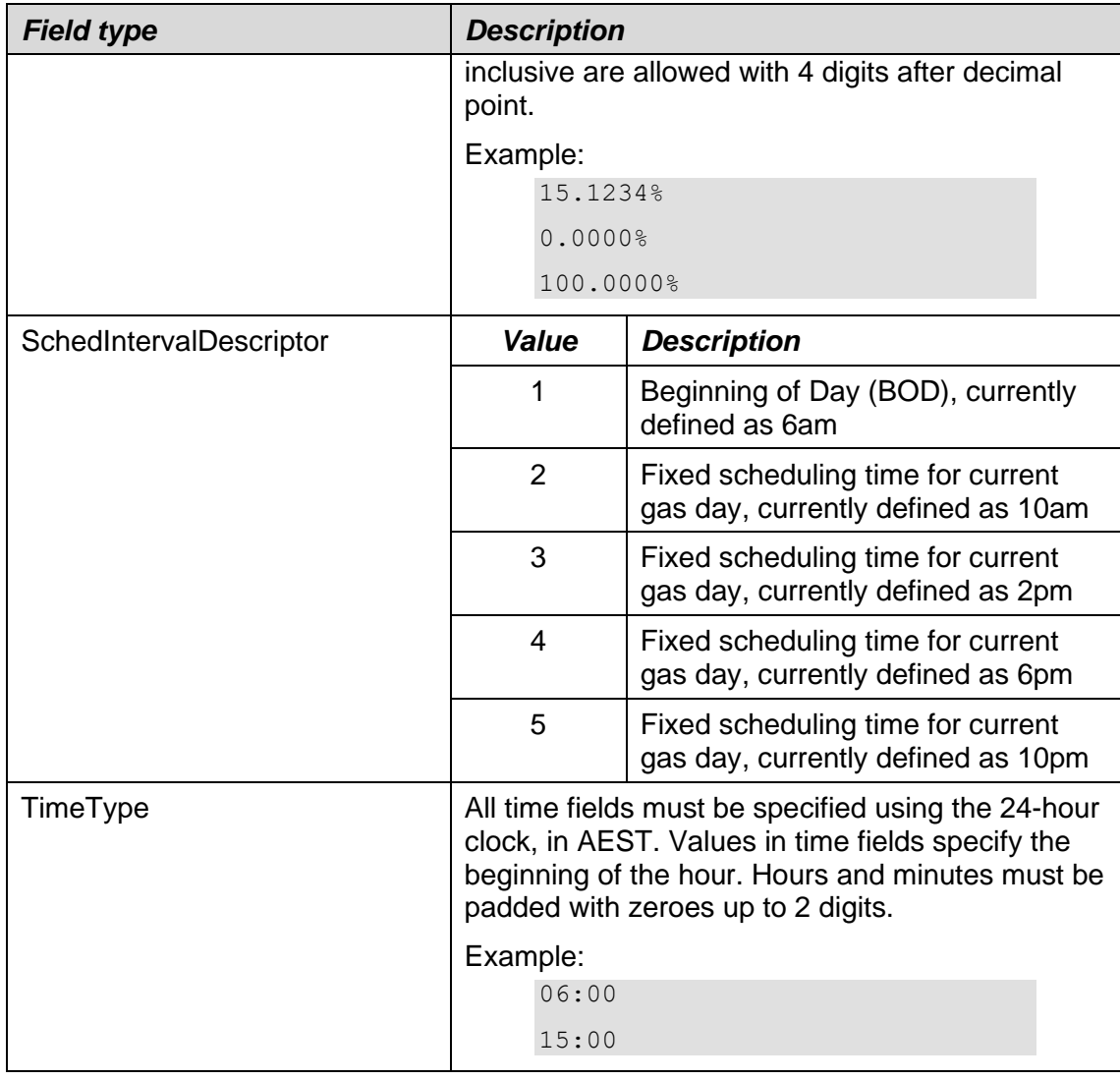

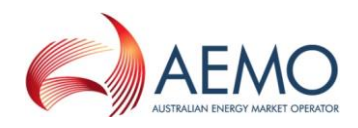

## <span id="page-19-0"></span>**2.2.12 File naming convention**

The uploaded file name has no relevance to AEMO and it should be used by Market Participants to signify the file contents or for auditing purposes. Conversely, the file extension should be set in accordance with the following table:

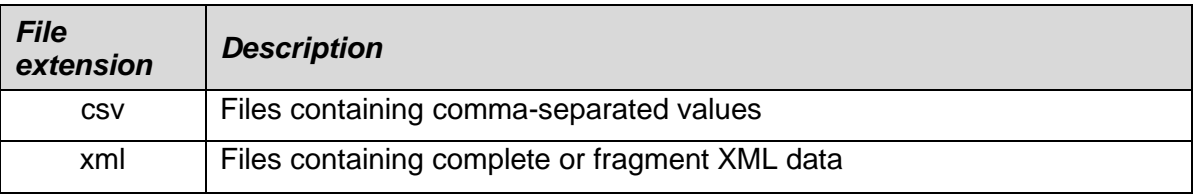

#### <span id="page-19-1"></span>**2.2.13 File header**

Every uploaded file must consist of a header and a body. The header must be separated from the body by a blank line, i.e.  $CR + LF$ .

The header will facilitate the determination of the uploaded file type and will allow AEMO to validate the contents of the file in relation to the corresponding WebExchanger function.

The body contains one or more rows of data to be populated into the appropriate WebExchanger screen.

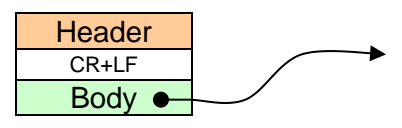

- Bidding interface, Section [2.3](#page-20-0)
- Demand forecast interface, Section [2.4](#page-26-0)
- Injection hedge nomination interface, Section [2.5](#page-31-1)
- Agency injection hedge nomination, Section [2.6](#page-33-1)
- AMDQ nomination interface, Section 2.7

<span id="page-19-2"></span>The fields of the CSV file header are as specified below.

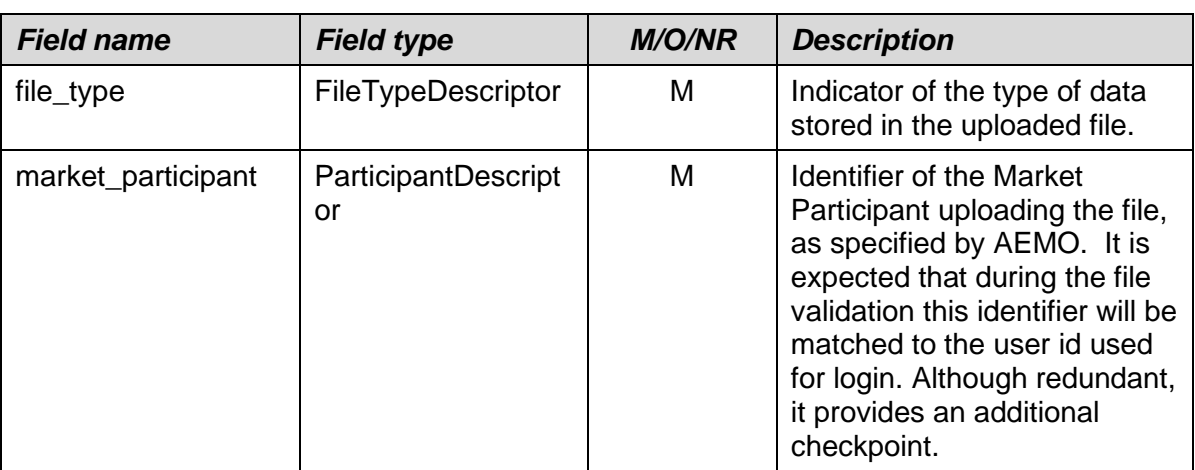

#### **Table 2 Upload file header**

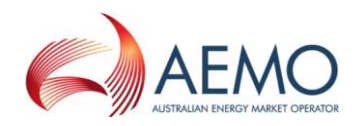

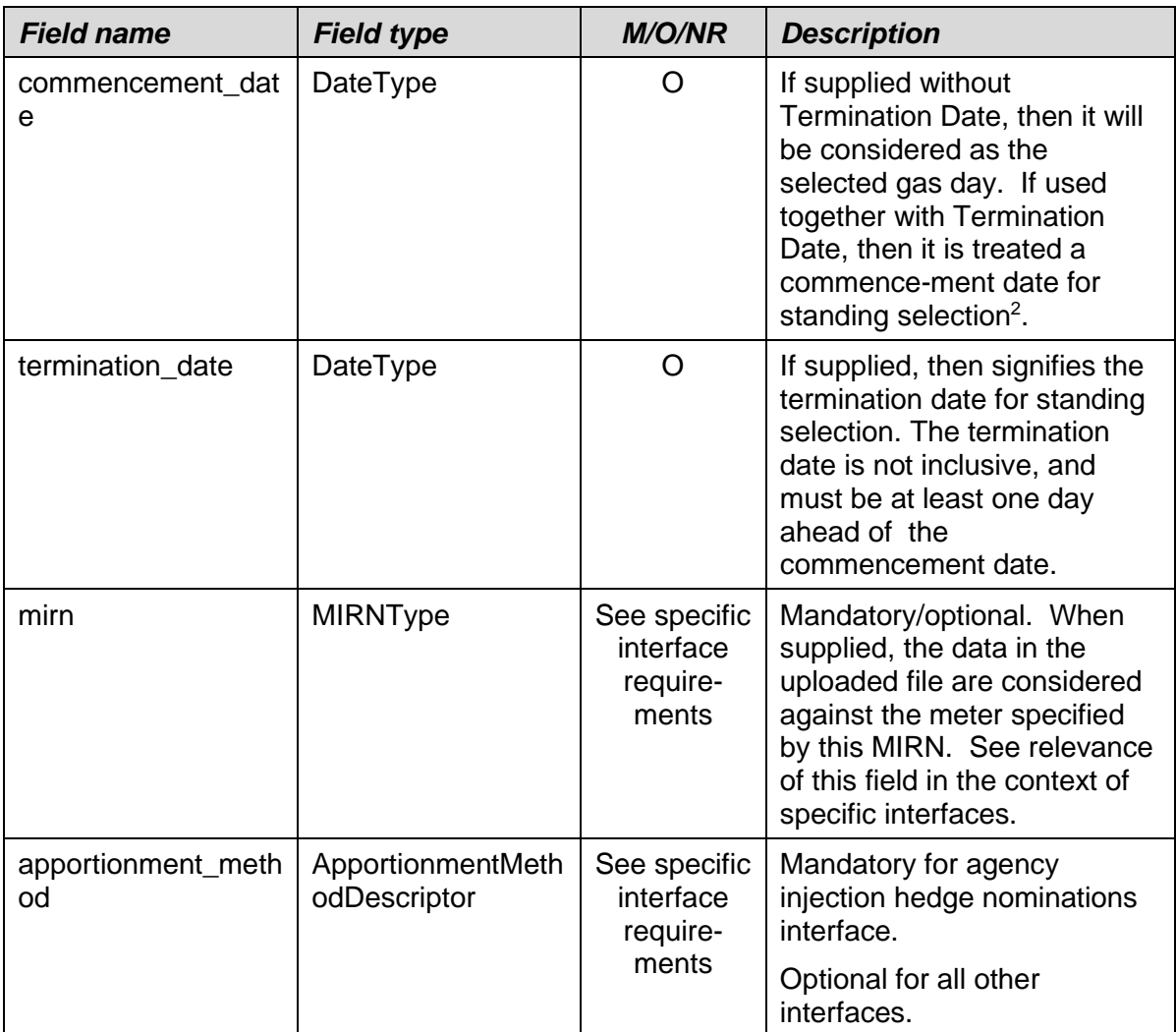

<span id="page-20-0"></span><sup>2</sup> If both commencement\_date and termination\_date are not supplied, then data from the uploaded file are just used to populate the corresponding bid, demand forecast or injection hedge nomination screen, but not the date.

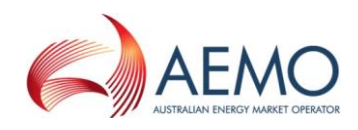

# <span id="page-21-0"></span>**2.3 Bidding Interface**

A Market Participant will have an ability to submit bids information via the file upload facility provided within the WEX user interface.

The following should clarify the terminology used for the description of the bidding information:

- *Bid Set* a collection of up to 5 *Bids* for a specific gas day,
- *Bid* a collection of up to 10 *Bid Steps* for the specific scheduling horizon,
- *Bid Step* a price-quantity step in a *Bid*.

Below is a UML class diagram $3$  that illustrates the relationships between bidding information elements.

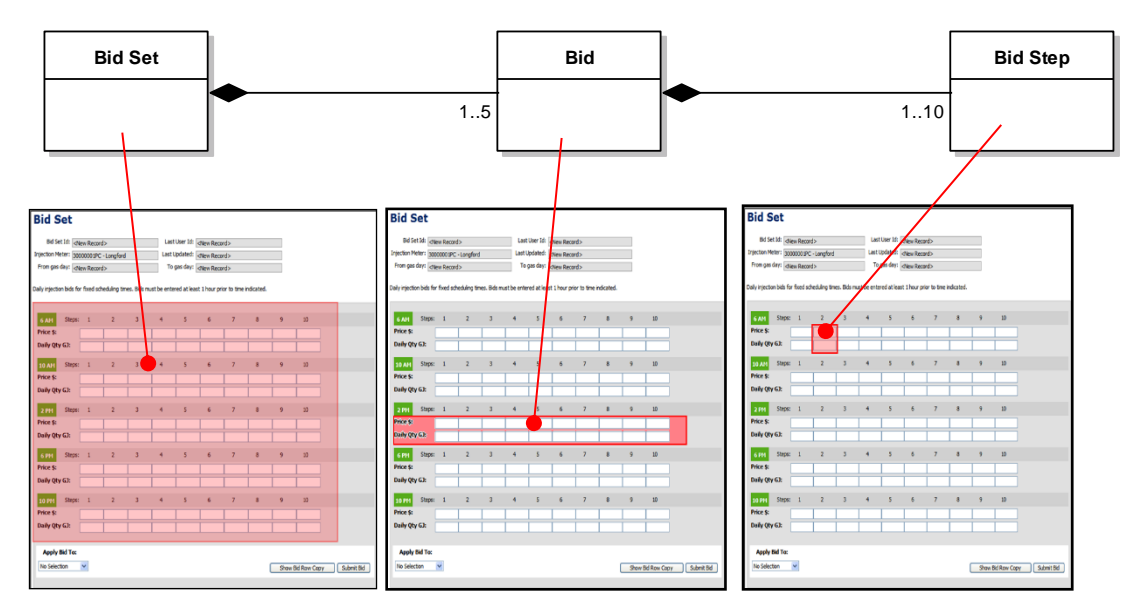

#### **Figure 3 Bidding terminology**

<span id="page-21-1"></span>The Market Participant selects the file upload function by pressing the corresponding button on the bidding screen. This will activate the File Open dialogue, which the participant will use to locate a file populated with bidding data. The format of the file is specified in this section.

Uploaded information is read into WebExchanger and validated against data format requirements. If the format validation is successful, the information is populated back into the current bidding screen. The Market Participant will have to save the

<sup>3</sup> On a class diagram, a rectangle represents an entity. Solid diamond on the line connecting entities, called an Association or a Relationship, indicates the containment or the aggregation. Entity's multiplicity is shown as a number at the association end closer to the entity. An example of reading the diagram above would be: "A *Bid Set* may be composed of at least one and up to 5 *Bids*, where each *Bid* may be composed of at least one and up to 10 *Bid Steps*.

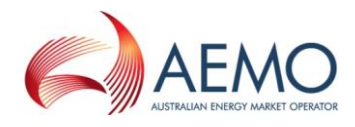

data shown on the screen for WEX to perform business validation of the bidding data.

If an error is found with the uploaded file format, then WEX displays an error and allows the participant to select another file.

Only a single bid is allowed. WebExchanger will use the provided data to populate the appropriate scheduling interval.

Both bid parts, i.e. Step Price and Step Quantity must be defined.

No gaps are allowed in bid steps, for example if *bid\_step\_02* is defined then *bid\_step\_01* must be defined as well. The field *bid\_step\_01* must be always defined first.

For injection bids, the injected quantity must be equal or increased with the corresponding price increased. For withdrawal bids, the withdrawal quantity must be equal or decreased with the corresponding prices increased. The bid steps must be sorted in the CSV file, with quantities increasing.

For injection bids, for reschedules on the current gas day, the quantity of gas of a rebid associated with the highest bid step cannot be less than what has been scheduled for the current and preceding scheduling intervals at the relevant injection point for the given participant i.e. the updated bid quantity for a subsequent schedule must be greater than or equal to the sum of the operating schedule quantities for all the preceding and the current scheduling intervals.

For withdrawal bids, for reschedules on the current gas day, the quantity of gas of a rebid associated with the lowest bid step cannot be less than what has been scheduled for the current and preceding scheduling intervals at the relevant withdrawal point for the given participant i.e. the updated bid quantity for a subsequent schedule must be greater than or equal to the sum of the operating schedule quantities for all the preceding and the current scheduling intervals.

## <span id="page-22-0"></span>**2.3.1 Injection Bid Interface Definition**

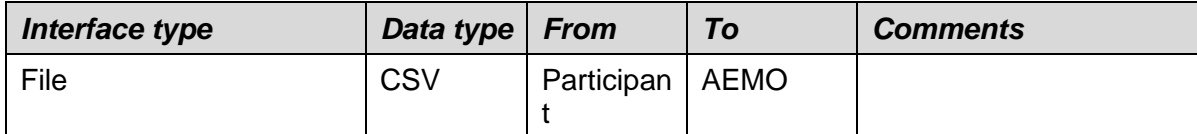

File header fields are to be set as per the following table:

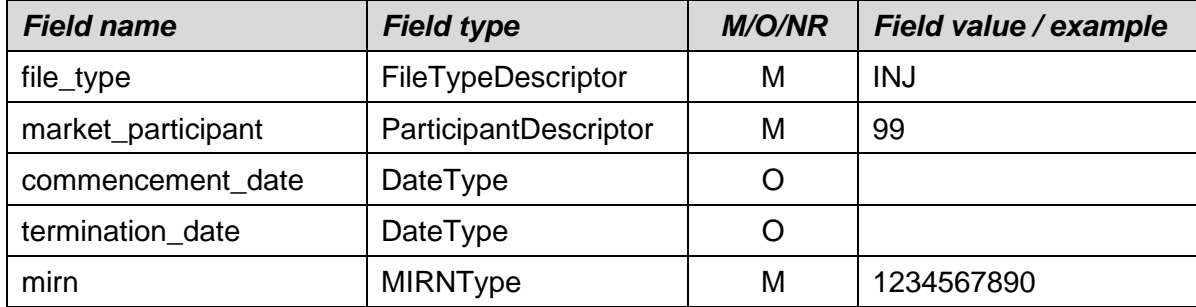

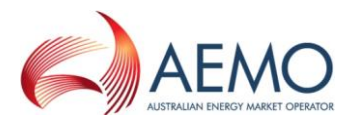

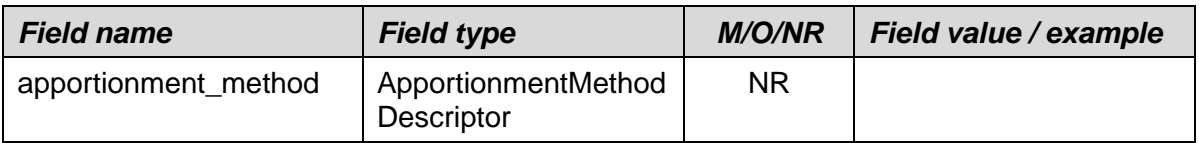

#### **Table 3 Injection bid fields**

<span id="page-23-0"></span>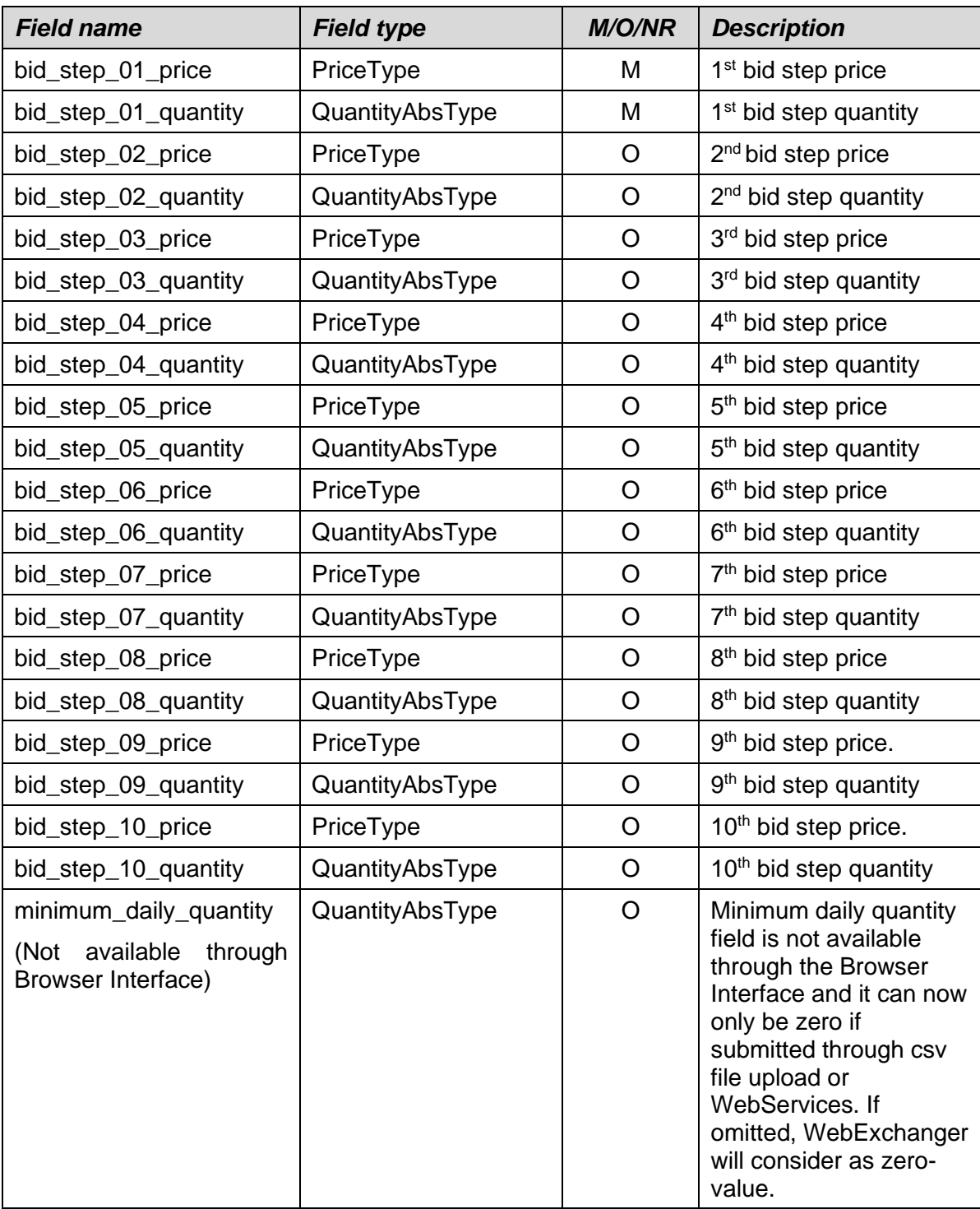

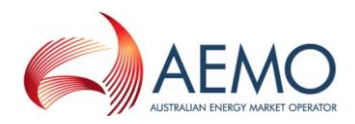

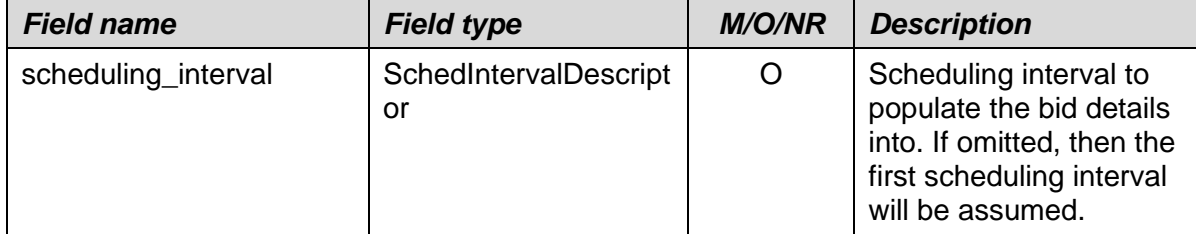

Price-quantity steps must be specified in pairs. That is, if price for a particular step has been specified, then the quantity for the same step must be specified too. The opposite is also true: if the quantity is specified, the corresponding step's price field becomes mandatory.

## <span id="page-24-0"></span>**2.3.2 Withdrawal Bid Interface Definition**

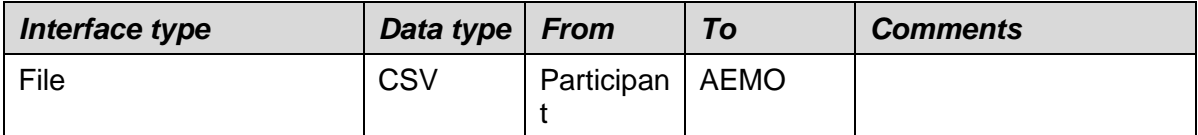

File header fields are to be set as per following table:

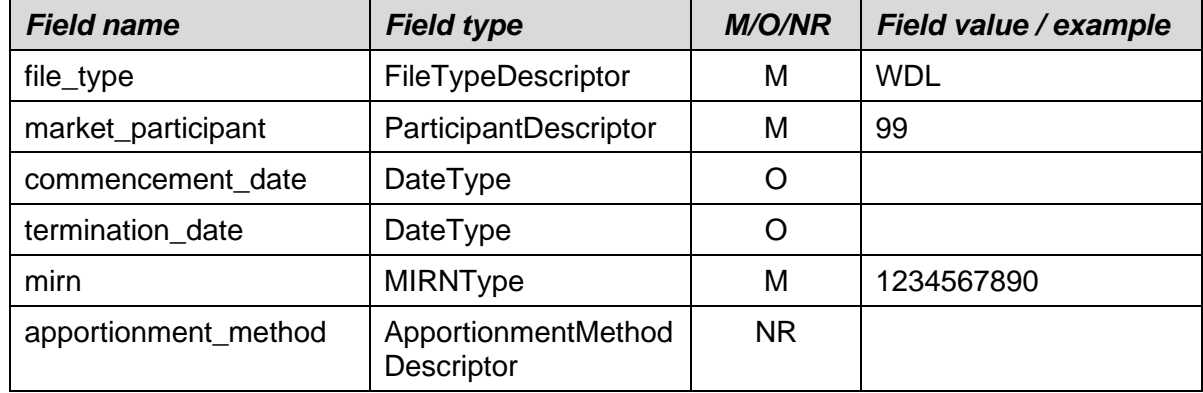

#### **Table 4 Withdrawal bid fields**

<span id="page-24-1"></span>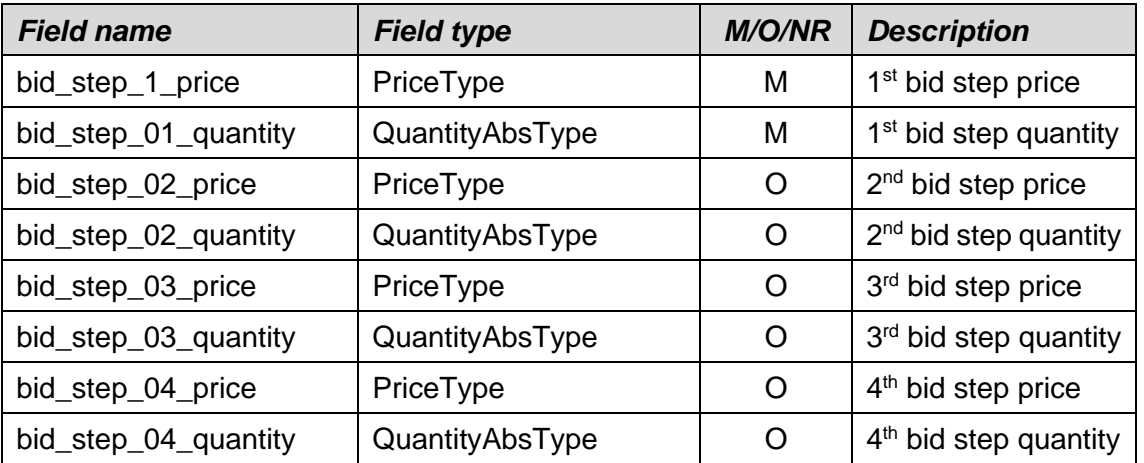

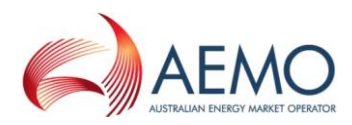

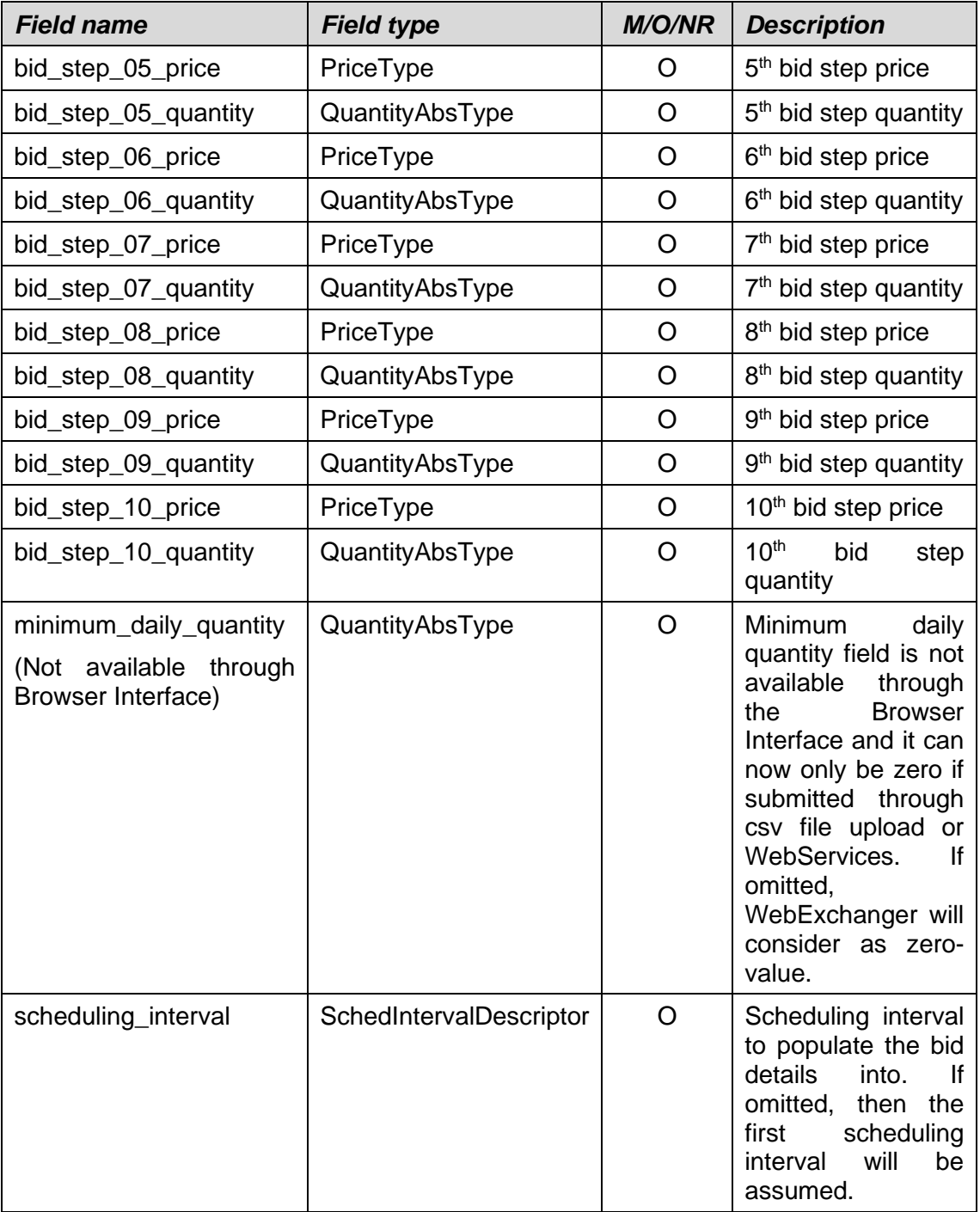

## <span id="page-25-0"></span>**2.3.3 Examples**

An injection standing bid from CleanEnergy for meter 12345678PC with minimum daily quantity of 0 GJ, with all bid steps defined:

INJ,99,12 May 2006,15 Jun 2006,12345678PC,,

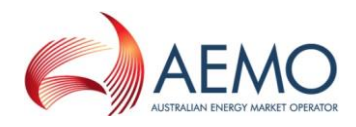

2.1230,250,2.3456,300,2.4560,350,2.5670,370,2.6789,390,2.7890,395,2 .8981,405,2.9123,410,3.0100,420,3.1000,430,0,,

An injection bid from CleanEnergy (participant identifier  $= 99$ ) for specific gas day for meter 12345678PC with just two bid steps specified, without minimum daily quantity, to be uploaded into 10pm scheduling interval bid:

INJ,99,12 May 2006,,1234567890PC,,

2.1230,250,2.3456,300,,,,,,,,,,,,,,,,,,5,

A withdrawal bid by CleanEnergy with all 10 price-quantity steps specified for a gas day:

WDL,99,12 May 2006,,12345678PC,,

3.5230,250,3.3456,300,3.2560,350,3.1670,370,3.0789,390,2.9890,395,2 .8981,405,2.6123,410,2.5100,420,2.2000,430,,,

## <span id="page-26-0"></span>**2.4 Demand Forecast Interface**

Market Participants will have an ability to submit their demand forecasts via the file upload facility incorporated into WEX. A Market Participant selects the file upload function by pressing the file upload button on the demand forecast screen. From the file open dialogue the Market Participant will locate and open the prepared file. WEX will upload the file, validate its format and populate the screen with the uploaded information.

#### <span id="page-26-1"></span>**2.4.1 Site Specific Demand Forecast**

MIRN field in the header is a mandatory field. The absolute value for the first hour is determined by the gas day start time. As the beginning of a gas day is currently defined at 6:00am, the value for *quantity\_at\_hr\_1* will be referred to 6:00am, the *quantity\_at\_hr\_2* to 7:00am, and so forth.

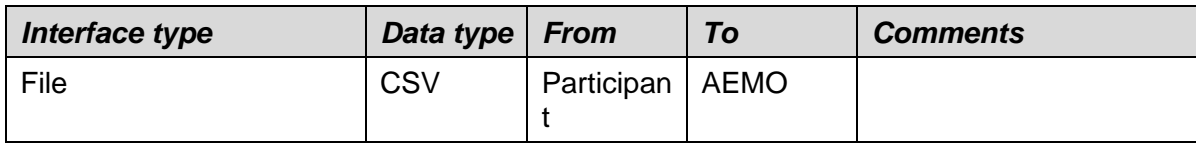

File header fields are to be set as per following table:

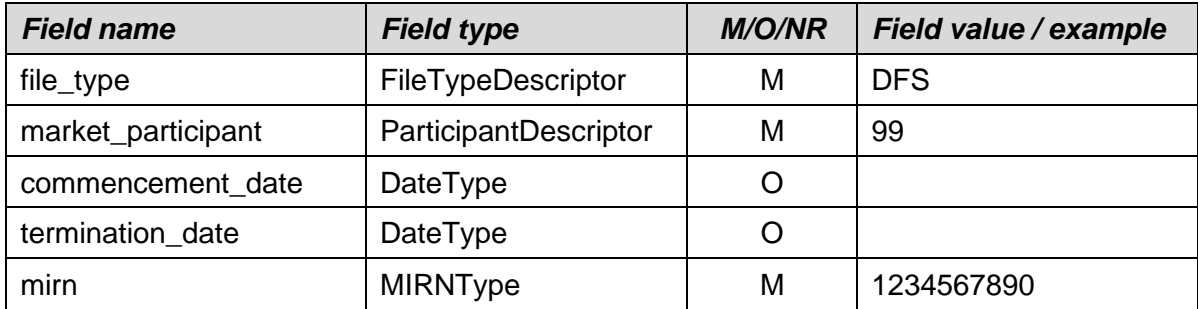

<span id="page-27-1"></span>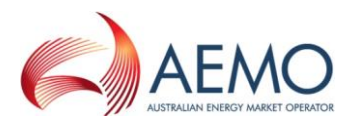

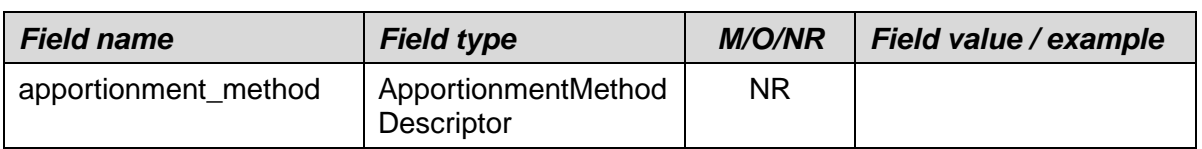

#### **Table 5 Site specific demand forecast fields**

<span id="page-27-0"></span>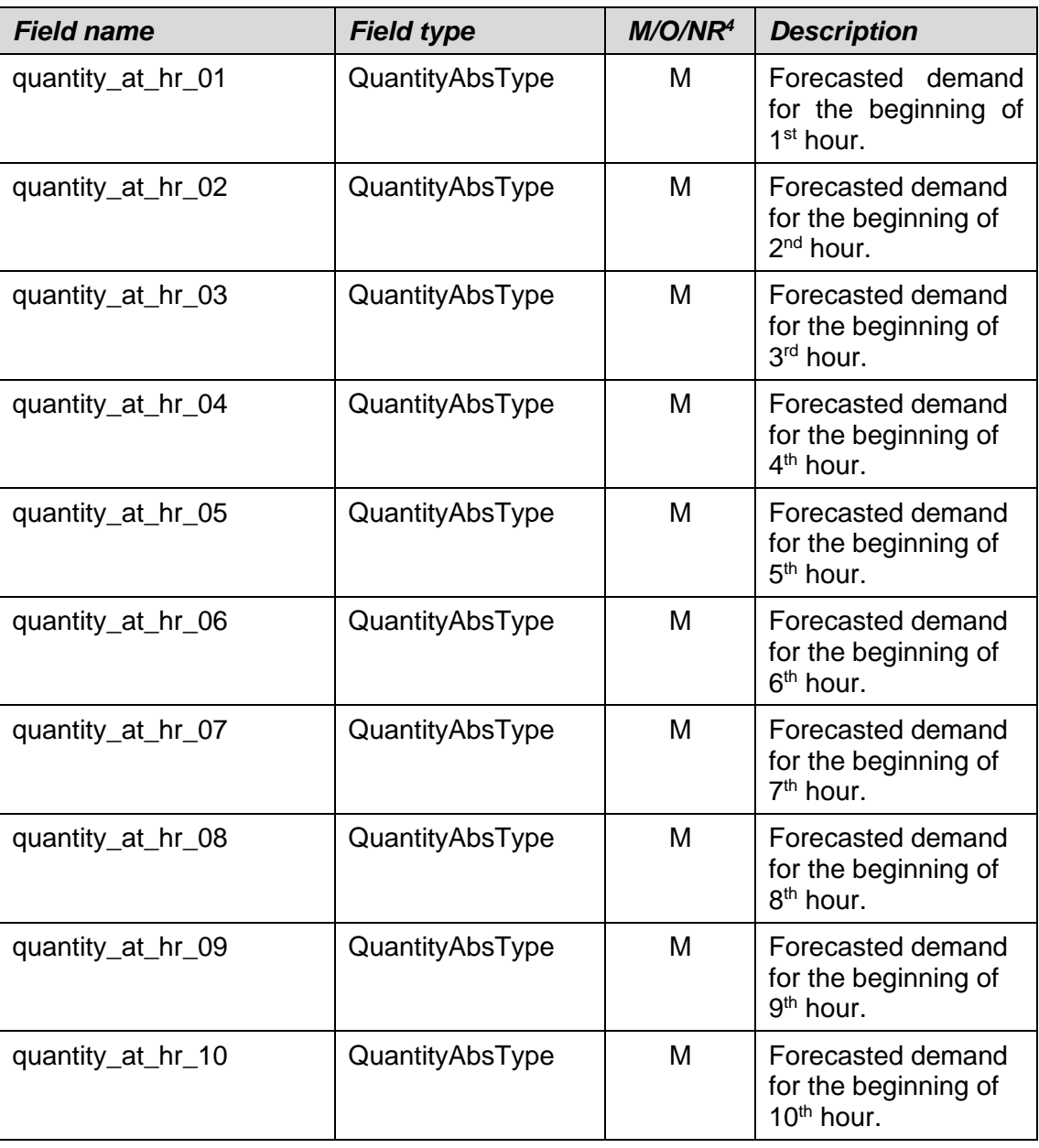

<sup>4</sup> Field is mandatory (M) for day ahead, two days ahead, standing forecast and 06:00am forecast for current gas day. Field is not required (NR) for historic hours for intra-day forecasts for current gas day.

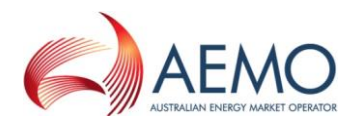

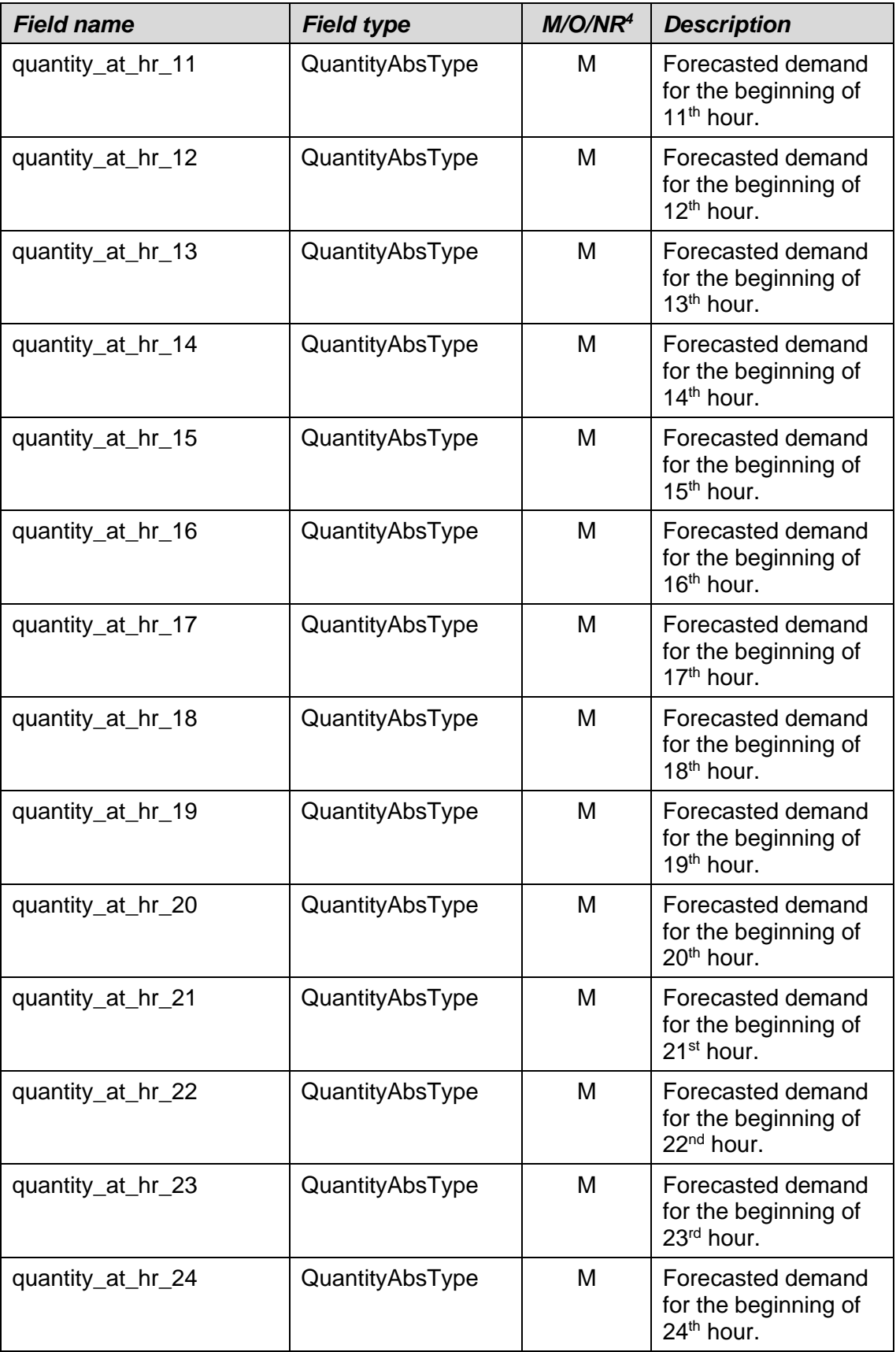

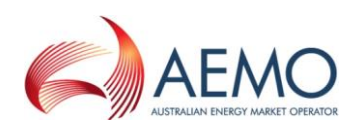

## <span id="page-29-0"></span>**2.4.2 Non-Site Specific Demand Forecast**

This interface is identical to the Site Specific Interface, Section [2.4.1,](#page-26-1) with the following exception: the header's MIRN field is made optional.

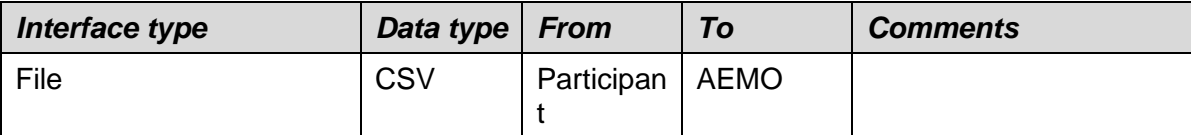

File header fields are to be set as per following table:

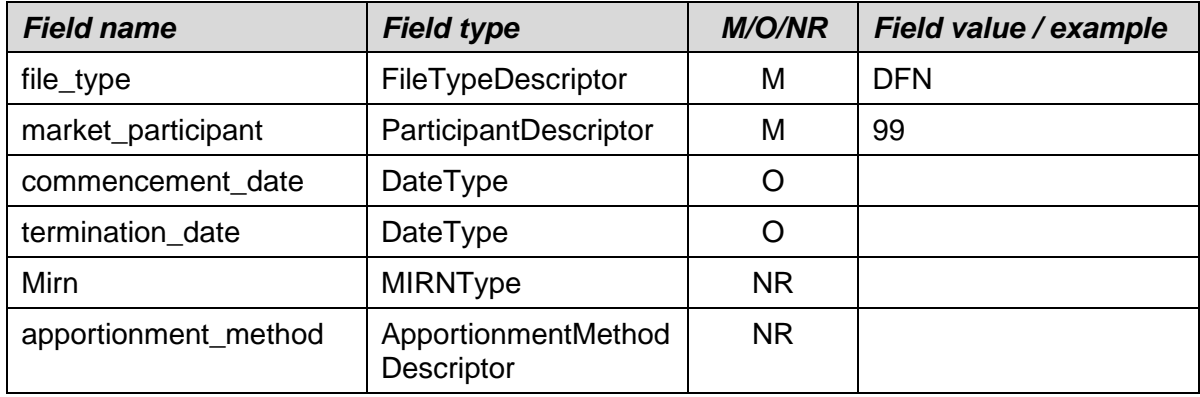

#### **Table 6 Non-site specific demand forecast fields**

<span id="page-29-1"></span>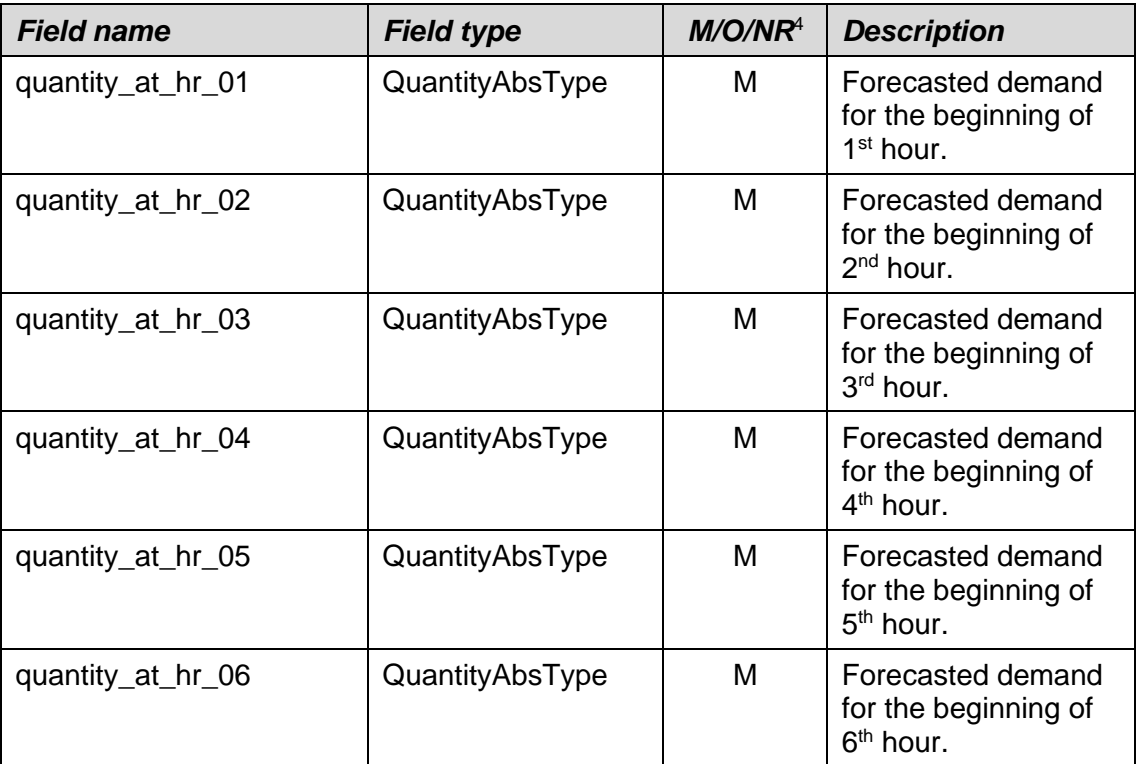

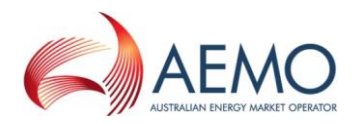

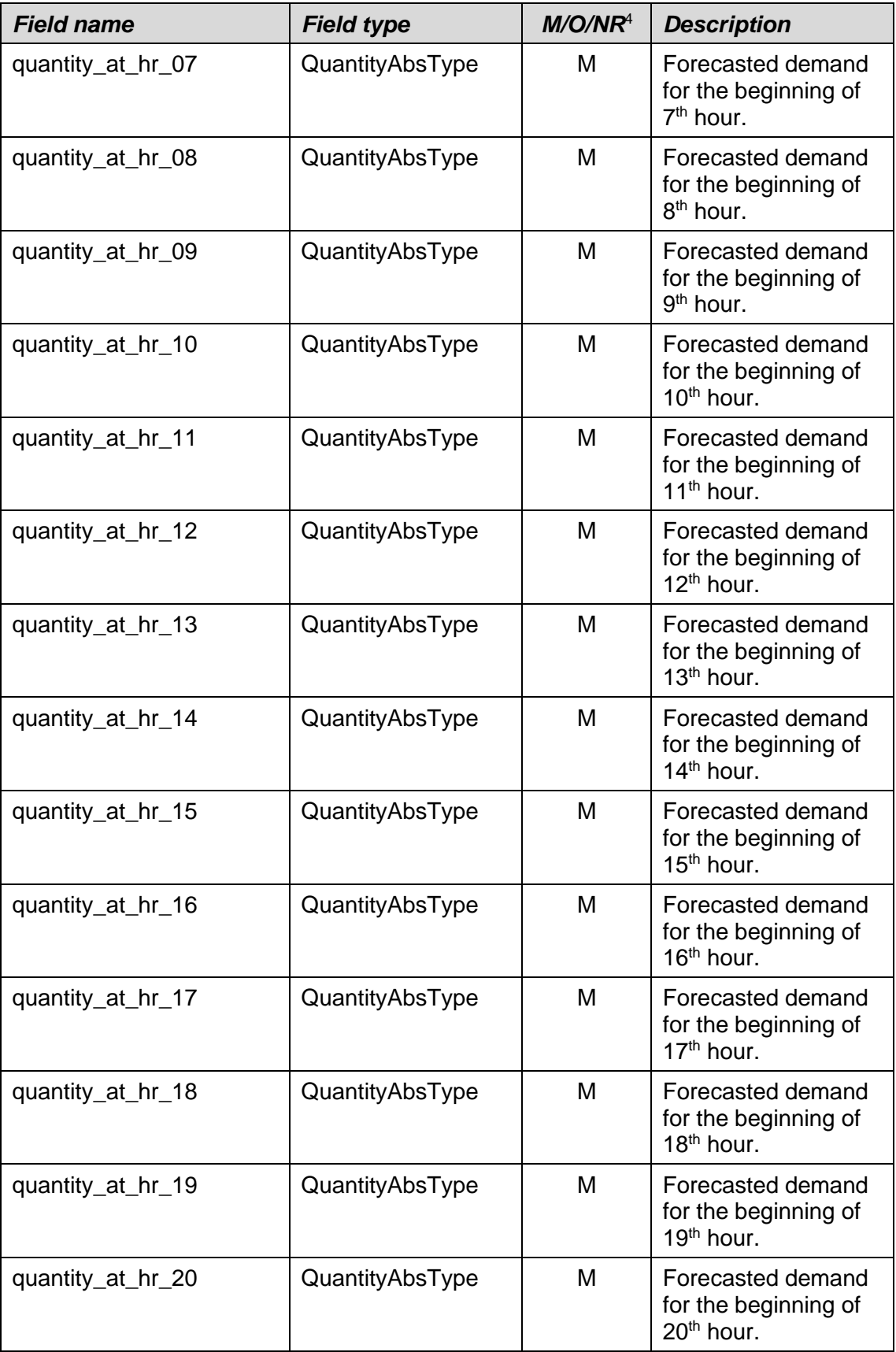

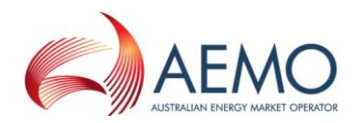

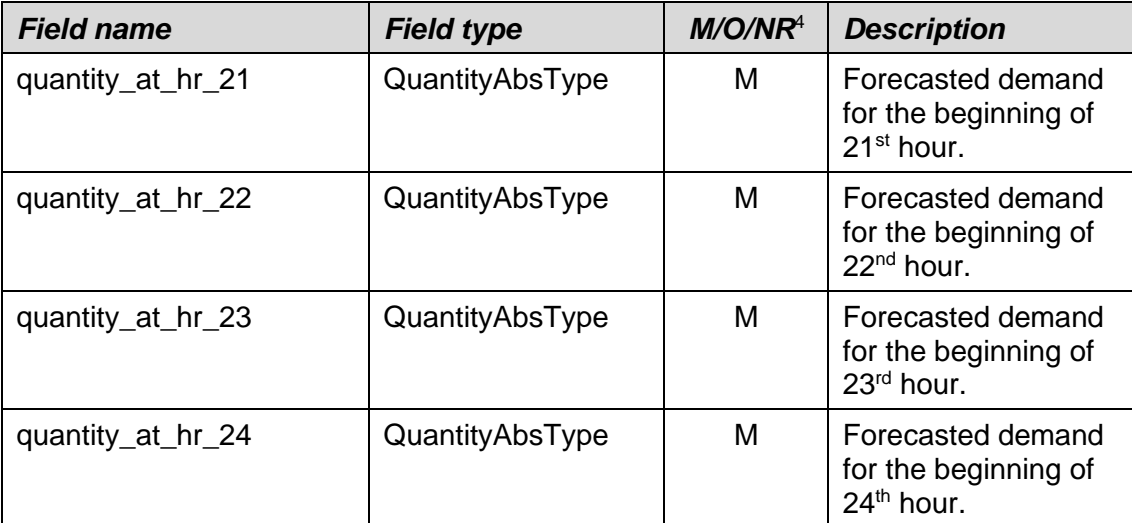

## <span id="page-31-0"></span>**2.4.3 Examples**

Site specific demand forecast for a specific gas day from CleanEnergy:

```
DFS,99,12 May 2006,,12345678PC,,
```
10,10,10,6,5,6,7,8,9,10,10,10,10,10,15,19,18,15,15,10,10,10,10,10,

Non-site specific demand forecast for a specific day from CleanEnergy:

```
DFN,99,12 May 2006,,,,
```
10,10,10,6,5,6,7,8,9,10,10,10,10,10,15,19,18,15,15,10,10,10,10,10,

# <span id="page-31-1"></span>**2.5 Injection Hedge Nomination Interface**

Market Participants will have an ability to submit their injection hedge nominations via the file upload facility provided by WebExchanger. The list of injection sites must be incorporated in the file as specified below and can be expanded to include any new injection sites.

WebExchanger will only validate uploaded file for data format.

Sum of all AMIQ fields must be less or equal to 100%.

Participants are able to update their nominations of AMIQ during the gas day. AMIQ values submitted for prior and current scheduling intervals are locked in. Values for all 5 scheduling intervals are mandatory, however, regardless of the values provided for prior and current scheduling intervals, the system will retain (and display) the previously locked in values. Only values for future scheduling intervals can be modified.

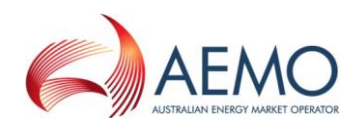

# <span id="page-32-0"></span>**2.5.1 File format**

Note: it might be beneficial to split the list of sites and profile information, so that addition or removal of sites will have less impact on participant systems

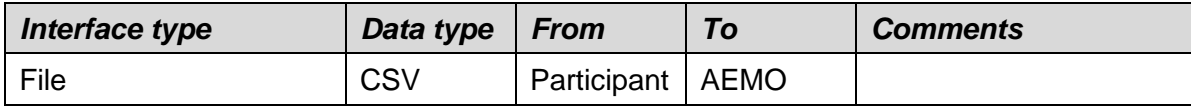

File header fields are to be set as per following table:

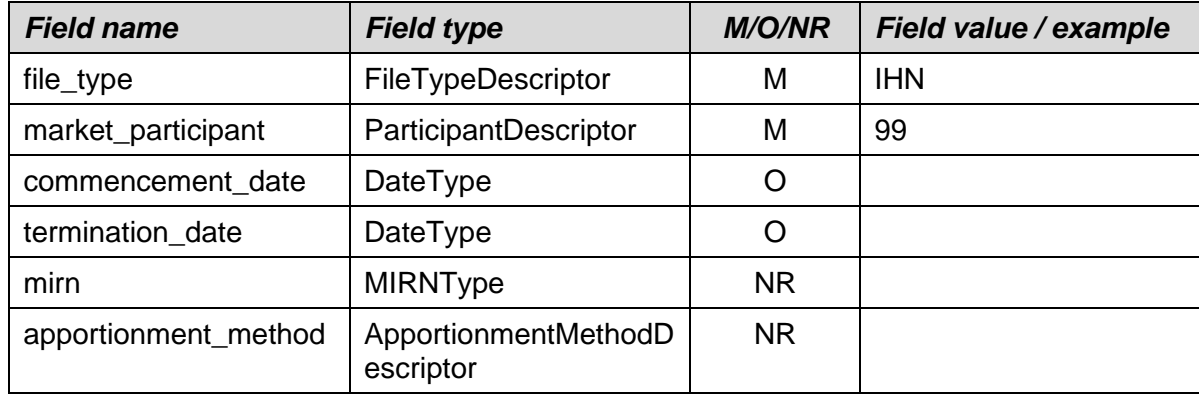

#### **Table 7 Injection hedge nomination fields**

<span id="page-32-1"></span>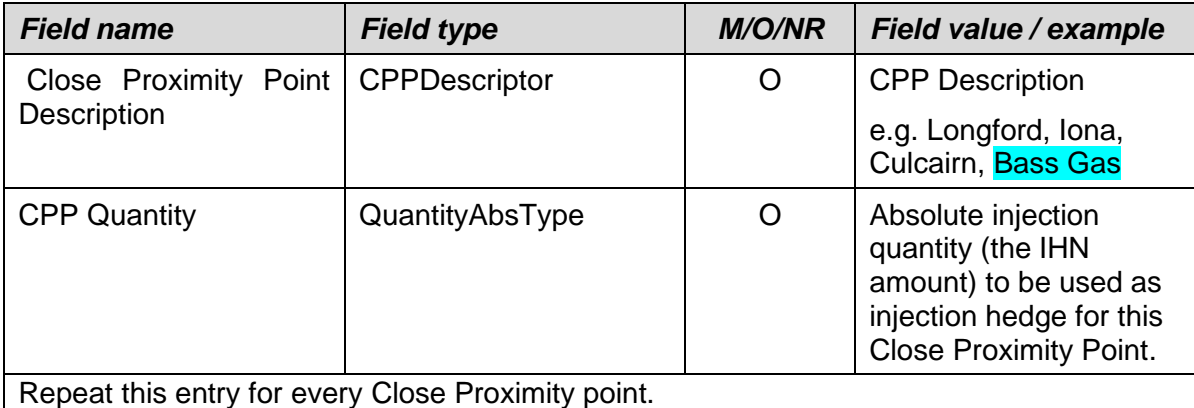

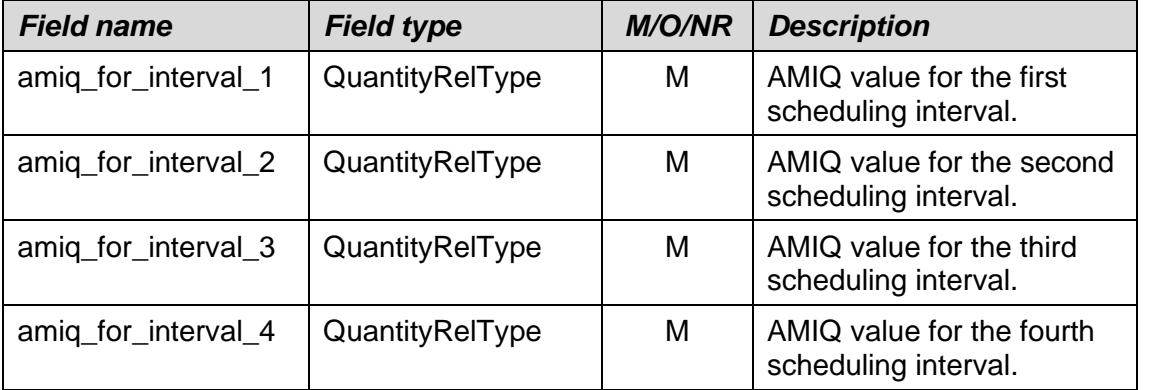

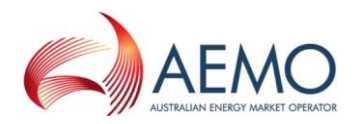

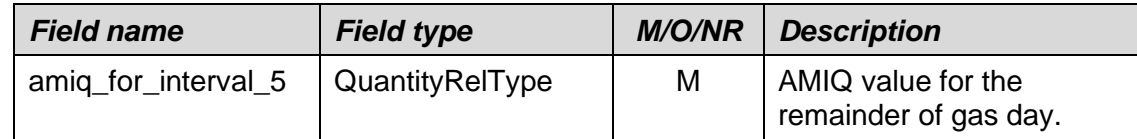

Specifying an injection quantity for any of the injection sites makes all *amig for interval N* fields mandatory. The opposite is also true: specification of values in *amig for interval* N results in at least one injection site specification mandatory.

## <span id="page-33-0"></span>**2.5.2 Examples**

Injection hedge nomination and AMIQ by CleanEnergy (participant identifier = 99) for a specific gas day. All values are absolute quantities.

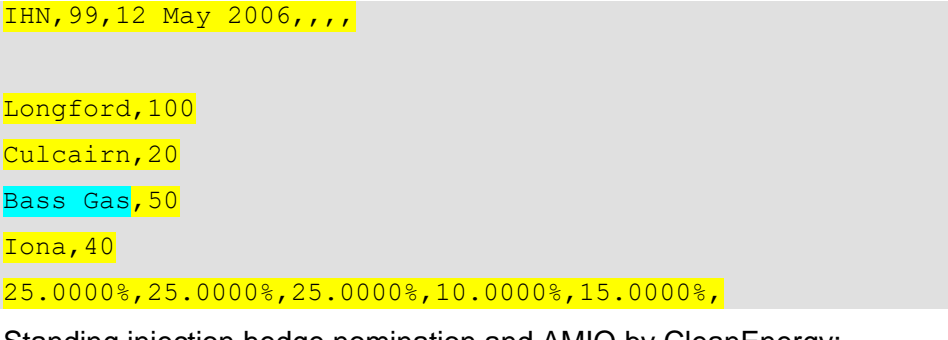

Standing injection hedge nomination and AMIQ by CleanEnergy:

IHN,99,12 May 2006,15 Jun 2006,,, Longford, 100 Culcairn, 20 Bass Gas, 50 Iona,40 25.0000%,25.0000%,25.0000%,10.0000%,15.0000%,

Note:

For a list of Close Proximity Points and Meter Description values please see the document "WebExchanger – Defined Data Lists" which can be found in the Documents folder in the Public Area of the MIBB (refer Related Documents Table).

# <span id="page-33-1"></span>**2.6 Agency Injection Hedge Nomination Interface**

This is multi-party communications, with AEMO acting as hub. The Agency injection hedge nomination facility in WebExchanger allows for registering a request by an injecting party for an agency nomination for market settlement.

The process of submitting an agency nomination is as follows:

• An Injecting Market Participant submits an agency nomination consisting of:

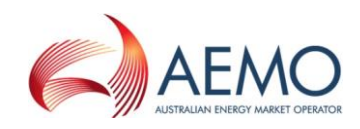

- a. Recipient market participant id, and
- b. Nominated injection quantity. Preference order must be provided if the preference apportionment method is chosen.
- The nomination information can be either manually entered or uploaded as a CSV file using the format as defined in [Table 8.](#page-37-0) WebExchanger will validate the format of the provided data, if uploaded as CSV file.
- A nomination by an Injecting Market Participant will trigger the generation of a number of email notifications:
	- a. To every nominated Recipient Market Participant requesting a confirmation of the nomination. The email format is specified in [2.6.3.](#page-40-1)
	- b. To Injecting Market Participant to notify that the counterparty nominated for a specified quantity has requested a confirmation. The email format is specified in [2.6.3.](#page-40-1)
- A Recipient Market Participant confirms nominations. This triggers the generation of several email notifications:
	- a. To every Injecting Market Participant asked for nomination confirmation. The email format is specified in [2.6.3.](#page-40-1)
	- b. To Recipient Market Participant indicating that confirmation emails have been sent out. The email format is specified in [2.6.3.](#page-40-1)

This process is further illustrated in the following sequence diagram:

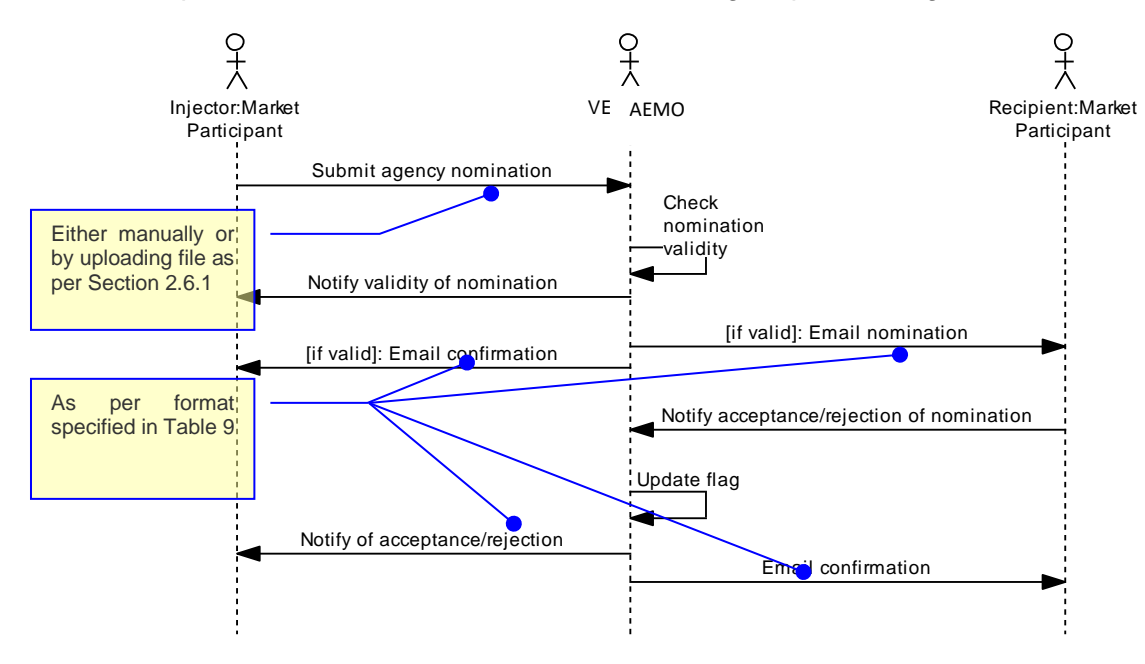

**Figure 4 Agency injection hedge nomination sequence diagram**

<span id="page-34-0"></span>If the Injecting Market Participant decides to withdraw a nomination, the withdrawal will result in one of the following scenarios. The scenario to be executed is subject to the state of the nomination as outlined below:

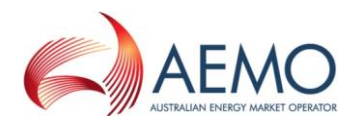

- If the Recipient Market Participant has already confirmed the nomination, then WebExchanger generates a withdrawal nomination request email. The corresponding Recipient Market Participant must confirm the withdrawal via the corresponding WebExchanger screen.
- If the Recipient Market Participant has not yet confirmed the nomination, then a withdrawal notification email is generated and sent out to Recipient Market Participant.

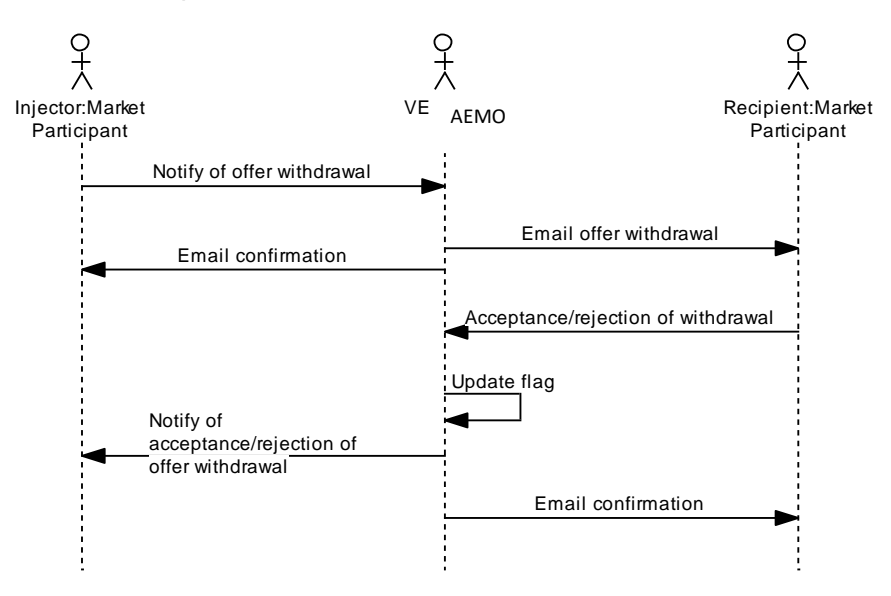

**Figure 5 Agency injection hedge nomination withdrawal**

<span id="page-35-0"></span>The following UML state transition diagram<sup>5</sup> further illustrates the lifecycle of an agency injection nomination.

<sup>5</sup> A rounded rectangle represents a finite *state* in which a Nomination can be at any point in time. Lines between the *states* indicate *transitions* from one state to another. Text along the *transition* line is composed of the *trigger* (the event that causes the transition) and the *action* – the activity that is associated with that particular *transition*.
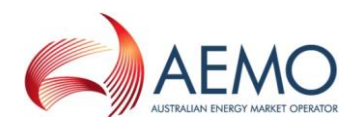

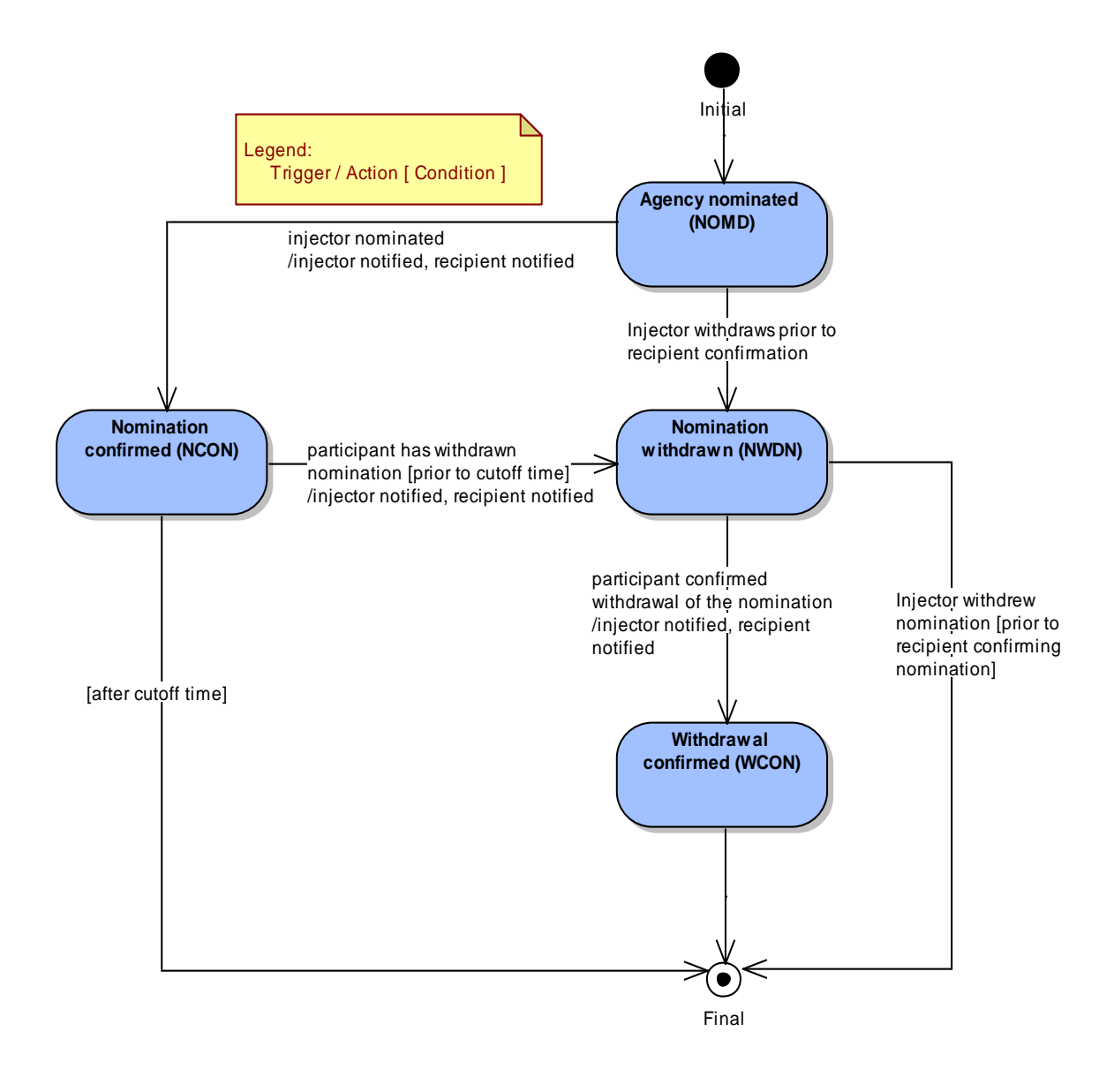

#### **Figure 6 Agency injection nomination lifecycle**

# **2.6.1 File format**

#### Up to 10 nominations can be specified in a single file.

This interface will only provide for uploading agency nominations. The nomination confirmations, withdrawals, and withdrawal confirmations do not form part of this interface.

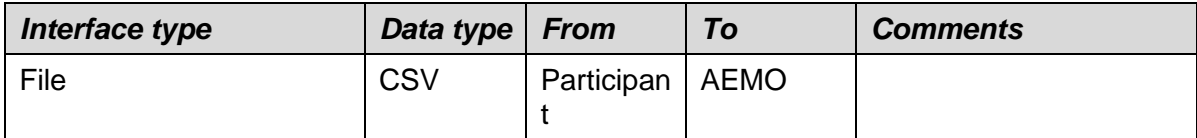

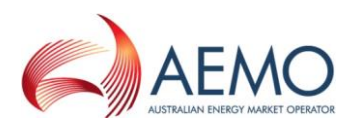

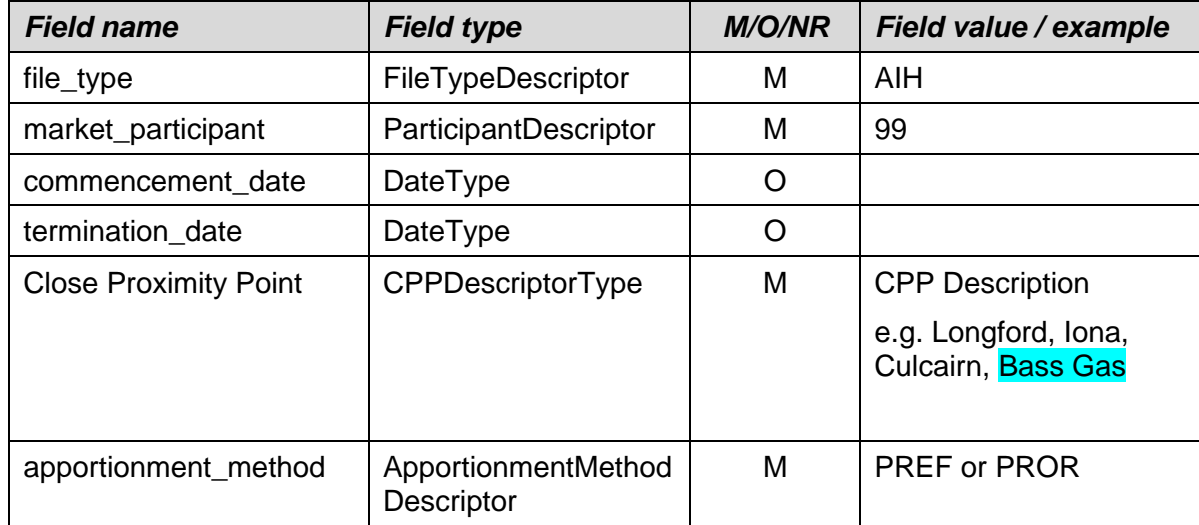

File header fields are to be set as per the following table:

The following format validations rules will be applied to the uploaded file:

- All mandatory fields are provided, i.e. Market Participant Id and Nominated Quantity are both specified. If "preference" apportionment method is selected, then the Preference Order must be provided.
- There are no gaps in preference order defined, i.e. preference order numbers are monotonically increasing, starting with 1.

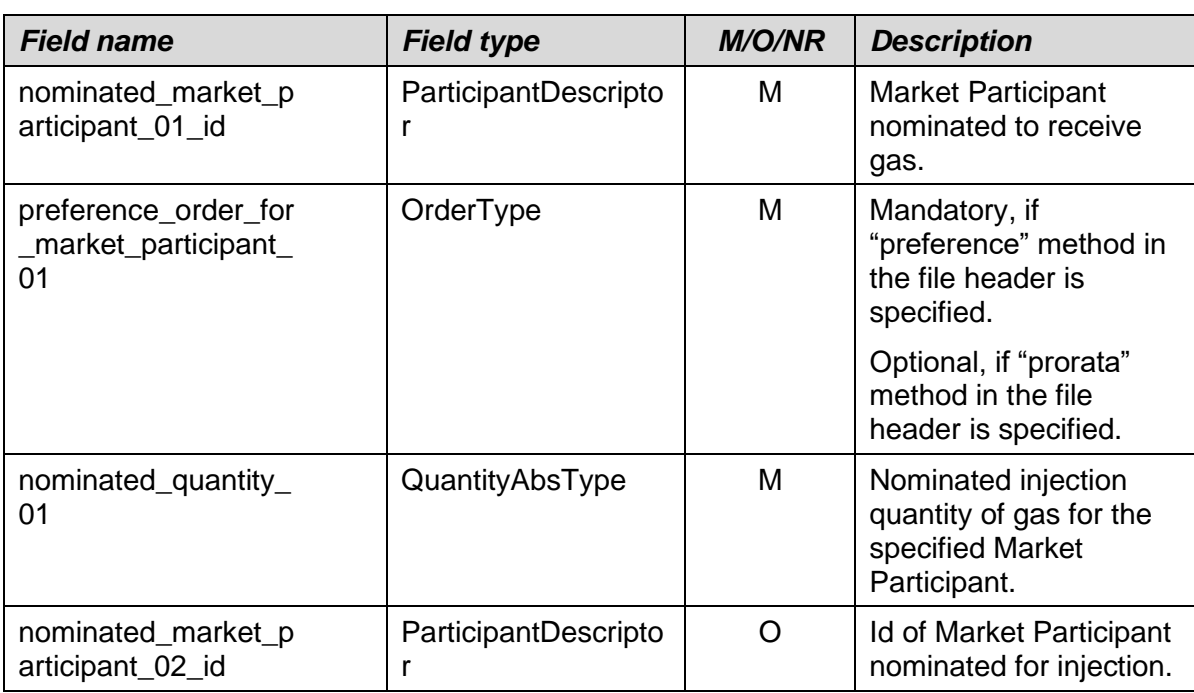

#### **Table 8 Agency injection hedge nomination fields**

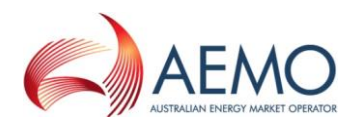

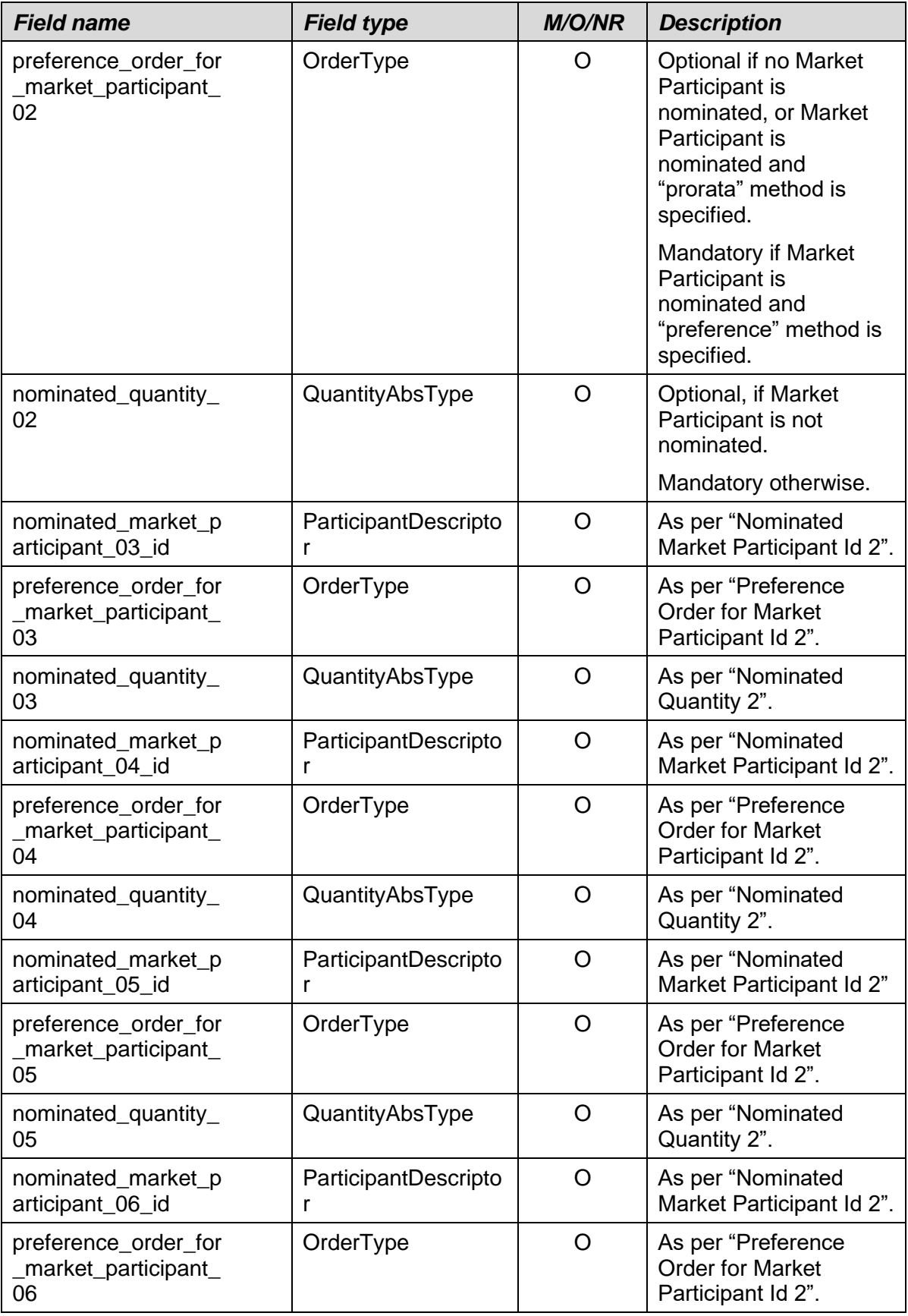

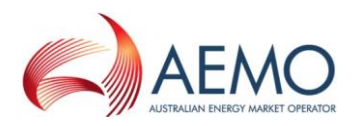

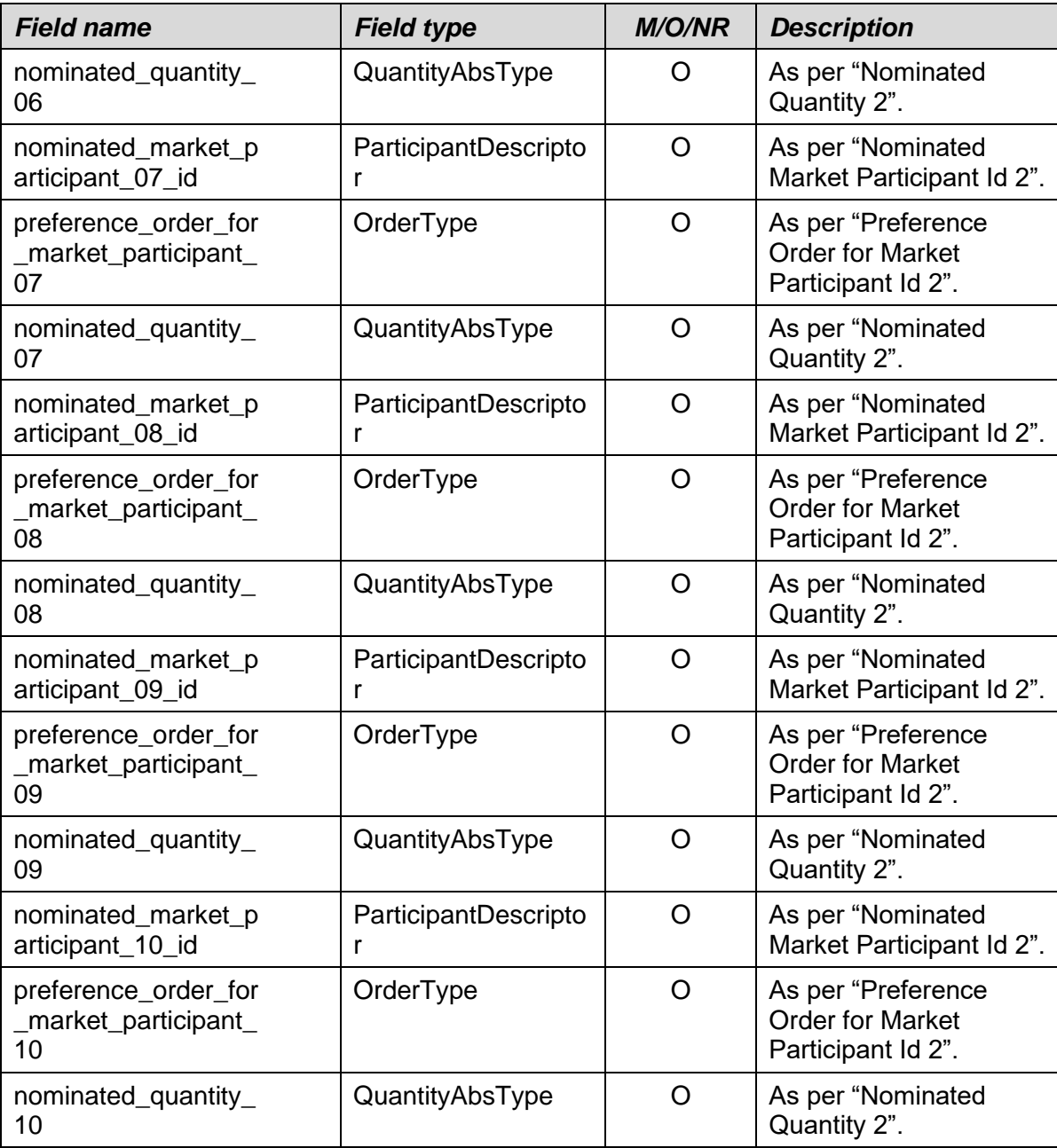

Injection hedge nominations in the file are organised into 10 groups. Each group consists of:

- Nominated market participant,
- Preference order for the nominated market participant, and
- Nominated quantity

As a minimum, the first group must be specified. Within any group, a *preference\_order\_for\_market\_participant\_N* field is mandatory if the *apportionment \_method* in the file header is specified as "PROR", otherwise the field will be treated as optional.

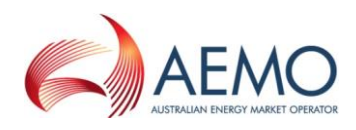

# **2.6.2 Examples**

Agency injection hedge nomination file that uses "preference" method of apportionment for 4 participants for a specified gas day:

```
AIH, 99, 12 May 2006,, Longford, PREF,
MP_ID_1,4,50, MP_ID_2,1,70, MP_ID_3,2,20, MP_ID_4,3,50,,,,,,,,,,,,,,,,,,,
,,,
```
Agency injection hedge nomination file that uses "prorata" method of apportionment for 3 participants:

AIH, 99, 12 May 2006,, Culcairn, PROR,

MP\_ID\_1,,50,MP\_ID\_2,,70,MP\_ID\_3,,20,,,,,,,,,,,,,,,,,,,,,,,,,

#### Note:

For a list of Close Proximity Points and Meter Description values please see the document "WebExchanger – Defined Data Lists" which can be found in the Documents folder in the Public Area of the MIBB (refer Related Documents Table).

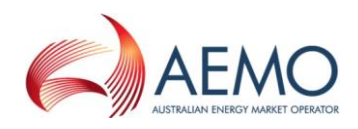

# **2.6.3 Notification email format**

The confirmation emails generated by WebExchanger towards Market Participants should follow the same format, so that some automation can be achieved by parsing the email message fields. The fields of interest here will be the email message subject and email body fields.

The subject field has been designed to allow the agency nomination counterparties to determine the source of the message and its purpose. To improve readability, the subject fields will be separated by a combination of **space** (ASCII code decimal 32) - **minus sign** (ASCII code decimal 45) – **space**. If a field is optional, a space must be provided.

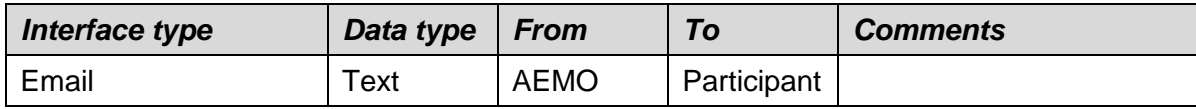

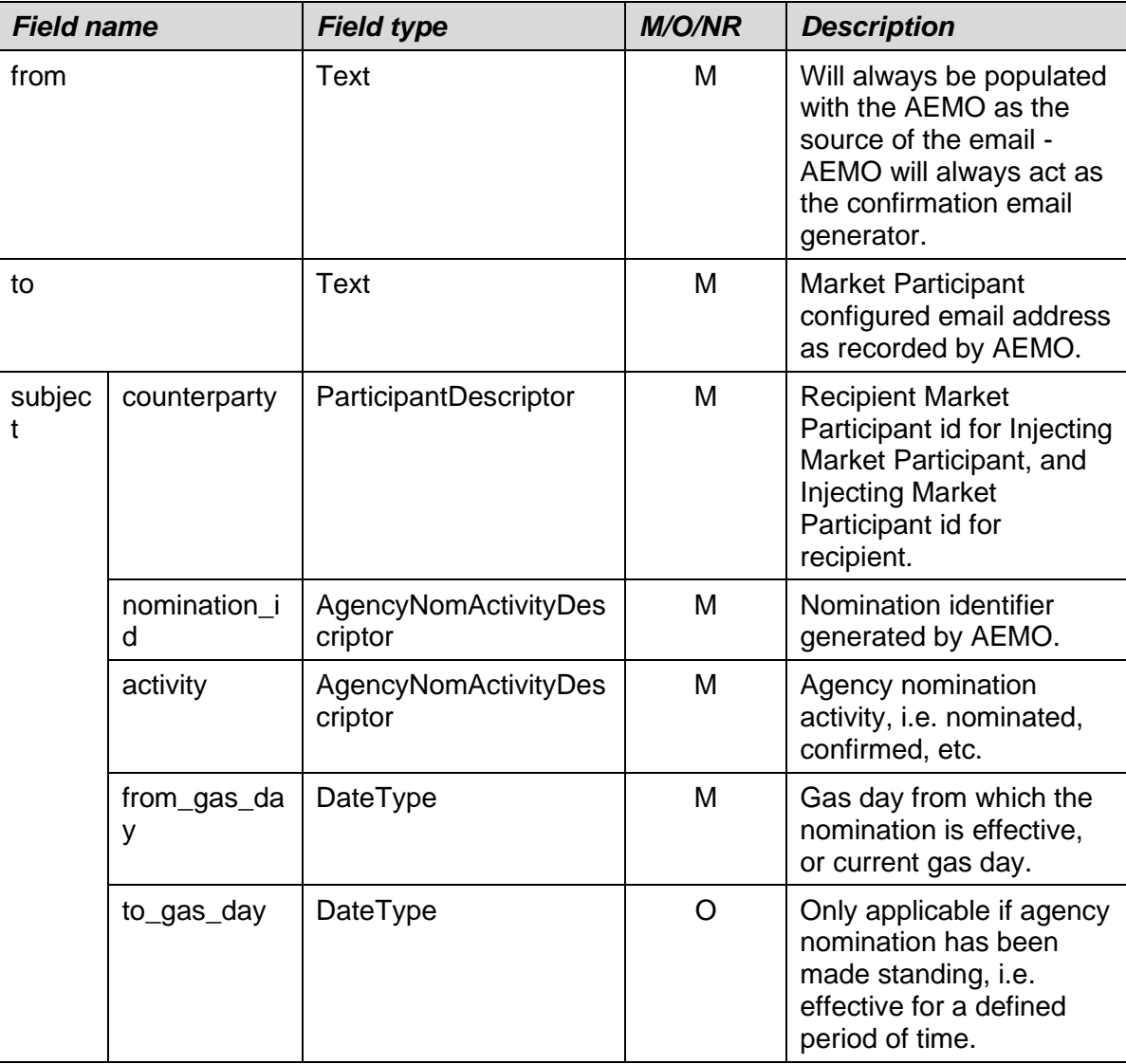

**Table 9 Agency nomination notifications email format**

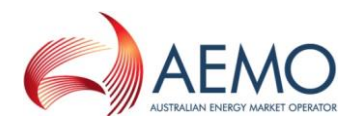

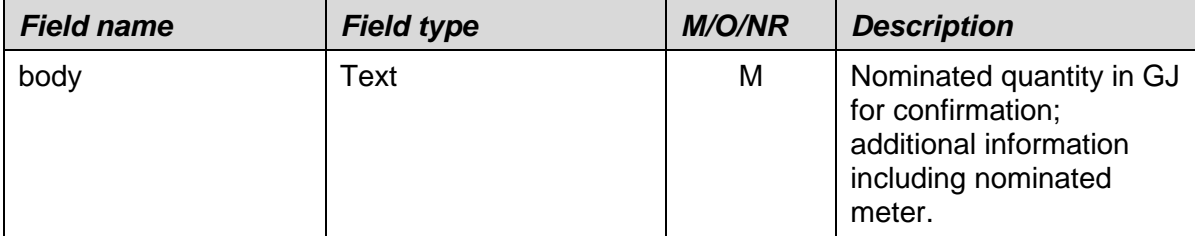

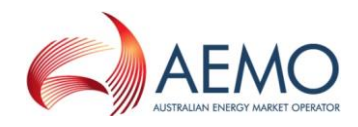

# **2.6.4 Examples**

Let's consider an example scenario in which CleanEnergy (participant identifier = 99) nominates injections by PureEnergy (participant identifier = 37). WebExchanger will generate two emails with confirmation, one to CleanEnergy as the injecting Market Participant and another to PureEnergy as the recipient Market Participant. Note, the message body will also carry the nominated injection quantity for the recipient Market Participant and nominated meter identifier.

The subject field in the email message to CleanEnergy:

37 – 12345 – Injection nominated – 05 Oct 2006 - -

The email subject field in the message to PureEnergy:

99 – 12345 – Injection nominated – 05 Oct 2006 – -

To improve the email message readability, the email subject field may contain the company name rather than the company identifier.

# **2.7 AMDQ Nomination Interface**

Market Participants will have an ability to submit their AMDQ nominations via the file upload facility provided by WebExchanger. The list of injection sites for the Close Proximity Point must be incorporated in the file as specified below and can be expanded to include any new injection sites.

The nominated AMDQ quantity is used to determine the MPs injection tie-breaking rights.

Participants are able to update their nominations of AMDQ at a CPP to each SIP during the gas day providing the renominated quantities are not less than the cumulative AMDQ amount deemed to have been used over the previous scheduling intervals.

# **2.7.1 File format**

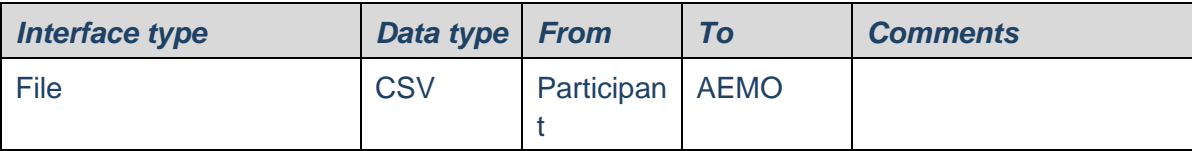

File header fields are to be set as per following table:

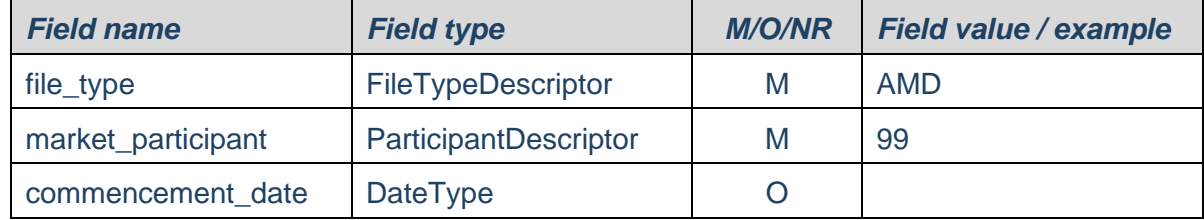

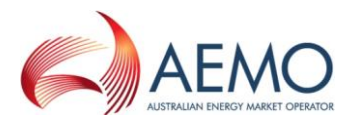

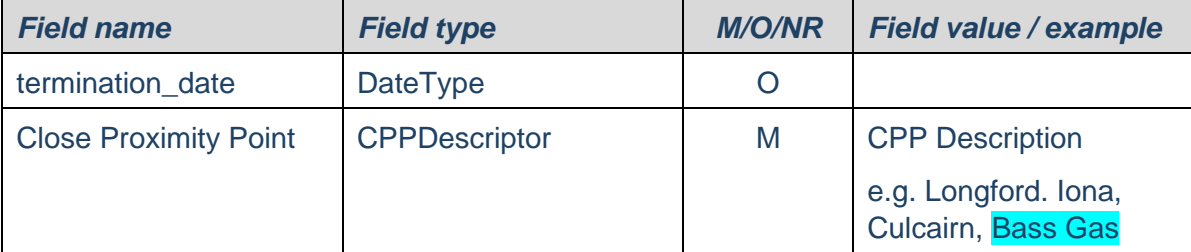

#### **Table 10 AMDQ Nomination Fields**

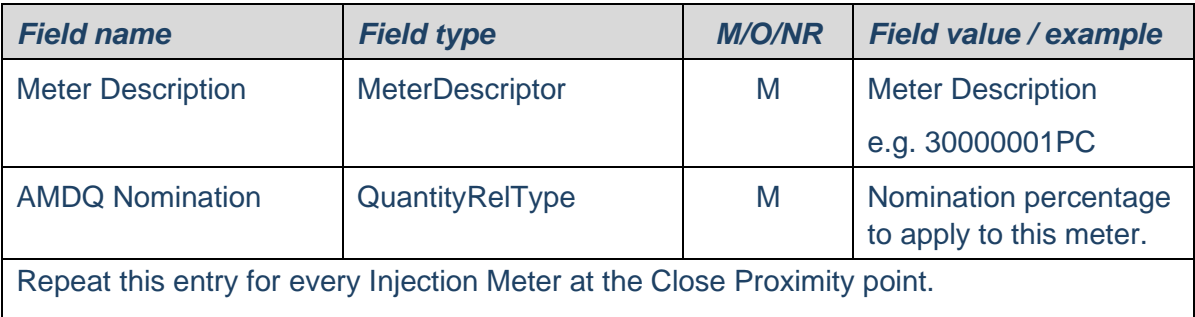

The following format validations rules will be applied to the uploaded file:

- All mandatory fields are provided.
- The supplied fields are of valid data format (e.g. numeric fields do not contain letters)

The uploaded file is NOT validated for the following rules:

- The CPP contained in the file header is a valid CPP.
- The meters listed in the AMDQ nomination fields are applicable to the CPP.
- The value of the AMDQ nomination percentages are valid.

This validation only occurs once the AMDQ Nomination is submitted,

# **2.7.2 Examples**

AMDQ Nomination by CleanEnergy (participant identifier = 99) for a specific gas day.

AMD,99,12 May 2010,,Longford,

```
30000001PC, 80%,
```
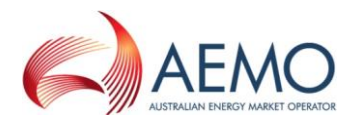

30000167PC, 20%,

Standing AMDQ Nomination by CleanEnergy:

AMD,99,12 May 2010,15 Jun 2010,Iona, 30000154PC, 50%, 30000168PC, 20%, 30000181PC, 10%, 30000197PC, 10%,

Note:

The percentage symbol and decimal are optional. Webexchanger interprets the number as a percentage.

For a list of Close Proximity Points and Meter Description values please see the document "WebExchanger - Defined Data Lists" which can be found in the Documents folder in the Public Area of the MIBB (refer Related Documents table).

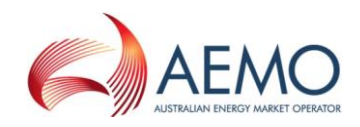

# **3 MIBB Reports**

# **3.1 Overview**

AEMO, communicates with Registered Participants, through the Market Information Bulletin Board (MIBB). This communication is in two forms:

- AEMO generated reports for Registered Participants; and
- Registered Participants CSV file upload to AEMO.

# **3.2 CSV Reports**

AEMO will generate numerous reports and will make them available to Market Participants via the Market Information Bulleting Board (MIBB). MIBB controls access rights to reports via two categories of users:

- Registered users. Relevant reports will be made available to organisations registered with AEMO. AEMO will provide a user id and a password to access the registered user's area of MIBB.
- Participant confidential. Only the nominated Market Participant can view these reports.

There are two report types that are provided via MIBB:

- CSV reports. Most reports in the system are created as CSV reports. These reports can be downloaded from MIBB, and then later used to facilitate data analysis using Microsoft® Excel™ spreadsheets, or other tools.
- HTML reports. These reports will be generated using HTML format, and can be viewed via Internet browsers like Microsoft® Internet Explorer™. Most likely, HTML reports will be used as index pages to CSV reports.

As the list of reports and their contents is currently being discussed and finalised by the appropriate working group, this document only specifies the general interface requirements.

### **3.2.1 File naming**

CSV reports names will start with the corresponding interface identifier. The file extension will be set to .csv.

### **3.2.2 Report structure**

A CSV MIBB report will be composed of:

- Report headers/column headers,
- Report body

### **3.2.3 Report header**

Column headings are to be named using lower-case characters.

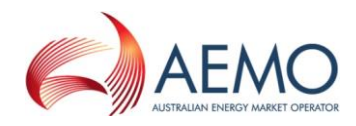

Similar column names are to be used for all similar data quantities within the report, i.e. if a report has several energy columns then column headings should be named in similar manner. For example, xxx\_energy, yyy\_energy, zzz\_energy.

Date formats are as per data dictionary; refer to Section [2.2.6](#page-15-0) of this document.

# **3.2.4 Report body**

Hourly trading intervals in the report body are to be represented by ordinal numbers, i.e. 1 through to 24, where the first value/interval refers to the gas day beginning hour, currently defined as 6am.

Gas date columns must refer to the Gas Day, not to a calendar date.

# **3.3 HTML Report Template**

HTML reports will use common styling elements to ensure consistency in the presentation.

# **3.3.1 Common header**

The common header for HTML reports comprises AEMOlogo, and the report title. A sample screenshot of a MIBB report is shown below.

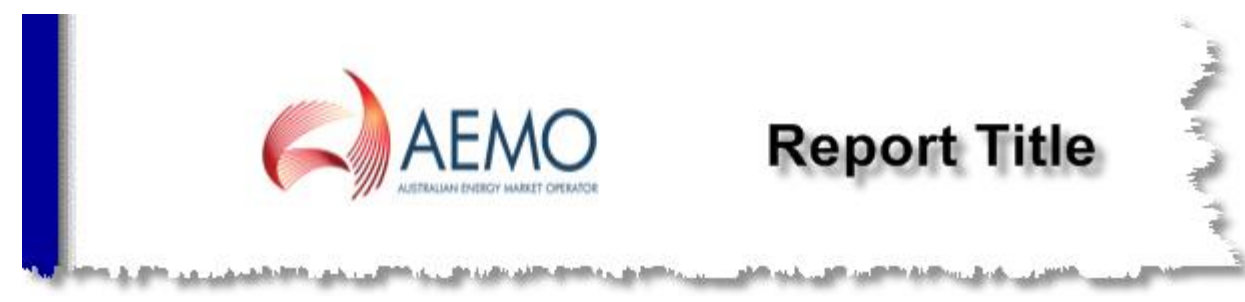

# **3.3.2 Report body**

Individual reports will have specific display requirements. An example of a report body is shown below:

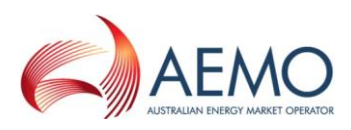

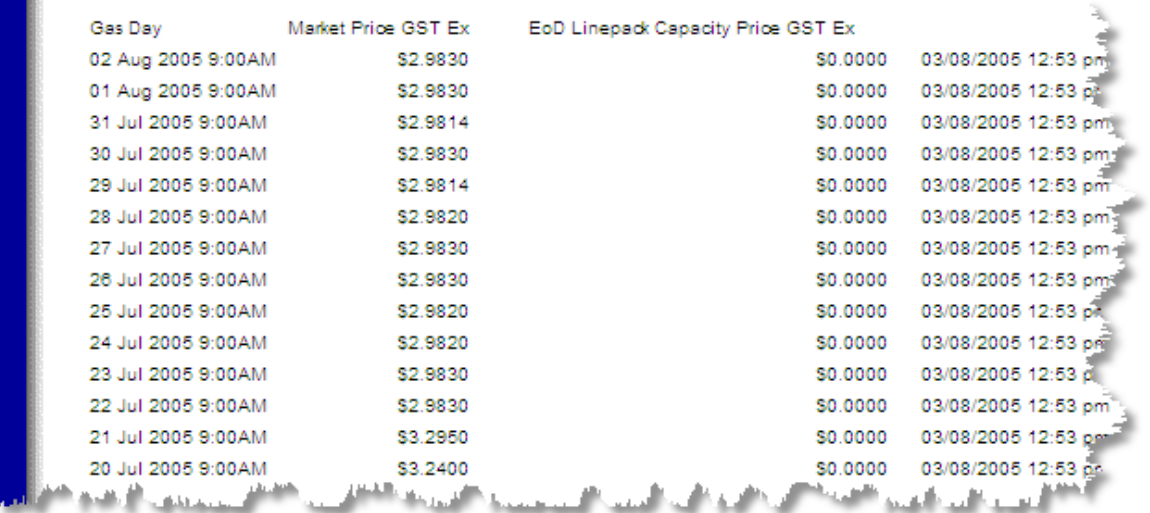

# **3.3.3 Common footer**

The common footer for a HTML report will contain the report creation timestamp. Also, provided in the common footer will be a number of hyperlinks, for example:

- A hyperlink to public MIBB area, and
- A hyperlink to WebExchanger.

A screenshot sample for the common footer is shown below:

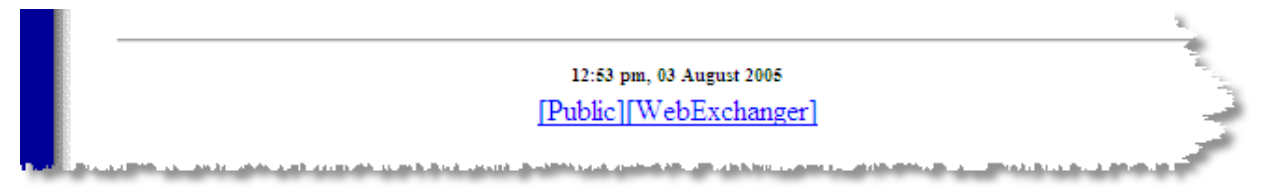

# **3.4 CSV File Upload**

Allocation/sub Allocation Agents can submit allocation data to AEMO through the Market Information Bulletin Board CSV Upload folder.

### **3.4.1 Allocation Agent Supplied File Format Requirements**

The supplied filename convention should be same as defined in the specification/design for MIBB to IVI system.

<MARKET>\_<TRANSACTIONTYPE>\_<FROM\_CODE>\_<TO\_CODE>\_<YYYYM MDDHHMMSS>.CSV.

All filename values are defined as below and must be in upper case

<MARKET> VICGASW

<TRANSACTIONTYPE> ALLOCAGENTDATA

<FROM\_CODE> Who is providing the data e.g. ABCCO

<TO\_CODE> Who is receiving the data e.g. VENCORP

<YYYYMMDDHHMMSS> Date/time of file creation e.g. 20100101120000.

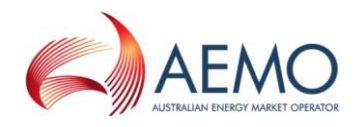

This file should be uploaded to upload sub-folder in the Company's MIBB folder. The file should be sent in first as a .txt or .tmp and then renamed to a .CSV upon completion.

This file is supplied to AEMO with the data from MIBB report INT251/INT251a allocated to the mirns in MIBB report INT250 according to the agreed allocation method. For each hour the SUM of the allocation supplied MUST equal SUM of the individual parent MIRN energy supplied via INT251/INT251a. A failed file will NOT be reprocessed with the same name.

A new file needs to be generated each time a new INT251/INT251a is sent to the Allocation Agent.

Each time an Energy allocation file is processed an INT253 Confirmation file will be generated. Please note: several allocations processed in a short time may impact the production of the INT253 Confirmation file.

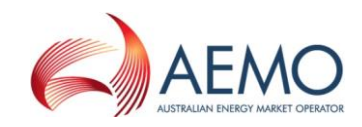

# **4 WebExchanger Web Services Automation**

# **4.1 Overview**

The AEMO WebExchanger web application is designed to allow participants to enter information relating to bids, demand forecasts and other relevant data to be used in the AEMO gas scheduling and settlements processes. There are two main modes of operation catered for:

- Interactive a human user interacts with the application via a web browser to review and submit data as required. This mode allows for Comma-Separated Values (CSV) files generated in accordance with this Participant Build Pack Section [2](#page-11-0) to be uploaded via a web browser into the WebExchanger and used to populate the screen. Note that business validation of CSV files uploaded in this fashion is not performed by WebExchanger and will be effected only upon manual submission of the populated screen.
- Automated a machine or application interacts with the application via a standard protocol to obtain the necessary data and submit requests in an automated fashion. This interface had been requested by participants, and is implemented GMP Change Request CR002A.

This section describes the second mode of operation - automated functionality of WebExchanger with respect to the technologies used to implement the functionality, the reasoning behind the technology choices, and how participants will interact with the service.

The WebExchanger Web Services are split up into a number of discrete services relating to particular areas of functionality:

- **Bid service**
- Demand forecast service
- **■** Injection hedge nomination service
- Agency injection hedge nomination service.
- AMDQ nomination service
- System service

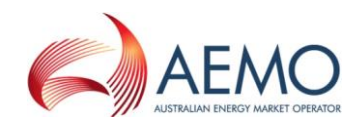

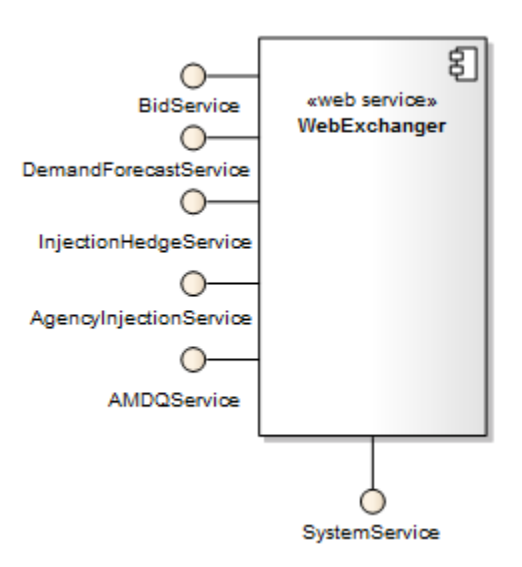

The functionality exposed through these services is documented in subsequent chapters, including detailed information relating to their input/output parameters, SOAP faults that can be thrown from the methods and other information.

# **4.2 General Requirements**

# **4.2.1 Web Services, XML and SOAP**

The following paragraph provides a relatively succinct definition of Web Services:

"The term Web services describes a standardized way of integrating Web-based applications using the XML, SOAP, WSDL and UDDI open standards over an Internet protocol backbone. XML is used to tag the data, SOAP is used to transfer the data, WSDL is used for describing the services available and UDDI is used for listing what services are available. Used primarily as a means for businesses to communicate with each other and with clients, Web services allow organizations to communicate data without intimate knowledge of each other's IT systems behind the firewall." [http://www.webopedia.com/TERM/W/Web\\_services.html](http://www.webopedia.com/TERM/W/Web_services.html)

Essentially web services are a means of having two or more applications communicate over the Internet (or a TCP/IP network) using XML as a 'language' to describe the data being transferred. This approach has a number of benefits:

- It is an open, industry standard specification although all participants will have differing I.T. environments internally, web services and SOAP ensure that the same protocols are used to exchange information, allowing different technologies to communicate without the need for proprietary protocols and technologies.
- It is available for all major platforms being based on standards such as XML and the World Wide Web, all major technology platforms, languages and environments support web services and SOAP including Microsoft's .Net and Sun Microsystems JEE/Java platform.

SOAP stands for the "Simple Object Access Protocol", and provides an XML-based language to describe the data that is transferred between a web service 'endpoint' and a client. This standard protocol allows, for instance, a .NET application to source

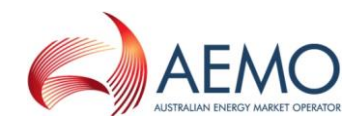

and package data to send to a remote Java-based server without having to worry about the complexities of such things as byte-ordering on the two machines, or character set encoding differences.

The **SOAP 1.2** to be used in the implementation.

# **4.2.2 WebExchanger Web Services on Java Enterprise Edition (JEE)**

The WebExchanger application is a JEE application and as such will always support clients built using Java technology.

The JEE platform is a mature and stable environment built on the concept of modularising and making standard all the common issues faced when developing enterprise-class applications such as clustering, load balancing, security, transactions and so on.

Given the open nature of the Java platform, there are multiple vendors that offer Web Services and SOAP libraries/toolkits that can be used to develop and/or communicate with remote Web Services, including:

- Apache Axis (Open Source)
- WASP (Commercial)

### **4.2.3 WebExchanger Web Services on .NET**

The .NET platform from Microsoft is similar in many ways to the Java Enterprise Edition framework, and aims to fulfil similar goals. The .NET platform offers internal support for Web Services and provides a number of tools through the Visual Studio .NET IDE to develop and consume Web Services.

#### **4.2.4 Web Services Model**

There are up to four ways of structuring the way a Web Services operates and send/receives data, often referred to as the Web Service's 'style' or 'usage'. The following articles describe the message styles/formats that can be used with SOAP and notes on their pros and cons.

- <http://java.sun.com/developer/technicalArticles/xml/jaxrpcpatterns/>
- [http://msdn.microsoft.com/library/default.asp?url=/library/en](http://msdn.microsoft.com/library/default.asp?url=/library/en-us/dnwebsrv/html/rpc_literal.asp)[us/dnwebsrv/html/rpc\\_literal.asp](http://msdn.microsoft.com/library/default.asp?url=/library/en-us/dnwebsrv/html/rpc_literal.asp)

Essentially, there are two main styles of web services:

- RPC based the API's exposed by the Web Services take discrete parameters and can return complex objects or simple data types. These mimic Remote Procedure Calls used in other architectures, hence the name.
- Document based the API's exposed by the Web Services using document style simply accept an XML document as input, and return an XML document as a response. The sending and receiving systems then further process the XML documents.

The industry seems to be settling on the document style model, although there are arguably some advantages to both methods under different circumstances.

The document style from a programmer's perspective can involve more work to parse and validate the incoming XML, however this is often performed using

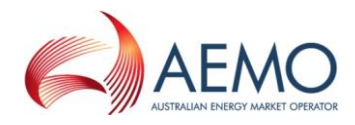

external tools, XML schemas and libraries and is typically not much of an additional burden.

The document style means the API's for the Web Services are more stable over time and allows for the XML schema used to describe the messages to change without having to rebuild clients because the remote API has changed (though there will often be changes in any case to support the changed schema/s). Other advantages include greater interoperability, being able to support 'less capable' clients and so on.

The WebExchanger will implement **document** / **literal** style/usage of web services.

### **4.2.5 Web Services Security and Authentication**

Authentication is the process used to ensure that the person attempting to use a particular service is really who they say they are.

Throughout the I.T. industry there are many different forms of authentication in place, ranging from basic authentication in simple web applications that maintain a simple database of usernames and passwords through to technologies such as Kerberos and hardware-based encryption tokens.

WebExchanger will implement **Basic Authentication over SSL**. Basic authentication means that the user's username and password are sent in clear text to the receiving service. This has a wide range of security implications, especially over the insecure medium of the Internet, including the ability for people to 'sniff' the traffic and pickup people's credentials. For this reason, SSL is often used to encrypt the traffic being transferred to and from the Web Service.

Using SSL ensures the username and password sent over a potentially insecure medium (e.g. the Internet) remains protected through the use of strong encryption and other mechanisms.

One problem with Basic Authentication is that anyone that can obtain your username and password can essentially act as you from anywhere in the world that can access the Web Service. Although the credentials are encrypted, through other means it may still be possible for hostile attackers to obtain your username and password, such as through social engineering (e.g. pretending to be the system administrator for WebExchanger and asking for the password), dictionary-based attacks (e.g. use an exhaustive list of characters sequences or words sequentially until you gain access) and other techniques (e.g. DNS poisoning and setting up a mock WebExchanger that harvests usernames and passwords).

It is for this reason that digital certificates on the client side can be used to additionally secure the service. Digital certificates are generated and maintained at a central location and issued to clients that need to access the Web Service. In this scenario, mutual authentication takes place because the server must verify the client's certificate before allowing further access, as well as the client validating the server certificate.

The addition of using client certificate authentication introduces additional maintenance and administrative tasks on all parties involved, including the need for a central authority to manage the certificates, revocation lists and so on. Business processes will need to be put in place to properly manage the issuing of certificates, certificate expiration, stolen certificate data and so on.

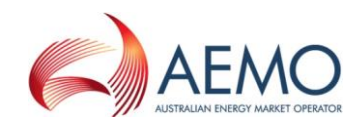

# **4.2.6 WebExchanger Error Handling and SOAP Faults**

WebExchanger will use the standard SOAP method for handling errors that fall outside of the normal mode of operation for the system, called SOAP 'faults'.

A SOAP fault is synonymous with the concept of an 'exception' in programming terms; that is, an exceptional condition that is not part of the standard workflow or logic for a particular operation.

The consumer of the WebExchanger Web Services can examine this reference documentation for a particular Web Service call, and obtain a list of the potential SOAP faults that can be generated.

These SOAP faults are translated on the client systems into a language-specific exception class i.e. from within a .NET development environment, the System.Web.Services. Protocols.SoapException exception is thrown and can be caught to perform further actions.

SOAP faults carry four important pieces of information:

- Fault message the fault message is a human readable message that should describe the problem.
- Fault code the fault code is the corresponding equivalent of the fault message designed for consumption by the client system. Because SOAP is used almost exclusively between two software processes, it is vital to have data that can be acted on using programmatic logic, i.e. a human readable message does not make any sense to a sending/receiving system.
- Fault details the XML elements or other details related to the fault message and code for additional information.
- Fault actor for a Web Service, the fault actor is typically the name of the Web Service being invoked (or its URI).

An example of a SOAP fault may be an "*Access Denied*" SOAP fault if a user attempts to create a bid for a meter they are not registered for. In this case, the following details may be applied to the four items of information described above:

- Fault message for this example, the fault message might be, "*Access denied when attempting to register a bid for a non-registered meter*".
- Fault code for this example, the fault code might be "*3999*", indicating to the client system that an access exception has occurred (which might result in an email generated to the administrator and/or other actions).
- Fault details for this example, the fault details might include XML elements describing the meter and bid details.
- $\blacksquare$  Fault actor for this example, the fault actor might be a string such as '*/webex/services/BidServiceWS*' to indicate the Web Service generating the error.

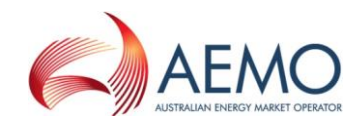

### **4.2.7 aseXML**

XML Schemas (XSD) define the structure of the messages sent to and from WebExchanger Web Services, including common data types and enumerations expressed as XML.

The document/literal contents in the WebExchanger web services will be based upon the existing **aseXML specification** that will be updated to include new transactions specifically defined for the new wholesale gas market. The new transactions will be subject to ASWG review and approval process. The WebExchanger XML Schema is a subset of the aseXML specification, and uses elements and types defined within the aseXML schema.

Note, in spite of batching capabilities incorporated into aseXML, the WebExchanger web services will carry only a single transaction and no batching is allowed.

The aseXML Schema documents are hosted by AEMO, and can be obtained at the following URL:

https://www.aemo.com.au/energy-systems/market-it-systems/asexmlstandards/asexml-schemas

### **4.2.8 WSDL**

Web Services Description Language (WSDL) is the language used to describe the interfaces exposed by a Web Services implementation.

Using a WSDL document, environments such as Eclipse (JEE) or Visual Studio (.NET) can create software to interface with the Web Services.

The WebExchanger WSDL files can be obtained from the following URLs:

- http://<wexserver:port>/webex-ws/services/**BidService**WS?wsdl
- http://< wexserver:port>/webex-ws/services/**DemandForecastService**WS?wsdl
- http://<wexserver:port>/webex-ws/services/ **InjectionHedgeNominationService**WS?wsdl
- http"//<wexserver:port>/webexws/services/**AgencyNominationServices**WS?wsdl
- http://<wexserver:port>/webex-ws/services/**AMDQService**WS?wsdl
- http://<wexserver:port>/webex-ws/services/**SystemService**WS?wsdl

where *wexserver* and *port* parameters will be defined for the specific WebWExchanger configuration.

#### **4.2.9 WS-I**

The WebExchanger web services implementation will comply with the *WS-I Basic Profile 1.1*.

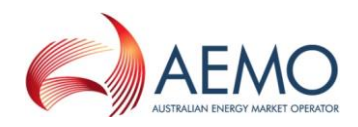

# **4.3 Fault Codes**

# <span id="page-56-0"></span>**4.3.1 Global Fault Codes**

A SOAP fault is an error condition raised from a Web Service. SOAP faults holds information relating to the problem encountered within the generating application, including:

- A fault code
- A fault message
- A fault actor
- Any relevant fault details

The SOAP faults documented below are common to all of the WebExchanger Web Services, and represent common error conditions. These global error conditions are not documented in subsequent sections to avoid duplication.

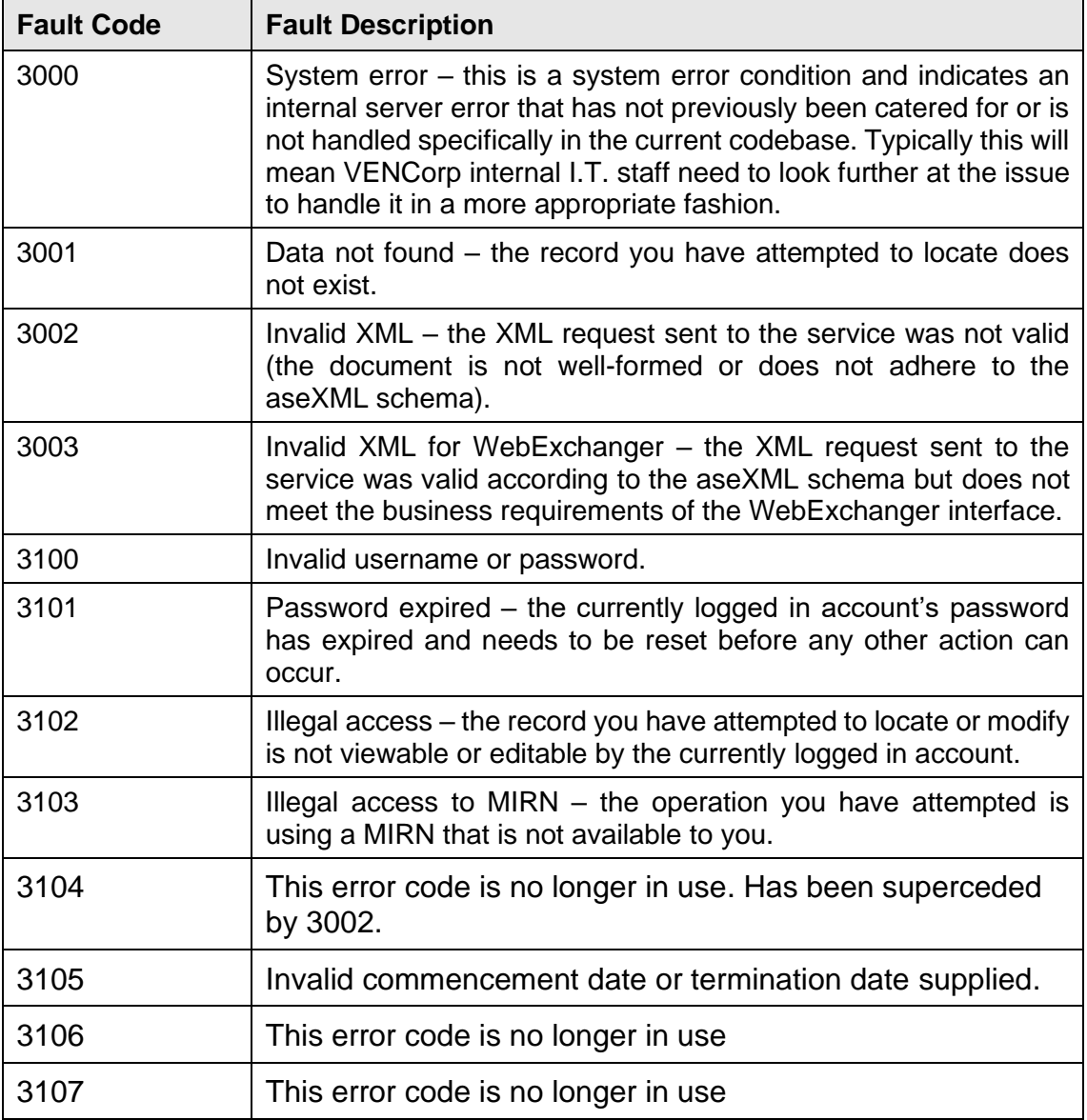

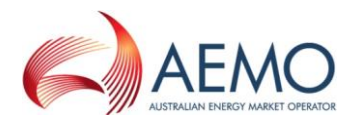

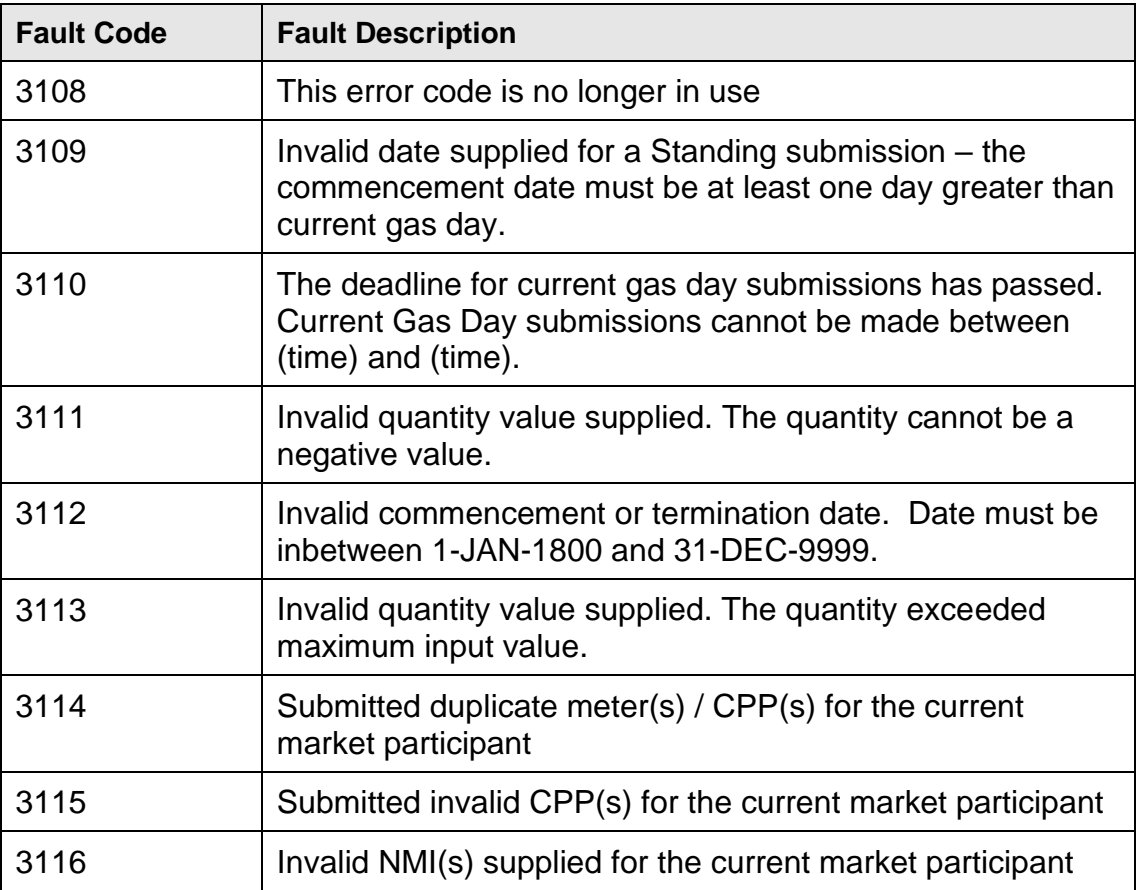

# **4.3.2 Web Service Specific Fault Codes**

Each of the Web Services listed in this document also use their own specific fault codes to indicate problems or conditions that are specific to their functionality. The table below lists the range of values allocated to each service.

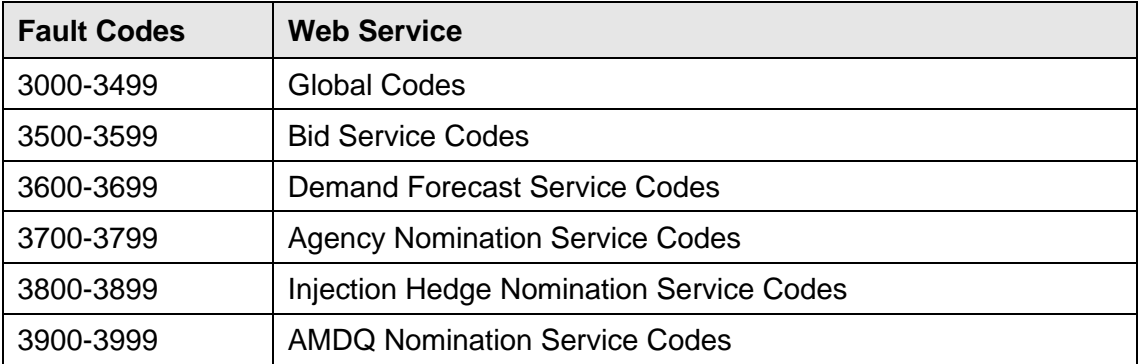

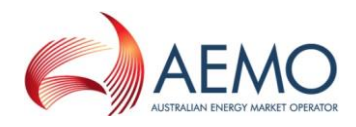

# **4.4 Web Service: Bid Service**

The Bid Service is responsible for all bid-related functionality, including retrieving bid information, searching for bid information and submitting new bid information to the WebExchanger application.

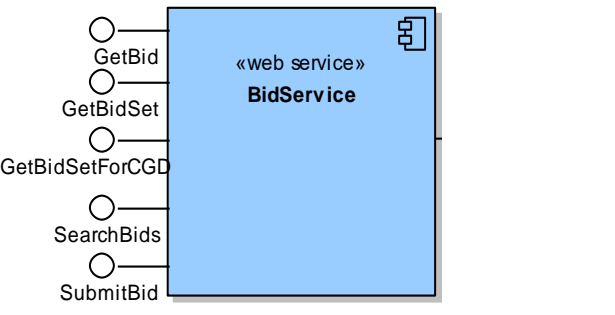

The service provides the following operations:

- GetBid
- GetBidSet
- GetBidSetForCGD
- SearchBids
- SubmitBids

### **4.4.1 GetBid**

#### **4.4.1.1 Description**

The getBid() method obtains all the data for a particular bid based on its bid identifier in the AEMO system (Bid ID), including the individual bid steps that comprise the bid stack.

Only bids submitted by the logged in user, or another user within the same company/organization, will be viewable using this method.

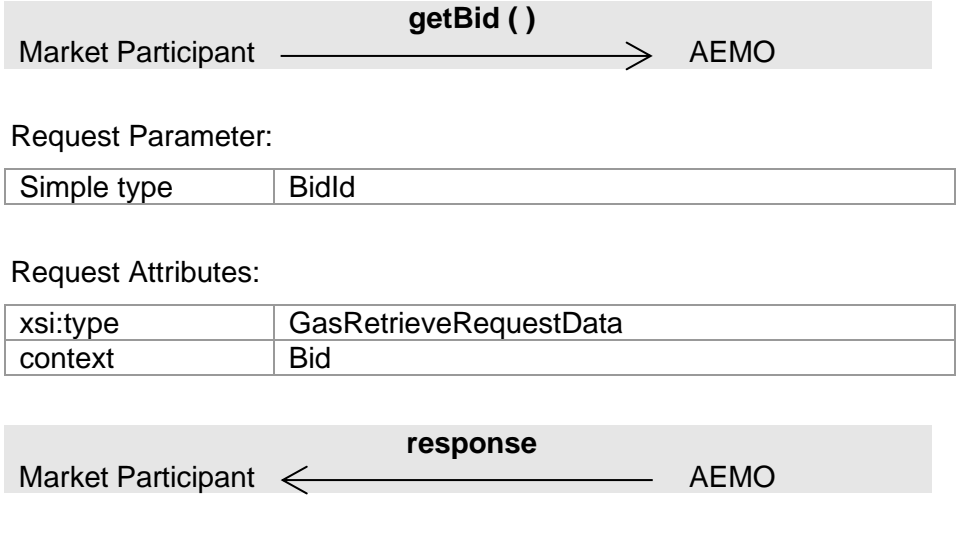

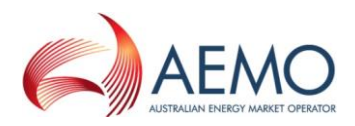

# Response Parameter:

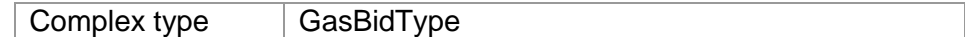

# Response Attributes:

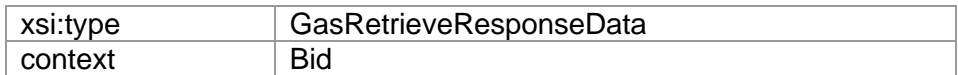

# **4.4.1.2 Input/Output Parameters**

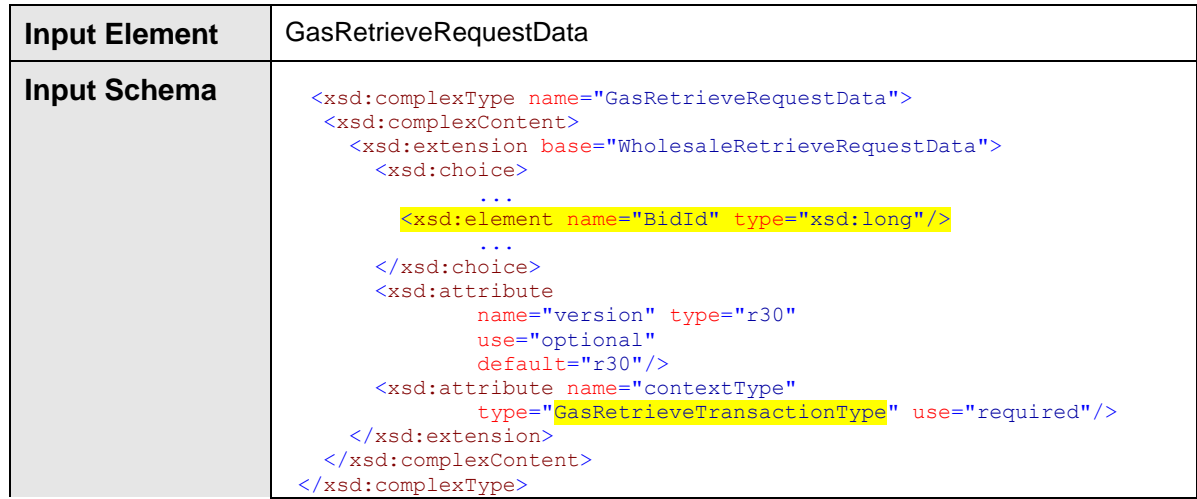

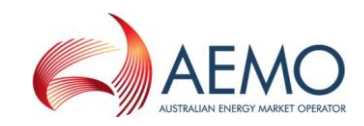

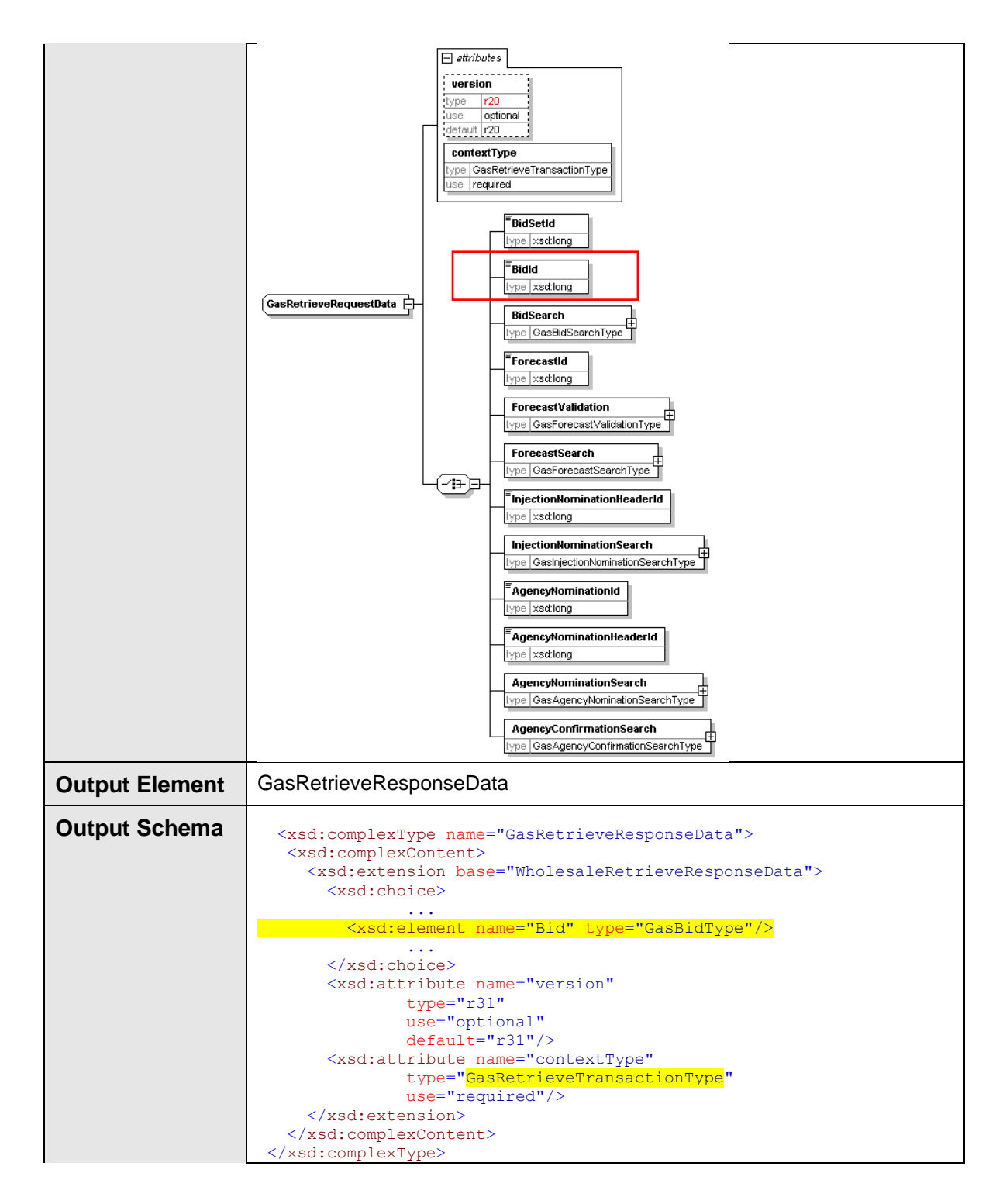

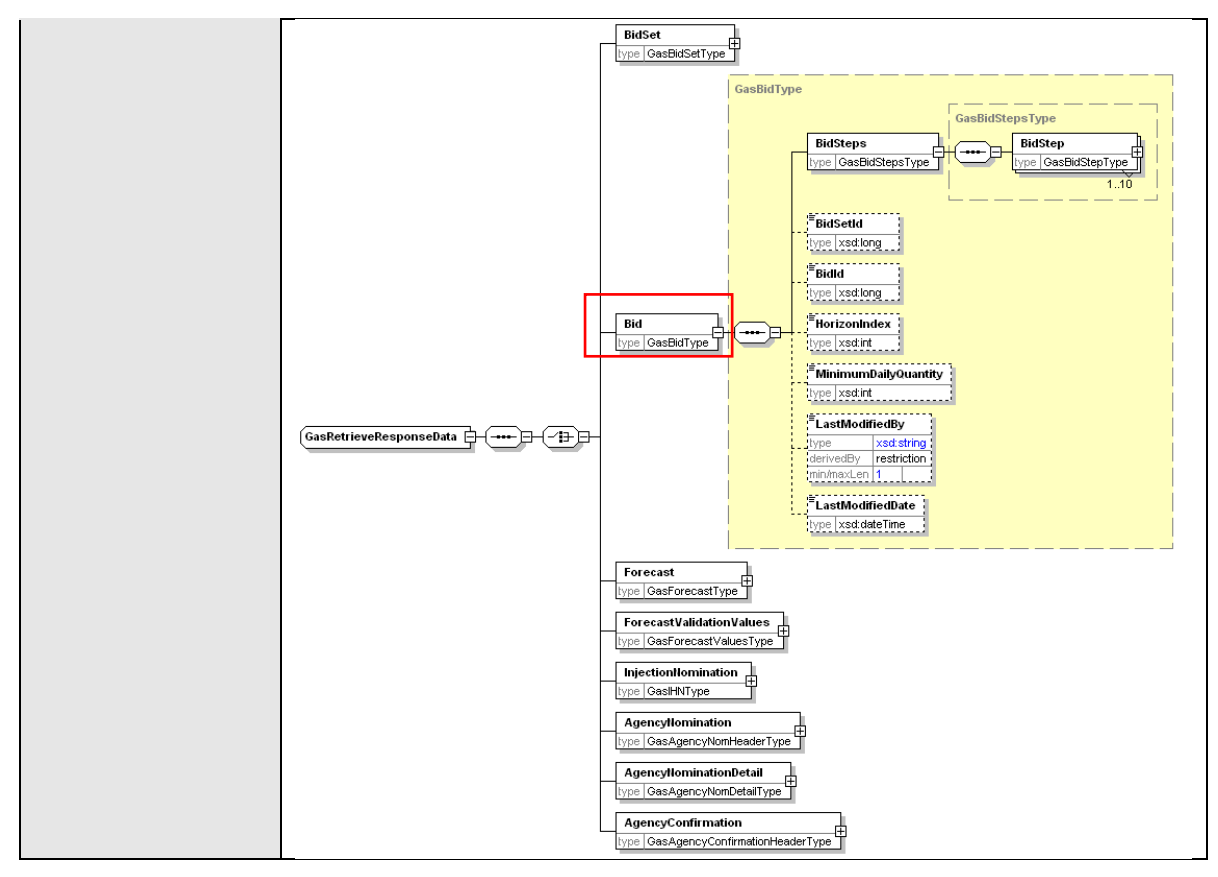

#### **4.4.1.3 SOAP Faults**

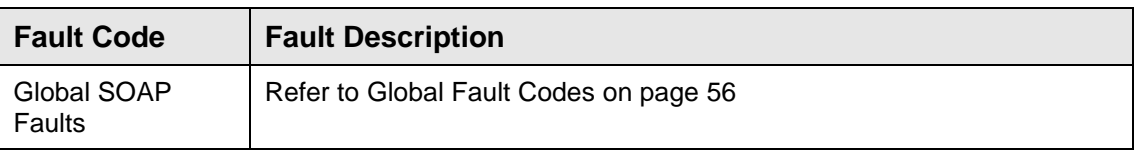

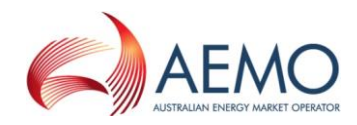

### **4.4.1.4 Usage example**

#### **Request Sample**

```
<ase:aseXML xmlns:ase="urn:aseXML:r31">
<Header>
   <From>VENCorp WebExchanger Recipient</From>
    <To>VENCorp WebExchanger</To>
   <MessageID>BBEC3F29-8FE4-12A1-B54B-7F20CF39DAB1</MessageID>
   <MessageDate>2006-03-16T13:49:10.094+10:00</MessageDate>
    <TransactionGroup>MKTW</TransactionGroup>
    <Priority>Medium</Priority>
    <Market>VICGAS</Market>
</Header>
<Transactions>
    <Transaction transactionID="BBEC3F29-8FE4-12A1-B54B-7F20CF39DAB1"
               transactionDate="2006-03-16T13:49:10.094+10:00">
      <WholesaleRetrieveRequest version="r20">
        <RetrieveRequestData version="r30" contextType="Bid"
               xsi:type="urn:GasRetrieveRequestData"
               xmlns:urn="urn:aseXML:r31"
               xmlns:xsi="http://www.w3.org/2001/XMLSchema-instance">
          <BidId>1</BidId>
       </RetrieveRequestData>
      </WholesaleRetrieveRequest>
    </Transaction>
</Transactions>
</ase:aseXML>
```
#### **Response Sample**

```
<ase:aseXML xmlns:ase="urn:aseXML:r31">
   <Header>
   <From>VENCorp WebExchanger</From>
   <To>VENCorp WebExchanger Recipient</To>
    <MessageID>0ECC6396-FA75-C744-5799-73D4D7E557D1</MessageID>
   <MessageDate>2006-03-16T13:52:42.922+10:00</MessageDate>
    <TransactionGroup>MKTW</TransactionGroup>
   <Priority>Medium</Priority>
   <Market>VICGAS</Market>
 </Header>
<Transactions>
   <Transaction transactionID="0ECC6396-FA75-C744-5799-73D4D7E557D1"
               transactionDate="2006-03-16T13:52:42.922+10:00">
      <WholesaleRetrieveResponse version="r20">
        <RetrieveResponseData contextType="BidSet"
               xsi:type="urn:GasRetrieveResponseData"
               xmlns:urn="urn:aseXML:r31"
               xmlns:xsi="http://www.w3.org/2001/XMLSchema-instance">
          <BidSet>
            <BidType>INJEC</BidType>
            <Period>
              <BeginDate>2006-03-15+10:00</BeginDate>
              <EndDate>2006-03-16+10:00</EndDate>
            </Period>
            <NMI>30000001PC</NMI>
            <Bids>
              <Bid>
                <BidSteps>
                  <BidStep>
                   <Step>1</Step>
                     <Price>4.01</Price>
                    <DailyQuantity>4820</DailyQuantity>
                    <BidId>1</BidId>
                    <LastModifiedBy>TEST</LastModifiedBy>
                    <LastModifiedDate>2006-03-16T10:33:01.723+10:00</LastModifiedDate>
                  </BidStep>
```
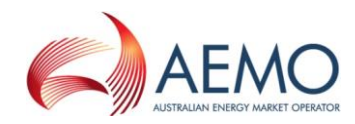

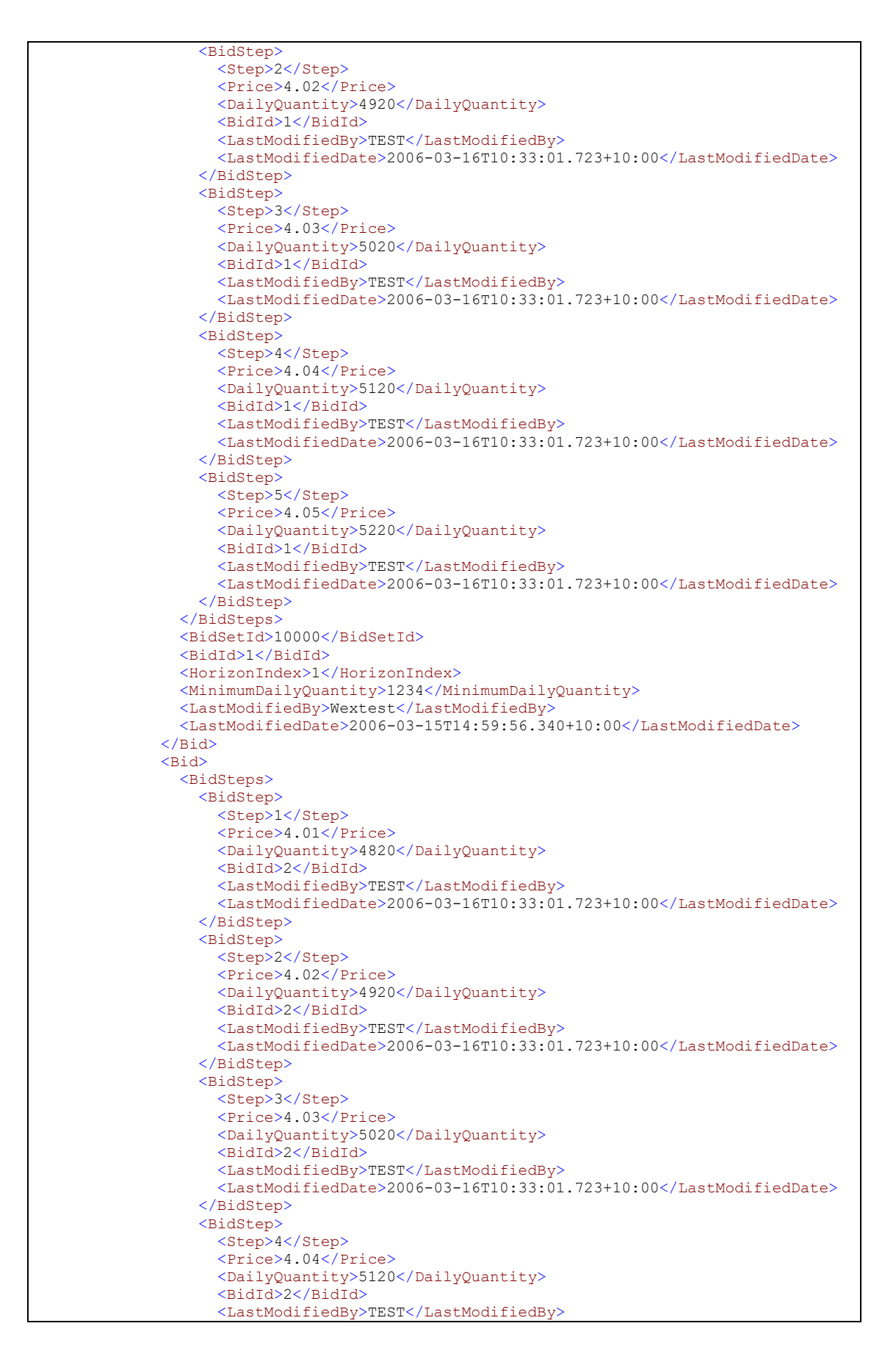

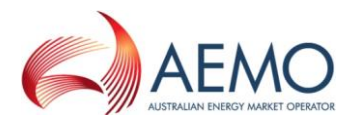

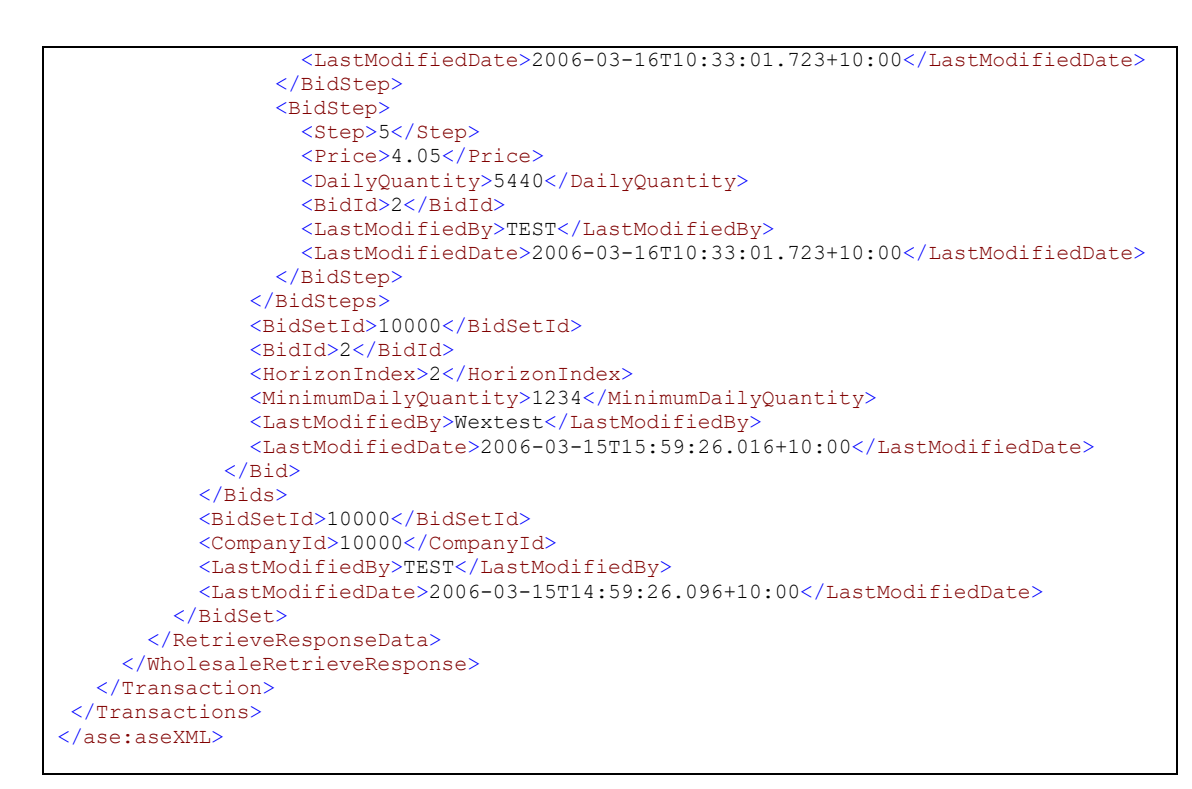

# **4.4.2 GetBidSet**

#### **4.4.2.1 Description**

The getBidSet() method obtains all the data for a particular bid set based on its bid set identifier in the AEMO system (Bid Set ID). A bid set is a collection of bids which can span multiple days (a standing bid) or represent a single day's set of bids for one or more scheduling horizons.

Only bid sets submitted by the logged in user, or another user within the same company/organization, will be viewable using this method.

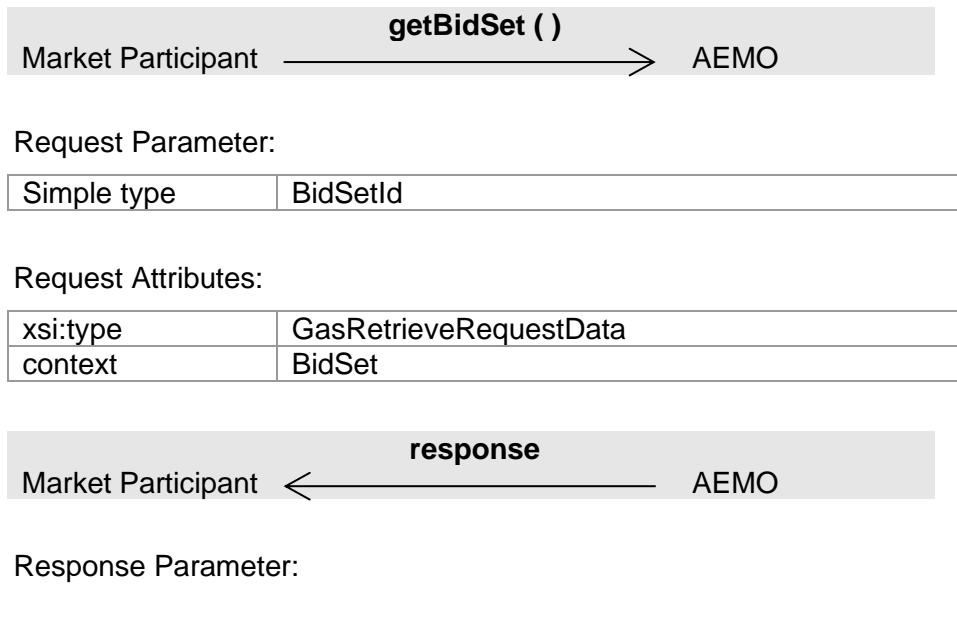

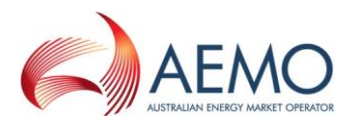

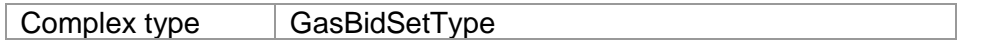

# Response Attributes:

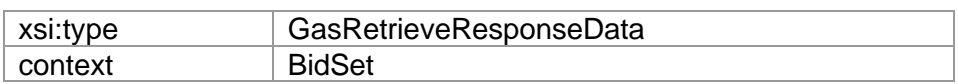

# **4.4.2.2 Input/Output Parameters**

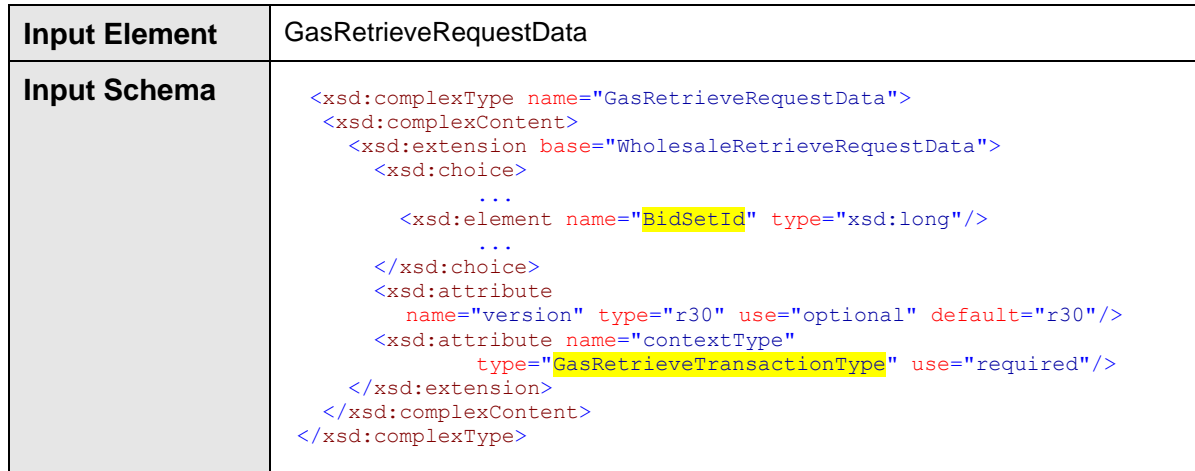

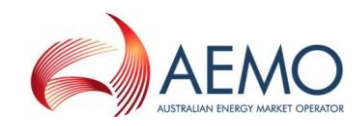

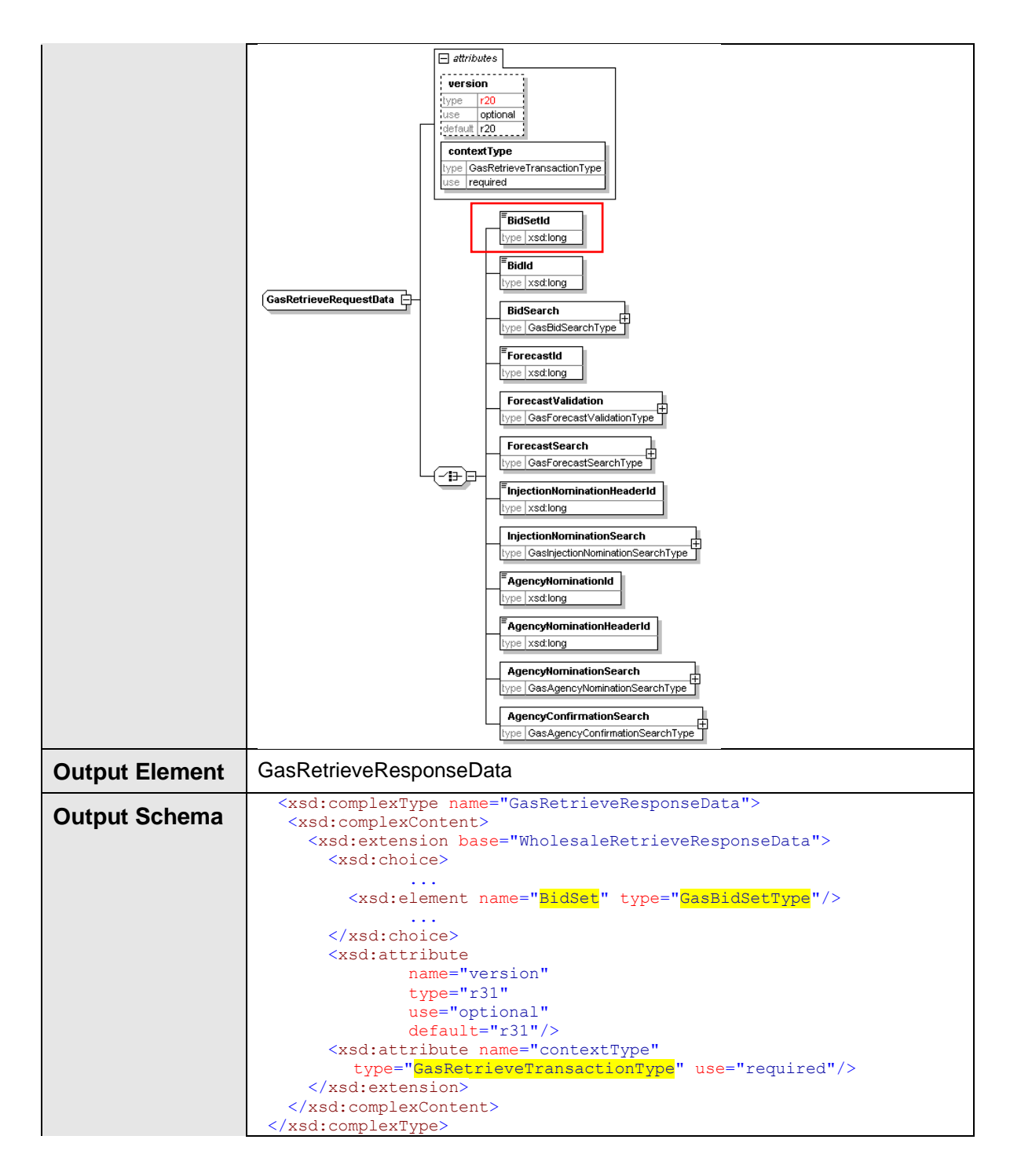

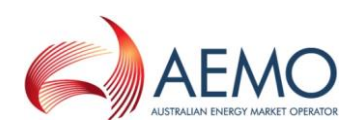

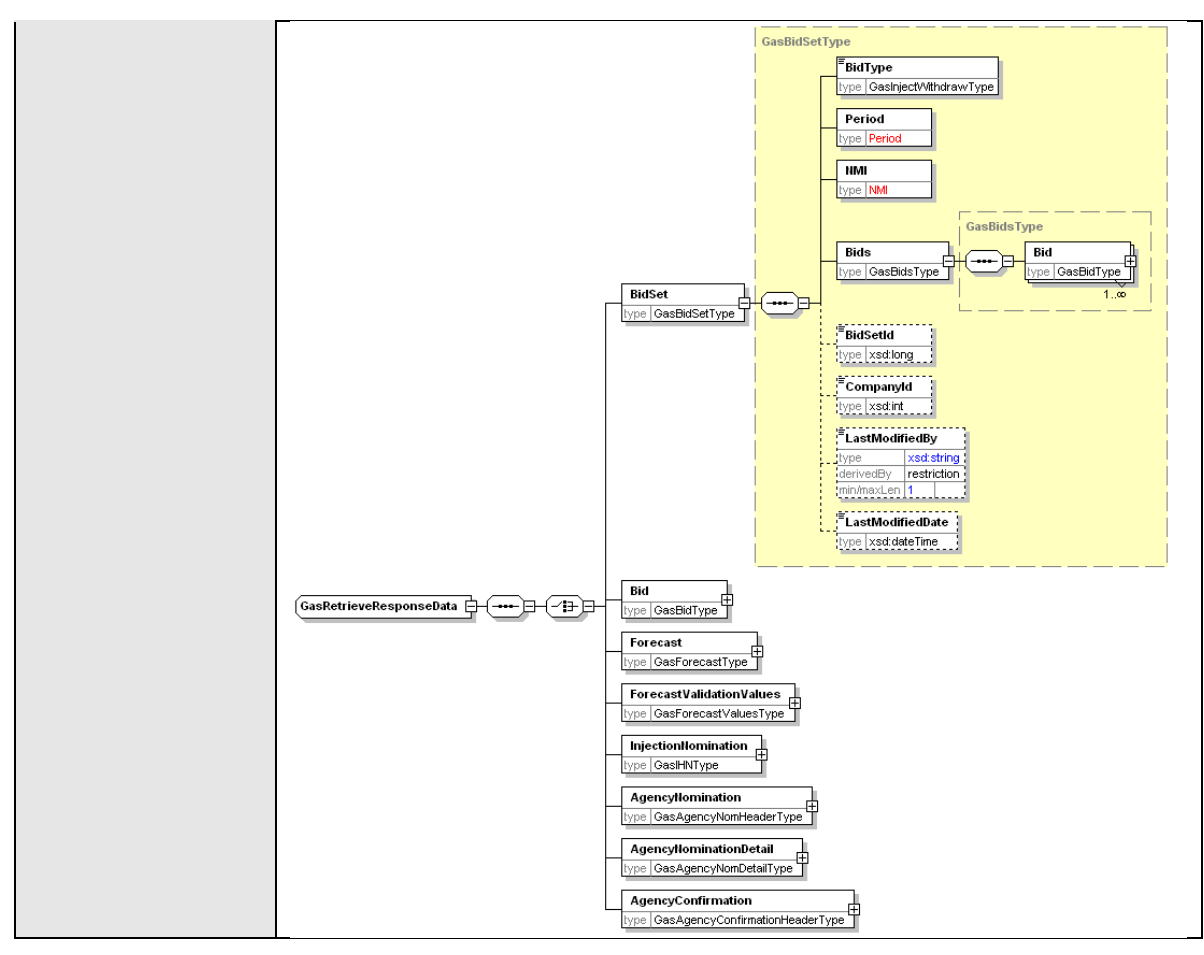

#### **4.4.2.3 SOAP Faults**

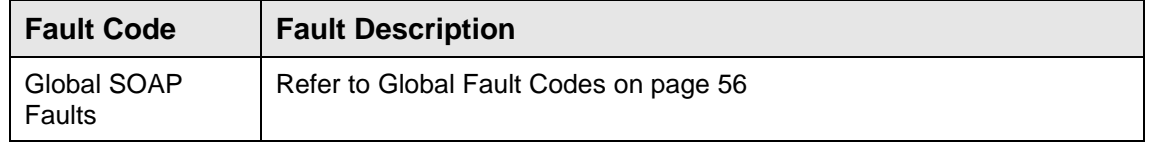

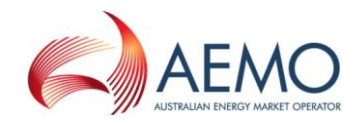

# **4.4.2.4 Usage example**

#### **Request Sample**

```
<ase:aseXML xmlns:ase="urn:aseXML:r31">
<Header>
   <From>VENCorp WebExchanger Recipient</From>
   <To>VENCorp WebExchanger</To>
   <MessageID>F6103DF9-FEF5-3DBE-8030-EBE02D710CF7</MessageID>
   <MessageDate>2006-03-16T13:52:40.796+10:00</MessageDate>
   <TransactionGroup>MKTW</TransactionGroup>
   <Priority>Medium</Priority>
    <Market>VICGAS</Market>
</Header>
<Transactions>
   <Transaction transactionID="F6103DF9-FEF5-3DBE-8030-EBE02D710CF7"
              transactionDate="2006-03-16T13:52:40.796+10:00">
 <WholesaleRetrieveRequest version="r20">
<RetrieveRequestData version="r30" contextType="BidSet"
               xsi:type="urn:<mark>GasRetrieveRequestData</mark>"
               xmlns:urn="urn:aseXML:r31"
              xmlns:xsi="http://www.w3.org/2001/XMLSchema-instance">
          <BidSetId>10000</BidSetId>
       </RetrieveRequestData>
     </WholesaleRetrieveRequest>
    </Transaction>
</Transactions>
</ase:aseXML>
```
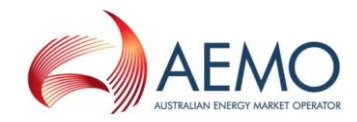

#### **Response Sample**

```
<ase:aseXML xmlns:ase="urn:aseXML:r31">
   <Header>
    <From>VENCorp WebExchanger</From>
    <To>VENCorp WebExchanger Recipient</To>
    <MessageID>0ECC6396-FA75-C744-5799-73D4D7E557D1</MessageID>
    <MessageDate>2006-03-16T13:52:42.922+10:00</MessageDate>
    <TransactionGroup>MKTW</TransactionGroup>
    <Priority>Medium</Priority>
    <Market>VICGAS</Market>
 </Header>
 <Transactions>
    <Transaction transactionID="0ECC6396-FA75-C744-5799-73D4D7E557D1"
               transactionDate="2006-03-16T13:52:42.922+10:00">
      <WholesaleRetrieveResponse version="r20">
        <RetrieveResponseData
                contextType="<mark>BidSet</mark>"
                xsi:type="urn:<mark>GasRetrieveResponseData</mark>"
               xmlns:urn="urn:aseXML:r31"
               xmlns:xsi="http://www.w3.org/2001/XMLSchema-instance">
          <BidSet>
            <BidType>INJEC</BidType>
            <Period>
              <BeginDate>2006-03-15+10:00</BeginDate>
               <EndDate>2006-03-16+10:00</EndDate>
            </Period>
            <NMI>30000001PC</NMI>
            <Bids>
              <Bid>
                <BidSteps>
                  <BidStep>
                    <Step>1</Step>
                     <Price>4.01</Price>
                     <DailyQuantity>4820</DailyQuantity>
                     <BidId>1</BidId>
                     <LastModifiedBy>TEST</LastModifiedBy>
                     <LastModifiedDate>2006-03-16T10:33:01.723+10:00</LastModifiedDate>
                   </BidStep>
                   <BidStep>
                     <Step>2</Step>
                     <Price>4.02</Price>
                     <DailyQuantity>4920</DailyQuantity>
                     <BidId>1</BidId>
                     <LastModifiedBy>TEST</LastModifiedBy>
                     <LastModifiedDate>2006-03-16T10:33:01.723+10:00</LastModifiedDate>
                   </BidStep>
                  <BidStep>
                     <Step>3</Step>
                     <Price>4.03</Price>
                     <DailyQuantity>5020</DailyQuantity>
                     <BidId>1</BidId>
                     <LastModifiedBy>TEST</LastModifiedBy>
                     <LastModifiedDate>2006-03-16T10:33:01.723+10:00</LastModifiedDate>
                   </BidStep>
                  <BidStep>
                     <Step>4</Step>
                     <Price>4.04</Price>
                     <DailyQuantity>5120</DailyQuantity>
                     <BidId>1</BidId>
                     <LastModifiedBy>TEST</LastModifiedBy>
                     <LastModifiedDate>2006-03-16T10:33:01.723+10:00</LastModifiedDate>
                   </BidStep>
                  <BidStep>
                     <Step>5</Step>
                     <Price>4.05</Price>
                     <DailyQuantity>5220</DailyQuantity>
                     <BidId>1</BidId>
                     <LastModifiedBy>TEST</LastModifiedBy>
                     <LastModifiedDate>2006-03-16T10:33:01.723+10:00</LastModifiedDate>
```
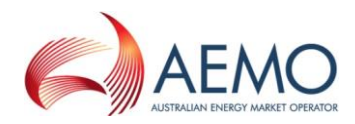

```
 </BidStep>
                 </BidSteps>
                <BidSetId>10000</BidSetId>
                <BidId>1</BidId>
                <HorizonIndex>1</HorizonIndex>
                <MinimumDailyQuantity>1234</MinimumDailyQuantity>
                <LastModifiedBy>Wextest</LastModifiedBy>
                <LastModifiedDate>2006-03-15T14:59:56.340+10:00</LastModifiedDate>
              </Bid>
              <Bid>
                <BidSteps>
                  <BidStep>
                    <Step>1</Step>
                     <Price>4.01</Price>
                     <DailyQuantity>4820</DailyQuantity>
                     <BidId>2</BidId>
                     <LastModifiedBy>TEST</LastModifiedBy>
                     <LastModifiedDate>2006-03-16T10:33:01.723+10:00</LastModifiedDate>
                  </BidStep>
                 <BidStep>
                   <Step>2</Step>
                     <Price>4.02</Price>
                     <DailyQuantity>4920</DailyQuantity>
                    <BidId>2</BidId>
                    <LastModifiedBy>TEST</LastModifiedBy>
                     <LastModifiedDate>2006-03-16T10:33:01.723+10:00</LastModifiedDate>
                  </BidStep>
                 <BidStep>
                    <Step>3</Step>
                     <Price>4.03</Price>
                     <DailyQuantity>5020</DailyQuantity>
                     <BidId>2</BidId>
                     <LastModifiedBy>TEST</LastModifiedBy>
                    <LastModifiedDate>2006-03-16T10:33:01.723+10:00</LastModifiedDate>
                  </BidStep>
                 <BidStep>
                    <Step>4</Step>
                     <Price>4.04</Price>
                     <DailyQuantity>5120</DailyQuantity>
                     <BidId>2</BidId>
                     <LastModifiedBy>TEST</LastModifiedBy>
                     <LastModifiedDate>2006-03-16T10:33:01.723+10:00</LastModifiedDate>
                  </BidStep>
                  <BidStep>
                   <Step>5</Step>
                     <Price>4.05</Price>
                     <DailyQuantity>5440</DailyQuantity>
                     <BidId>2</BidId>
                     <LastModifiedBy>TEST</LastModifiedBy>
                     <LastModifiedDate>2006-03-16T10:33:01.723+10:00</LastModifiedDate>
                  </BidStep>
                </BidSteps>
                <BidSetId>10000</BidSetId>
                <BidId>2</BidId>
                <HorizonIndex>2</HorizonIndex>
                <MinimumDailyQuantity>1234</MinimumDailyQuantity>
                <LastModifiedBy>Wextest</LastModifiedBy>
                <LastModifiedDate>2006-03-15T15:59:26.016+10:00</LastModifiedDate>
              </Bid>
            </Bids>
            <BidSetId>10000</BidSetId>
            <CompanyId>10000</CompanyId>
            <LastModifiedBy>TEST</LastModifiedBy>
           \langleLastModifiedDate>2006-03-15T14:59:26.096+10:00\langle/LastModifiedDate> </BidSet>
        </RetrieveResponseData>
      </WholesaleRetrieveResponse>
   </Transaction>
</Transactions>
</ase:aseXML>
```
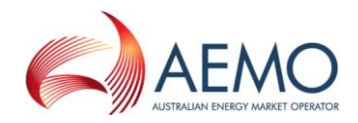
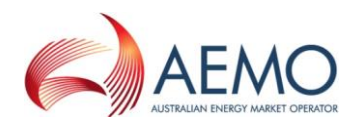

# **4.4.3 GetBidSetForCGD**

## **4.4.3.1 Description**

The getBidSetForCGD() method obtains all the data for the latest bid set for the current gas day. This is a convenience method as the same data can be obtained via the related getBid() or searchBids() calls.

Only bid sets submitted by the logged in user, or another user within the same company/organization, will be viewable using this method.

Note, values that are provided in the Period element in the request will be ignored.

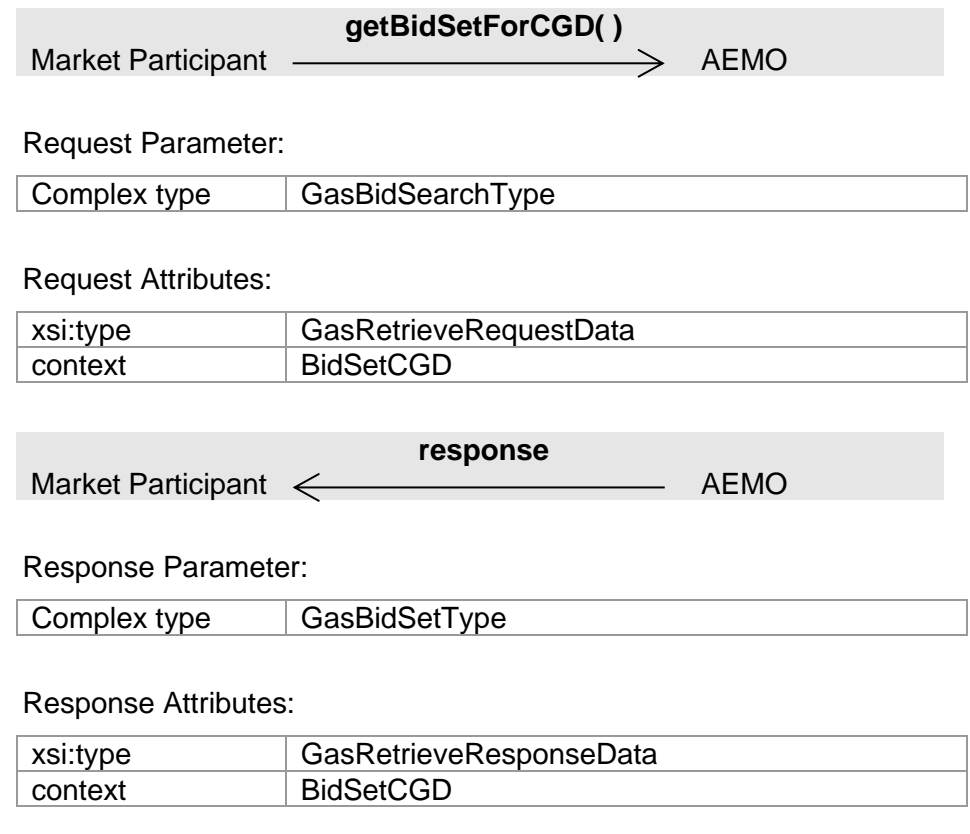

#### **4.4.3.2 Input/Output Parameters**

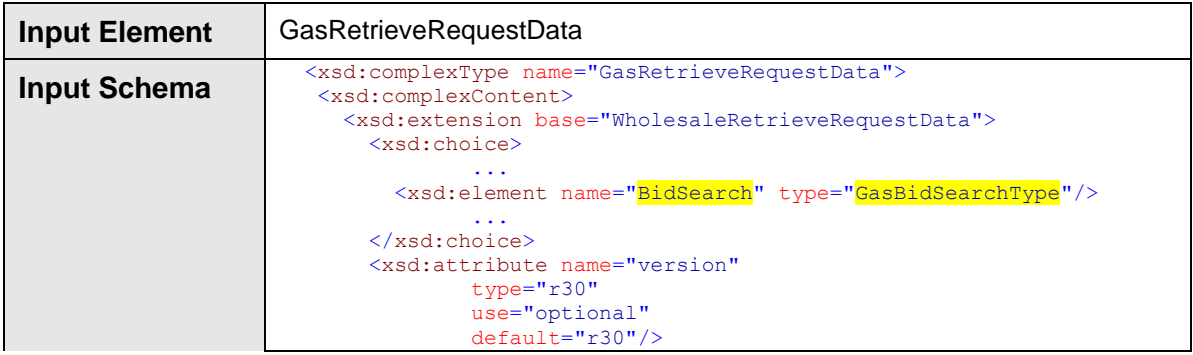

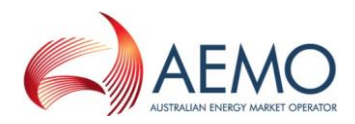

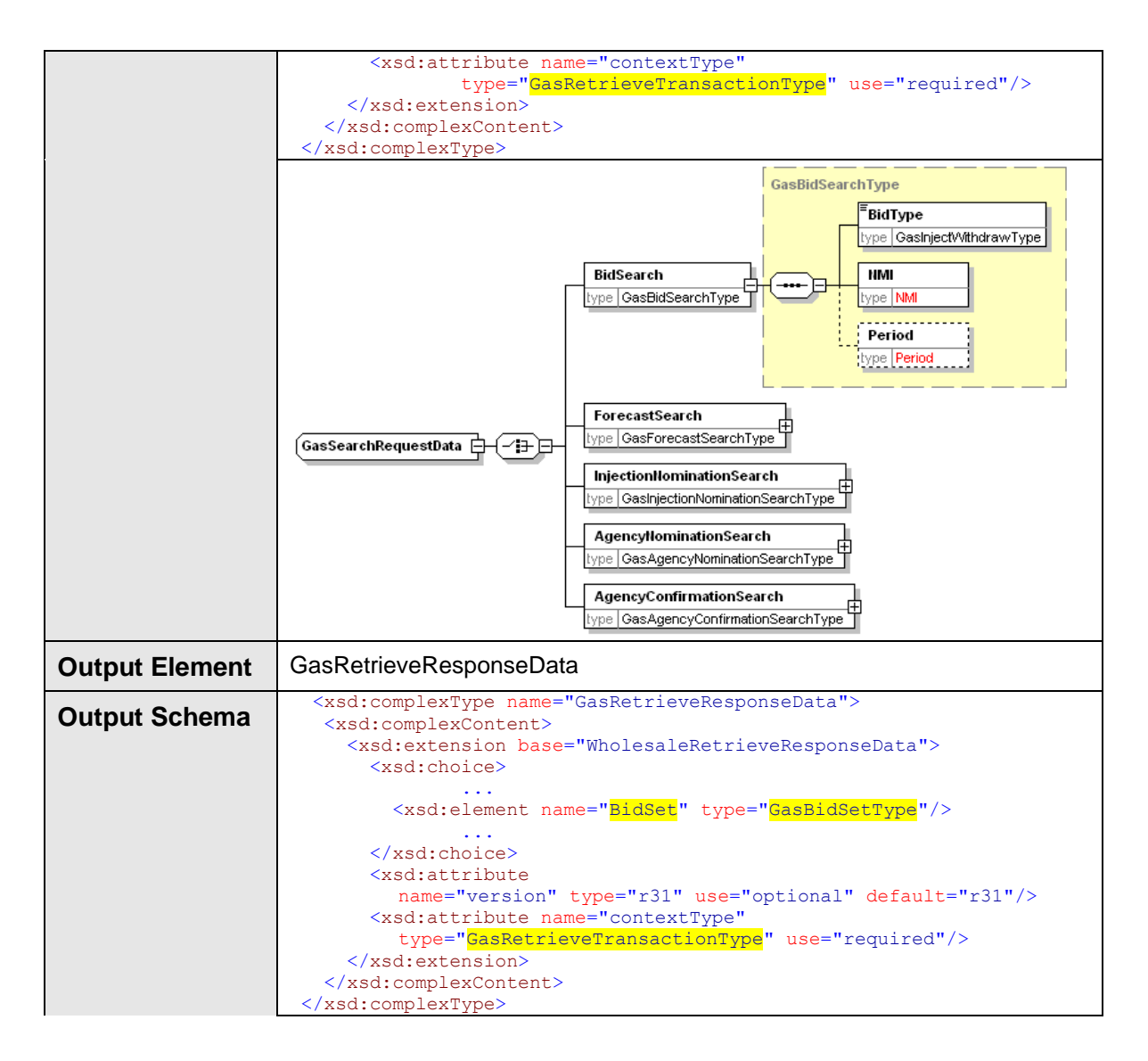

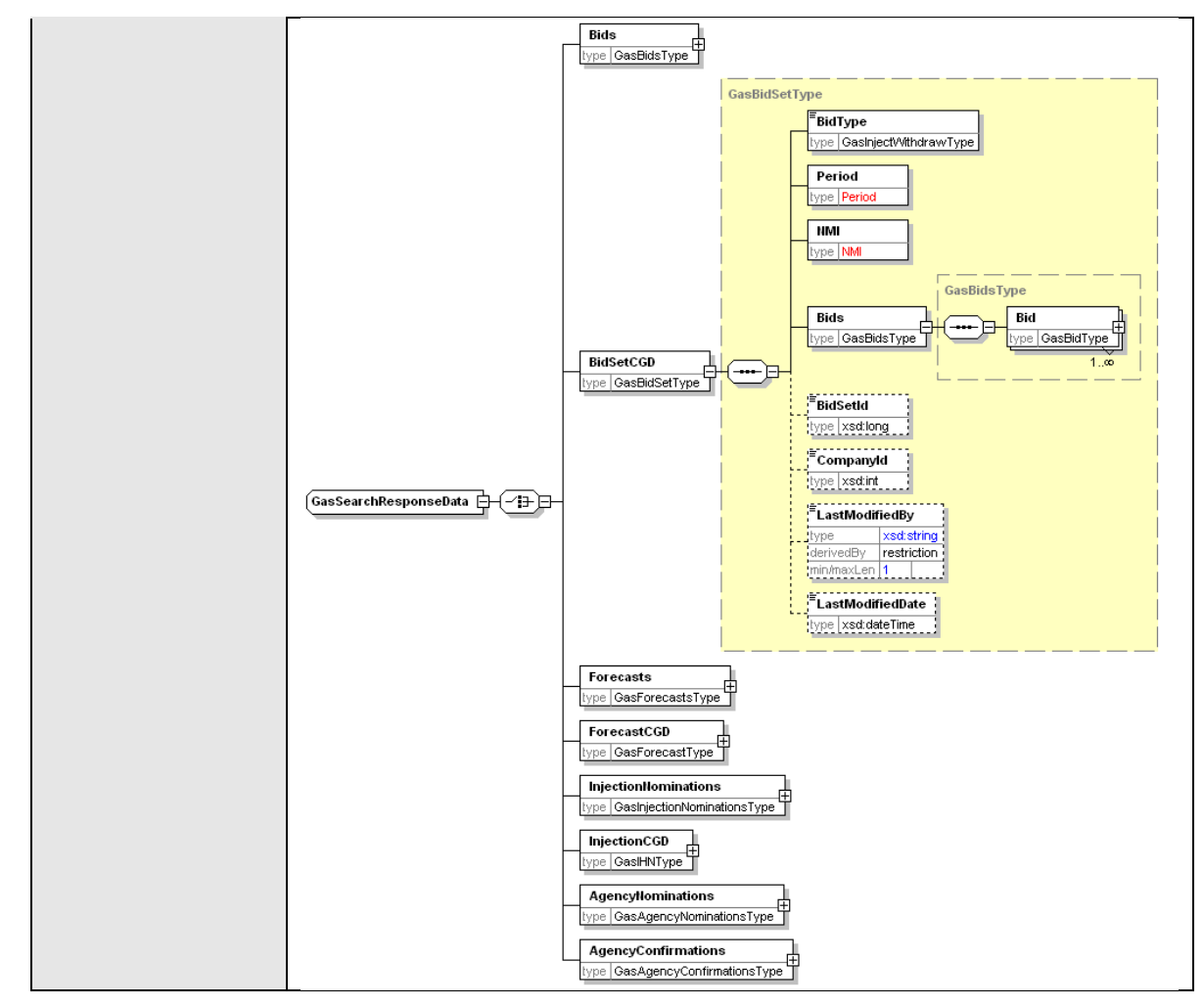

## **4.4.3.3 SOAP Faults**

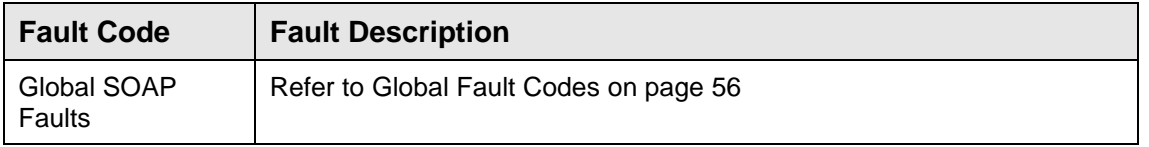

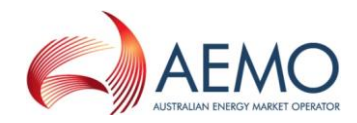

## **4.4.3.4 Usage example**

#### **Request Sample**

```
<ase:aseXML xmlns:ase="urn:aseXML:r31">
<Header>
   <From>VENCorp WebExchanger Recipient</From>
    <To>VENCorp WebExchanger</To>
   <MessageID>4E703132-F2DC-9B9B-A1DC-CA62F4B5B675</MessageID>
   <MessageDate>2006-03-16T15:07:01.923+10:00</MessageDate>
    <TransactionGroup>MKTW</TransactionGroup>
    <Priority>Medium</Priority>
    <Market>VICGAS</Market>
</Header>
<Transactions>
    <Transaction transactionID="4E703132-F2DC-9B9B-A1DC-CA62F4B5B675"
              transactionDate="2006-03-16T15:07:01.923+10:00">
      <WholesaleRetrieveRequest version="r20">
       <RetrieveRequestData version="r30" contextType="BidSetCGD"
               xsi:type="urn:GasRetrieveRequestData"
               xmlns:urn="urn:aseXML:r31"
               xmlns:xsi="http://www.w3.org/2001/XMLSchema-instance">
          <BidSearch>
            <BidType>INJEC</BidType>
            <NMI>30000001PC</NMI>
          </BidSearch>
        </RetrieveRequestData>
      </WholesaleRetrieveRequest>
    </Transaction>
</Transactions>
</ase:aseXML>
```

```
<ase:aseXML xmlns:ase="urn:aseXML:r31">
   <Header>
   <From>VENCorp WebExchanger</From>
   <To>VENCorp WebExchanger Recipient</To>
   <MessageID>0ECC6396-FA75-C744-5799-73D4D7E557D1</MessageID>
   <MessageDate>2006-03-16T13:52:42.922+10:00</MessageDate>
    <TransactionGroup>MKTW</TransactionGroup>
   <Priority>Medium</Priority>
    <Market>VICGAS</Market>
</Header>
<Transactions>
   <Transaction transactionID="0ECC6396-FA75-C744-5799-73D4D7E557D1"
               transactionDate="2006-03-16T13:52:42.922+10:00">
      <WholesaleRetrieveResponse version="r20">
        <RetrieveResponseData
               contextType="BidSet"
               xsi:type="urn:GasRetrieveResponseData"
               xmlns:urn="urn:aseXML:r31"
               xmlns:xsi="http://www.w3.org/2001/XMLSchema-instance">
          <BidSet>
            <BidType>INJEC</BidType>
            <Period>
              <BeginDate>2006-03-15+10:00</BeginDate>
              <EndDate>2006-03-16+10:00</EndDate>
            </Period>
            <NMI>30000001PC</NMI>
            <Bids>
              <Bid>
                <BidSteps>
                  <BidStep>
                   <Step>1</Step>
                    <Price>4.01</Price>
                    <DailyQuantity>4820</DailyQuantity>
```
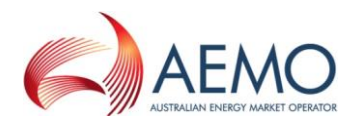

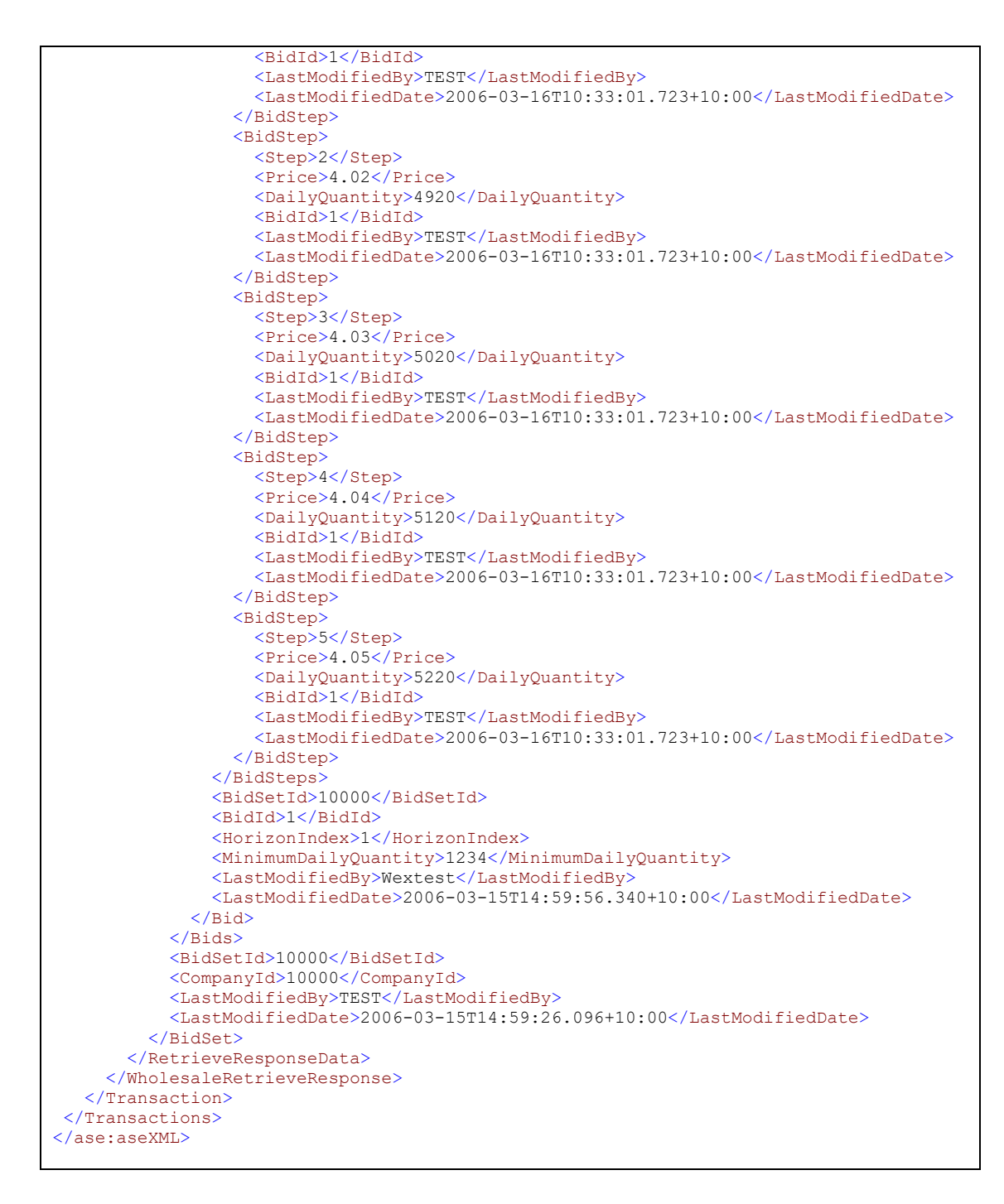

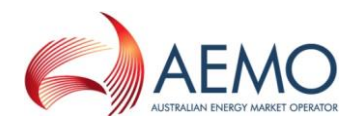

# **4.4.4 SearchBids**

## **4.4.4.1 Description**

The searchBids() method searches for bid information matching the criteria specified in the request message. The search can be based on:

- Start and end date
- MIRN
- Bid Type (Injection/Withdrawal)

The response message will contain zero or more matching bids.

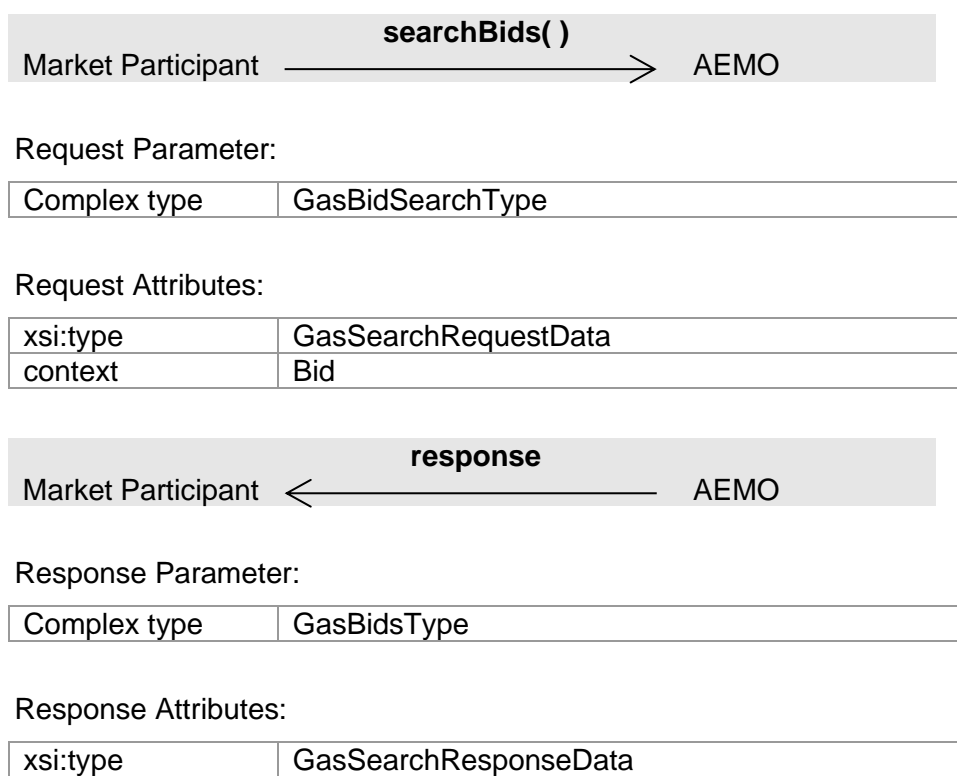

### **4.4.4.2 Input/Output Parameters**

context Bid

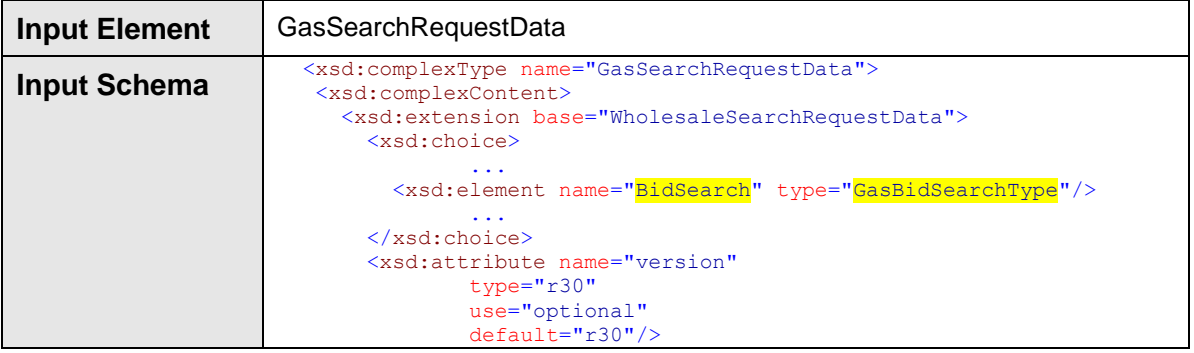

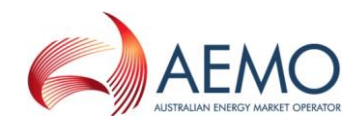

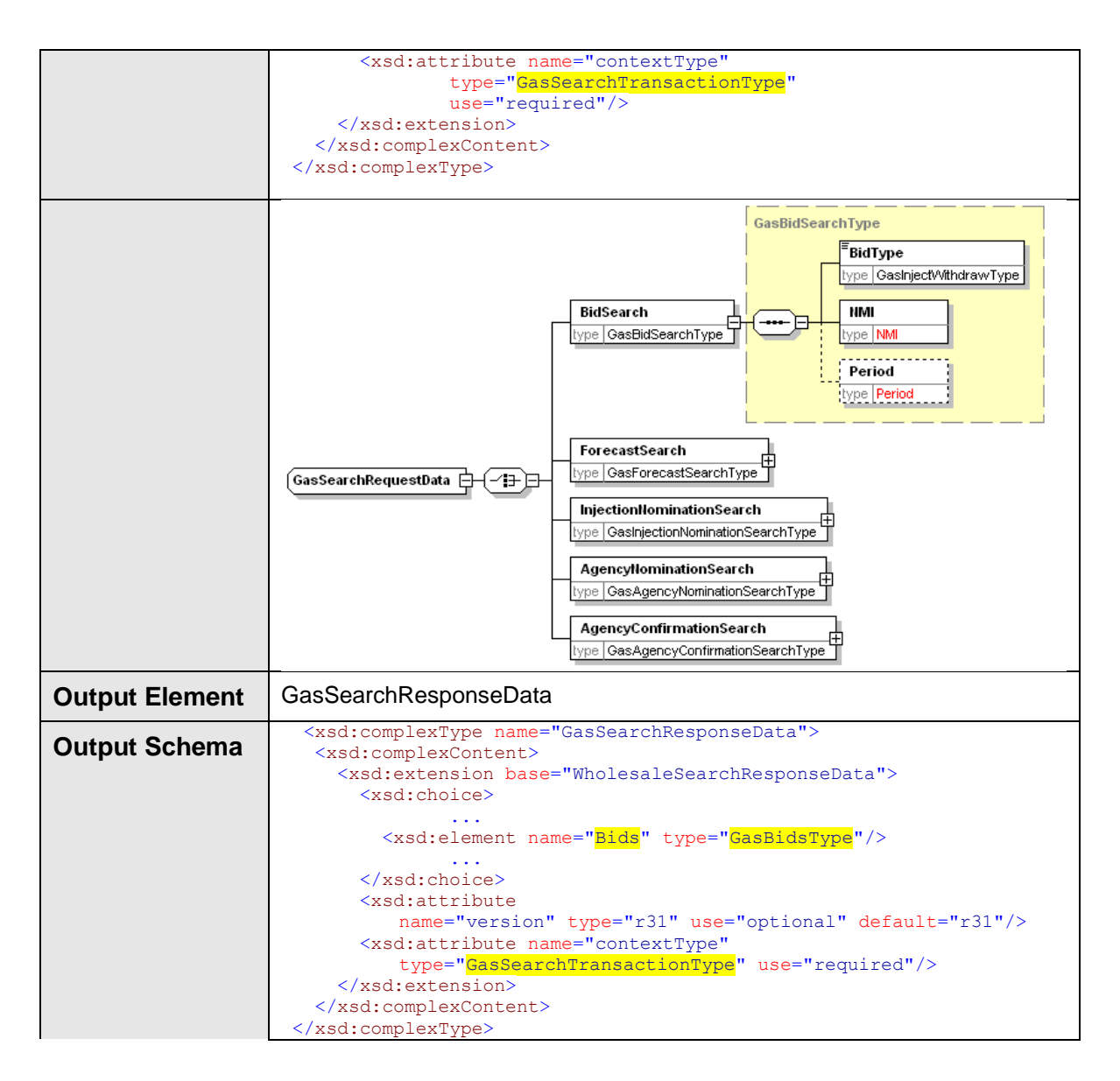

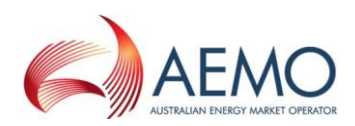

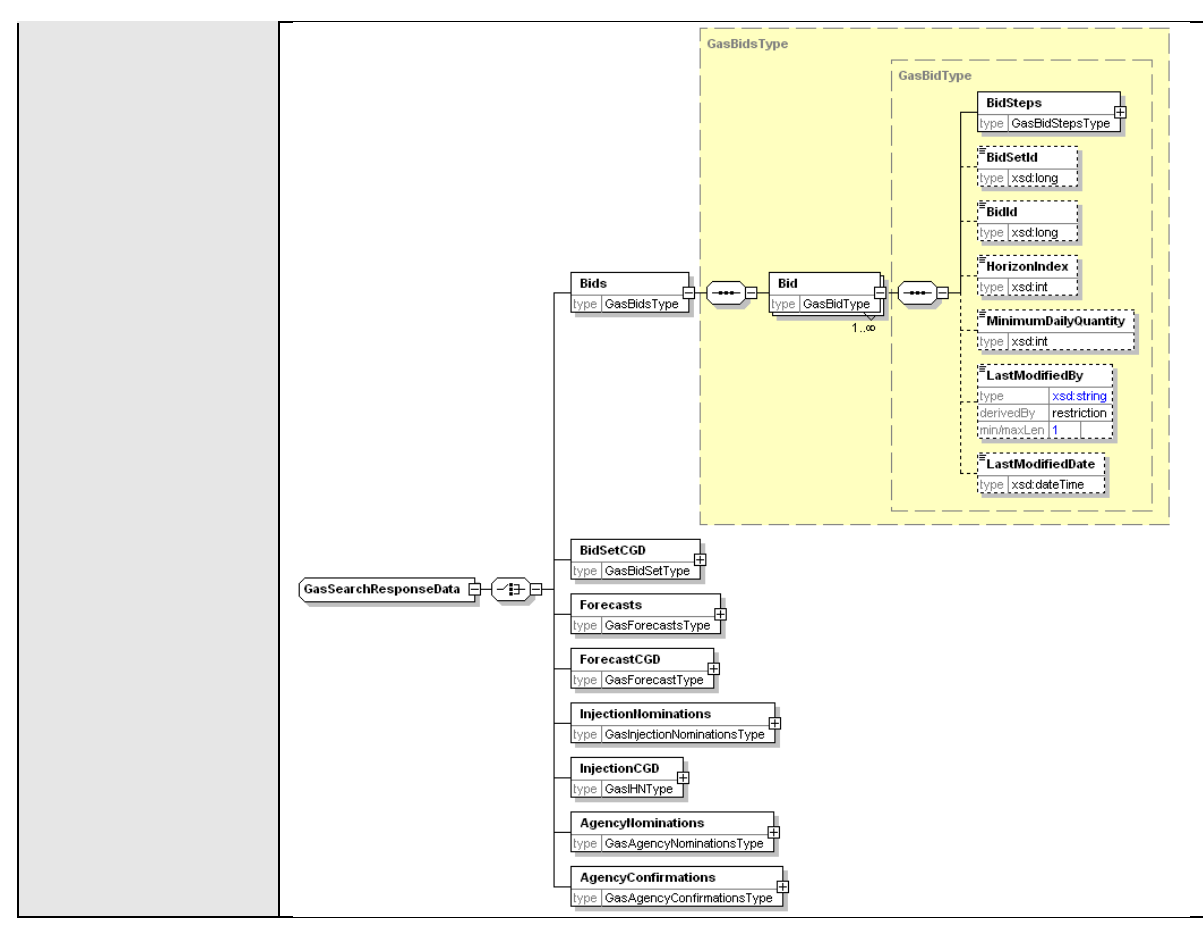

## **4.4.4.3 SOAP Faults**

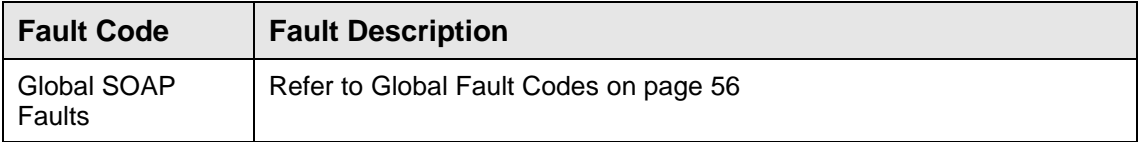

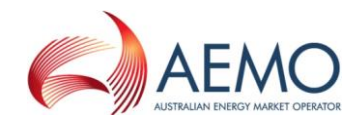

## **4.4.4.4 Usage example**

#### **Request Sample**

```
<ase:aseXML xmlns:ase="urn:aseXML:r31">
<Header>
   <From>VENCorp WebExchanger Recipient</From>
   <To>VENCorp WebExchanger</To>
   <MessageID>A37BEA40-3774-0678-A834-66F384852F5A</MessageID>
   <MessageDate>2006-03-16T16:56:31.805+10:00</MessageDate>
   <TransactionGroup>MKTW</TransactionGroup>
   <Priority>Medium</Priority>
    <Market>VICGAS</Market>
</Header>
<Transactions>
   <Transaction transactionID="A37BEA40-3774-0678-A834-66F384852F5A"
              transactionDate="2006-03-16T16:56:31.805+10:00">
      <WholesaleSearchRequest version="r20">
 <SearchRequestData version="r30" contextType="Bid"
               xsi:type="urn:<mark>GasSearchRequestData</mark>"
               xmlns:urn="urn:aseXML:r31"
               xmlns:xsi="http://www.w3.org/2001/XMLSchema-instance">
         <BidSearch>
            <BidType>INJEC</BidType>
            <NMI>30000001PC</NMI>
            <Period>
              <BeginDate>2010-01-03+10:00</BeginDate>
              <EndDate>2010-01-11+10:00</EndDate>
            </Period>
          </BidSearch>
        </SearchRequestData>
      </WholesaleSearchRequest>
   </Transaction>
</Transactions>
</ase:aseXML>
```
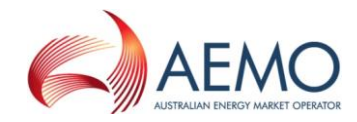

```
<ase:aseXML xmlns:ase="urn:aseXML:r31">
<Header>
   <From>VENCorp WebExchanger</From>
    <To>VENCorp WebExchanger Recipient</To>
   <MessageID>CACD4BAC-4795-94ED-3615-F40A9B21745F</MessageID>
    <MessageDate>2006-03-16T16:56:42.175+10:00</MessageDate>
    <TransactionGroup>MKTW</TransactionGroup>
   <Priority>Medium</Priority>
    <Market>VICGAS</Market>
</Header>
<Transactions>
    <Transaction transactionID="CACD4BAC-4795-94ED-3615-F40A9B21745F"
               transactionDate="2006-03-16T16:56:42.175+10:00">
      <WholesaleSearchResponse version="r20">
        <SearchResponseData contextType="Bid"
               xsi:type="urn:GasSearchResponseData"
               xmlns:urn="urn:aseXML:r31"
               xmlns:xsi="http://www.w3.org/2001/XMLSchema-instance">
          <Bids>
            <Bid>
              <BidSteps>
                <BidStep>
                 <Step>1</Step>
                  <Price>4.01</Price>
                  <DailyQuantity>4820</DailyQuantity>
                  <BidId>10009</BidId>
                  <LastModifiedBy>TEST</LastModifiedBy>
                  <LastModifiedDate>2006-03-16T10:33:01.723+10:00</LastModifiedDate>
                </BidStep>
                <BidStep>
                  <Step>2</Step>
                  <Price>4.02</Price>
                  <DailyQuantity>4920</DailyQuantity>
                  <BidId>10009</BidId>
                  <LastModifiedBy>TEST</LastModifiedBy>
                  <LastModifiedDate>2006-03-16T10:33:01.723+10:00</LastModifiedDate>
                </BidStep>
              </BidSteps>
              <BidSetId>20009</BidSetId>
              <BidId>10009</BidId>
              <HorizonIndex>1</HorizonIndex>
              <MinimumDailyQuantity>1234</MinimumDailyQuantity>
              <LastModifiedBy>TEST</LastModifiedBy>
              <LastModifiedDate>2006-03-16T14:27:57.660+10:00</LastModifiedDate>
            </Bid>
            <Bid>
              <BidSteps>
                <BidStep>
                 <Step>1</Step>
                  <Price>4.01</Price>
                  <DailyQuantity>4820</DailyQuantity>
                  <BidId>10010</BidId>
                  <LastModifiedBy>TEST</LastModifiedBy>
                  <LastModifiedDate>2006-03-16T10:33:01.723+10:00</LastModifiedDate>
                </BidStep>
                <BidStep>
                  <Step>2</Step>
                  <Price>4.02</Price>
                  <DailyQuantity>4920</DailyQuantity>
                  <BidId>10010</BidId>
                  <LastModifiedBy>TEST</LastModifiedBy>
                  <LastModifiedDate>2006-03-16T10:33:01.723+10:00</LastModifiedDate>
                </BidStep>
              </BidSteps>
              <BidSetId>20009</BidSetId>
              <BidId>10010</BidId>
              <HorizonIndex>2</HorizonIndex>
              <MinimumDailyQuantity>1234</MinimumDailyQuantity>
```
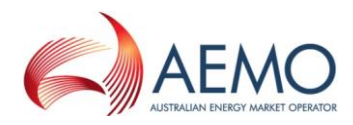

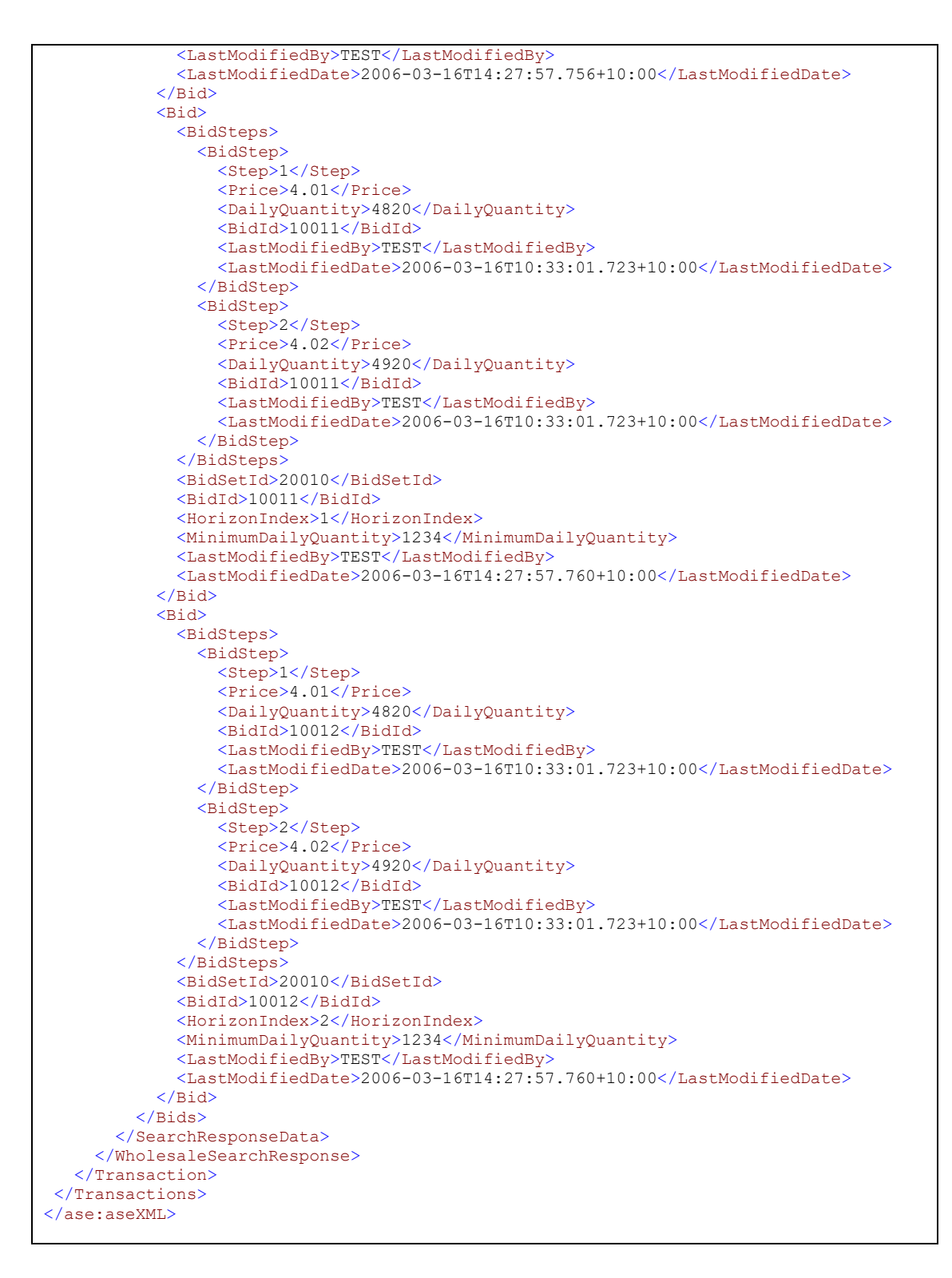

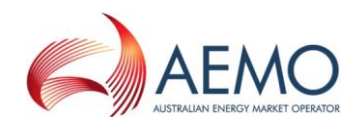

# **4.4.5 SubmitBid**

#### **4.4.5.1 Description**

The submitBid() method submits bid information for processing by the WebExchanger application, using the supplied date range, bid type and price/quantity information.

SOAP faults will be generated if the submission is not accepted due to missing the interval cutoff time and for other reasons. The possible SOAP faults are documented below along with the potential causes of the faults.

Note 1: In the request, BidSetId and BidId, HorizonIndex and CompanyId need not to be populated. The response will have these values set by the WebExchanger application. If provided, the values in the request will be ignored.

Note 2: In the request, if optional applyTo attribute is provided for current gas day, day ahead or two days ahead submission, then any values specified in the Period element will be ignored. The submission period will be automatically calculated by WebExchanger based on the current time. It is recommended that the  $\alpha_{\text{PbVTo}}$ attribute to be used for this type of the submission.

Note 3: In the request, if applyTo is set to "Standing", then the Period element must be populated with the correct values. The Period's EndDate (a.k.a. termination date) must be at least one day ahead of BeginDate. The EndDate is not inclusive.

Note 4: Only one GasBidType can be provided in the request.

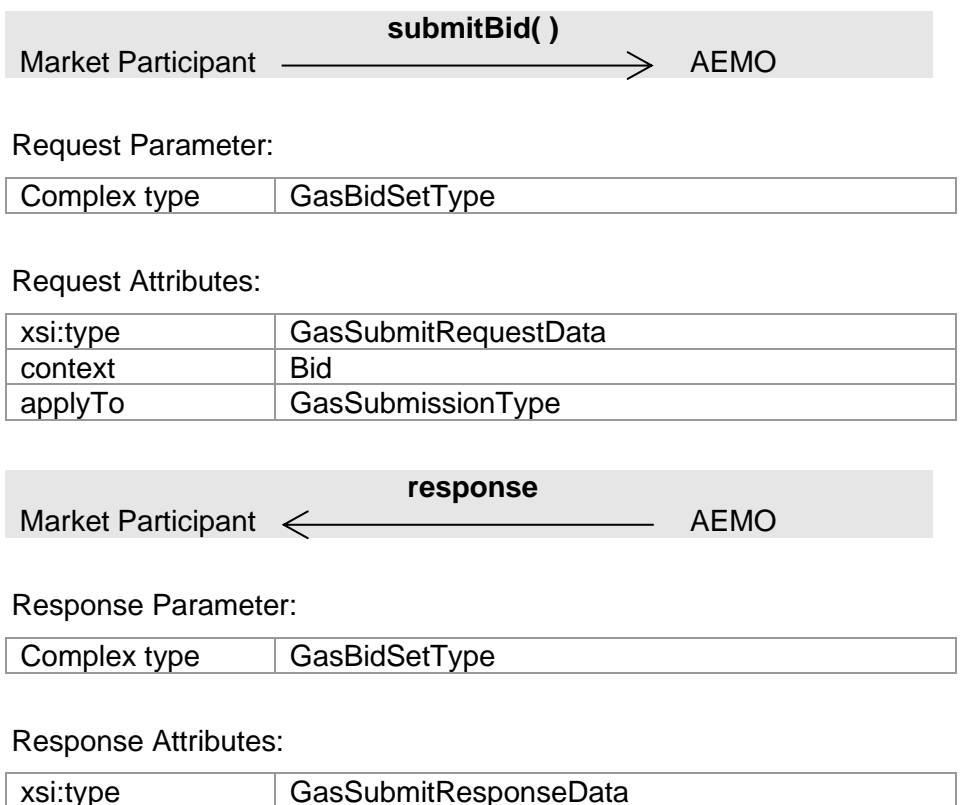

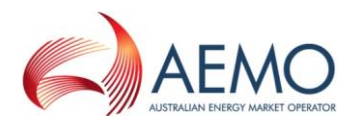

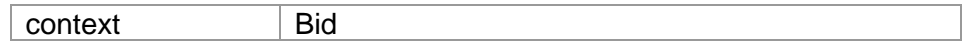

# **4.4.5.2 Input/Output Parameters**

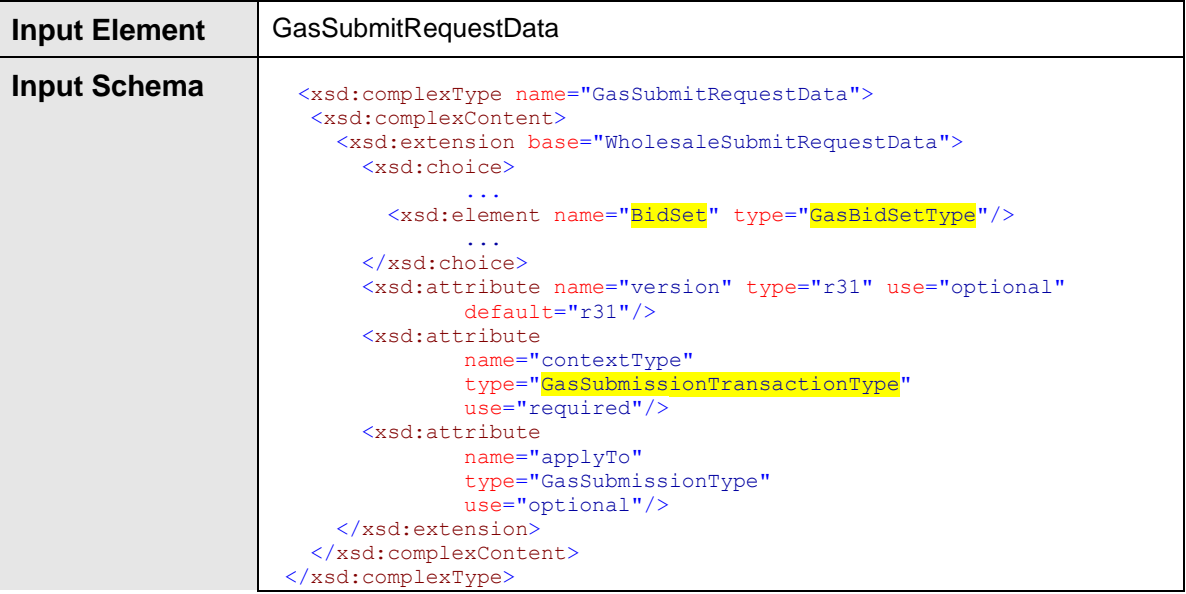

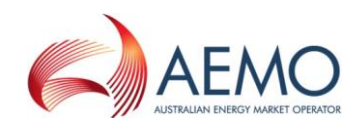

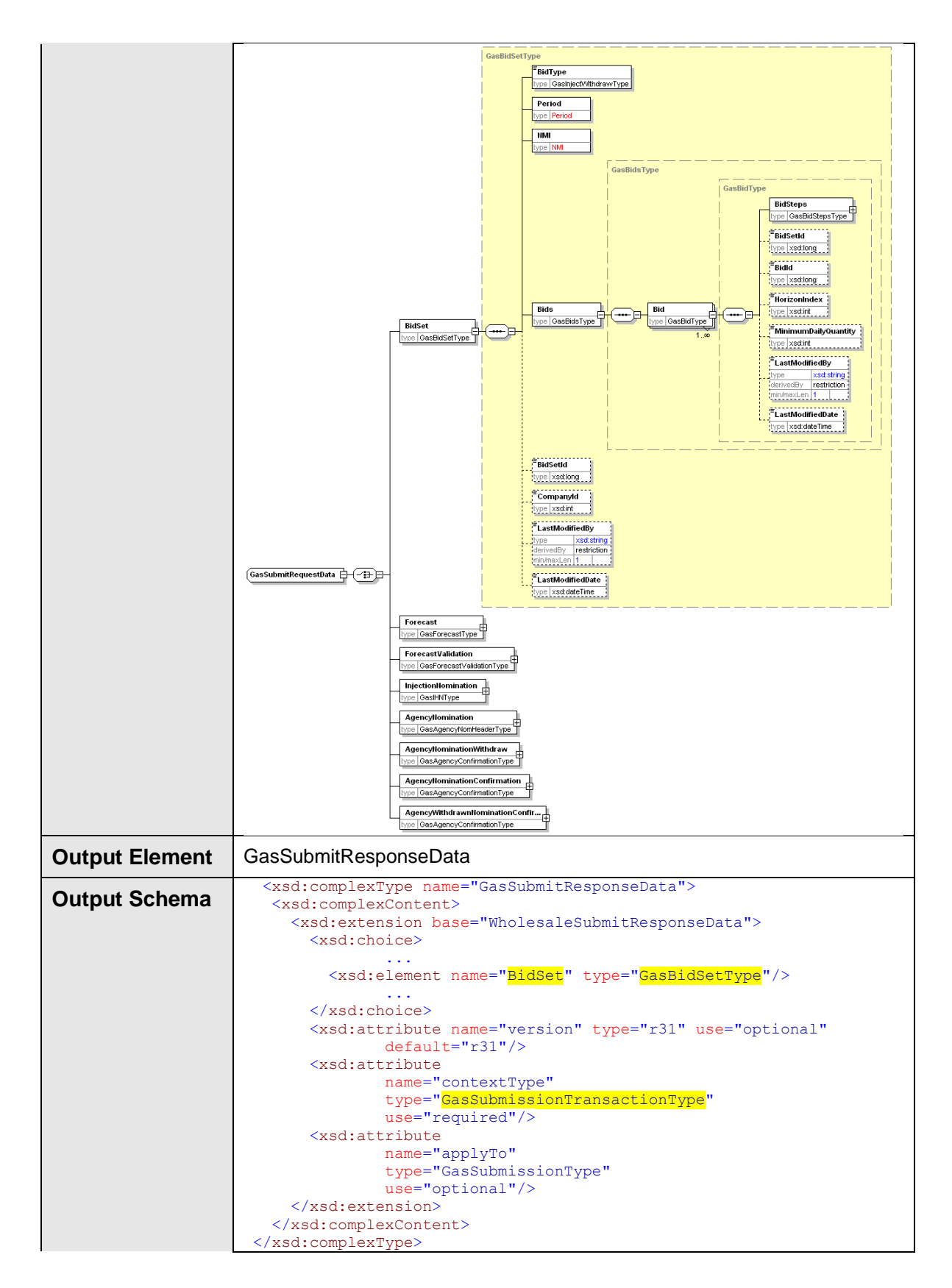

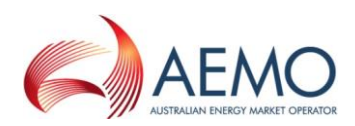

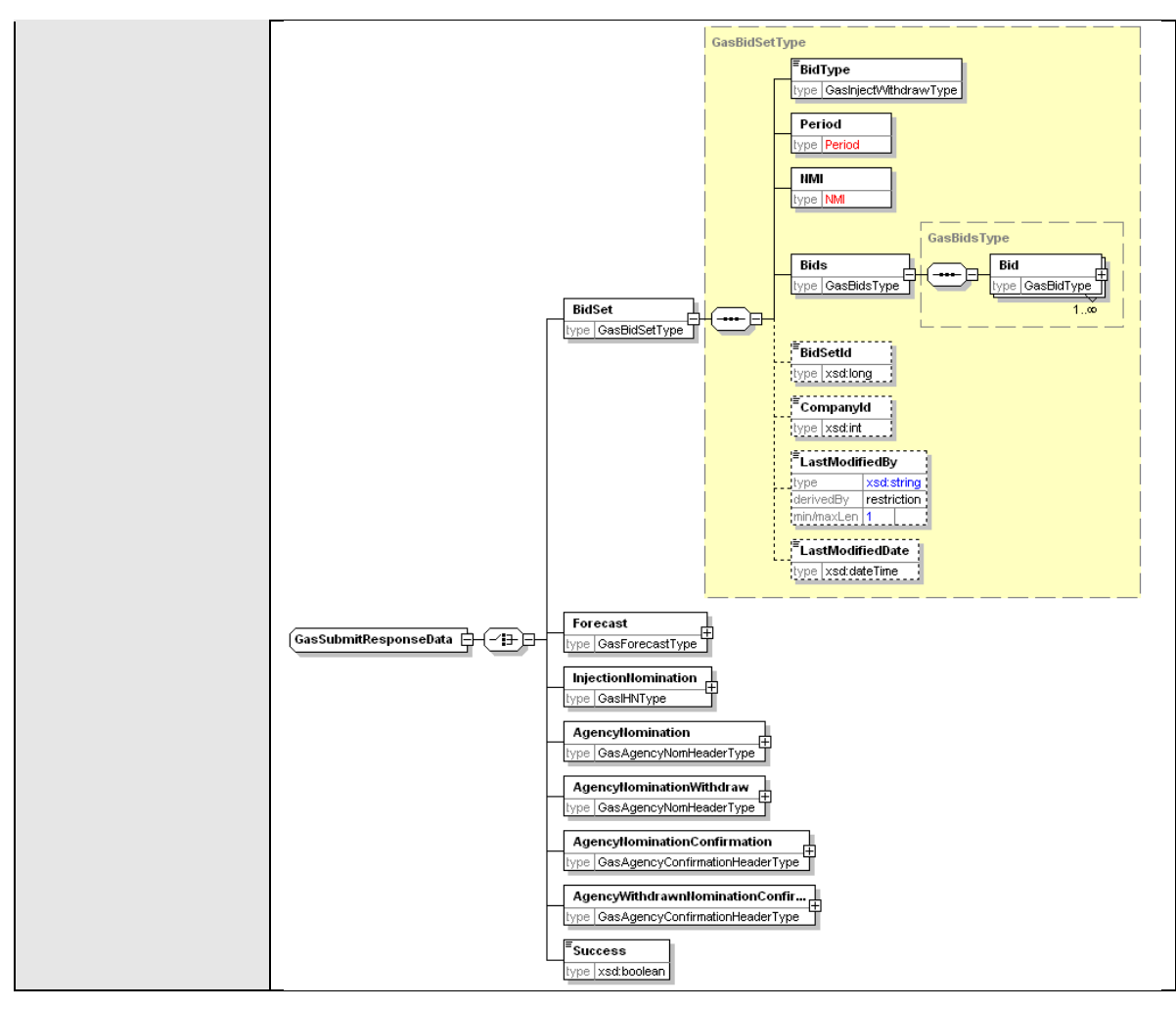

## **4.4.5.3 SOAP Faults**

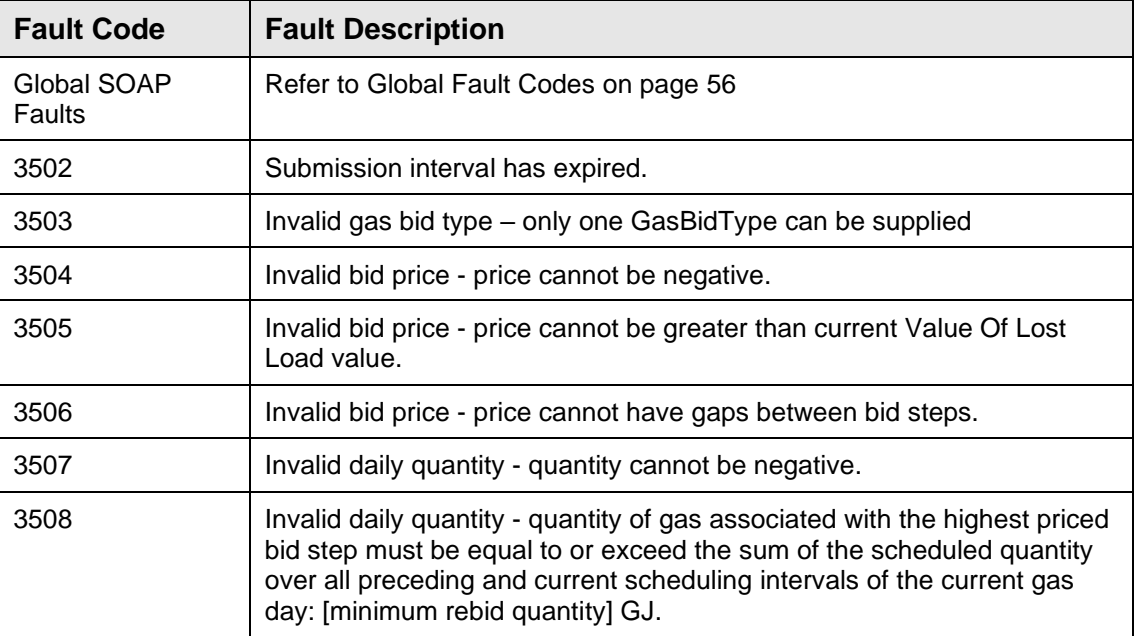

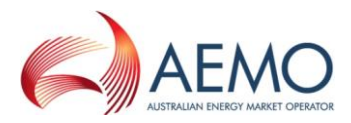

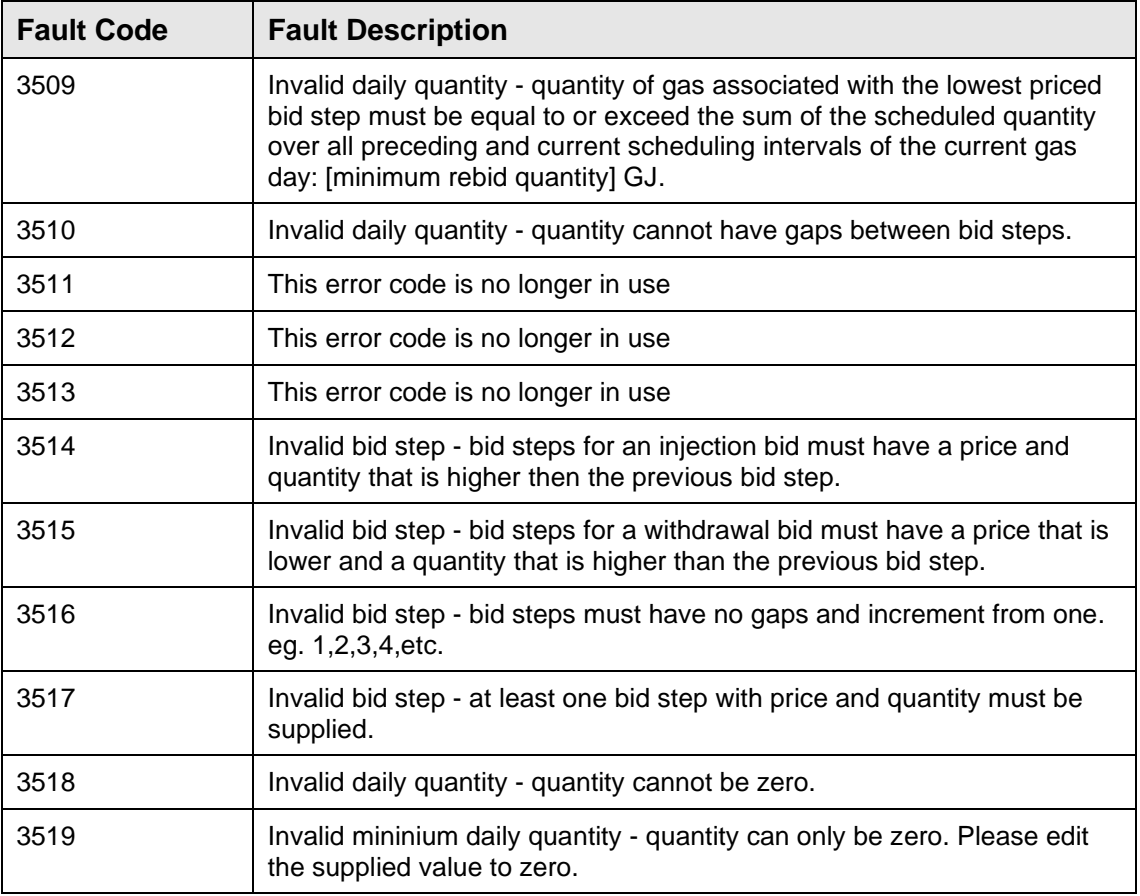

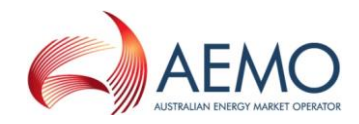

# **4.4.5.4 Usage example**

#### **Request Sample**

```
<ase:aseXML xmlns:ase="urn:aseXML:r31">
<Header>
<From>VENCorp WebExchanger Recipient</From>
<To>VENCorp WebExchanger</To>
<MessageID>BDB22363-F16D-AA3E-C4CA-652400F6F0EF</MessageID>
<MessageDate>2006-03-24T11:20:08.030+10:00</MessageDate>
<TransactionGroup>MKTW</TransactionGroup>
<Priority>Medium</Priority>
<Market>VICGAS</Market>
</Header>
<Transactions>
<Transaction transactionID="BDB22363-F16D-AA3E-C4CA-652400F6F0EF"
             transactionDate="2006-03-24T11:20:08.030+10:00">
   <WholesaleSubmitRequest version="r20">
      <SubmitRequestData
         applyTo="Standing"
        version="r31"
         contextType="Bid"
         xsi:type="urn:GasSubmitRequestData"
         xmlns:urn="urn:aseXML:r31"
         xmlns:xsi="http://www.w3.org/2001/XMLSchema-instance">
        <BidSet>
          <BidType>INJEC</BidType>
          <Period>
            <BeginDate>2007-06-01+10:00</BeginDate>
            <EndDate>2007-06-11+10:00</EndDate>
          </Period>
          <NMI>30000001PC</NMI>
          <Bids>
            <Bid>
              <BidSteps>
                <BidStep>
                 <Step>1</Step>
                  <Price>2.8564</Price>
                  <DailyQuantity>220</DailyQuantity>
                </BidStep>
              </BidSteps>
              <MinimumDailyQuantity>120</MinimumDailyQuantity> 
            </Bid>
          </Bids>
        </BidSet>
      </SubmitRequestData>
   </WholesaleSubmitRequest>
</Transaction>
</Transactions>
</ase:aseXML>
```
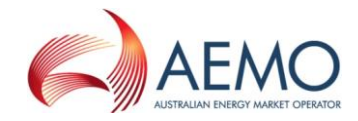

```
<ase:aseXML xmlns:ase="urn:aseXML:r31">
  <Header>
   <From>VENCorp WebExchanger</From>
    <To>VENCorp WebExchanger Recipient</To>
   <MessageID>EE3C360D-001C-B5C3-38F6-DE5FEAD26969</MessageID>
    <MessageDate>2006-03-24T11:46:45.856+10:00</MessageDate>
   <TransactionGroup>MKTW</TransactionGroup>
   <Priority>Medium</Priority>
    <Market>VICGAS</Market>
</Header>
<Transactions>
   <Transaction transactionID="EE3C360D-001C-B5C3-38F6-DE5FEAD26969"
               transactionDate="2006-03-24T11:46:45.856+10:00">
      <WholesaleSubmitResponse version="r20">
        <SubmitResponseData
                contextType="Bid"
                xsi:type="urn:GasSubmitResponseData"
               xmlns:urn="urn:aseXML:r31"
               xmlns:xsi="http://www.w3.org/2001/XMLSchema-instance">
          <BidSet>
            <BidType>INJEC</BidType>
            <Period>
              <BeginDate>2007-06-01+10:00</BeginDate>
              <EndDate>2007-06-11+10:00</EndDate>
            </Period>
            <NMI>30000001PC</NMI>
            <Bids>
              <Bid>
                <BidSteps>
                  <BidStep>
                    <Step>1</Step>
                     <Price>2.8564</Price>
                    <DailyQuantity>220</DailyQuantity>
                    <BidId>40690</BidId>
                     <LastModifiedBy>Wextest</LastModifiedBy>
                  </BidStep>
                </BidSteps>
                <BidSetId>68336</BidSetId>
                <BidId>40690</BidId>
                <HorizonIndex>2</HorizonIndex>
                <MinimumDailyQuantity>120</MinimumDailyQuantity>
                <LastModifiedBy>Wextest</LastModifiedBy>
             \langle/Bid>
            </Bids>
            <BidSetId>68336</BidSetId>
            <CompanyId>10000</CompanyId>
            <LastModifiedBy>Wextest</LastModifiedBy>
          </BidSet>
        </SubmitResponseData>
      </WholesaleSubmitResponse>
    </Transaction>
</Transactions>
</ase:aseXML>
```
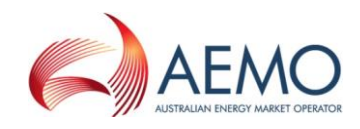

# **4.5 Web Service: Demand Forecast Service**

# **4.5.1 Introduction**

The Demand Forecast Service is responsible for all demand forecast-related functionality, including retrieving forecast data and submitting new forecast information to the WebExchanger application.

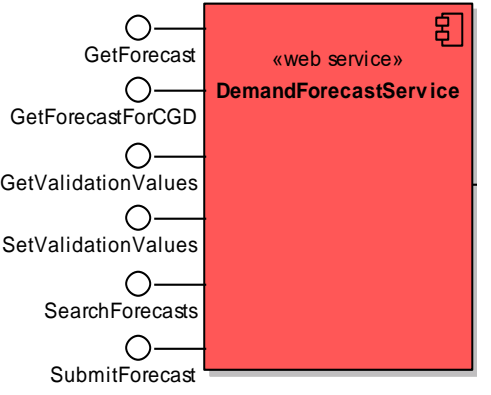

The service provides the following operations:

- GetForecast
- GetForecastForCGD
- GetValidationValues
- SetValidationValues
- SearchForecasts
- SubmitForecast

# **4.5.2 GetForecast**

### **4.5.2.1 Description**

The getForecast() method obtains all the data for a particular demand forecast based on its demand forecast identifier in the AEMO system (Demand Forecast ID), including the individual hourly values that comprise the forecast.

Only forecasts submitted by the logged in user, or another user within the same company/organization, will be viewable using this method.

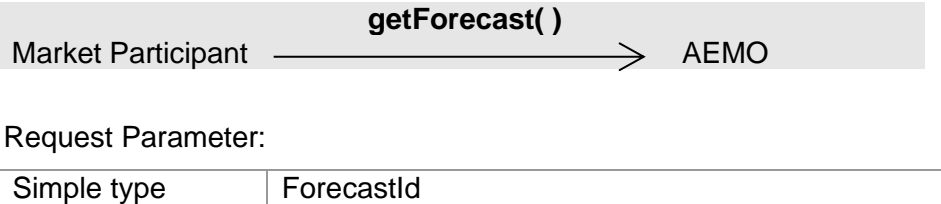

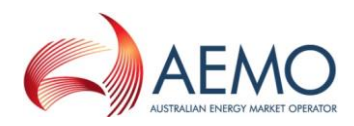

#### Request Attributes:

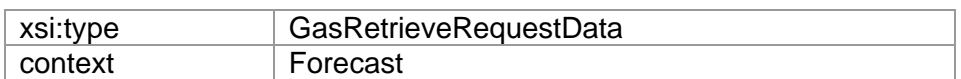

**response** Market Participant < AEMO

Response Parameter:

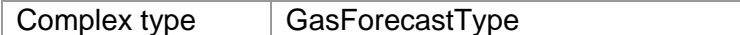

Response Attributes:

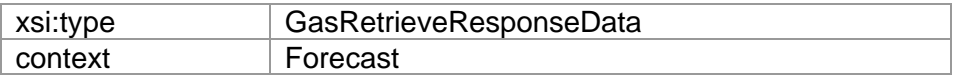

Note 1: The ForecastValues will be provided in the order where the first value is for 00:00 through to the last value for 23:00. Optional attribute hour may contain the corresponding hour description.

## **4.5.2.2 Input/Output Parameters**

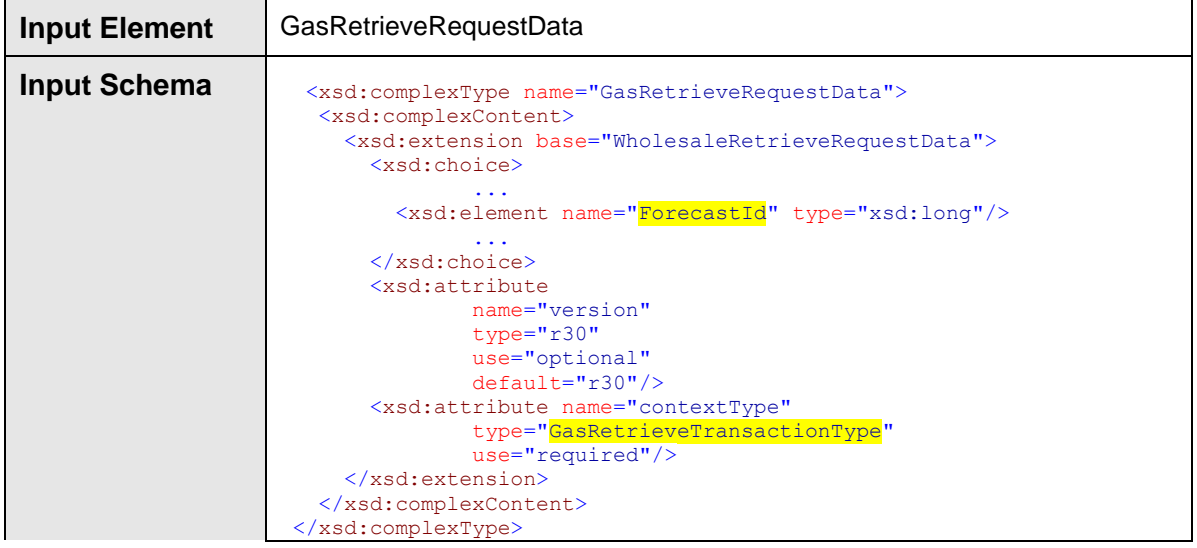

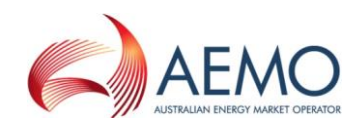

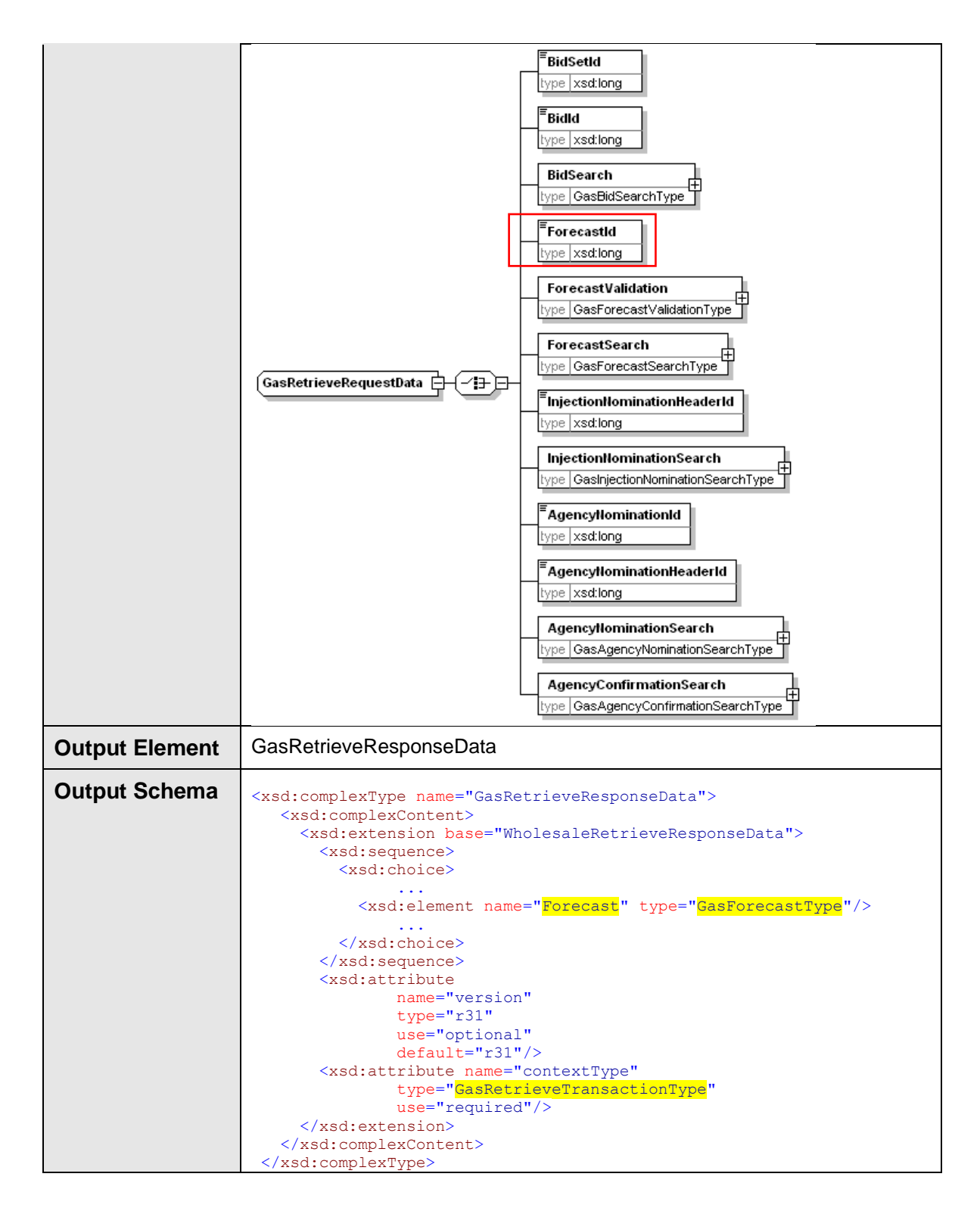

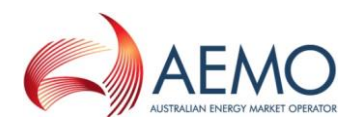

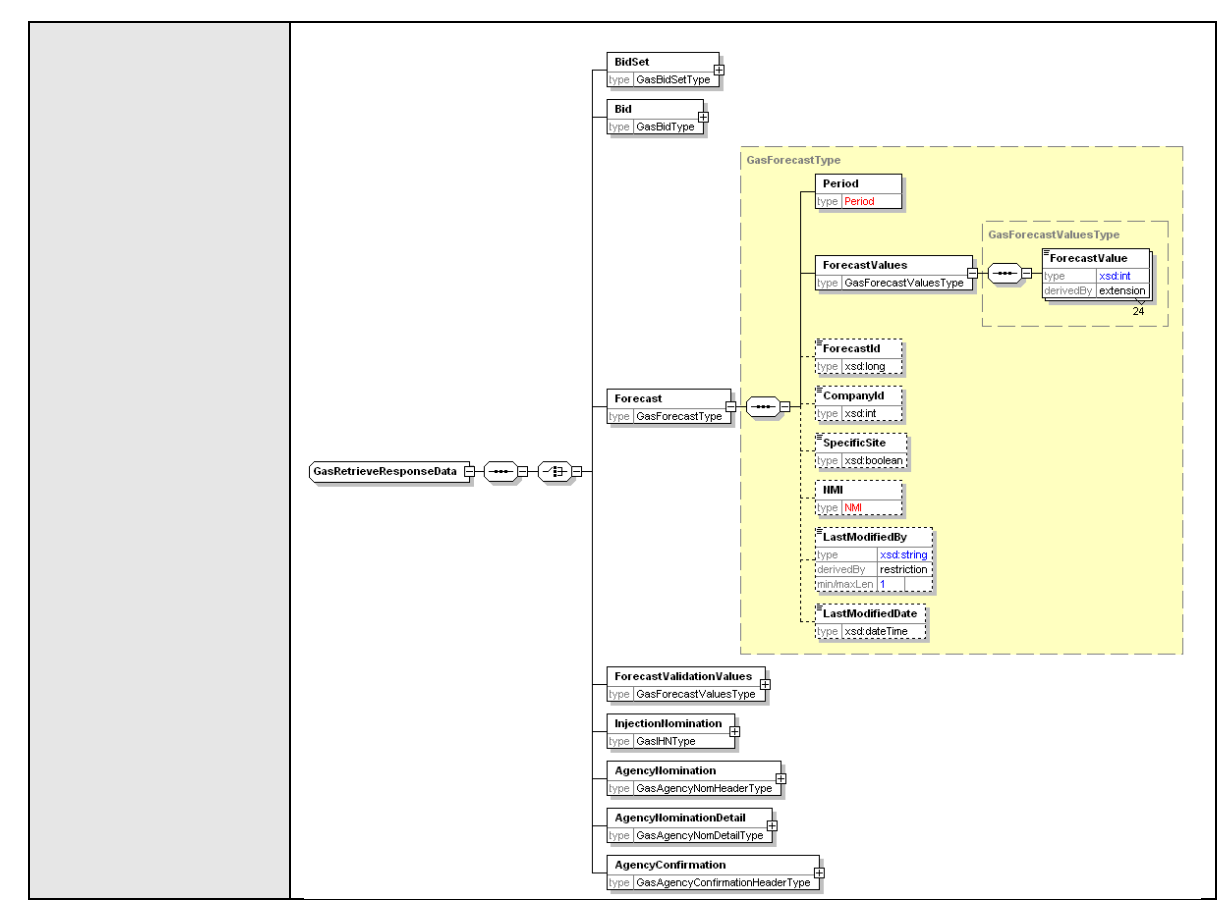

# **4.5.2.3 SOAP Faults**

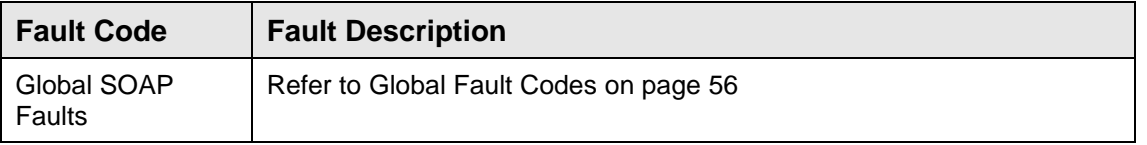

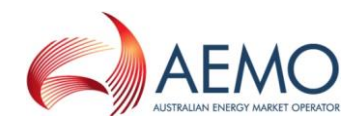

## **4.5.2.4 Usage example**

#### **Request Sample**

```
<ase:aseXML xmlns:ase="urn:aseXML:r31">
<Header>
   <From>VENCorp WebExchanger Recipient</From>
    <To>VENCorp WebExchanger</To>
   <MessageID>55E9B2BD-22F0-4BF5-A570-73B467A1597E</MessageID>
   <MessageDate>2006-03-17T09:31:56.922+10:00</MessageDate>
    <TransactionGroup>MKTW</TransactionGroup>
    <Priority>Medium</Priority>
    <Market>VICGAS</Market>
 </Header>
<Transactions>
    <Transaction transactionID="55E9B2BD-22F0-4BF5-A570-73B467A1597E"
               transactionDate="2006-03-17T09:31:56.922+10:00">
      <WholesaleRetrieveRequest version="r20">
        <RetrieveRequestData
               version="r30"
               contextType="Forecast"
               xsi:type="urn:GasRetrieveRequestData"
               xmlns:urn="urn:aseXML:r31"
               xmlns:xsi="http://www.w3.org/2001/XMLSchema-instance">
          <ForecastId>10000</ForecastId>
        </RetrieveRequestData>
      </WholesaleRetrieveRequest>
    </Transaction>
 </Transactions>
</ase:aseXML>
```

```
<ase:aseXML xmlns:ase="urn:aseXML:r31">
  <Header>
    <From>VENCorp WebExchanger</From>
    <To>VENCorp WebExchanger Recipient</To>
   <MessageID>0E95D6FF-5982-7284-165A-6B412738343A</MessageID>
   <MessageDate>2006-03-17T09:32:07.868+10:00</MessageDate>
    <TransactionGroup>MKTW</TransactionGroup>
    <Priority>Medium</Priority>
    <Market>VICGAS</Market>
 </Header>
<Transactions>
    <Transaction transactionID="0E95D6FF-5982-7284-165A-6B412738343A"
               transactionDate="2006-03-17T09:32:07.868+10:00">
      <WholesaleRetrieveResponse version="r20">
        <RetrieveResponseData
               contextType="Forecast"
               xsi:type="urn:GasRetrieveResponseData"
               xmlns:urn="urn:aseXML:r31"
               xmlns:xsi="http://www.w3.org/2001/XMLSchema-instance">
          <Forecast>
            <Period>
              <BeginDate>2005-01-01+10:00</BeginDate>
              <EndDate>2005-02-01+10:00</EndDate>
            </Period>
            <ForecastValues>
              <ForecastValue hour="00:00:00">1</ForecastValue>
              <ForecastValue hour="01:00:00">2</ForecastValue>
              <ForecastValue hour="02:00:00">3</ForecastValue>
              <ForecastValue hour="03:00:00">4</ForecastValue>
              <ForecastValue hour="04:00:00">5</ForecastValue>
              <ForecastValue hour="05:00:00">6</ForecastValue>
              <ForecastValue hour="06:00:00">7</ForecastValue>
              <ForecastValue hour="07:00:00">8</ForecastValue>
              <ForecastValue hour="08:00:00">9</ForecastValue>
```
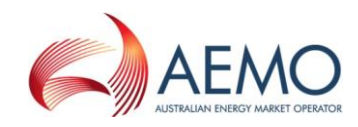

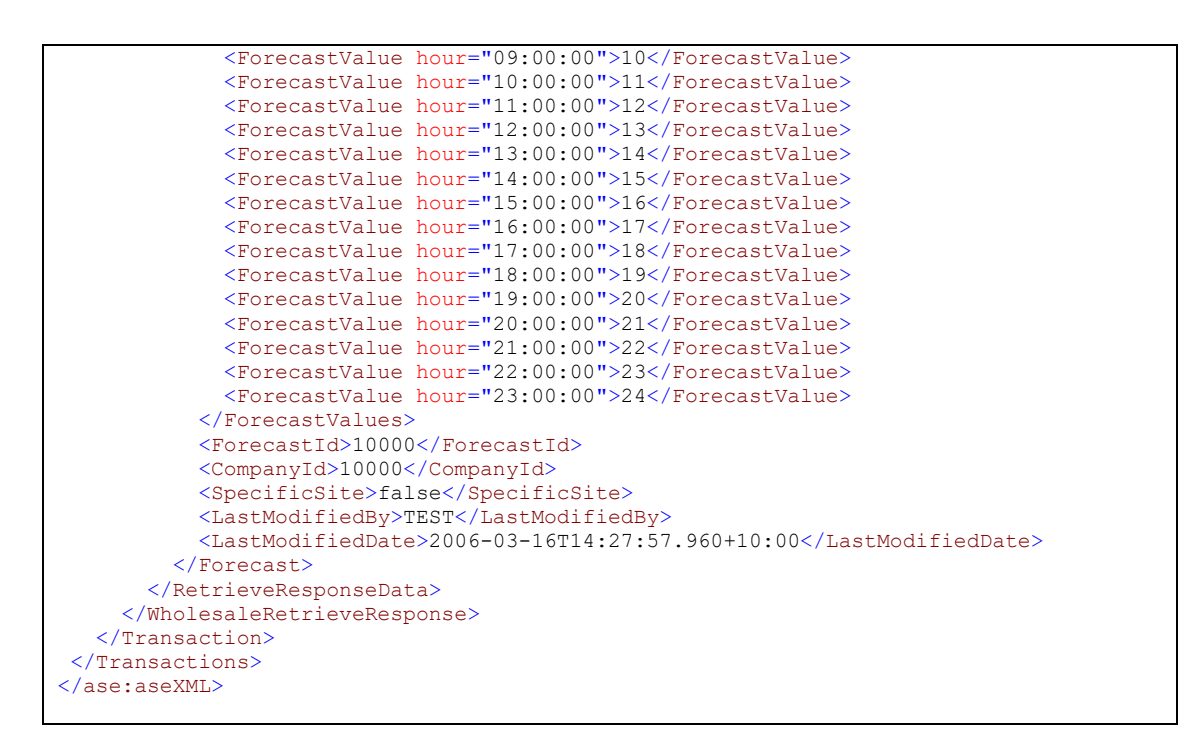

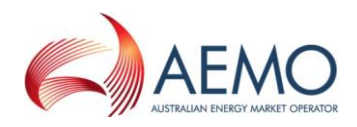

# **4.5.3 GetForecastForCGD**

### **4.5.3.1 Description**

The getForecastForCGD() method obtains all the data for the latest demand forecast for the current gas day. This is a convenience method as the same data can be obtained via the related getForecast() or searchForecasts() calls.

Only forecasts submitted by the logged in user, or another user within the same company/organization, will be viewable using this method.

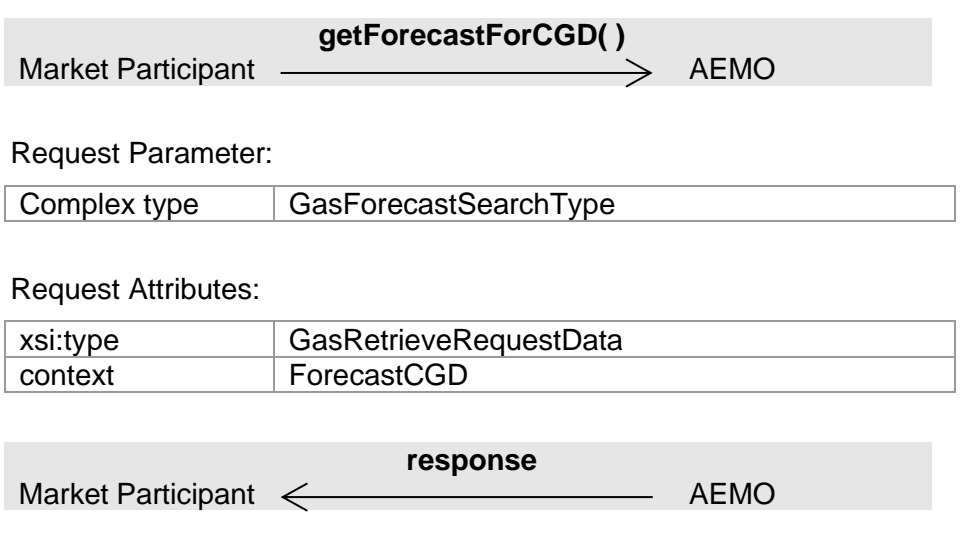

Response Parameter:

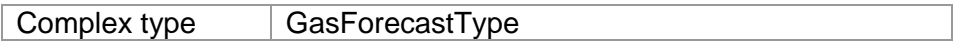

Response Attributes:

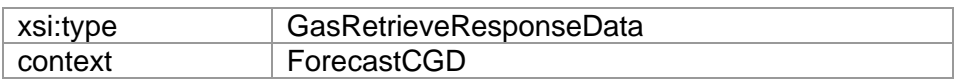

Note 1: if SpecificSite element is set to true, then the meter identifier (MIRN/NMI) must be provided. If SpecificSite value is set to false and meter identifier is provided, it will be ignored.

Note 2: The values in Period element will be ignored, if provided.

Note 3: The ForecastValues will be provided in the order where the first value is for 00:00 through to the last value for 23:00. Optional attribute hour may contain the actual hour description.

#### **4.5.3.2 Input/Output Parameters**

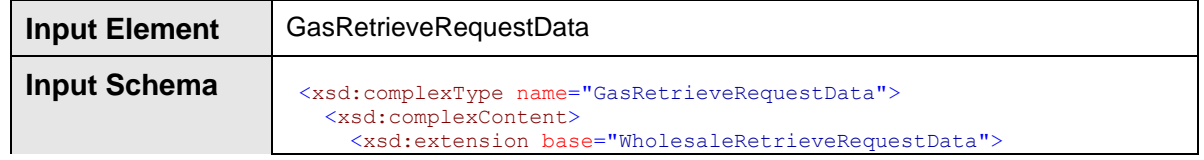

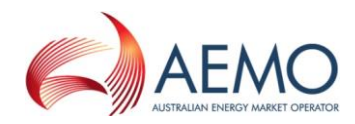

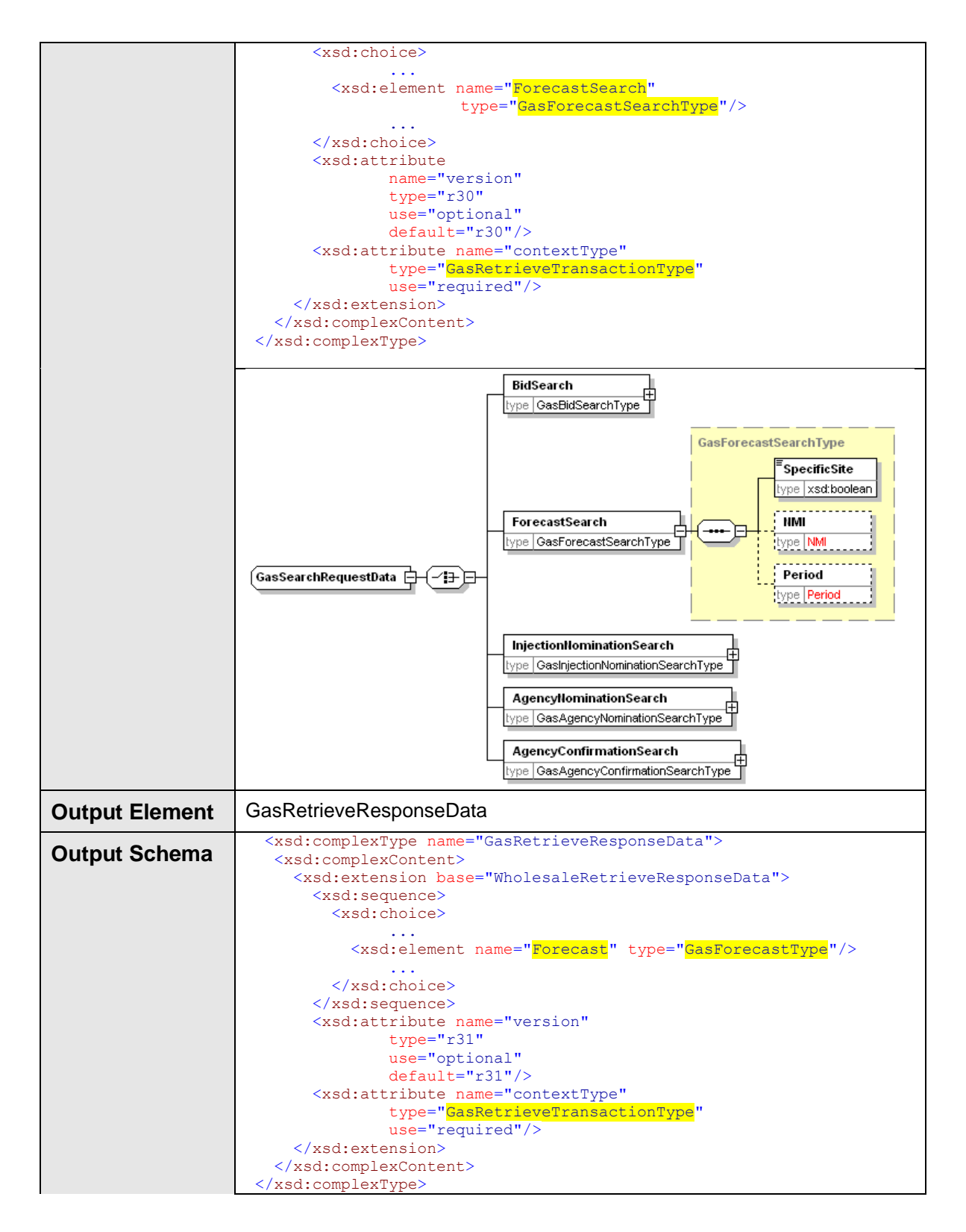

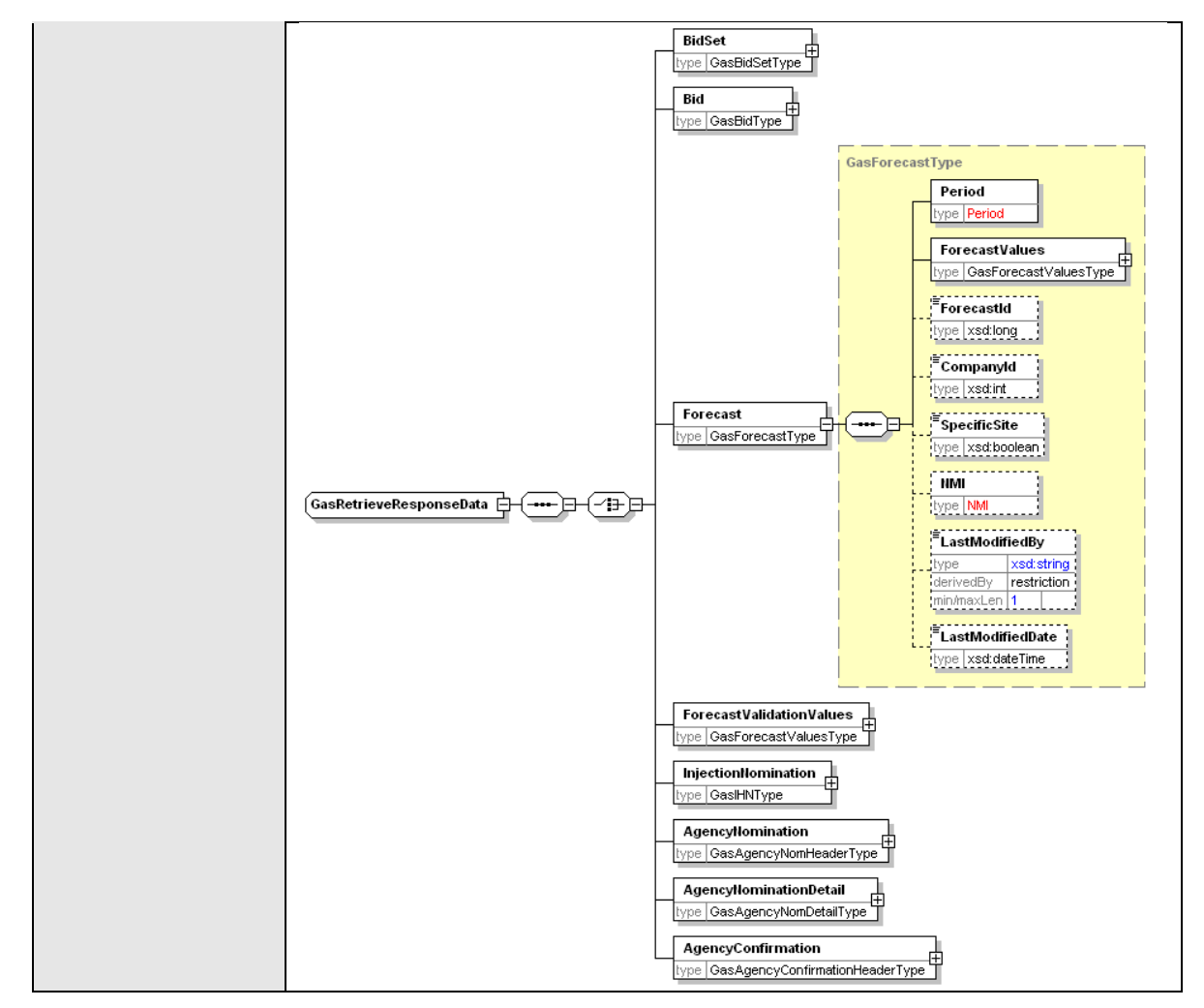

### **4.5.3.3 SOAP Faults**

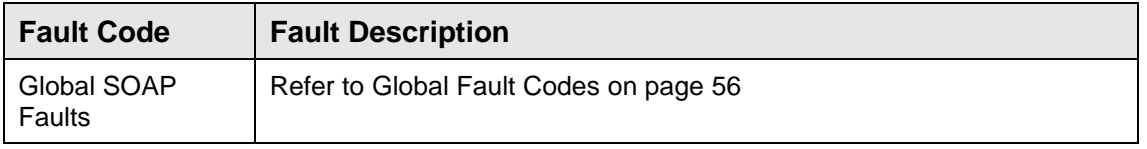

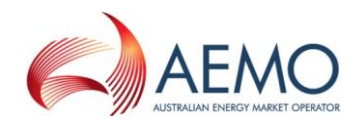

## **4.5.3.4 Usage example**

#### **Request Sample**

```
<ase:aseXML xmlns:ase="urn:aseXML:r31">
<Header>
   <From>VENCorp WebExchanger Recipient</From>
    <To>VENCorp WebExchanger</To>
   <MessageID>979A027E-B795-523D-EC70-16E87CD0425A</MessageID>
   <MessageDate>2006-03-17T09:46:54.273+10:00</MessageDate>
    <TransactionGroup>MKTW</TransactionGroup>
    <Priority>Medium</Priority>
    <Market>VICGAS</Market>
 </Header>
<Transactions>
    <Transaction transactionID="979A027E-B795-523D-EC70-16E87CD0425A"
               transactionDate="2006-03-17T09:46:54.273+10:00">
      <WholesaleRetrieveRequest version="r20">
        <RetrieveRequestData version="r30"
               contextType="ForecastCGD"
               xsi:type="urn:GasRetrieveRequestData"
               xmlns:urn="urn:aseXML:r31"
               xmlns:xsi="http://www.w3.org/2001/XMLSchema-instance">
          <ForecastSearch>
            <SpecificSite>false</SpecificSite>
          </ForecastSearch>
        </RetrieveRequestData>
      </WholesaleRetrieveRequest>
    </Transaction>
</Transactions>
</ase:aseXML>
```

```
<ase:aseXML xmlns:ase="urn:aseXML:r31">
   <Header>
   <From>VENCorp WebExchanger</From>
    <To>VENCorp WebExchanger Recipient</To>
   <MessageID>A0C6365B-2621-7DD6-4BDE-D3365311C834</MessageID>
    <MessageDate>2006-03-17T09:53:48.304+10:00</MessageDate>
    <TransactionGroup>MKTW</TransactionGroup>
    <Priority>Medium</Priority>
    <Market>VICGAS</Market>
</Header>
<Transactions>
   <Transaction transactionID="A0C6365B-2621-7DD6-4BDE-D3365311C834"
               transactionDate="2006-03-17T09:53:48.304+10:00">
      <WholesaleRetrieveResponse version="r20">
        <RetrieveResponseData contextType="ForecastCGD"
               xsi:type="urn:GasRetrieveResponseData"
               xmlns:urn="urn:aseXML:r31"
               xmlns:xsi="http://www.w3.org/2001/XMLSchema-instance">
          <Forecast>
            <Period>
              <BeginDate>2006-03-17+10:00</BeginDate>
              <EndDate>2006-03-18+10:00</EndDate>
            </Period>
            <ForecastValues>
              <ForecastValue hour="00:00:00">19</ForecastValue>
              <ForecastValue hour="01:00:00">20</ForecastValue>
              <ForecastValue hour="02:00:00">21</ForecastValue>
              <ForecastValue hour="03:00:00">22</ForecastValue>
              <ForecastValue hour="04:00:00">23</ForecastValue>
              <ForecastValue hour="05:00:00">24</ForecastValue>
              <ForecastValue hour="06:00:00">1</ForecastValue>
              <ForecastValue hour="07:00:00">2</ForecastValue>
              <ForecastValue hour="08:00:00">3</ForecastValue>
```
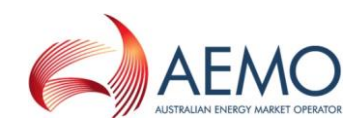

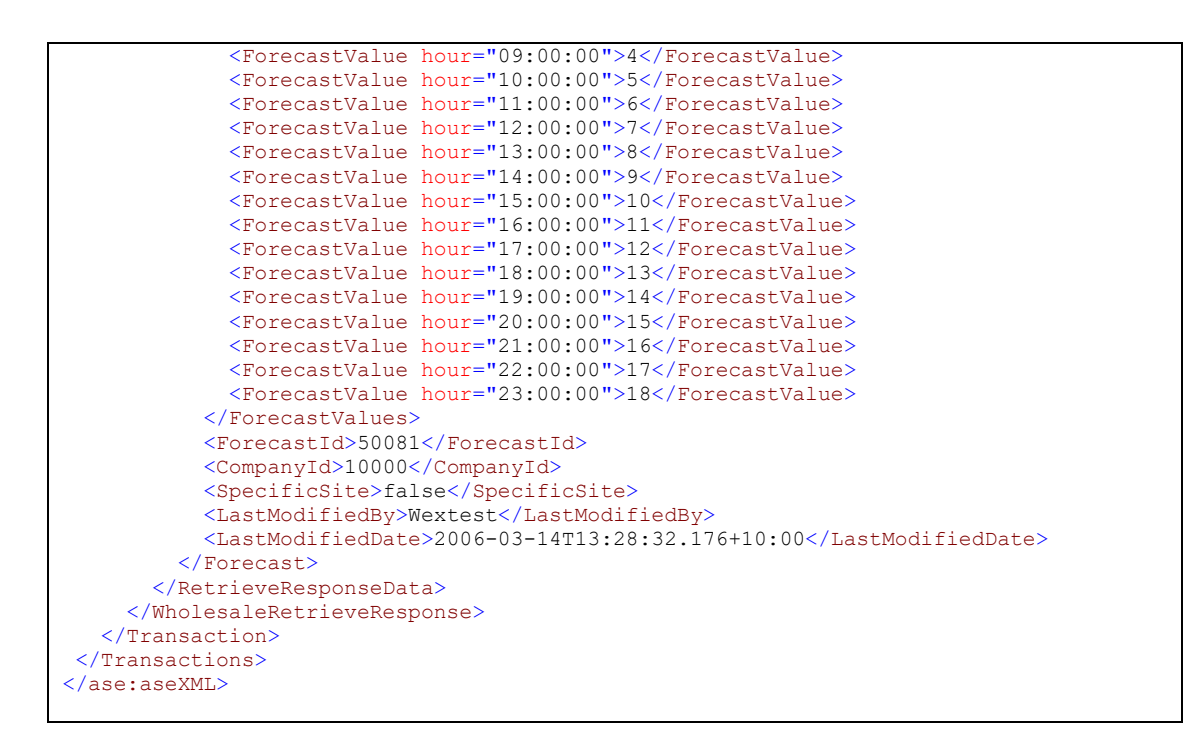

# **4.5.4 GetValidationValues**

### **4.5.4.1 Description**

The getValidationValues() method retrieves the demand forecast hourly validation values optionally supplied by the participant. These values provide an upper limit on the forecast values that can be entered by the participant for demand forecasts, either through the web front end or via SOAP. If values are not provided, the validation will not be performed.

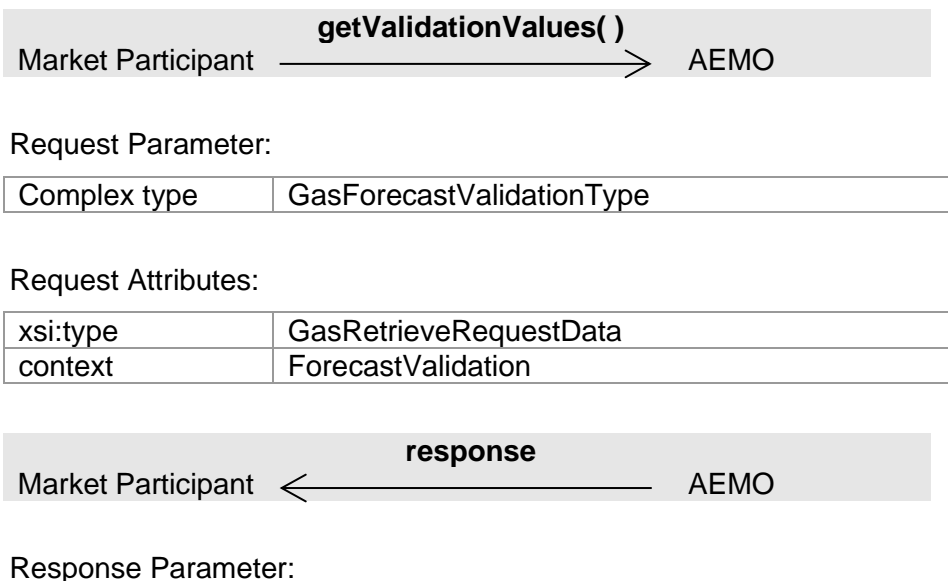

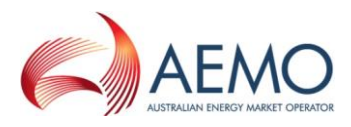

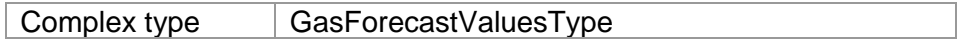

#### Response Attributes:

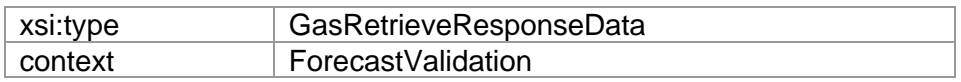

Note 1: If SpecificSite is set to true, then NMI element must be populated with a valid MIRN. If SpecificSite is set to false, then MIRN value if provided in the NMI element will be ignored.

Note 2: If ValidationValues element in the request will be ignored, if populated.

Note 3: The ForecastValues retrieved will be in the order where the first value is for 00:00 through to the last value for 23:00.

## **4.5.4.2 Input/Output Parameters**

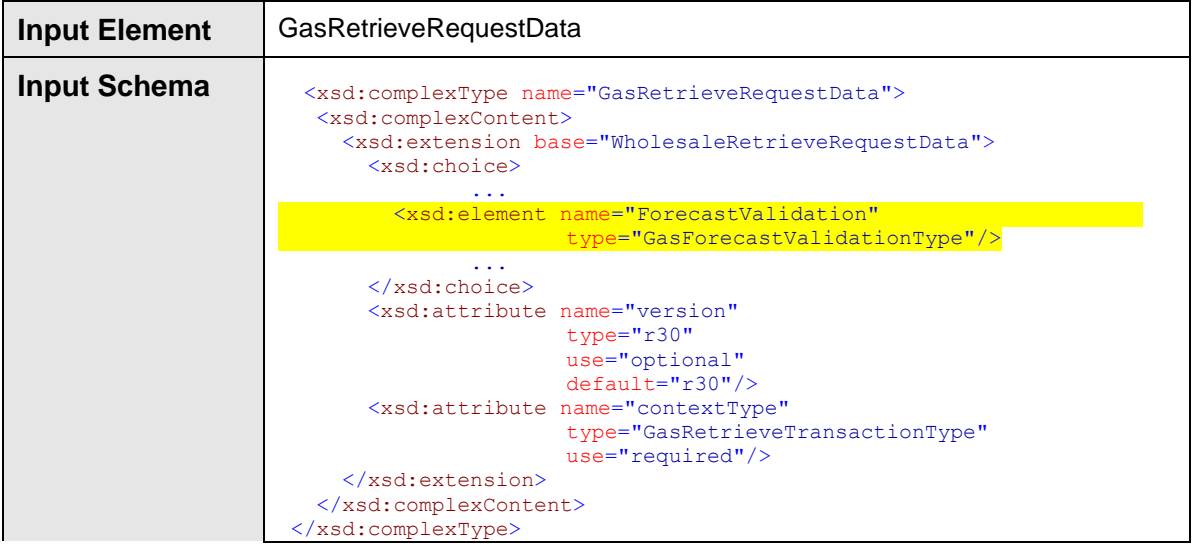

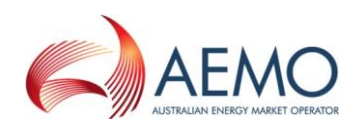

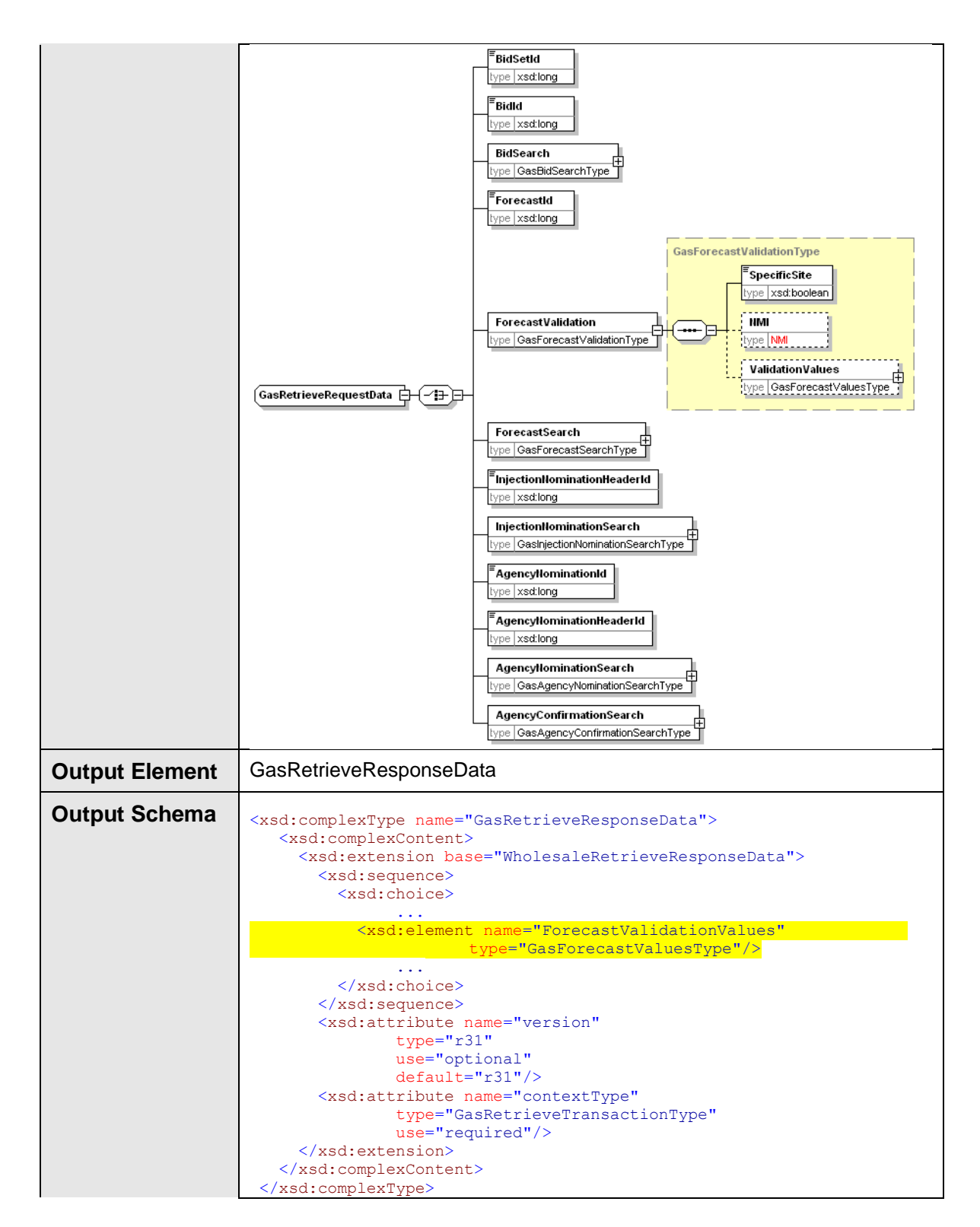

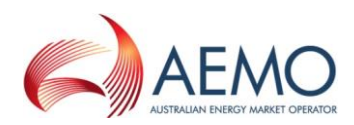

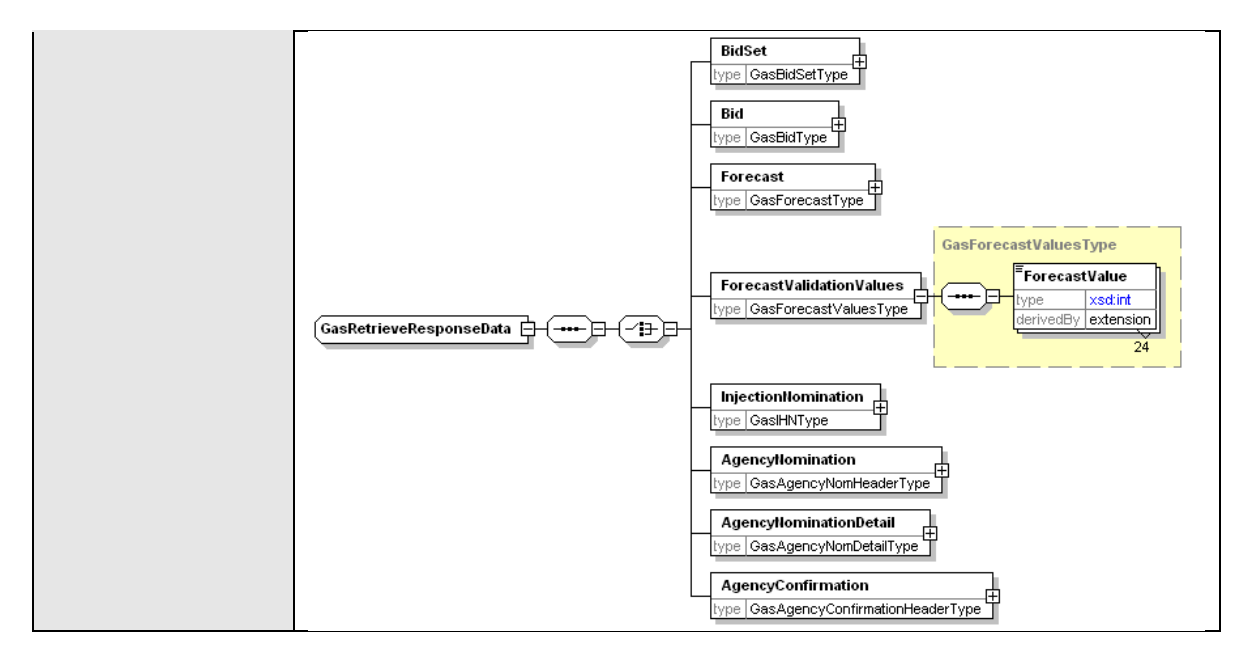

#### **4.5.4.3 SOAP Faults**

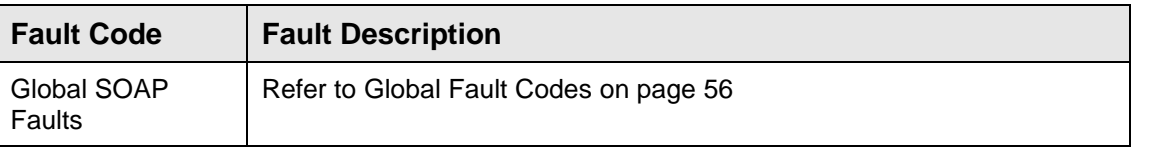

#### **4.5.4.4 Usage example**

```
Request Sample
```

```
<ase:aseXML xmlns:ase="urn:aseXML:r31">
<Header>
  <From>VENCorp WebExchanger Recipient</From>
  <To>VENCorp WebExchanger</To>
  <MessageID>C396E158-6ED5-7891-ED8D-CC47D3EF0252</MessageID>
  <MessageDate>2006-03-17T10:02:08.399+10:00</MessageDate>
  <TransactionGroup>MKTW</TransactionGroup>
  <Priority>Medium</Priority>
  <Market>VICGAS</Market>
</Header>
<Transactions>
  <Transaction transactionID="C396E158-6ED5-7891-ED8D-CC47D3EF0252"
             transactionDate="2006-03-17T10:02:08.399+10:00">
     <WholesaleRetrieveRequest version="r20">
       <RetrieveRequestData
         contextType="ForecastValidation"
           xsi:type="urn:GasRetrieveRequestData"
           xmlns:urn="urn:aseXML:r31"
           xmlns:xsi="http://www.w3.org/2001/XMLSchema-instance">
         <ForecastValidation>
           <SpecificSite>false</SpecificSite>
         </ForecastValidation>
       </RetrieveRequestData>
     </WholesaleRetrieveRequest>
   </Transaction>
</Transactions>
</ase:aseXML>
```
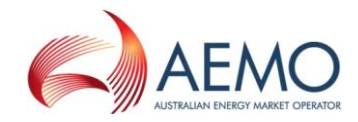

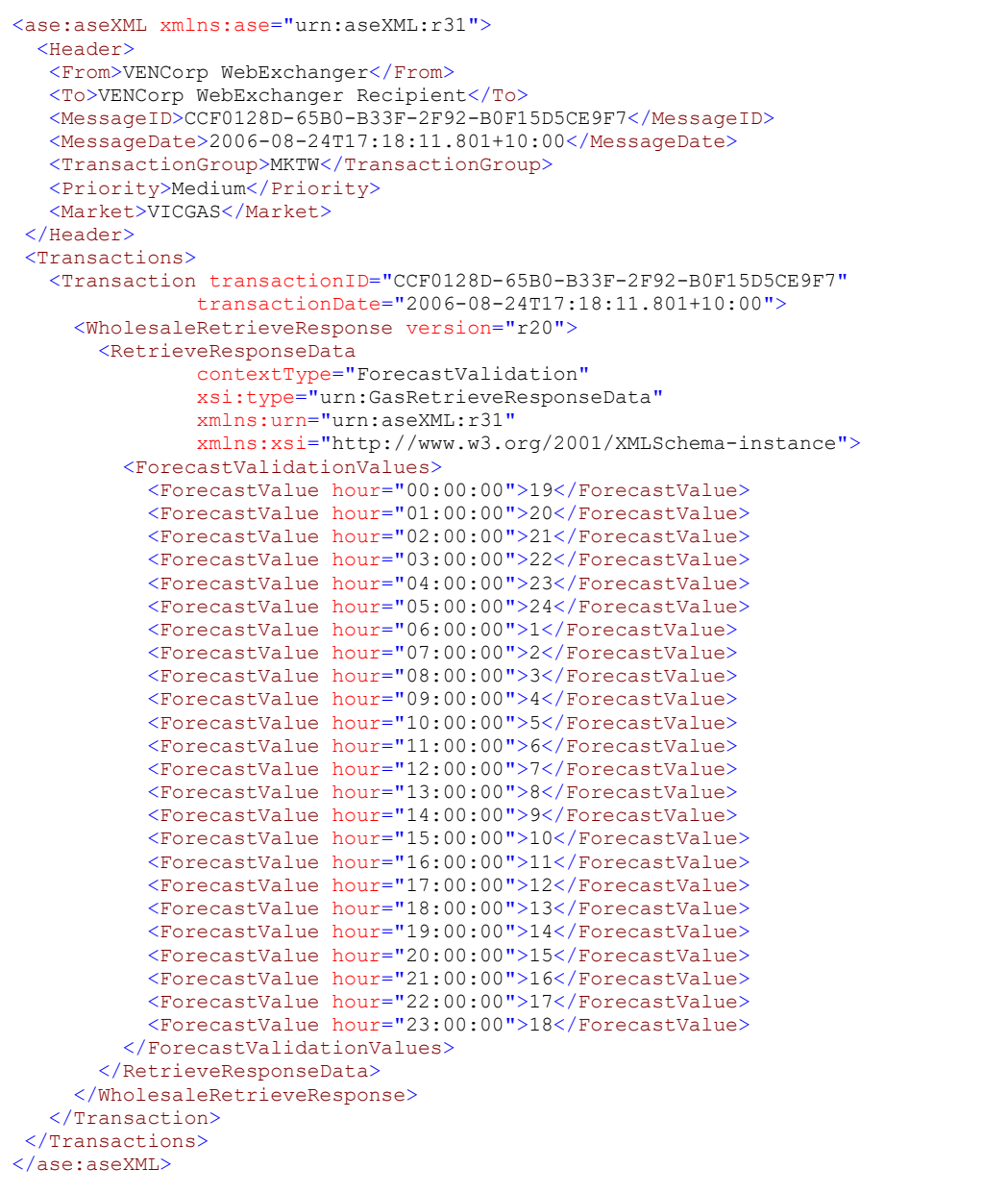

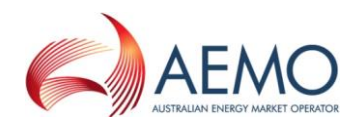

# **4.5.5 SetValidationValues**

#### **4.5.5.1 Description**

The setValidationValues() method sets the demand forecast hourly validation values that can be optionally supplied by the participant during the WebExchanger registration process or at later stage via web services.

The values provide an upper limit (threshold) on the forecast values that can be entered by the participant at demand forecast submission, either through the web front end or via SOAP. If provided, any participant's submission will be validated against those values.

The validation values can be defined for the system or a specific site.

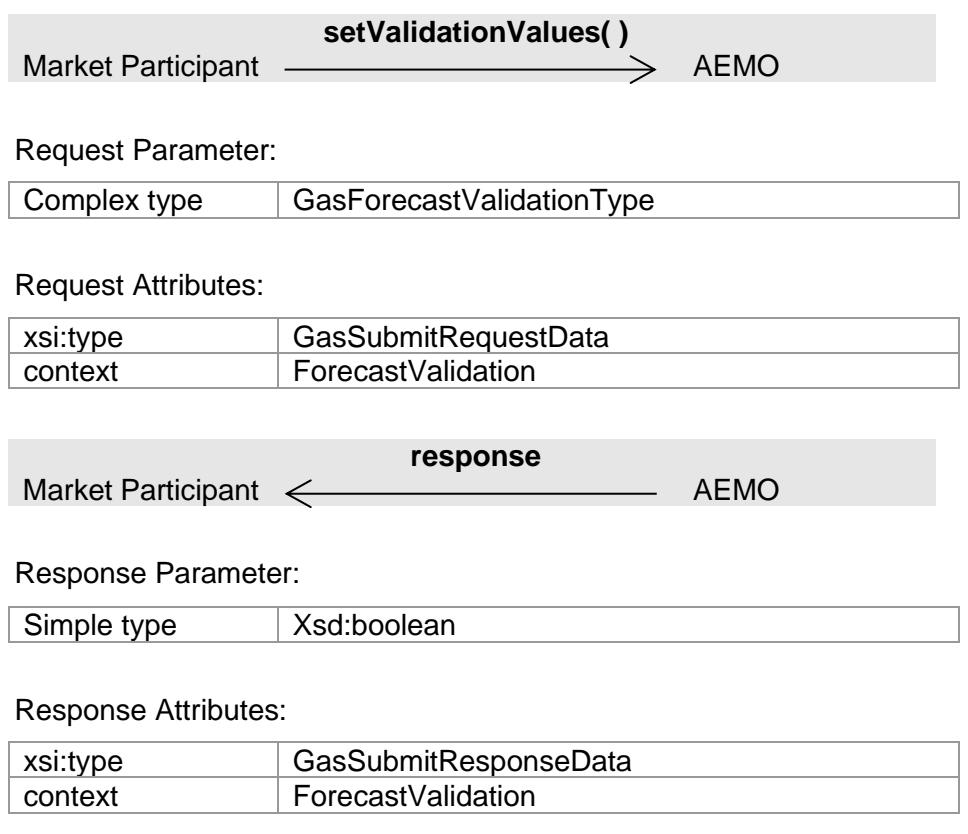

Note 1: ForecastValues in the request are business-mandatory. The ForecastValues provided will be used in the order where the first value is for 00:00 through to the last value for 23:00.

Note 2: If siteSpecific is set to true, then a valid MIRN must be populated into the NMI element.

Note 3: If SiteSpecific is set to false, then any value provided in NMI will be ignored.

Note 4: If applyTo attribute is populated, its value will be ignored.

## **4.5.5.2 Input/Output Parameters**

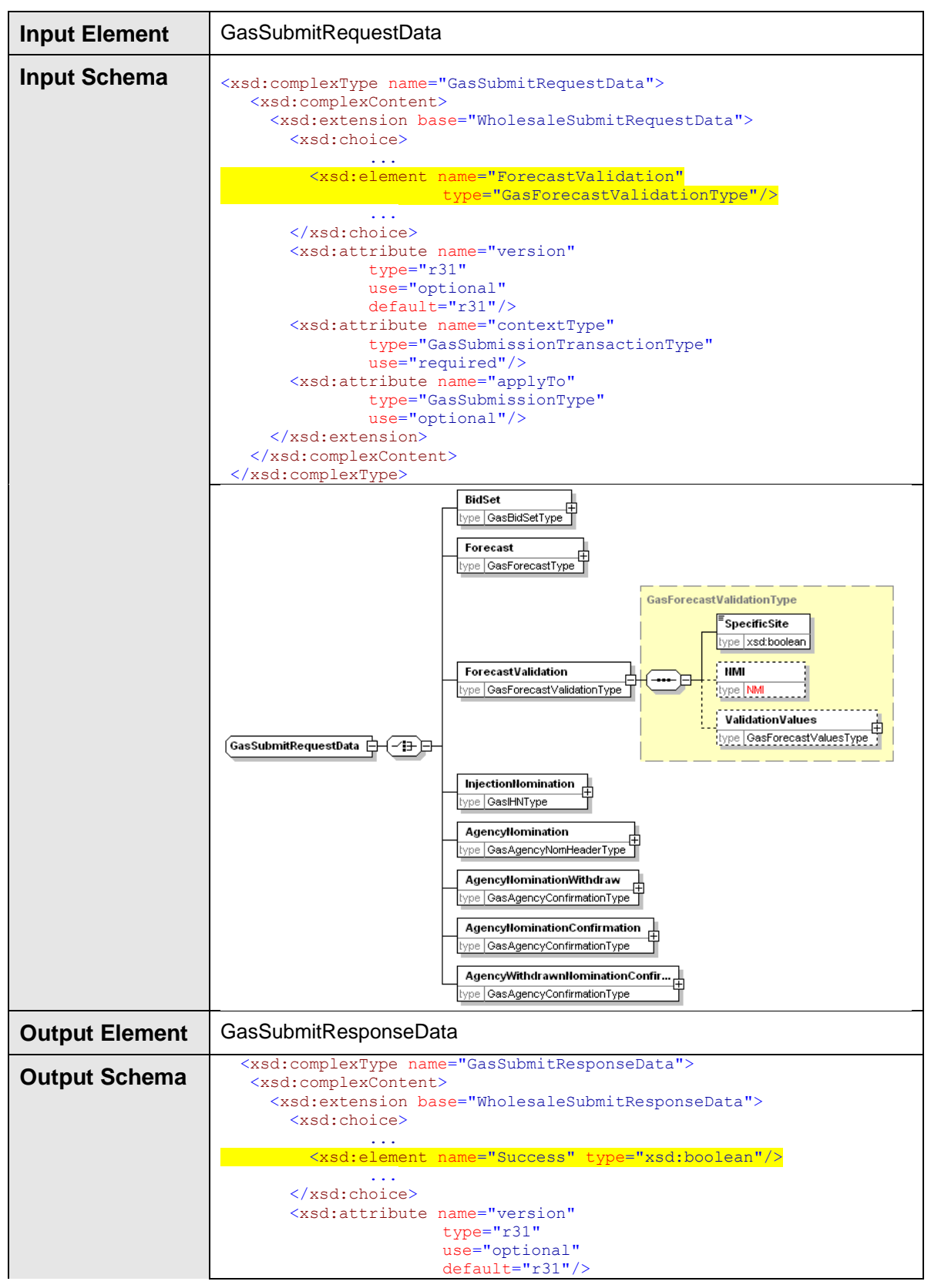

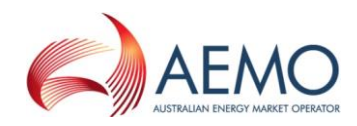

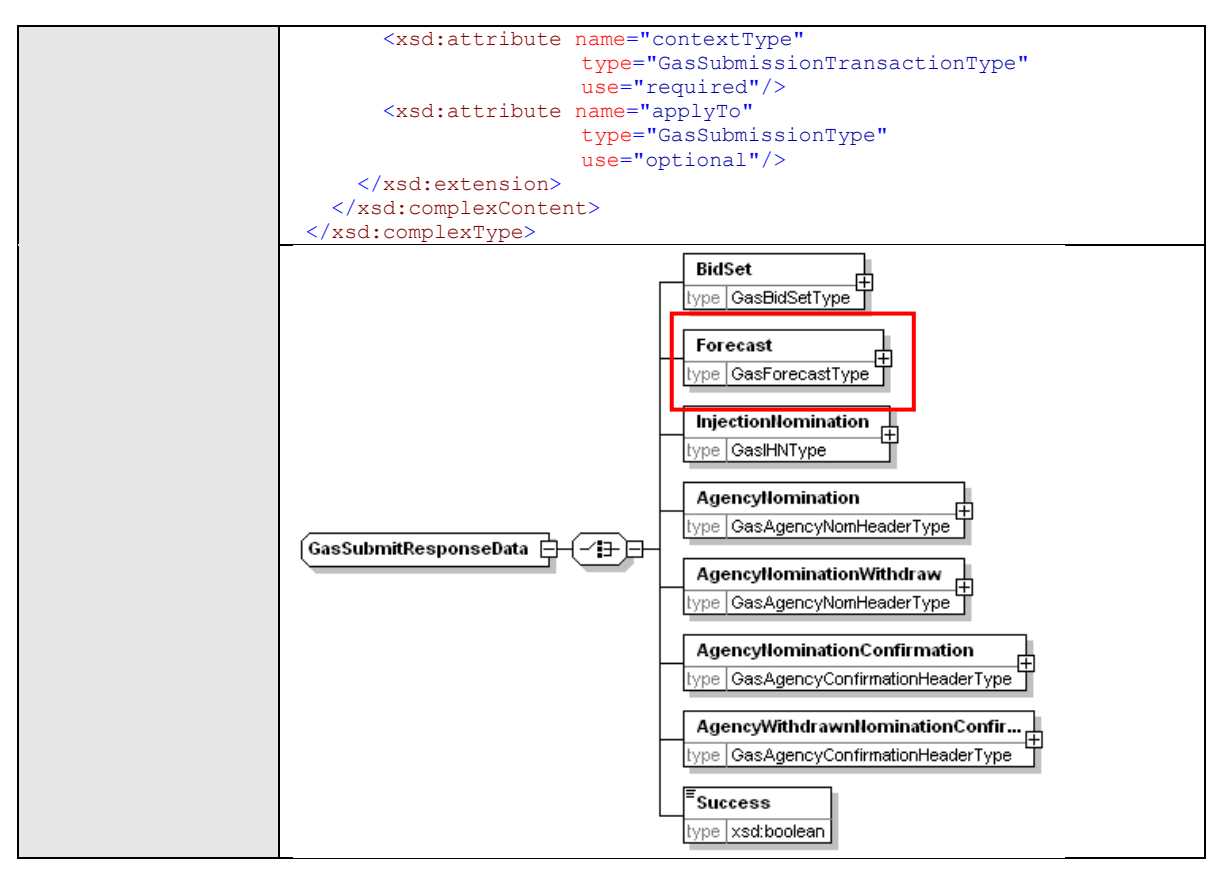

## **4.5.5.3 SOAP Faults**

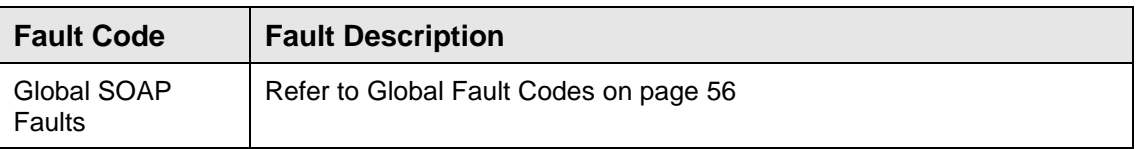
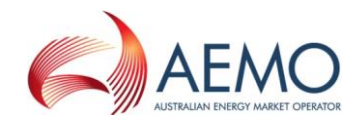

## **4.5.5.4 Usage example**

#### **Request Sample**

```
<ase:aseXML xmlns:ase="urn:aseXML:r31">
<Header>
  <From>VENCorp WebExchanger Participant</From>
   <To>VENCorp WebExchanger</To>
  <MessageID>C28A6C61-4BA8-A558-489B-C263229BA547</MessageID>
  <MessageDate>2006-03-17T10:57:40.278+10:00</MessageDate>
   <TransactionGroup>MKTW</TransactionGroup>
  <Priority>Medium</Priority>
   <Market>VICGAS</Market>
</Header>
<Transactions>
  <Transaction transactionID="C28A6C61-4BA8-A558-489B-C263229BA547"
               transactionDate="2006-03-17T10:57:40.278+10:00">
     <WholesaleSubmitRequest version="r20">
       <SubmitRequestData
               contextType="ForecastValidation"
               xsi:type="urn:GasSubmitRequestData"
               xmlns:urn="urn:aseXML:r31"
               xmlns:xsi="http://www.w3.org/2001/XMLSchema-instance">
         <ForecastValidation>
           <SpecificSite>false</SpecificSite>
           <ValidationValues>
             <ForecastValue>1</ForecastValue>
             <ForecastValue>2</ForecastValue>
             <ForecastValue>3</ForecastValue>
             <ForecastValue>4</ForecastValue>
             <ForecastValue>5</ForecastValue>
             <ForecastValue>6</ForecastValue>
             <ForecastValue>7</ForecastValue>
             <ForecastValue>8</ForecastValue>
             <ForecastValue>9</ForecastValue>
             <ForecastValue>10</ForecastValue>
             <ForecastValue>11</ForecastValue>
             <ForecastValue>12</ForecastValue>
             <ForecastValue>13</ForecastValue>
             <ForecastValue>14</ForecastValue>
             <ForecastValue>15</ForecastValue>
             <ForecastValue>16</ForecastValue>
             <ForecastValue>17</ForecastValue>
             <ForecastValue>18</ForecastValue>
             <ForecastValue>19</ForecastValue>
             <ForecastValue>20</ForecastValue>
             <ForecastValue>21</ForecastValue>
             <ForecastValue>22</ForecastValue>
             <ForecastValue>23</ForecastValue>
             <ForecastValue>24</ForecastValue>
           </ValidationValues>
         </ForecastValidation>
       </SubmitRequestData>
     </WholesaleSubmitRequest>
   </Transaction>
</Transactions>
</ase:aseXML>
```
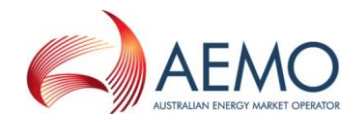

#### **Response Sample**

```
<ase:aseXML xmlns:ase="urn:aseXML:r31">
<Header>
  <From>VENCorp WebExchanger</From>
  <To>VENCorp WebExchanger Recipient</To>
  <MessageID>69B0E69C-3A13-1107-00F1-090DEE70163B</MessageID>
  <MessageDate>2006-03-17T11:03:56.942+10:00</MessageDate>
  <TransactionGroup>MKTW</TransactionGroup>
  <Priority>Medium</Priority>
  <Market>VICGAS</Market>
</Header>
<Transactions>
  <Transaction transactionID="69B0E69C-3A13-1107-00F1-090DEE70163B"
               transactionDate="2006-03-17T11:03:56.942+10:00">
     <WholesaleSubmitResponse version="r20">
      <SubmitResponseData
               contextType="ForecastValidation"
               xsi:type="urn:GasSubmitResponseData"
               xmlns:urn="urn:aseXML:r31"
               xmlns:xsi="http://www.w3.org/2001/XMLSchema-instance">
        <Success>true</Success>
      </SubmitResponseData>
    </WholesaleSubmitResponse>
  </Transaction>
</Transactions>
</ase:aseXML>
```
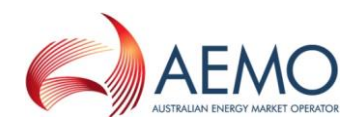

# **4.5.6 SearchForecasts**

## **4.5.6.1 Description**

The searchForecasts() method searches for demand forecast information matching the criteria specified in the request message. The search can be based on:

- Start and end date
- Site specificity
- **■** MIRN (if site specific; populated into NMI element)

The response message will contain zero or more matching demand forecast records.

Note 1: If SiteSpecific is set to true, then a valid MIRN must be populated into the NMI element.

Note 2: If SiteSpecific is set to false, then any value provided in NMI will be ignored.

Note 3: The ForecastValues retrieved will be in the order where the first value is for 00:00 through to the last value for 23:00.

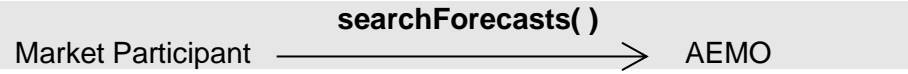

Request Parameter:

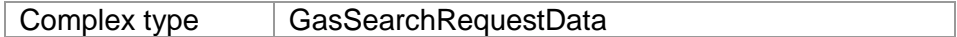

Request Attributes:

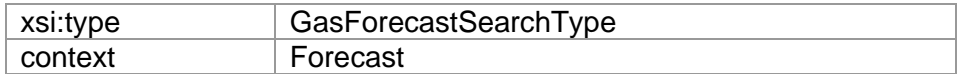

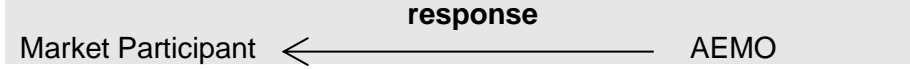

## Response Parameter:

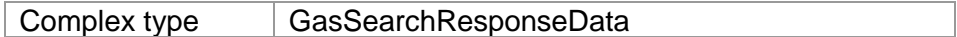

#### Response Attributes:

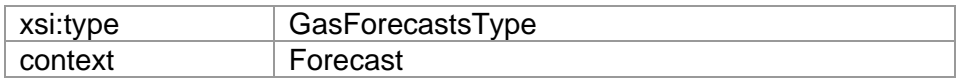

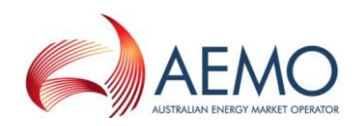

## **4.5.6.2 Input/Output Parameters**

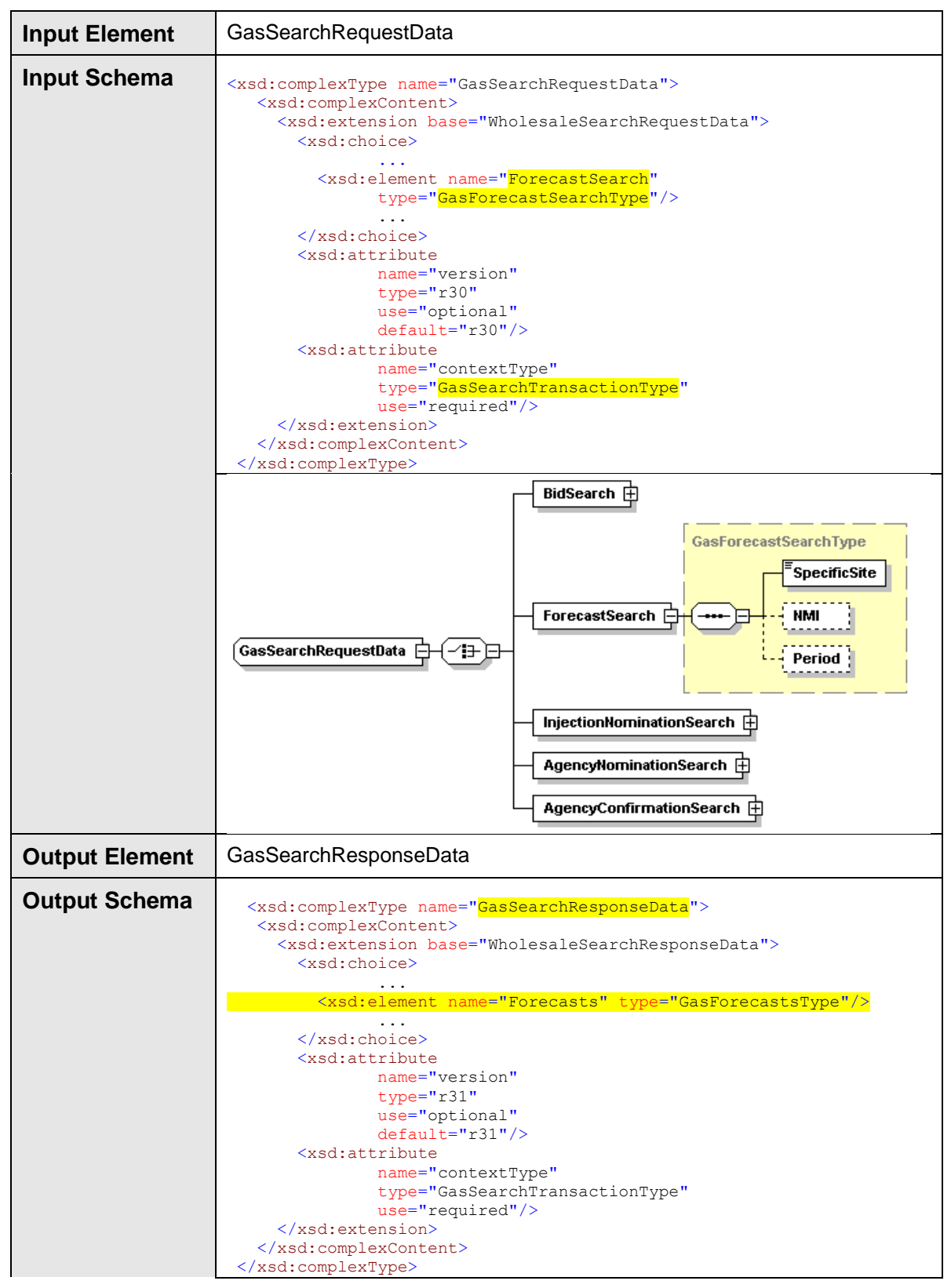

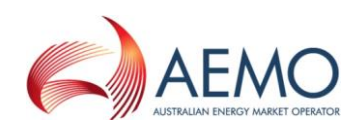

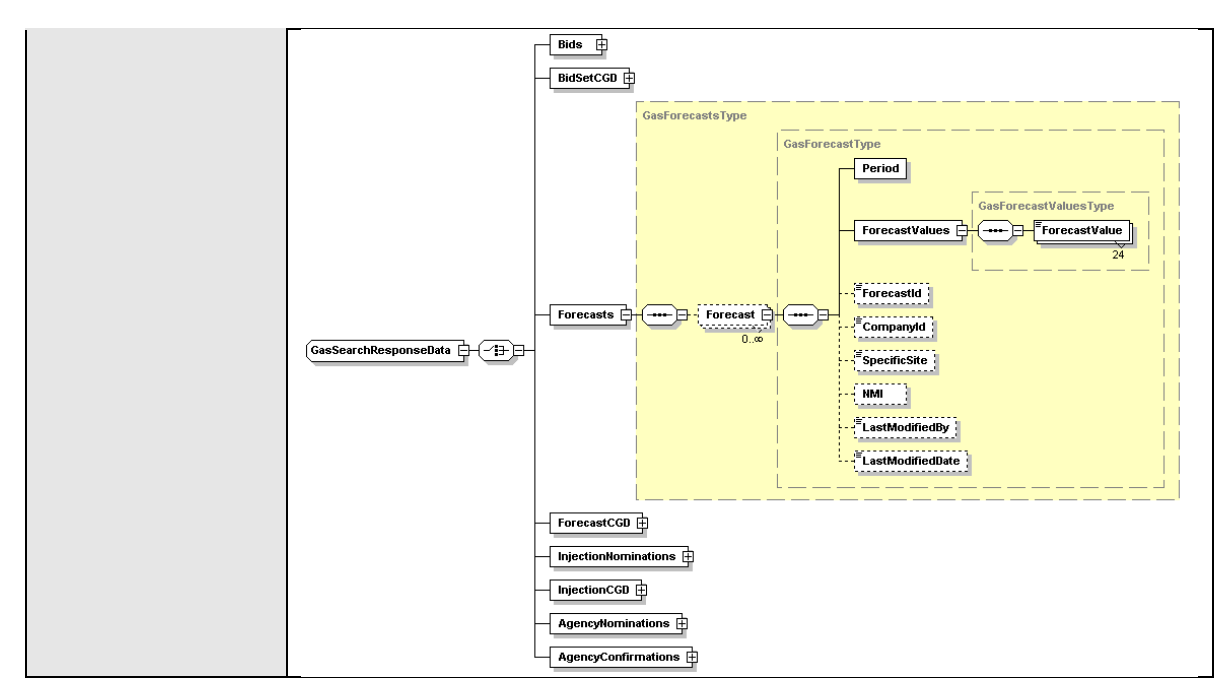

## **4.5.6.3 SOAP Faults**

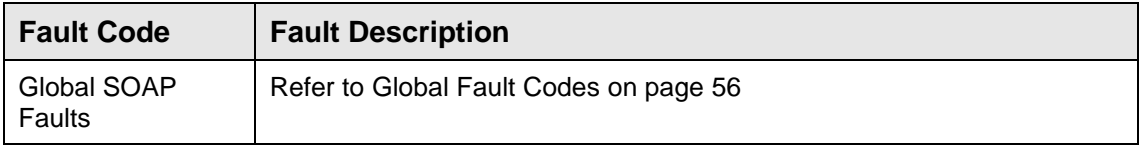

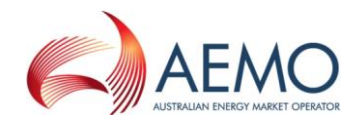

## **4.5.6.4 Usage example**

#### **Request Sample**

```
<ase:aseXML xmlns:ase="urn:aseXML:r31">
<Header>
  <From>VENCorp WebExchanger Recipient</From>
   <To>VENCorp WebExchanger</To>
  <MessageID>29FB3124-3B1C-E01C-8426-430C2F97EA10</MessageID>
  <MessageDate>2006-03-17T11:04:51.772+10:00</MessageDate>
   <TransactionGroup>MKTW</TransactionGroup>
  <Priority>Medium</Priority>
   <Market>VICGAS</Market>
</Header>
<Transactions>
  <Transaction transactionID="29FB3124-3B1C-E01C-8426-430C2F97EA10"
               transactionDate="2006-03-17T11:04:51.772+10:00">
     <WholesaleSearchRequest version="r20">
       <SearchRequestData
               contextType="Forecast"
               xsi:type="urn:GasSearchRequestData"
               xmlns:urn="urn:aseXML:r31"
               xmlns:xsi="http://www.w3.org/2001/XMLSchema-instance">
         <ForecastSearch>
           <SpecificSite>true</SpecificSite>
           <NMI>30000001PC</NMI>
           <Period>
             <BeginDate>2080-01-01+10:00</BeginDate>
             <EndDate>2080-01-06+10:00</EndDate>
           </Period>
         </ForecastSearch>
       </SearchRequestData>
     </WholesaleSearchRequest>
   </Transaction>
</Transactions>
</ase:aseXML>
```
#### **Response Sample**

```
<ase:aseXML xmlns:ase="urn:aseXML:r31">
  <Header>
    <From>VENCorp WebExchanger</From>
    <To>VENCorp WebExchanger Recipient</To>
   <MessageID>172A9AC1-8636-ED0A-E52B-BCEF3EDE0A12</MessageID>
  <MessageDate>2006-03-17T11:04:55.795+10:00</MessageDate>
   <TransactionGroup>MKTW</TransactionGroup>
   <Priority>Medium</Priority>
    <Market>VICGAS</Market>
</Header>
<Transactions>
    <Transaction transactionID="172A9AC1-8636-ED0A-E52B-BCEF3EDE0A12"
       transactionDate="2006-03-17T11:04:55.795+10:00">
      <WholesaleSearchResponse version="r20">
        <SearchResponseData
               contextType="Forecast"
               xsi:type="urn:GasSearchResponseData"
               xmlns:urn="urn:aseXML:r31"
               xmlns:xsi="http://www.w3.org/2001/XMLSchema-instance">
          <Forecasts>
            <Forecast>
              <Period>
                <BeginDate>2080-01-01+10:00</BeginDate>
                <EndDate>2080-01-02+10:00</EndDate>
              </Period>
              <ForecastValues>
                <ForecastValue>150</ForecastValue>
                <ForecastValue>750</ForecastValue>
                <ForecastValue>750</ForecastValue>
```
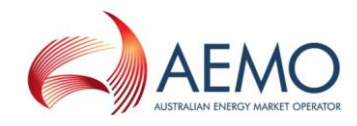

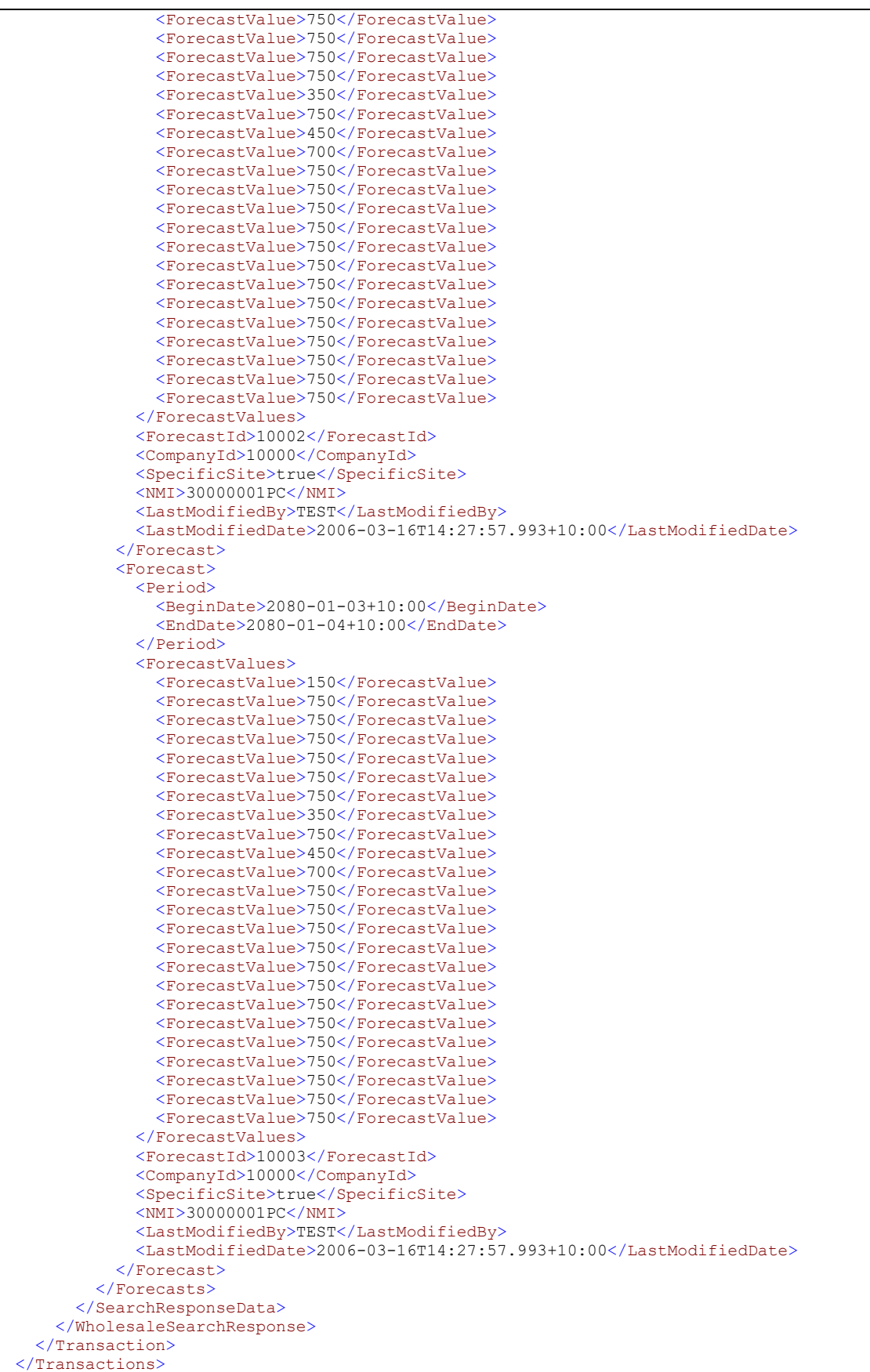

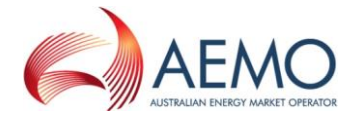

</ase:aseXML>

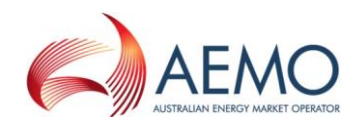

## **4.5.7 SubmitForecast**

#### **4.5.7.1 Description**

The submitForecast() method submits demand forecast information for processing by the WebExchanger application, using the supplied date range, MIRN (for site specific forecasts) and other information.

SOAP faults will be generated if the submission is not accepted for whatever reason. The possible SOAP faults are documented below along with the potential causes of the faults.

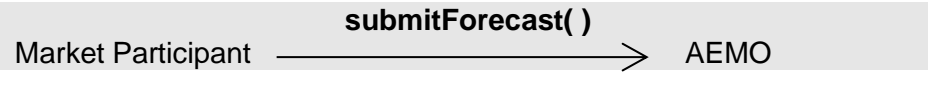

Request Parameter:

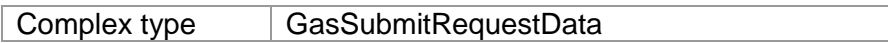

Request Attributes:

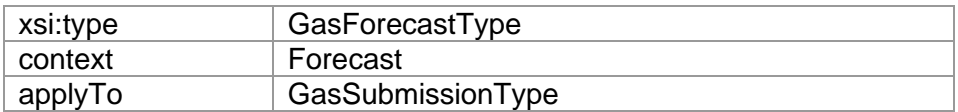

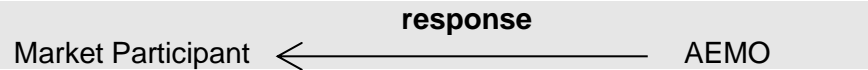

Response Parameter:

Complex type | GasSubmitResponseData

Response Attributes:

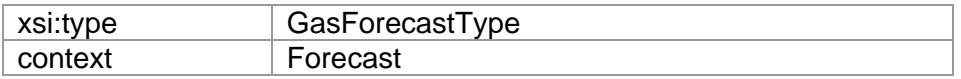

Note 1: In submission request, elements CompanyId, and ForecastId will be ignored, if provided.

Note 2: In the request, if optional  $\text{applyTo}$  attribute is provided for current gas day, day ahead or two days ahead submission, then any values specified in the Period element will be ignored. The submission period will be automatically calculated by WebExchanger based on the current time. It is recommended that the applyTo attribute to be used for this type of the submission.

Note 3: In the request, if applyTo is set to "Standing", then the Period element must be populated with the correct values. The Period's EndDate (a.k.a. termination date) must be at least one day ahead of BeginDate. The EndDate is not inclusive.

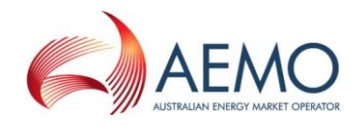

Note 4: The ForecastValues provided will be used in the order where the first value is for 00:00 through to the last value for 23:00.

Note 5: If siteSpecific is set to true, then a valid MIRN must be populated into the NMI element.

Note 6: If SiteSpecific is set to false, then any value provided in NMI will be ignored.

## **4.5.7.2 Input/Output Parameters**

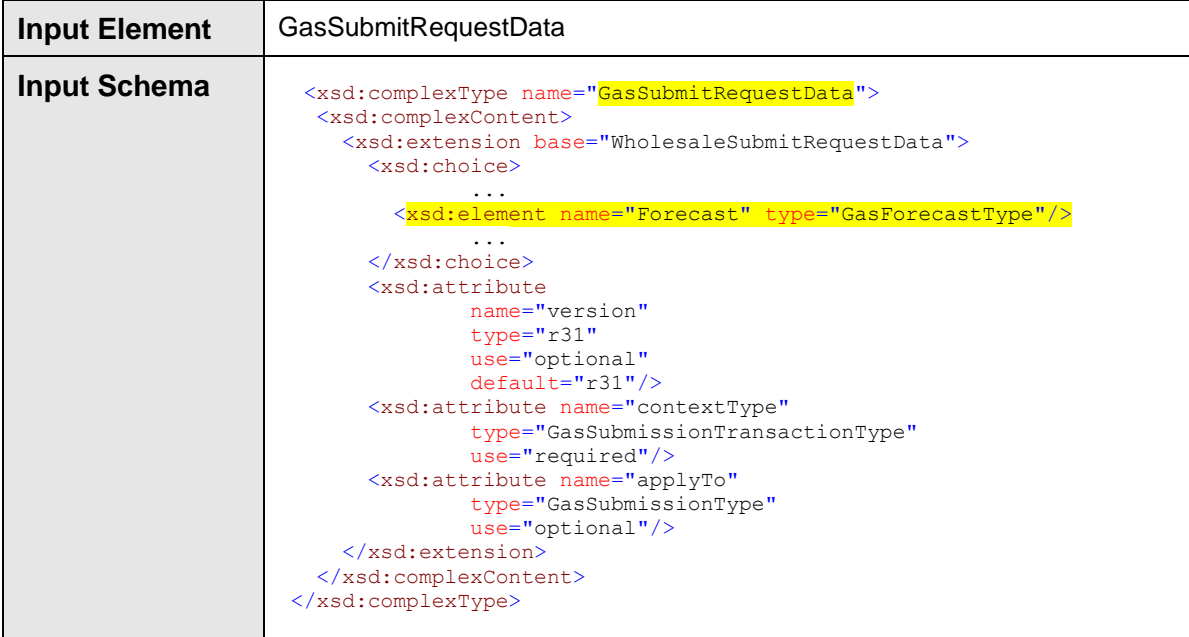

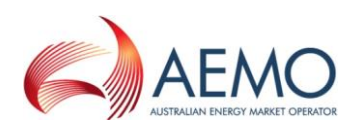

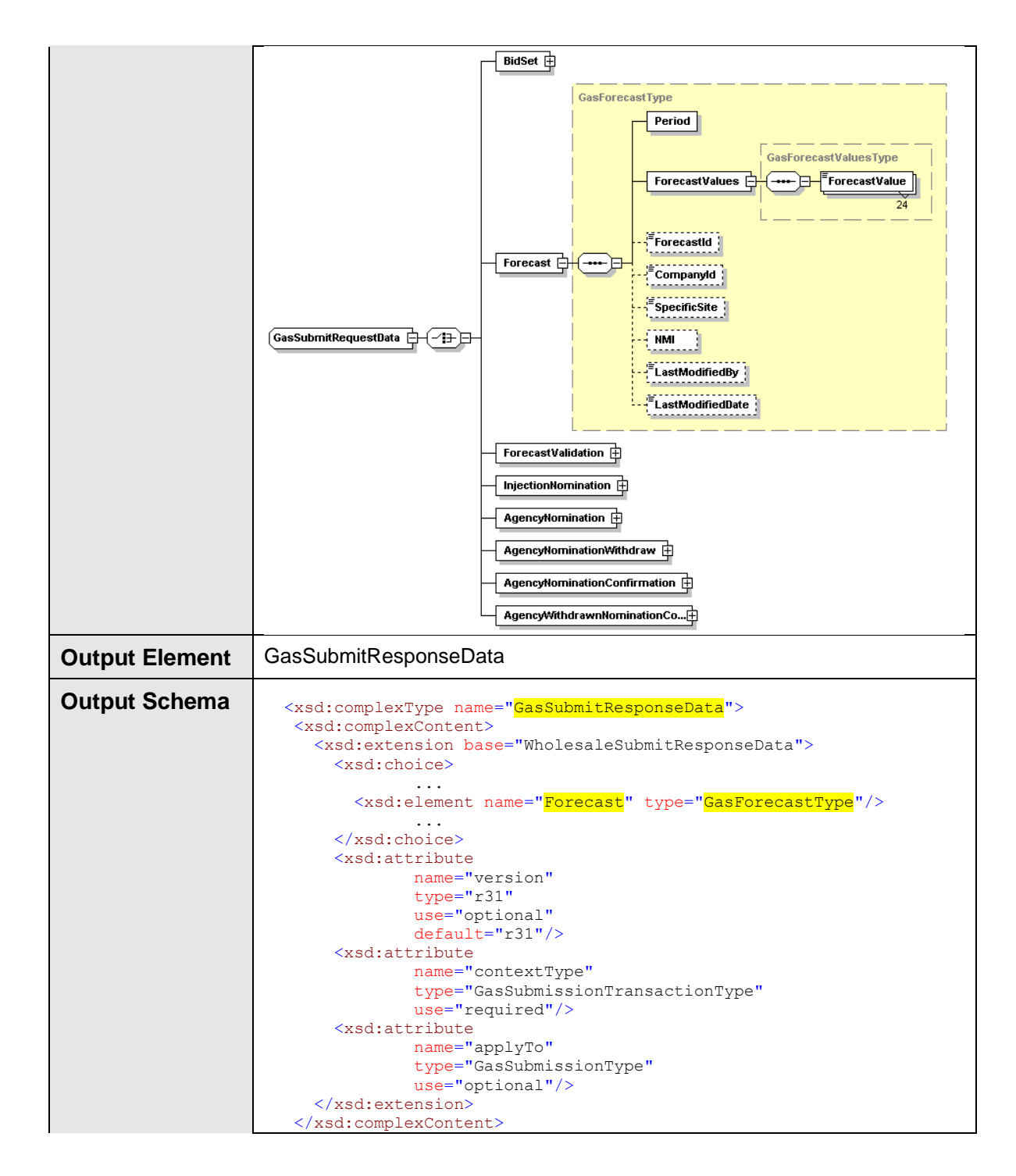

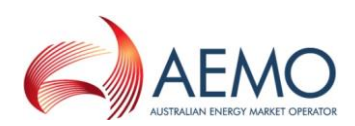

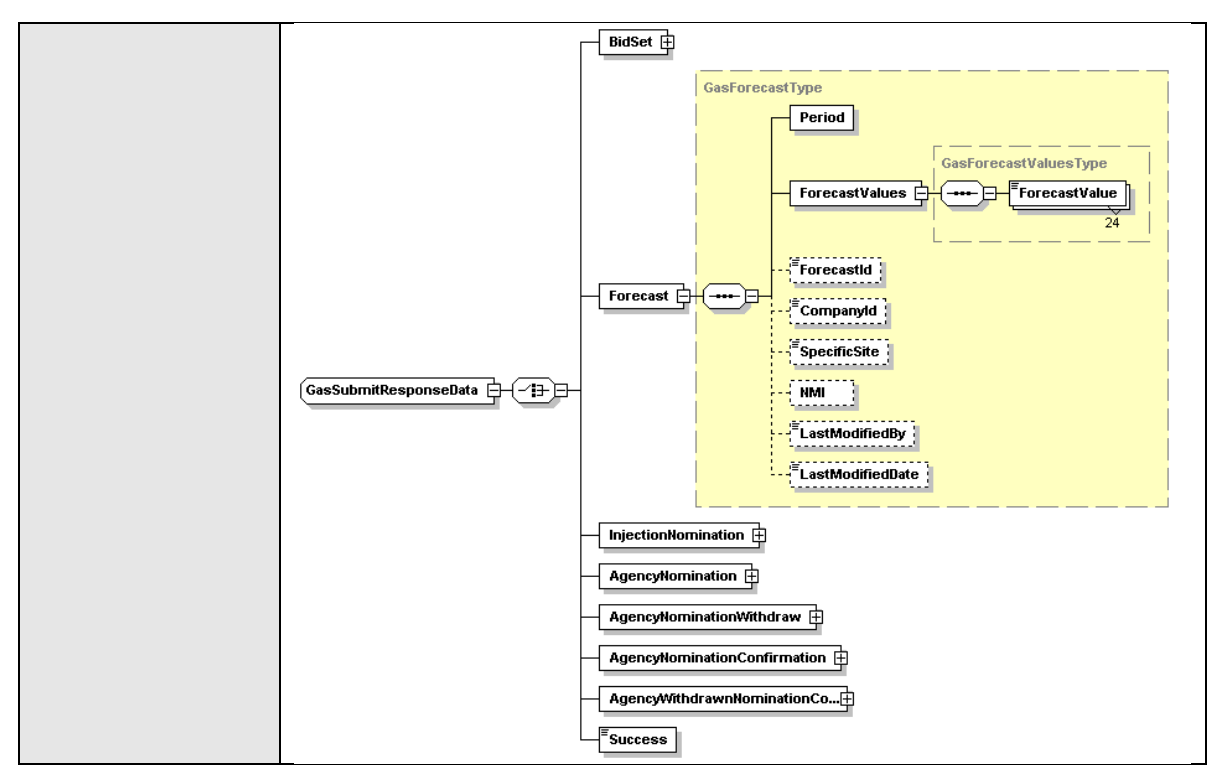

## **4.5.7.3 SOAP Faults**

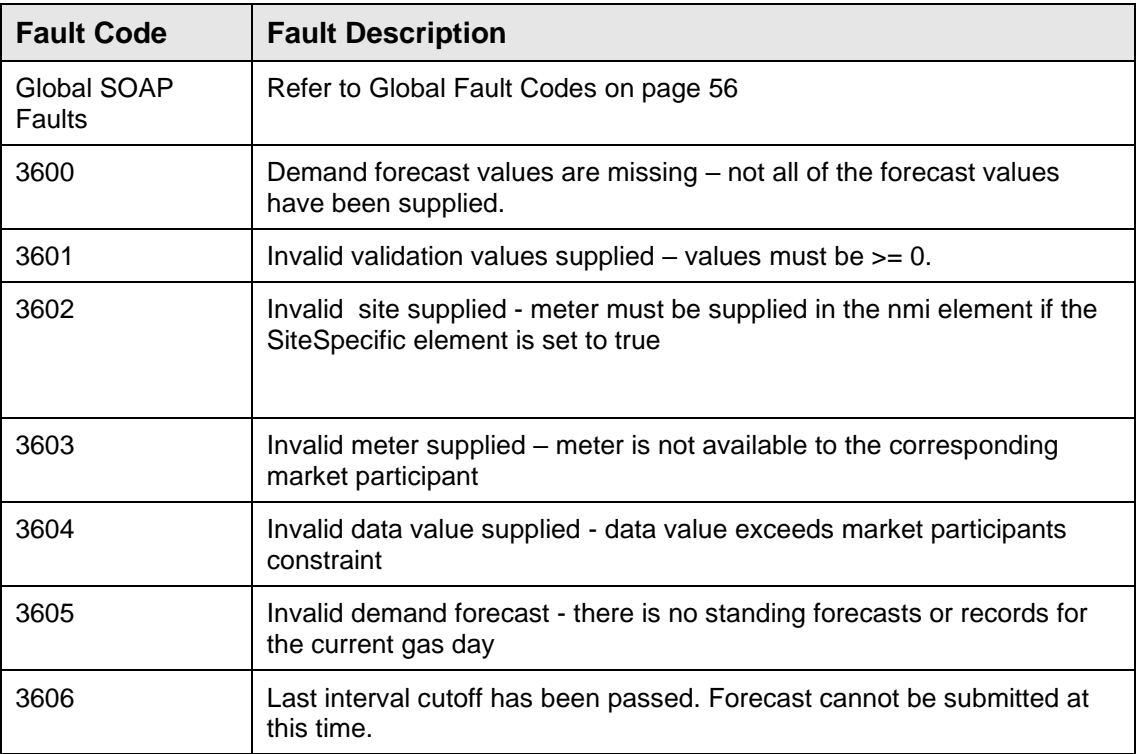

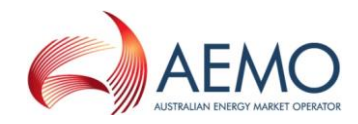

## **4.5.7.4 Usage example**

#### **Request Sample**

```
<ase:aseXML xmlns:ase="urn:aseXML:r31">
  <Header>
   <From>VENCorp WebExchanger Recipient</From>
   <To>TestTo</To>
  <MessageID>F2085344-1770-5732-05F7-446F3B31EEA1</MessageID>
  <MessageDate>2006-03-24T12:00:39.877+10:00</MessageDate>
   <TransactionGroup>MKTW</TransactionGroup>
   <Priority>Medium</Priority>
   <Market>VICGAS</Market>
</Header>
<Transactions>
  <Transaction transactionID="F2085344-1770-5732-05F7-446F3B31EEA1"
               transactionDate="2006-03-24T12:00:39.877+10:00">
     <WholesaleSubmitRequest version="r20">
       <SubmitRequestData
               applyTo="Current Day"
               version="r31"
               contextType="Forecast"
               xsi:type="urn:GasSubmitRequestData"
               xmlns:urn="urn:aseXML:r31"
               xmlns:xsi="http://www.w3.org/2001/XMLSchema-instance">
         <Forecast>
           <Period>
             <BeginDate>2007-06-01+10:00</BeginDate>
             <EndDate>2007-06-11+10:00</EndDate>
           </Period>
           <ForecastValues>
             <ForecastValue>1</ForecastValue>
             <ForecastValue>2</ForecastValue>
             <ForecastValue>3</ForecastValue>
             <ForecastValue>4</ForecastValue>
             <ForecastValue>5</ForecastValue>
             <ForecastValue>6</ForecastValue>
             <ForecastValue>7</ForecastValue>
             <ForecastValue>8</ForecastValue>
             <ForecastValue>9</ForecastValue>
             <ForecastValue>10</ForecastValue>
             <ForecastValue>11</ForecastValue>
             <ForecastValue>12</ForecastValue>
             <ForecastValue>13</ForecastValue>
             <ForecastValue>14</ForecastValue>
             <ForecastValue>15</ForecastValue>
             <ForecastValue>16</ForecastValue>
             <ForecastValue>17</ForecastValue>
             <ForecastValue>18</ForecastValue>
             <ForecastValue>19</ForecastValue>
             <ForecastValue>20</ForecastValue>
             <ForecastValue>21</ForecastValue>
             <ForecastValue>22</ForecastValue>
             <ForecastValue>23</ForecastValue>
             <ForecastValue>24</ForecastValue>
           </ForecastValues>
         </Forecast>
       </SubmitRequestData>
     </WholesaleSubmitRequest>
   </Transaction>
</Transactions>
</ase:aseXML>
```
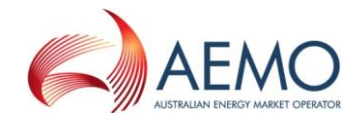

#### **Response Sample**

```
<ase:aseXML xmlns:ase="urn:aseXML:r31">
<Header>
  <From>VENCorp WebExchanger</From>
   <To>VENCorp WebExchanger Recipient</To>
  <MessageID>9323E5AE-322A-58F3-545F-3A134190D055</MessageID>
   <MessageDate>2006-03-24T14:35:52.769+10:00</MessageDate>
  <TransactionGroup>MKTW</TransactionGroup>
  <Priority>Medium</Priority>
  <Market>VICGAS</Market>
</Header>
<Transactions>
   <Transaction transactionID="9323E5AE-322A-58F3-545F-3A134190D055"
               transactionDate="2006-03-24T14:35:52.769+10:00">
     <WholesaleSubmitResponse version="r20">
       <SubmitResponseData
               contextType="Forecast"
               xsi:type="urn:GasSubmitResponseData"
               xmlns:urn="urn:aseXML:r31"
               xmlns:xsi="http://www.w3.org/2001/XMLSchema-instance">
         <Forecast>
           <Period>
             <BeginDate>2007-06-01+10:00</BeginDate>
             <EndDate>2007-06-11+10:00</EndDate>
           </Period>
           <ForecastValues>
             <ForecastValue>1</ForecastValue>
             <ForecastValue>2</ForecastValue>
             <ForecastValue>3</ForecastValue>
             <ForecastValue>4</ForecastValue>
             <ForecastValue>5</ForecastValue>
             <ForecastValue>6</ForecastValue>
             <ForecastValue>7</ForecastValue>
             <ForecastValue>8</ForecastValue>
             <ForecastValue>9</ForecastValue>
             <ForecastValue>10</ForecastValue>
             <ForecastValue>11</ForecastValue>
             <ForecastValue>12</ForecastValue>
             <ForecastValue>13</ForecastValue>
             <ForecastValue>14</ForecastValue>
             <ForecastValue>15</ForecastValue>
             <ForecastValue>16</ForecastValue>
             <ForecastValue>17</ForecastValue>
             <ForecastValue>18</ForecastValue>
             <ForecastValue>19</ForecastValue>
             <ForecastValue>20</ForecastValue>
             <ForecastValue>21</ForecastValue>
             <ForecastValue>22</ForecastValue>
             <ForecastValue>23</ForecastValue>
             <ForecastValue>24</ForecastValue>
           </ForecastValues>
           <ForecastId>50097</ForecastId>
           <CompanyId>10000</CompanyId>
           <SpecificSite>false</SpecificSite>
           <LastModifiedBy>Wextest</LastModifiedBy>
           <LastModifiedDate>2006-03-24T14:35:52.769+10:00</LastModifiedDate>
         </Forecast>
       </SubmitResponseData>
     </WholesaleSubmitResponse>
   </Transaction>
</Transactions>
</ase:aseXML>
```
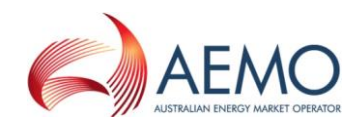

# **4.6 Web Service: Injection Hedge Nomination Service**

## **4.6.1 Introduction**

The Injection Hedge Nomination Service is responsible for all injection hedge nomination functionality, including retrieval of the historical data and submission of new injection hedge nominations to the WebExchanger application.

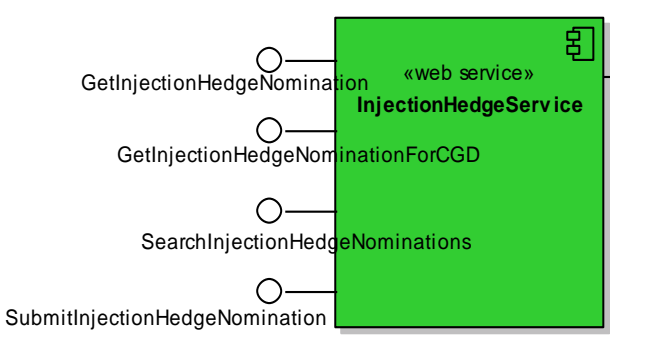

The service provide the following operations:

- GetInjectionHedgeNomination
- GetInjectionHedgeNominationForCGD
- SearchInjectionHedgeNominations
- SubmitInjectionHedgeNomination

## **4.6.2 GetInjectionHedgeNomination**

#### **4.6.2.1 Description**

The getInjectionHedgeNomination() method obtains all the data for a particular injection hedge nomination based on its identifier (Injection Nomination Header Id). Only nominations submitted by the logged in user, or another user within the same company/organization, will be viewable using this method.

Note, the number of entries returned in AMIQS element of the response will be equal to the number of scheduling intervals in a gas day.

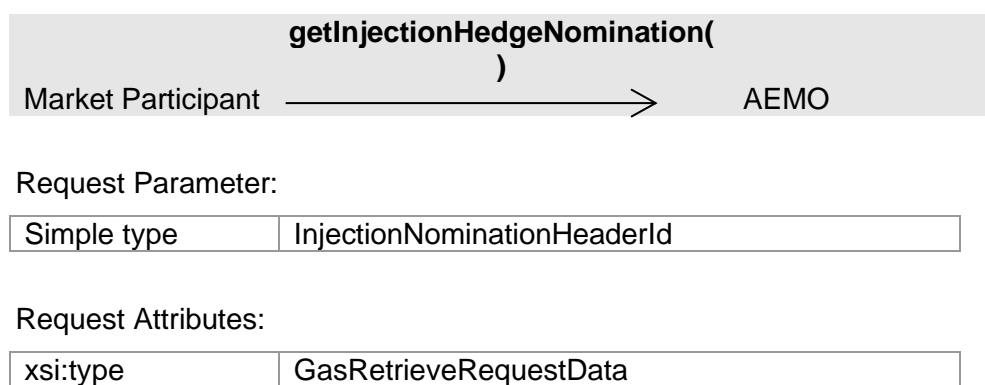

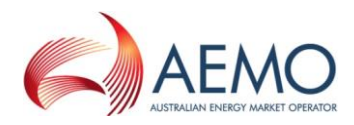

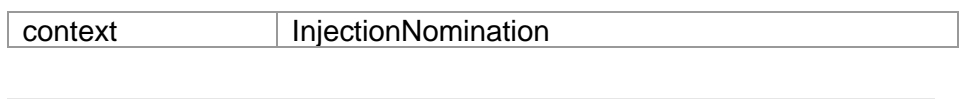

**response** Market Participant < **AEMO** 

## Response Parameter:

Complex type GasIHNType

## Response Attributes:

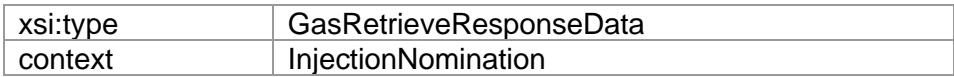

## **4.6.2.2 Input/Output Parameters**

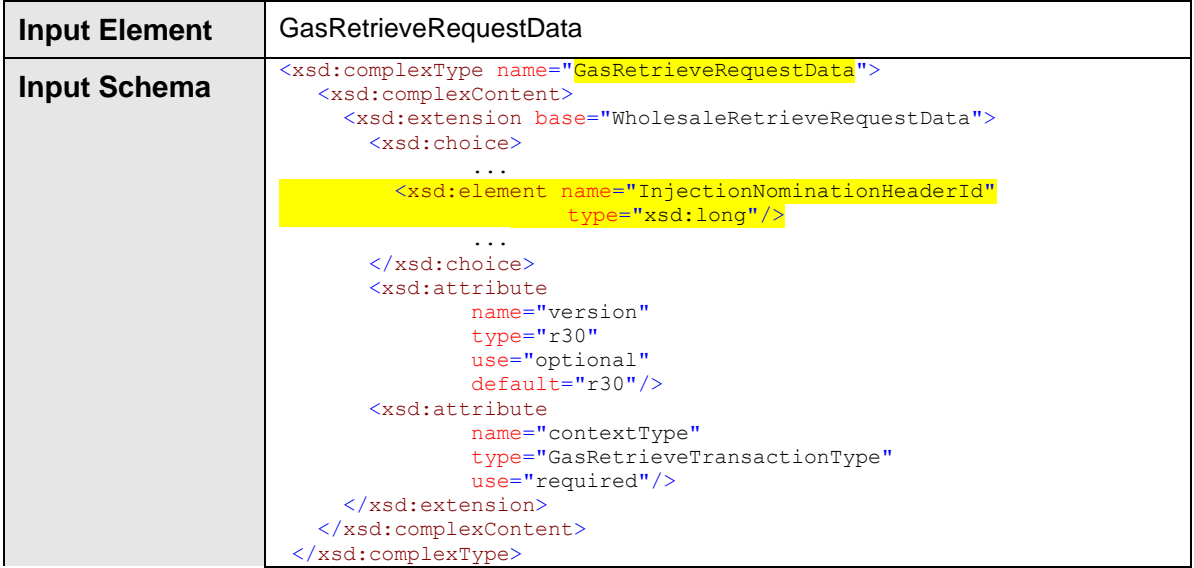

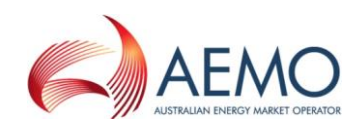

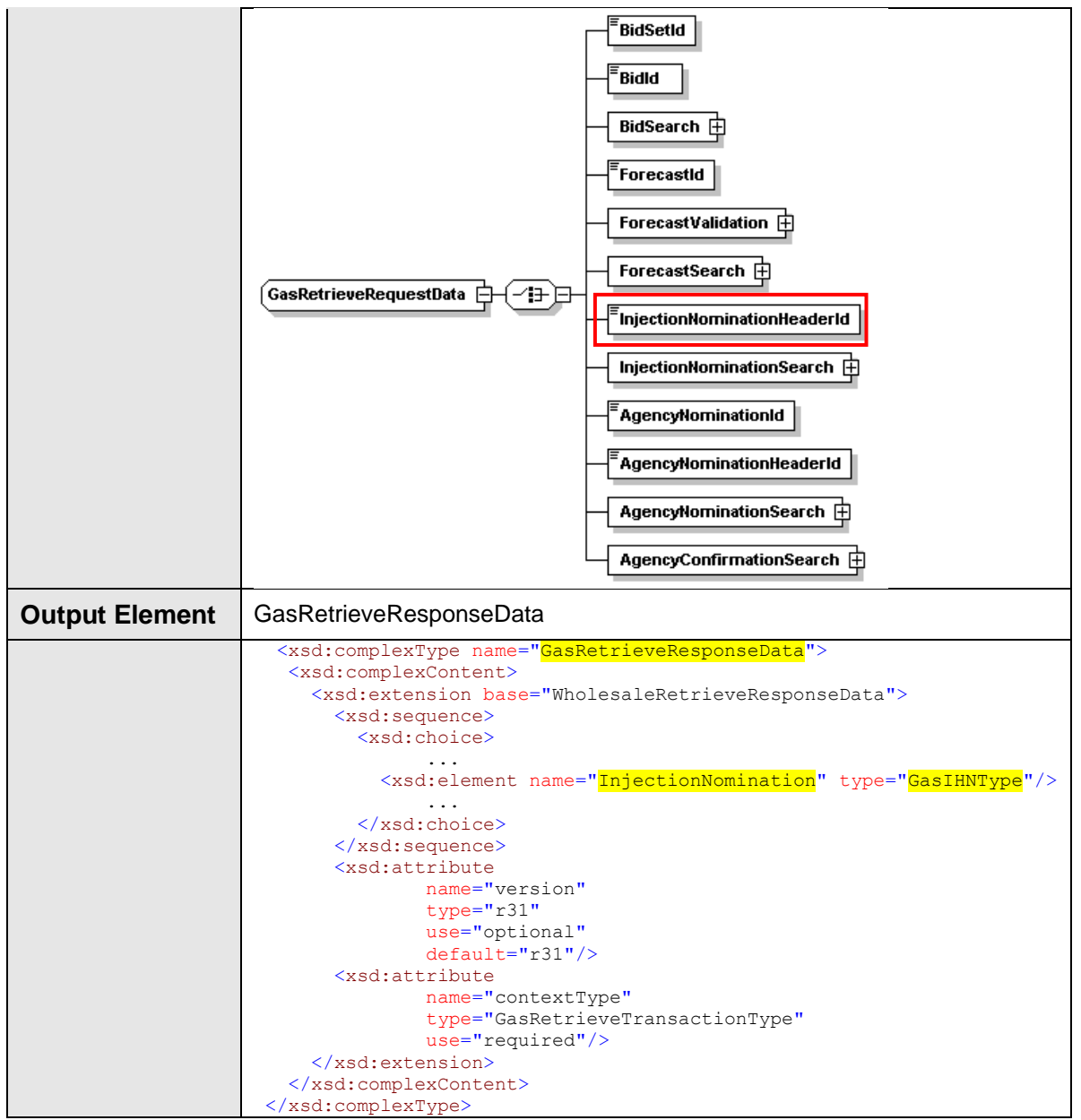

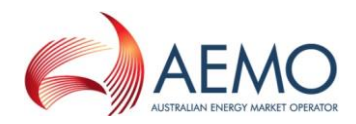

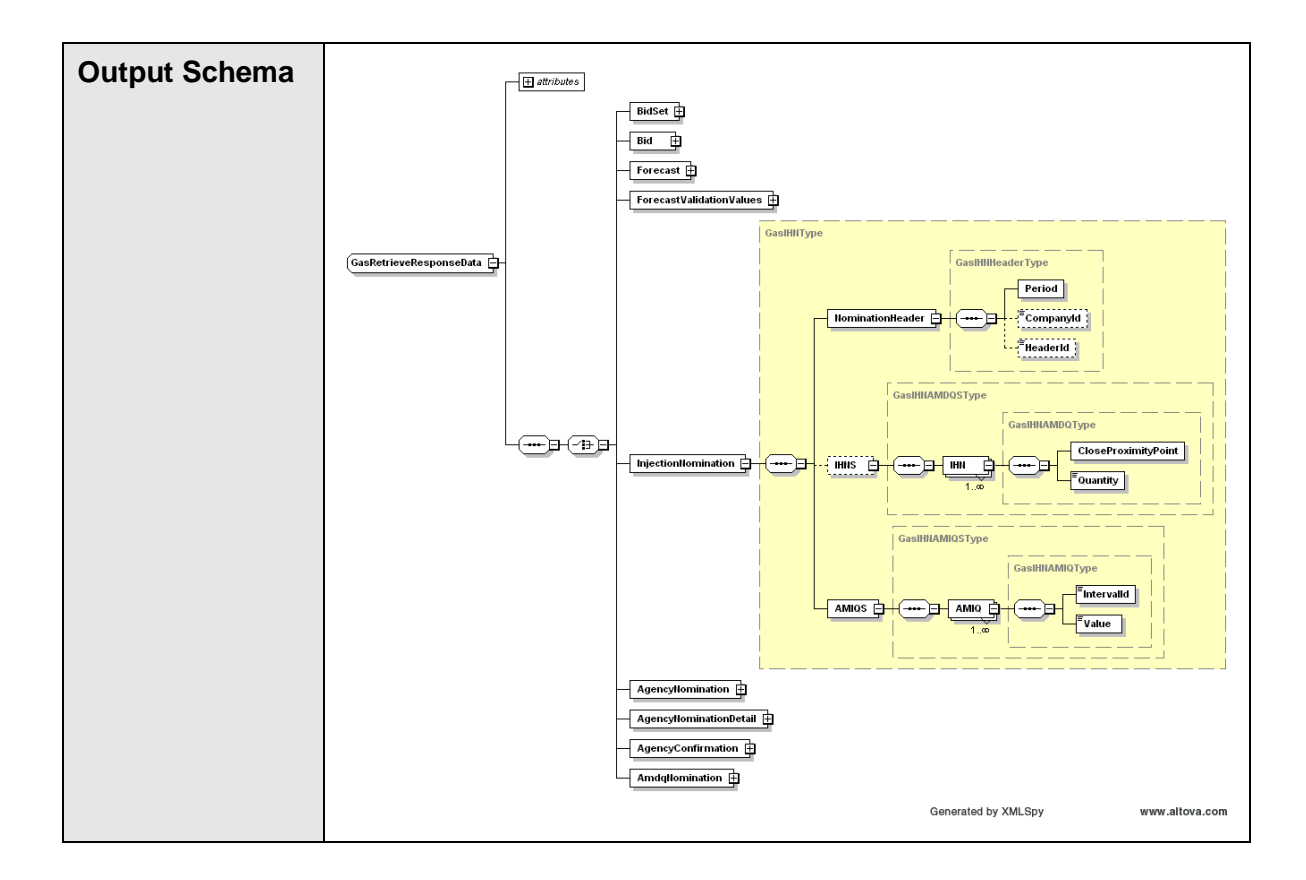

## **4.6.2.3 SOAP Faults**

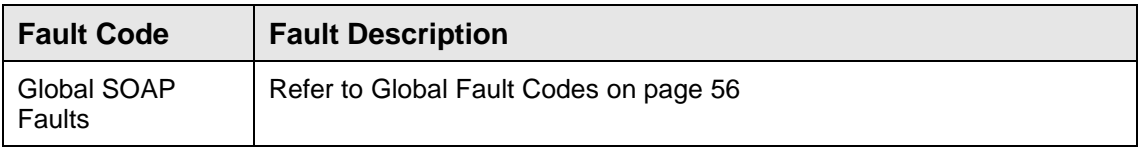

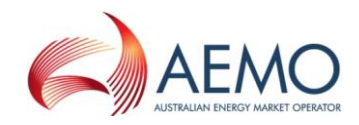

## **4.6.2.4 Usage Examples**

```
Request Sample
<ase:aseXML xmlns:ase="urn:aseXML:r31">
<Header>
  <From>VENCorp WebExchanger Recipient</From>
   <To>VENCorp WebExchanger</To>
  <MessageID>0FA49DA0-1FF0-CF91-89BD-A2ADFD17CCE8</MessageID>
  <MessageDate>2006-06-19T15:01:22.830+10:00</MessageDate>
  <TransactionGroup>MKTW</TransactionGroup>
  <Priority>Medium</Priority>
   <Market>VICGAS</Market>
</Header>
<Transactions>
   <Transaction transactionID="0FA49DA0-1FF0-CF91-89BD-A2ADFD17CCE8"
               transactionDate="2006-06-19T15:01:22.830+10:00">
     <WholesaleRetrieveRequest version="r20">
      <RetrieveRequestData
               contextType="InjectionNomination"
               xsi:type="urn:GasRetrieveRequestData"
               xmlns:urn="urn:aseXML:r31"
               xmlns:xsi="http://www.w3.org/2001/XMLSchema-instance">
        <InjectionNominationHeaderId>40099</InjectionNominationHeaderId>
       </RetrieveRequestData>
     </WholesaleRetrieveRequest>
   </Transaction>
</Transactions></ase:aseXML>
```
#### <ase:aseXML xmlns:ase="urn:aseXML:r31"> <Header> <From>VENCorp WebExchanger</From> <To>VENCorp WebExchanger Recipient</To> <MessageID>812BC144-0AAB-A3BA-AB20-06998369AC11</MessageID> <MessageDate>2006-06-19T15:01:28.002+10:00</MessageDate> <TransactionGroup>MKTW</TransactionGroup> <Priority>Medium</Priority> <Market>VICGAS</Market> </Header> <Transactions> <Transaction transactionID="812BC144-0AAB-A3BA-AB20-06998369AC11" transactionDate="2006-06-19T15:01:28.002+10:00"> <WholesaleRetrieveResponse version="r20"> <RetrieveResponseData contextType="InjectionNomination" xsi:type="urn:GasRetrieveResponseData" xmlns:urn="urn:aseXML:r31" xmlns:xsi="http://www.w3.org/2001/XMLSchema-instance"> <InjectionNomination> <NominationHeader> <Period> <BeginDate>2006-06-21+10:00</BeginDate> <EndDate>2006-06-22+10:00</EndDate> </Period> <CompanyId>5</CompanyId> <HeaderId>40099</HeaderId> </NominationHeader>  $<$ THNS $>$  $<$ IHN $>$  <CloseProximityPoint>30000001PC</CloseProximityPoint> <Quantity>2000</Quantity>  $\langle$ /IHN $\rangle$  $\langle$ /THNS> <AMIQS>

 <IntervalId>1</IntervalId> <Value>10.0</Value>

**Response Sample 1 (with IHNS element)**

<AMIQ>

</AMIQ>

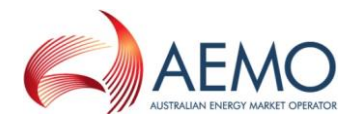

```
 <AMIQ>
                 <IntervalId>2</IntervalId>
                 <Value>10.0</Value>
               </AMIQ>
               <AMIQ>
                 <IntervalId>3</IntervalId>
                 <Value>0.0</Value>
               </AMIQ>
               <AMIQ>
                 <IntervalId>4</IntervalId>
                 <Value>0.0</Value>
              \langle/AMTO>
              ZAMTON <IntervalId>5</IntervalId>
                 <Value>0.0</Value>
              \langle/AMTO>
             </AMIQS>
          </InjectionNomination>
        </RetrieveResponseData>
      </WholesaleRetrieveResponse>
   </Transaction>
</Transactions>
</ase:aseXML>
```
## **Response Sample 2 (without IHNS element)**

```
<ase:aseXML xmlns:ase="urn:aseXML:r31">
  <Header>
   <From>VENCorp WebExchanger</From>
    <To>VENCorp WebExchanger Recipient</To>
   <MessageID>812BC144-0AAB-A3BA-AB20-06998369AC11</MessageID>
   <MessageDate>2006-06-19T15:01:28.002+10:00</MessageDate>
   <TransactionGroup>MKTW</TransactionGroup>
   <Priority>Medium</Priority>
    <Market>VICGAS</Market>
</Header>
<Transactions>
    <Transaction transactionID="812BC144-0AAB-A3BA-AB20-06998369AC11" 
               transactionDate="2006-06-19T15:01:28.002+10:00">
      <WholesaleRetrieveResponse version="r20">
        <RetrieveResponseData 
               contextType="InjectionNomination" 
               xsi:type="urn:GasRetrieveResponseData" 
               xmlns:urn="urn:aseXML:r31"
               xmlns:xsi="http://www.w3.org/2001/XMLSchema-instance">
          <InjectionNomination>
            <NominationHeader>
              <Period>
                <BeginDate>2006-06-21+10:00</BeginDate>
                <EndDate>2006-06-22+10:00</EndDate>
              </Period>
              <CompanyId>5</CompanyId>
              <HeaderId>40099</HeaderId>
            </NominationHeader>
           <AMTOS> <AMIQ>
                <IntervalId>1</IntervalId>
                <Value>10.0</Value>
             \langle/AMTOS
             <AMTO> <IntervalId>2</IntervalId>
                <Value>10.0</Value>
              </AMIQ>
              <AMIQ>
                <IntervalId>3</IntervalId>
                <Value>0.0</Value>
              </AMIQ>
             <AMTO> <IntervalId>4</IntervalId>
                <Value>0.0</Value>
              </AMIQ>
```
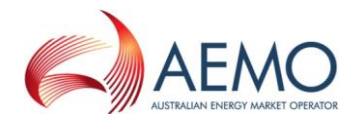

 <AMIQ> <IntervalId>5</IntervalId> <Value>0.0</Value>  $\langle$ /AMIQ $\rangle$  $\langle$ /AMIQS $>$  </InjectionNomination> </RetrieveResponseData> </WholesaleRetrieveResponse> </Transaction> </Transactions> </ase:aseXML>

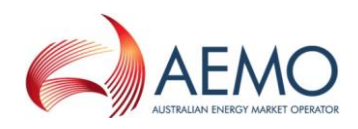

# **4.6.3 GetInjectionHedgeNominationForCGD**

## **4.6.3.1 Description**

The getInjectionHedgeNominationForCGD() method returns the injection hedge nomination that is effective for the current gas day. Only nominations submitted by the logged in user, or another user within the same company/organization, will be viewable using this method.

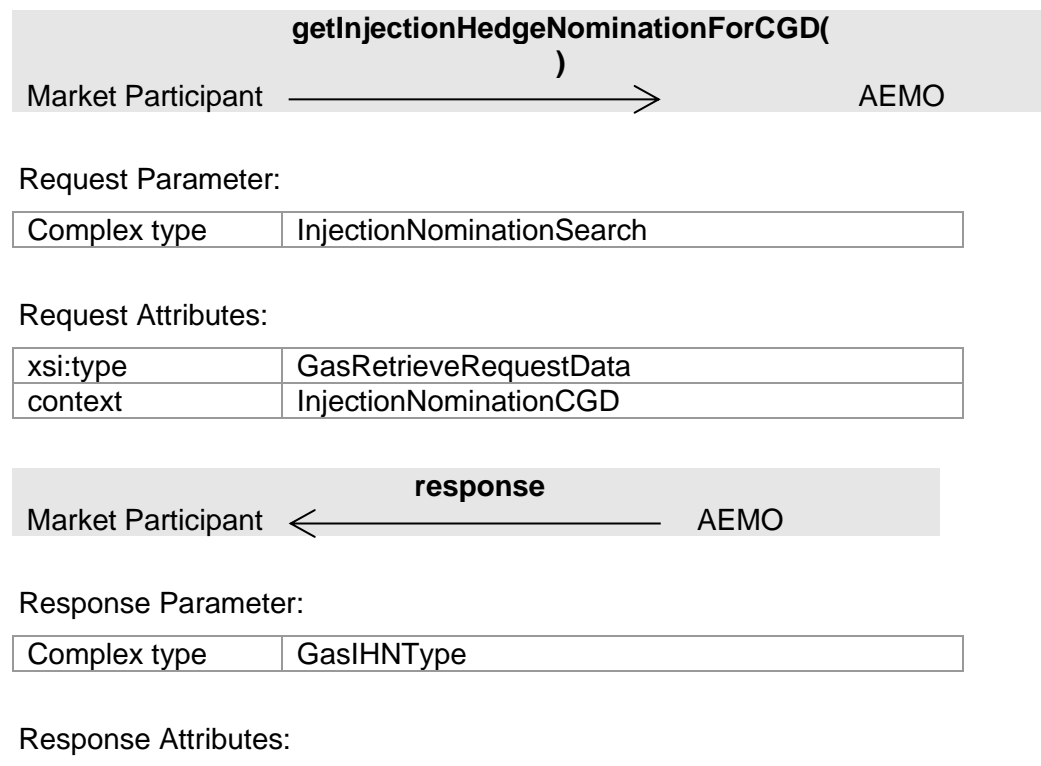

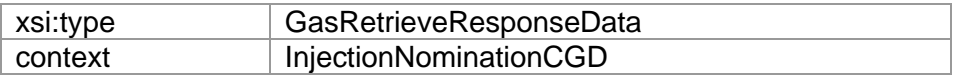

Note 1: In a request, if Period element is supplied, then it will be ignored.

Note 2: In a response, IntervalId with value of 1 corresponds to the first scheduling interval with published time of 6:00am.

## **4.6.3.2 Input/Output Parameters**

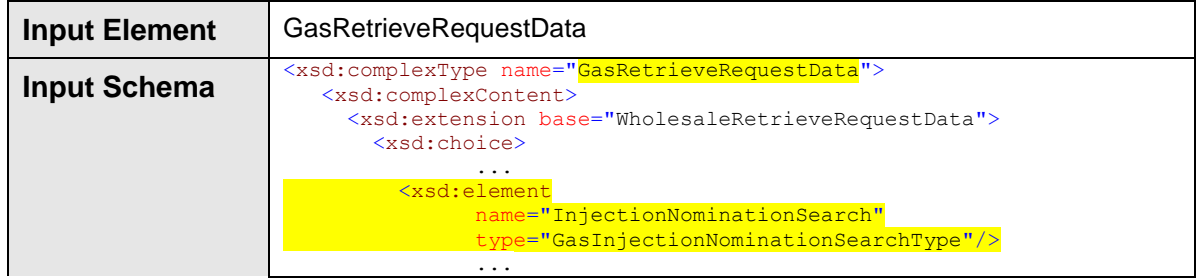

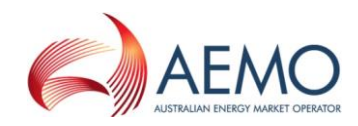

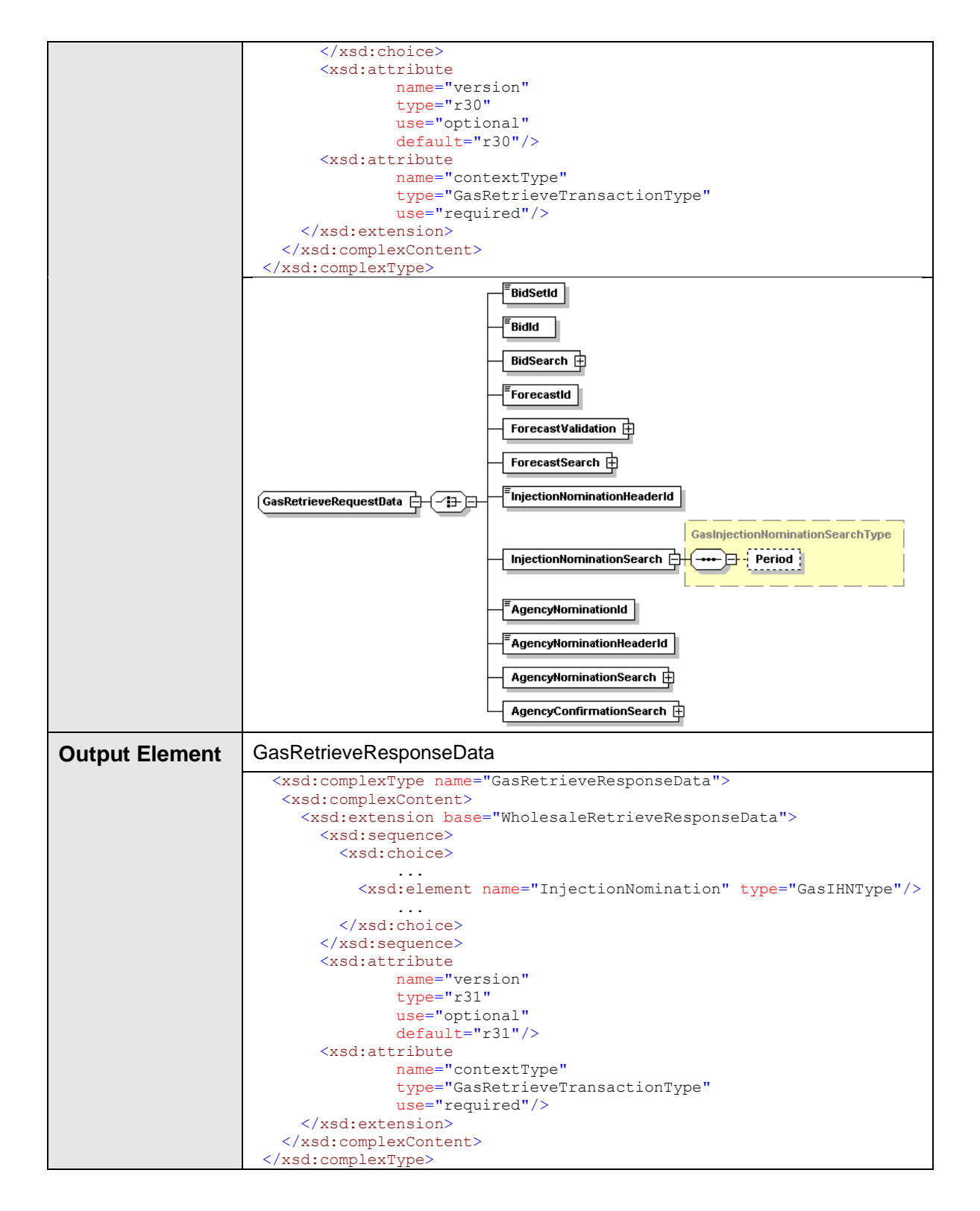

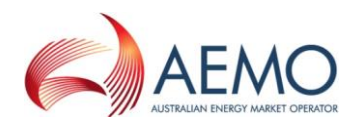

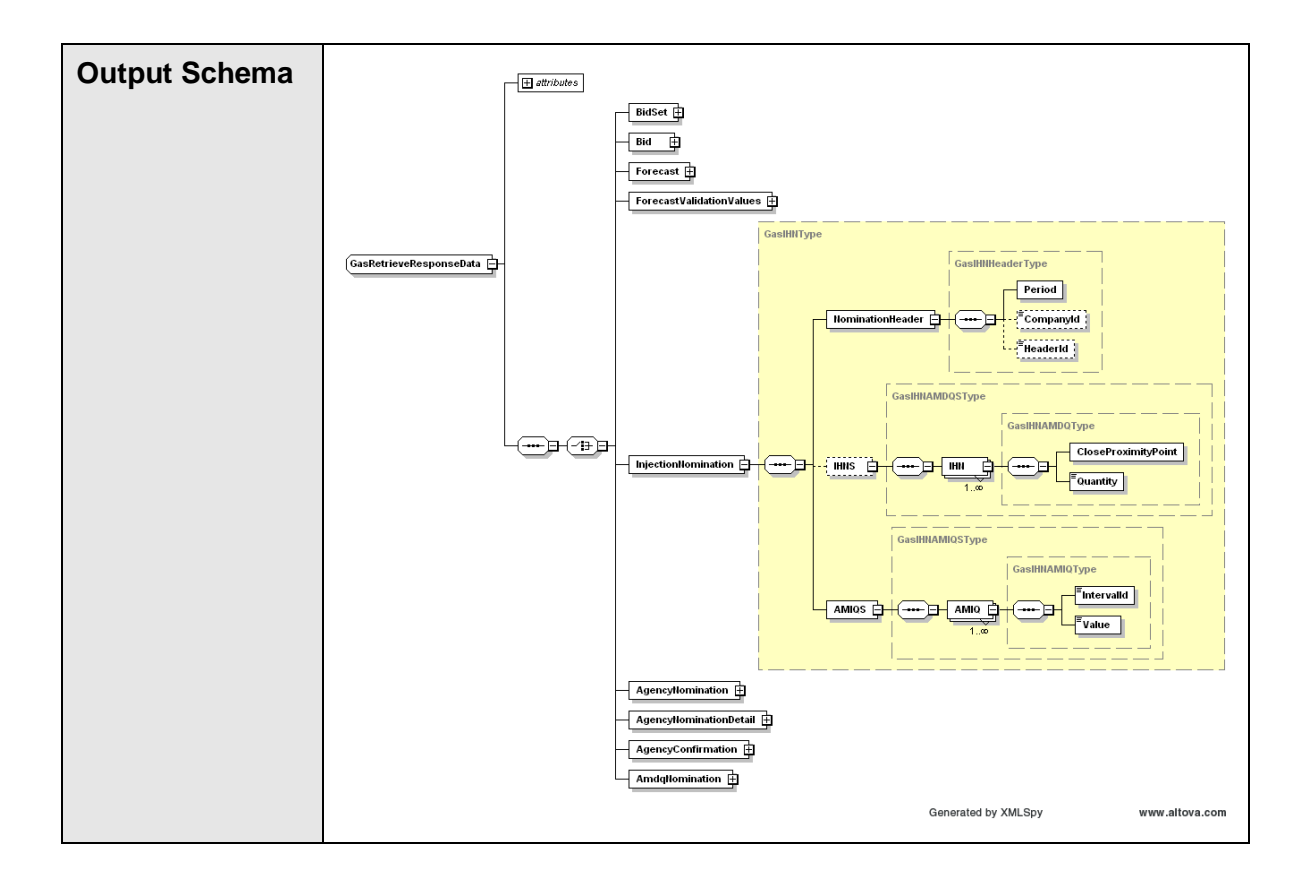

## **4.6.3.3 SOAP Faults**

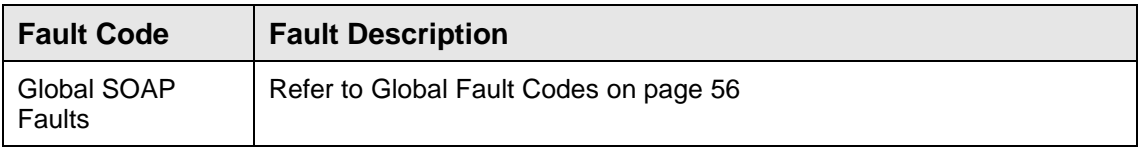

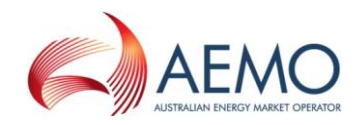

## **4.6.3.4 Usage Examples**

```
Request Sample
<ase:aseXML xmlns:ase="urn:aseXML:r31">
   <Header>
   <From>VENCorp WebExchanger Recipient</From>
    <To>VENCorp WebExchanger</To>
    <MessageID>9EA023B0-D0AF-6D1E-C0AA-5AC42C15329A</MessageID>
   <MessageDate>2006-06-19T16:45:16.040+10:00</MessageDate>
   <TransactionGroup>MKTW</TransactionGroup>
   <Priority>Medium</Priority>
    <Market>VICGAS</Market>
</Header>
<Transactions>
    <Transaction transactionID="9EA023B0-D0AF-6D1E-C0AA-5AC42C15329A"
               transactionDate="2006-06-19T16:45:16.040+10:00">
      <WholesaleRetrieveRequest version="r20">
        <RetrieveRequestData
               contextType="InjectionNominationCGD"
               xsi:type="urn:GasRetrieveRequestData"
               xmlns:urn="urn:aseXML:r31"
               xmlns:xsi="http://www.w3.org/2001/XMLSchema-instance">
          <InjectionNominationSearch/>
       </RetrieveRequestData>
      </WholesaleRetrieveRequest>
    </Transaction>
</Transactions>
</ase:aseXML>
```

```
Response Sample 1 (with IHNS element)
<ase:aseXML xmlns:ase="urn:aseXML:r31">
<Header>
    <From>VENCorp WebExchanger</From>
   <To>VENCorp WebExchanger Recipient</To>
   <MessageID>94243EF6-AE93-DA1C-3183-1FD6307301A4</MessageID>
    <MessageDate>2006-06-19T16:45:29.681+10:00</MessageDate>
    <TransactionGroup>MKTW</TransactionGroup>
    <Priority>Medium</Priority>
   <Market>VICGAS</Market>
</Header>
 <Transactions>
   <Transaction transactionID="94243EF6-AE93-DA1C-3183-1FD6307301A4"
               transactionDate="2006-06-19T16:45:29.681+10:00">
      <WholesaleRetrieveResponse version="r20">
        <RetrieveResponseData
               contextType="InjectionNominationCGD"
               xsi:type="urn:GasRetrieveResponseData"
               xmlns:urn="urn:aseXML:r31"
               xmlns:xsi="http://www.w3.org/2001/XMLSchema-instance">
          <InjectionNomination>
            <NominationHeader>
              <Period>
                <BeginDate>2006-06-15+10:00</BeginDate>
                <EndDate>2006-06-21+10:00</EndDate>
              </Period>
              <CompanyId>5</CompanyId>
              <HeaderId>40093</HeaderId>
            </NominationHeader>
            <IHNS>
             <THN> <CloseProximityPoint>30000001PC</CloseProximityPoint>
                <Quantity>2000</Quantity>
             \frac{2}{1 + N} </IHNS>
            <AMIQS>
             <AMTO>
                <IntervalId>1</IntervalId>
```
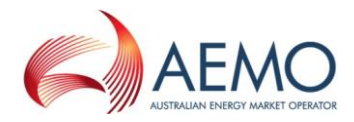

 <Value>20.0</Value> </AMIQ>  $<$ AMTO $>$  <IntervalId>2</IntervalId> <Value>20.0</Value> </AMIQ>  $<$ AMTO> <IntervalId>3</IntervalId> <Value>20.0</Value> </AMIQ> <AMIQ> <IntervalId>4</IntervalId> <Value>0.0</Value> </AMIQ> <AMIQ> <IntervalId>5</IntervalId> <Value>0.0</Value> </AMIQ> </AMIQS> </InjectionNomination> </RetrieveResponseData> </WholesaleRetrieveResponse> </Transaction> </Transactions> </ase:aseXML>

#### **Response Sample (without IHNS element)**

```
<ase:aseXML xmlns:ase="urn:aseXML:r31">
<Header>
    <From>VENCorp WebExchanger</From>
    <To>VENCorp WebExchanger Recipient</To>
    <MessageID>94243EF6-AE93-DA1C-3183-1FD6307301A4</MessageID>
    <MessageDate>2006-06-19T16:45:29.681+10:00</MessageDate>
    <TransactionGroup>MKTW</TransactionGroup>
    <Priority>Medium</Priority>
    <Market>VICGAS</Market>
 </Header>
 <Transactions>
    <Transaction transactionID="94243EF6-AE93-DA1C-3183-1FD6307301A4" 
               transactionDate="2006-06-19T16:45:29.681+10:00">
      <WholesaleRetrieveResponse version="r20">
        <RetrieveResponseData 
               contextType="InjectionNominationCGD" 
               xsi:type="urn:GasRetrieveResponseData" 
               xmlns:urn="urn:aseXML:r31"
               xmlns:xsi="http://www.w3.org/2001/XMLSchema-instance">
          <InjectionNomination>
            <NominationHeader>
              <Period>
                <BeginDate>2006-06-15+10:00</BeginDate>
                 <EndDate>2006-06-21+10:00</EndDate>
              </Period>
              <CompanyId>5</CompanyId>
              <HeaderId>40093</HeaderId>
            </NominationHeader>
            <AMIQS>
              <AMIQ>
                <IntervalId>1</IntervalId>
                 <Value>20.0</Value>
             \langle/AMTO>
               <AMIQ>
                <IntervalId>2</IntervalId>
                <Value>20.0</Value>
              </AMIQ>
               <AMIQ>
                <IntervalId>3</IntervalId>
                 <Value>20.0</Value>
             \langle/AMTO>
              <AMIQ>
                <IntervalId>4</IntervalId>
                <Value>0.0</Value>
```
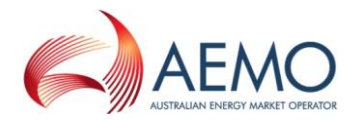

 </AMIQ>  $<sub>AMIO</sub>$ </sub> <IntervalId>5</IntervalId> <Value>0.0</Value>  $<$ /AMIQ $>$  </AMIQS> </InjectionNomination> </RetrieveResponseData> </WholesaleRetrieveResponse> </Transaction> </Transactions> </ase:aseXML>

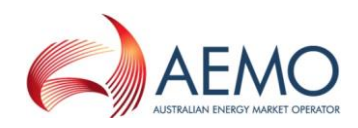

# **4.6.4 SearchInjectionHedgeNominations**

## **4.6.4.1 Description**

The searchInjectionHedgeNominations() operation is responsible for the retrieval of injection hedge nominations that fall into specified period. This operation will return data if:

- There is a nomination  $-$  either standing or for individual gas day, and
- **•** The date range provided in the parameter is either completely enclosed in the above standing nomination, or
- Period's termination date is after than the nomination's commencement date, or
- **•** Period's commencement date is before the nomination's termination date.

Only nominations submitted by the logged in user, or another user within the same company/organization, will be viewable using this method.

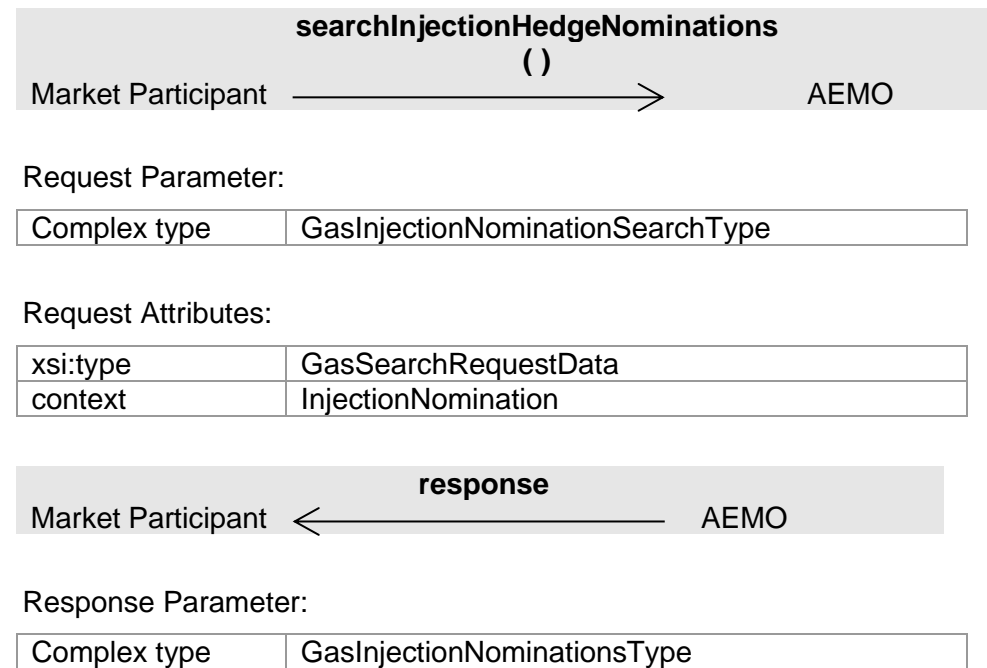

#### Response Attributes:

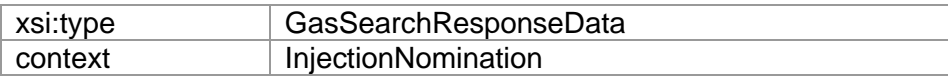

#### **4.6.4.2 Input/Output Parameters**

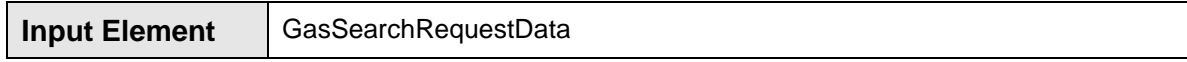

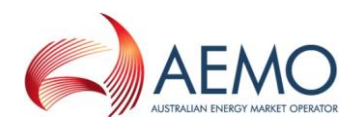

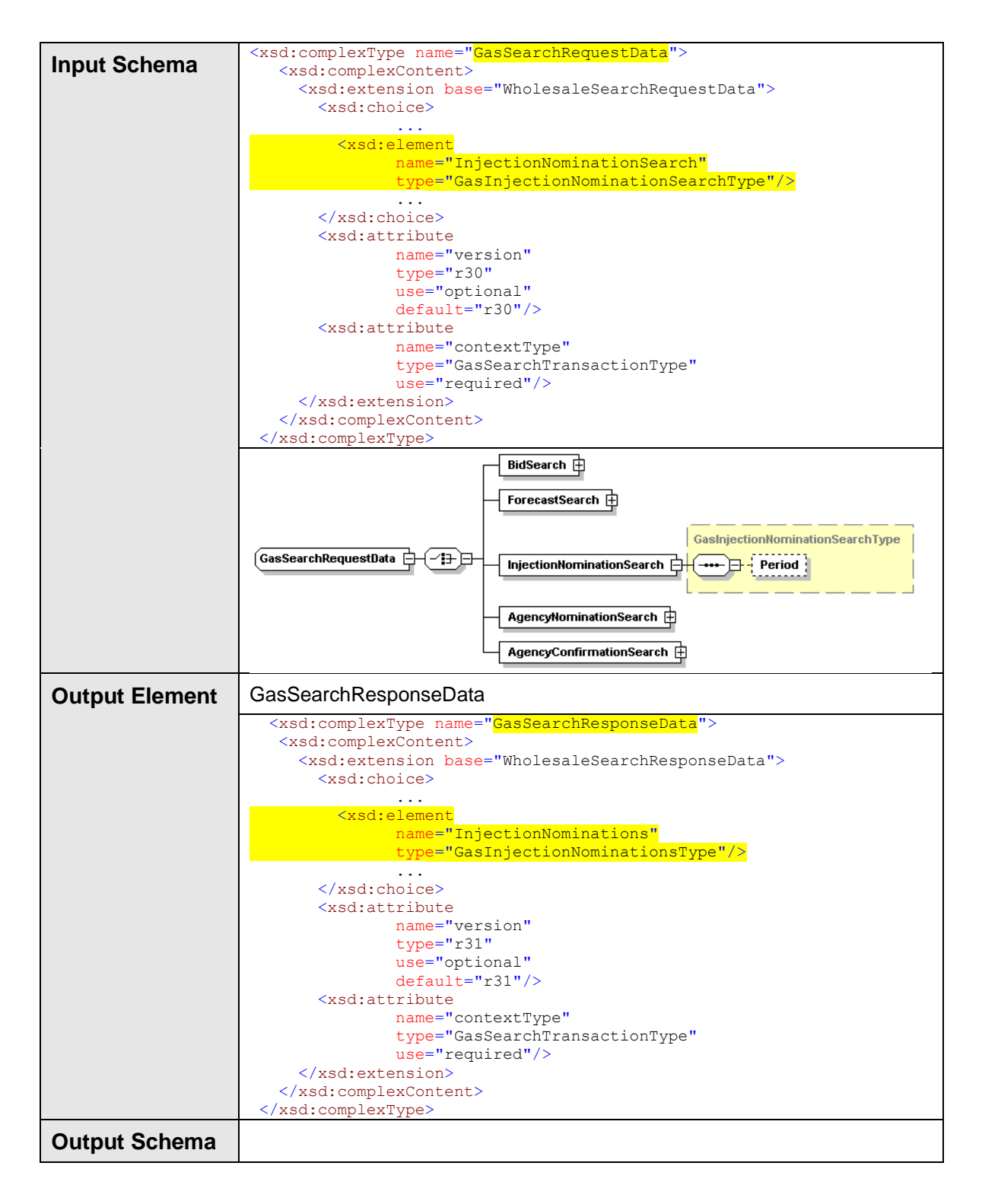

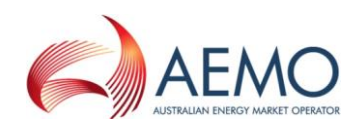

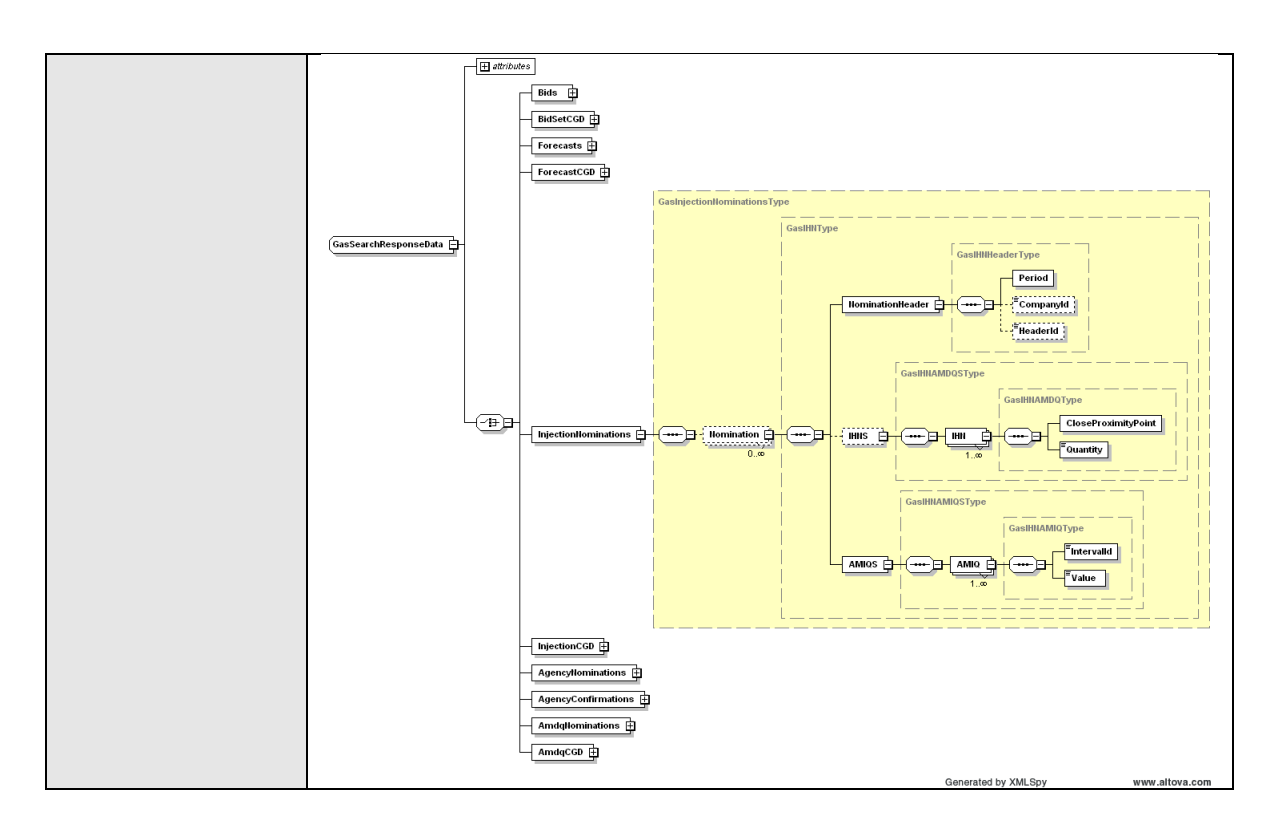

## **4.6.4.3 SOAP Faults**

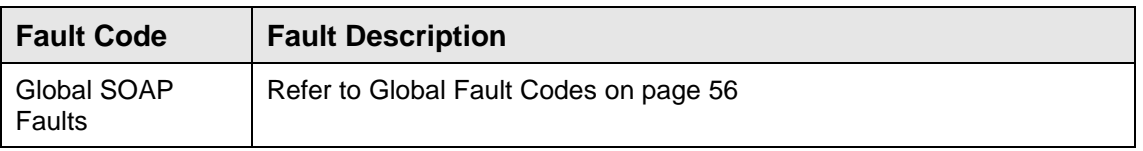

## **4.6.4.4 Usage Examples**

#### **Request Sample**

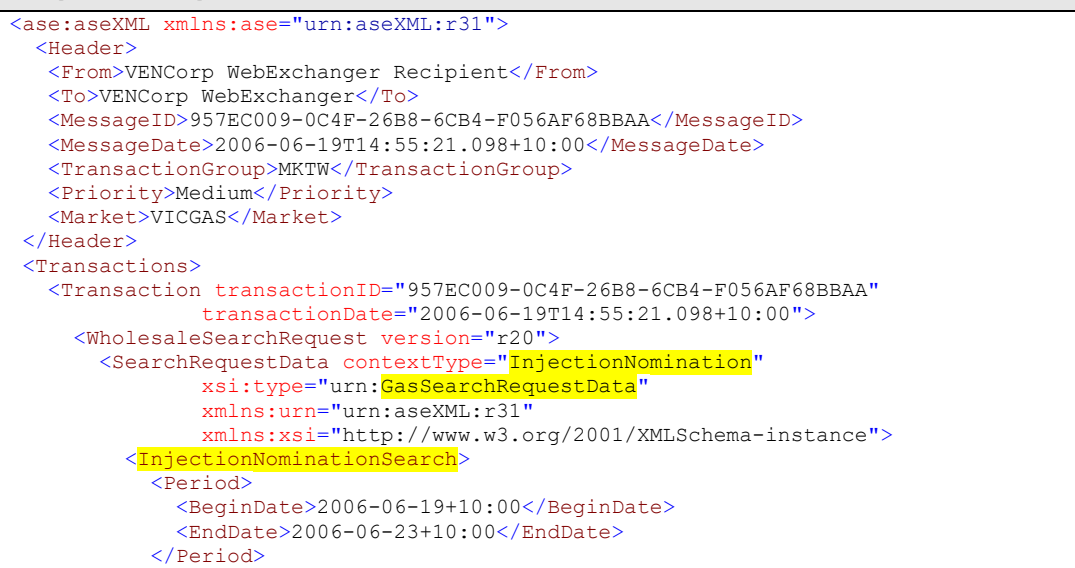

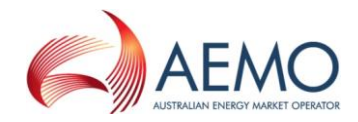

```
 </InjectionNominationSearch>
        </SearchRequestData>
     </WholesaleSearchRequest>
  \langleTransaction>
\langleTransactions>
</ase:aseXML>
```
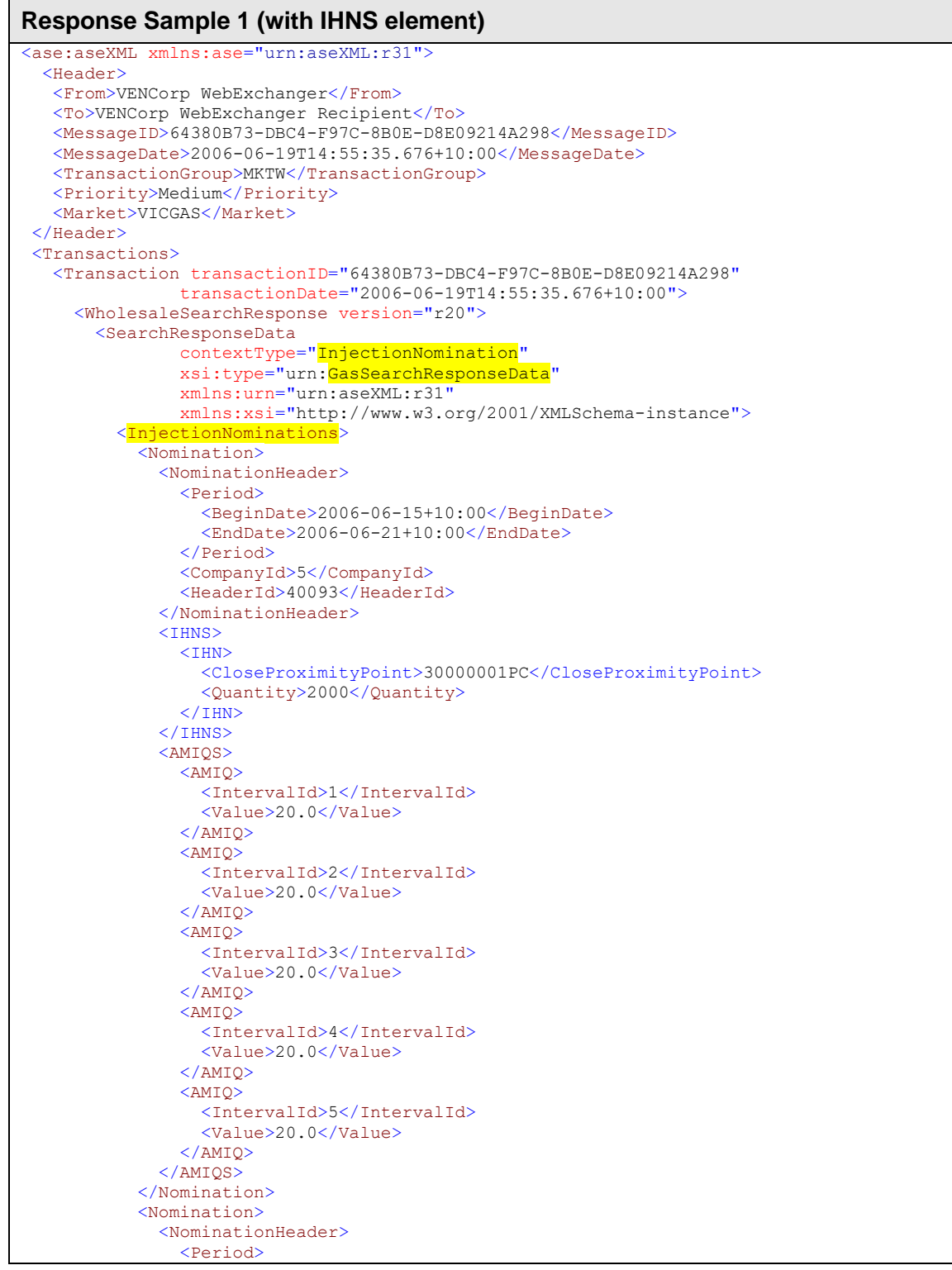

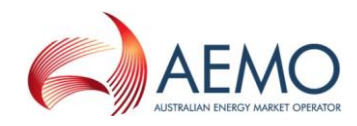

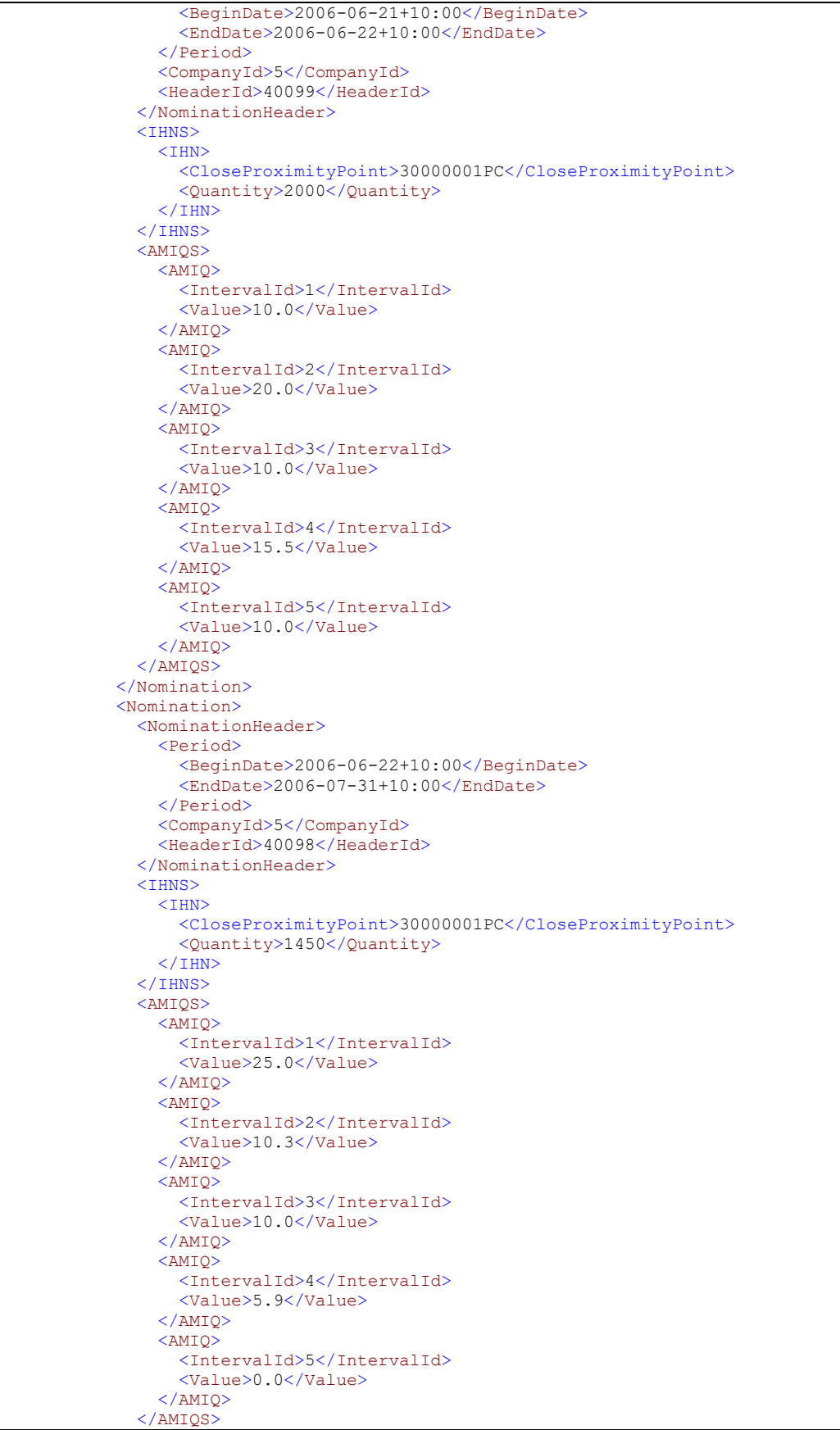

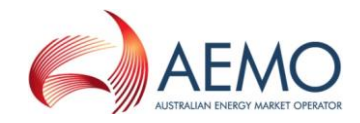

```
 </Nomination>
          </InjectionNominations>
        </SearchResponseData>
      </WholesaleSearchResponse>
    </Transaction>
 </Transactions>
</ase:aseXML>
Response Sample 2 (without IHNS element)
<ase:aseXML xmlns:ase="urn:aseXML:r31">
   <Header>
    <From>VENCorp WebExchanger</From>
    <To>VENCorp WebExchanger Recipient</To>
    <MessageID>64380B73-DBC4-F97C-8B0E-D8E09214A298</MessageID>
    <MessageDate>2006-06-19T14:55:35.676+10:00</MessageDate>
    <TransactionGroup>MKTW</TransactionGroup>
    <Priority>Medium</Priority>
    <Market>VICGAS</Market>
 </Header>
 <Transactions>
    <Transaction transactionID="64380B73-DBC4-F97C-8B0E-D8E09214A298" 
               transactionDate="2006-06-19T14:55:35.676+10:00">
      <WholesaleSearchResponse version="r20">
        <SearchResponseData 
               contextType="InjectionNomination" 
               xsi:type="urn:GasSearchResponseData" 
               xmlns:urn="urn:aseXML:r31"
               xmlns:xsi="http://www.w3.org/2001/XMLSchema-instance">
          <InjectionNominations>
            <Nomination>
              <NominationHeader>
                 <Period>
                   <BeginDate>2006-06-15+10:00</BeginDate>
                   <EndDate>2006-06-21+10:00</EndDate>
                 </Period>
                 <CompanyId>5</CompanyId>
                 <HeaderId>40093</HeaderId>
              </NominationHeader>
              <AMIQS>
                 <AMIQ>
                   <IntervalId>1</IntervalId>
                  <Value>20.0</Value>
                 </AMIQ>
                 <AMIQ>
                   <IntervalId>2</IntervalId>
                  <Value>20.0</Value>
                </AMIQ>
                 <AMIQ>
                   <IntervalId>3</IntervalId>
                  \langleValue\rangle20.0\langle/Value\rangle </AMIQ>
                 <AMIQ>
                   <IntervalId>4</IntervalId>
                  <Value>20.0</Value>
                 </AMIQ>
                 <AMIQ>
                   <IntervalId>5</IntervalId>
                  <Value>20.0</Value>
                \langle/AMTOS
              </AMIQS>
            </Nomination>
            <Nomination>
              <NominationHeader>
                 <Period>
                   <BeginDate>2006-06-21+10:00</BeginDate>
                   <EndDate>2006-06-22+10:00</EndDate>
                 </Period>
                 <CompanyId>5</CompanyId>
                 <HeaderId>40099</HeaderId>
               </NominationHeader>
              <AMIQS>
```
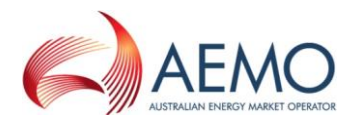

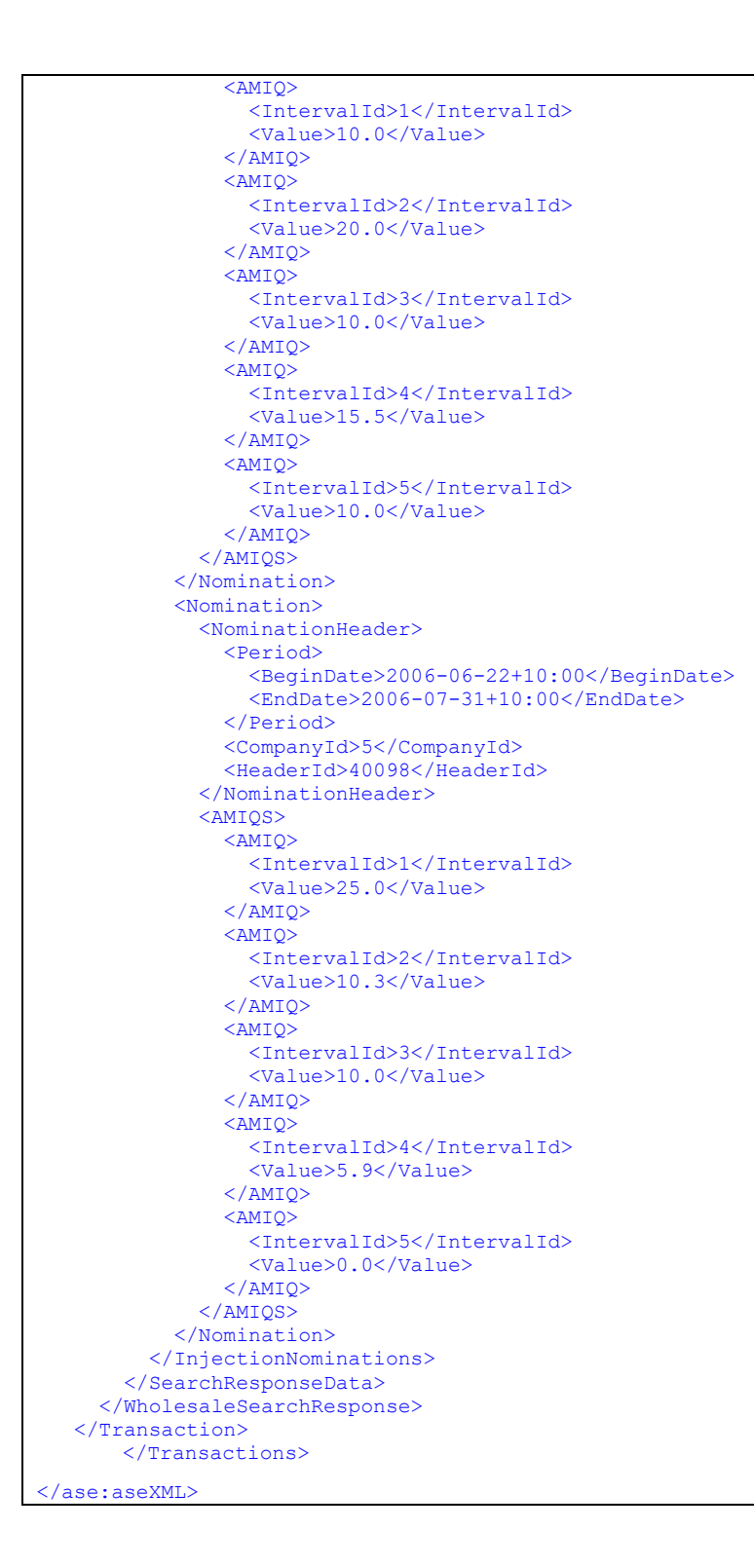

# **4.6.5 SubmitInjectionHedgeNomination**

## **4.6.5.1 Description**

The submitInjectionHedgeNomination() operation submits injection hedge nomination information for processing by the WebExchanger application, using the

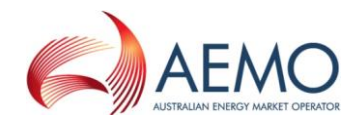

supplied date range, CPP MIRN (representing the aggregation of related individual SIP quantities), and other information.

IHN quantities supplied in the request must be of integer type, in GJ. AMIQ profile values are percentage. AMIQ profile values must be provided for every scheduling interval.

Participants are able to update their nominations of AMIQ during the gas day. AMIQ values submitted for prior and current scheduling intervals are locked in. Values for all 5 scheduling intervals are mandatory, however, regardless of the values provided for prior and current scheduling intervals, the system retains the previously locked in values. Only values for future scheduling intervals can be modified. IHN cannot be changed during the gas day.

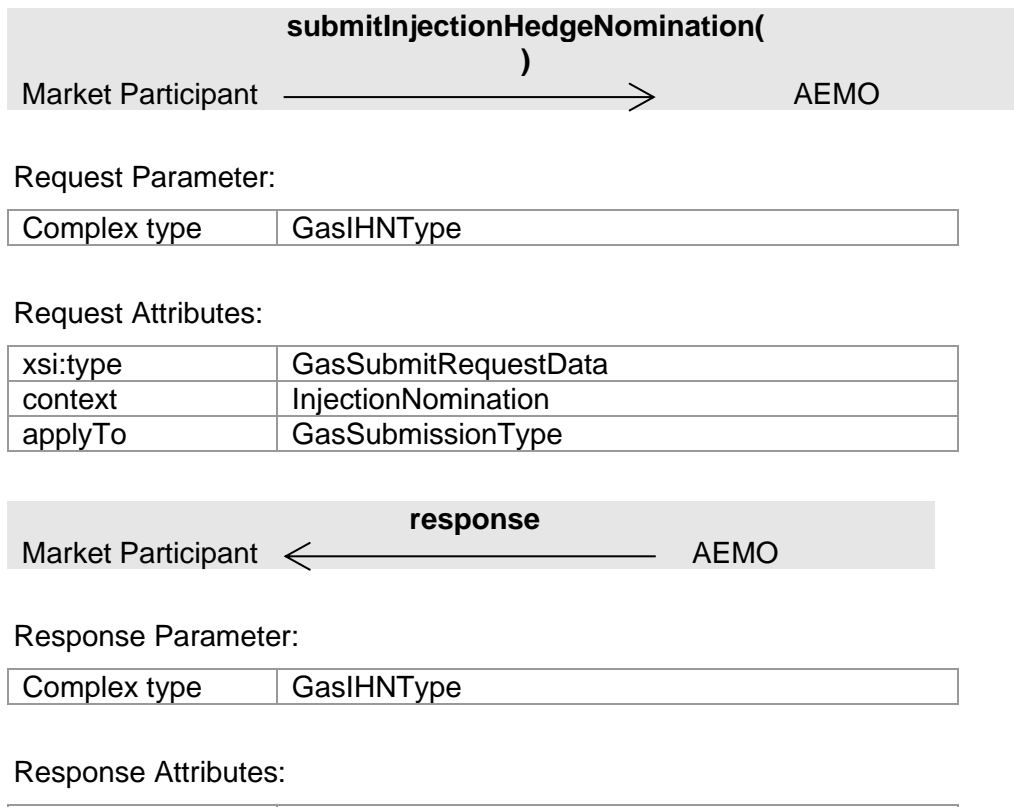

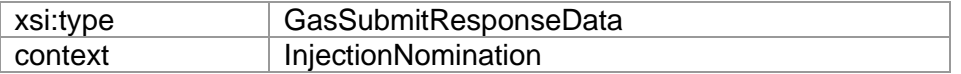

Note 1: In the request, if optional  $\text{applyTo}$  attribute is provided for current gas day, day ahead or two days ahead submission, then any values specified in the Period element will be ignored. The submission period will be automatically calculated by WebExchanger based on the current time. It is recommended that the applyTo attribute to be used for this type of the submission.

Note 2: In the request, if  $\text{applyTo}$  is set to "Standing", then the Period element must be populated with the correct values. The Period's EndDate (a.k.a.

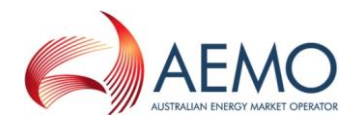

termination date) must be at least one day ahead of BeginDate. The EndDate is not inclusive.

Note 3: The element Value of GasIHNAMIQType must contain positive percentage value with up to 4 digits after decimal point.

Note 4: For a list of Close Proximity Points and Meter Description values please see the document "WebExchanger – Defined Data Lists" which can be found in the Documents folder in the Public Area of the MIBB (refer Related Documents table).

Note 5: If IHN quantities are not being supplied in the request, the IHNS element can be removed.

## **4.6.5.2 Input/Output Parameters**

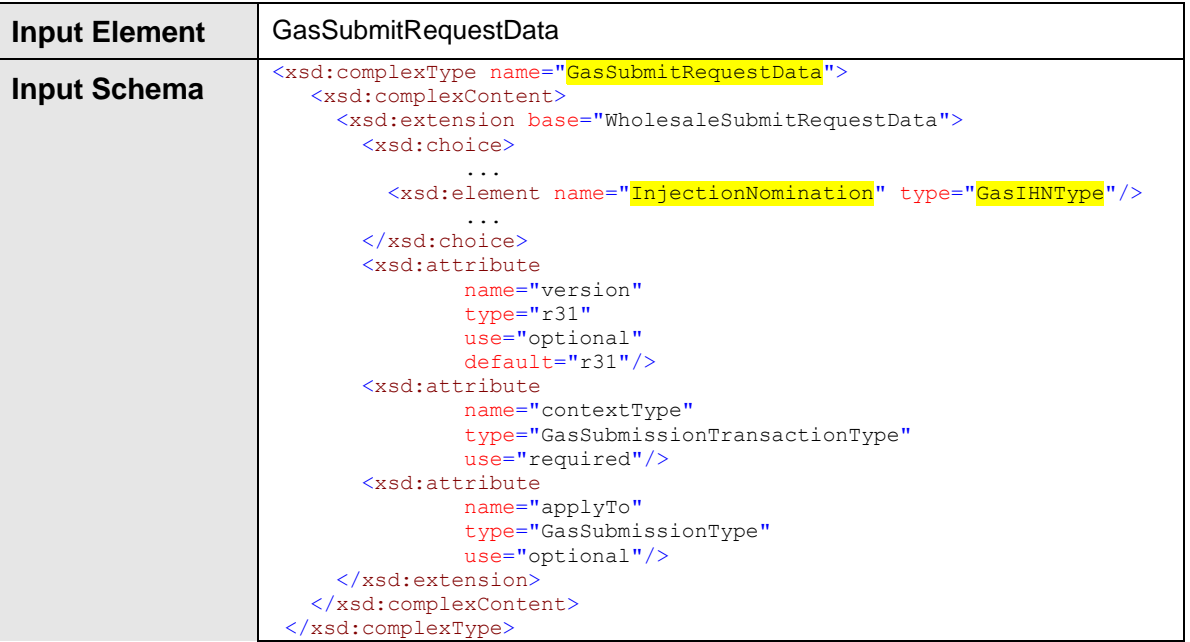
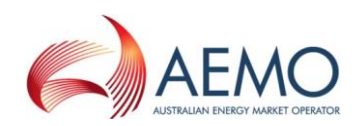

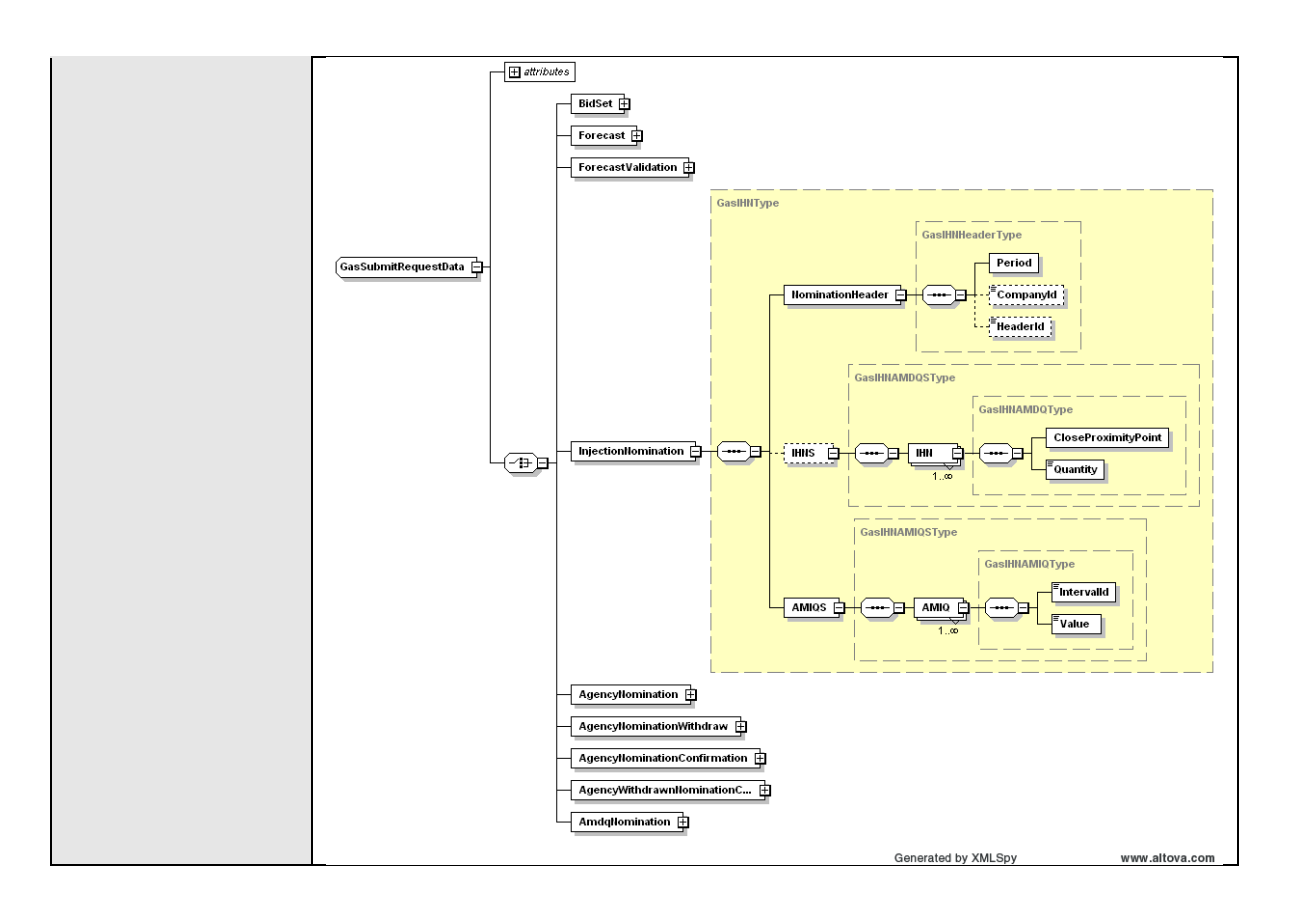

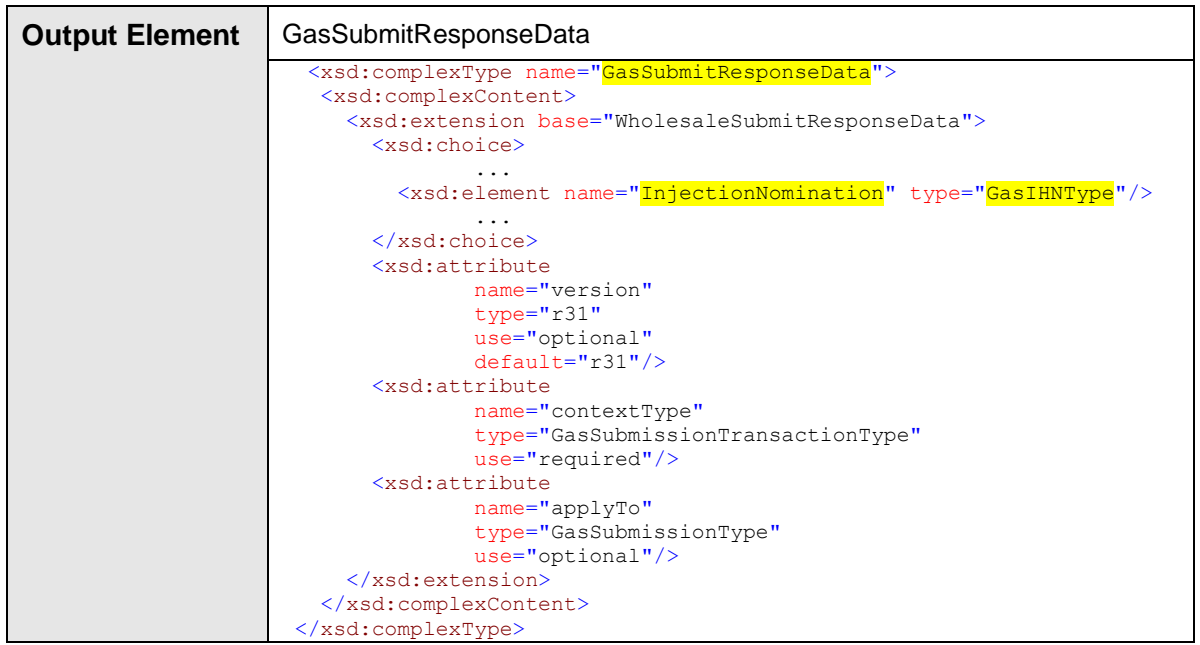

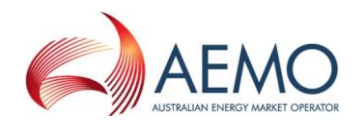

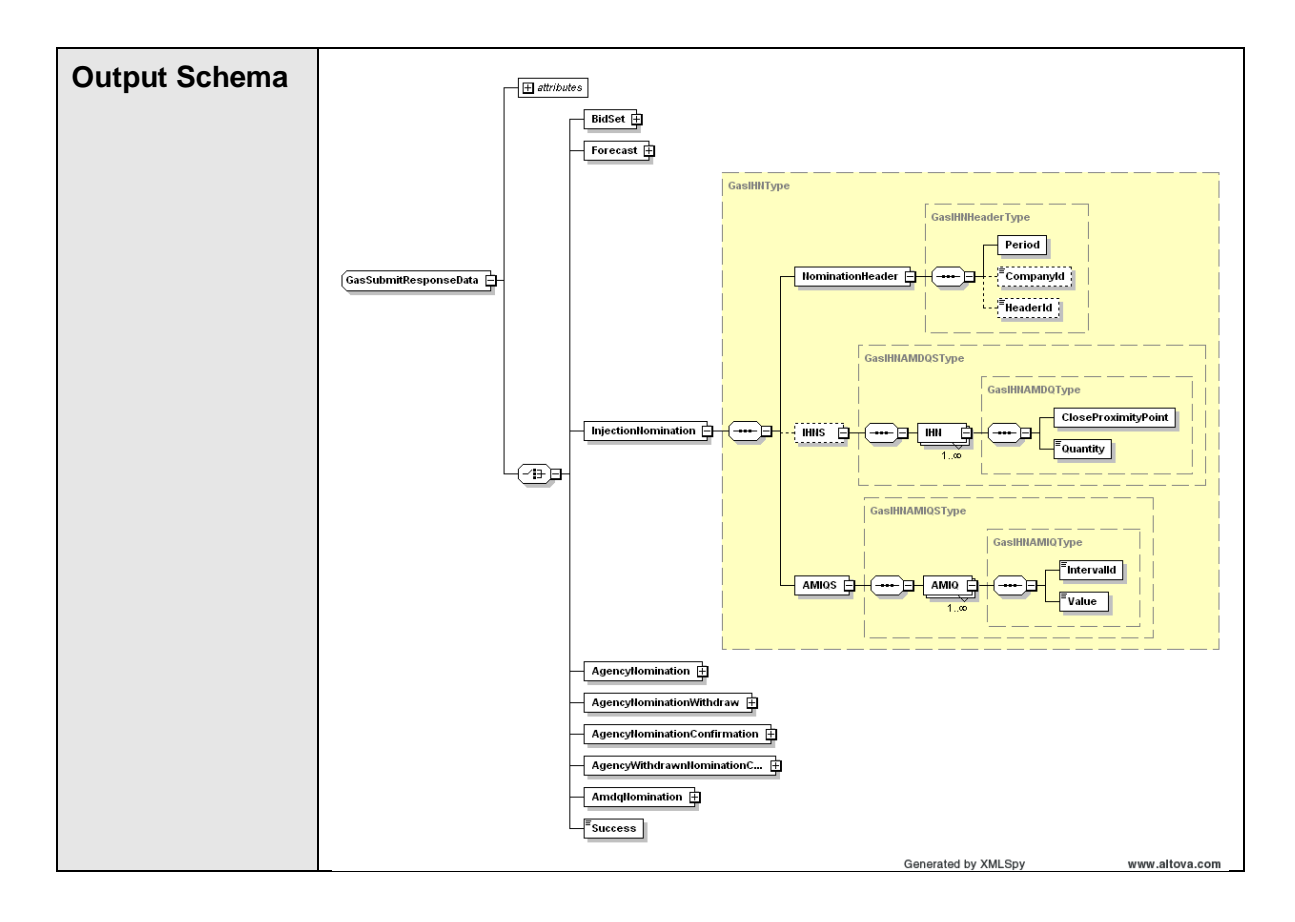

#### **4.6.5.3 SOAP Faults**

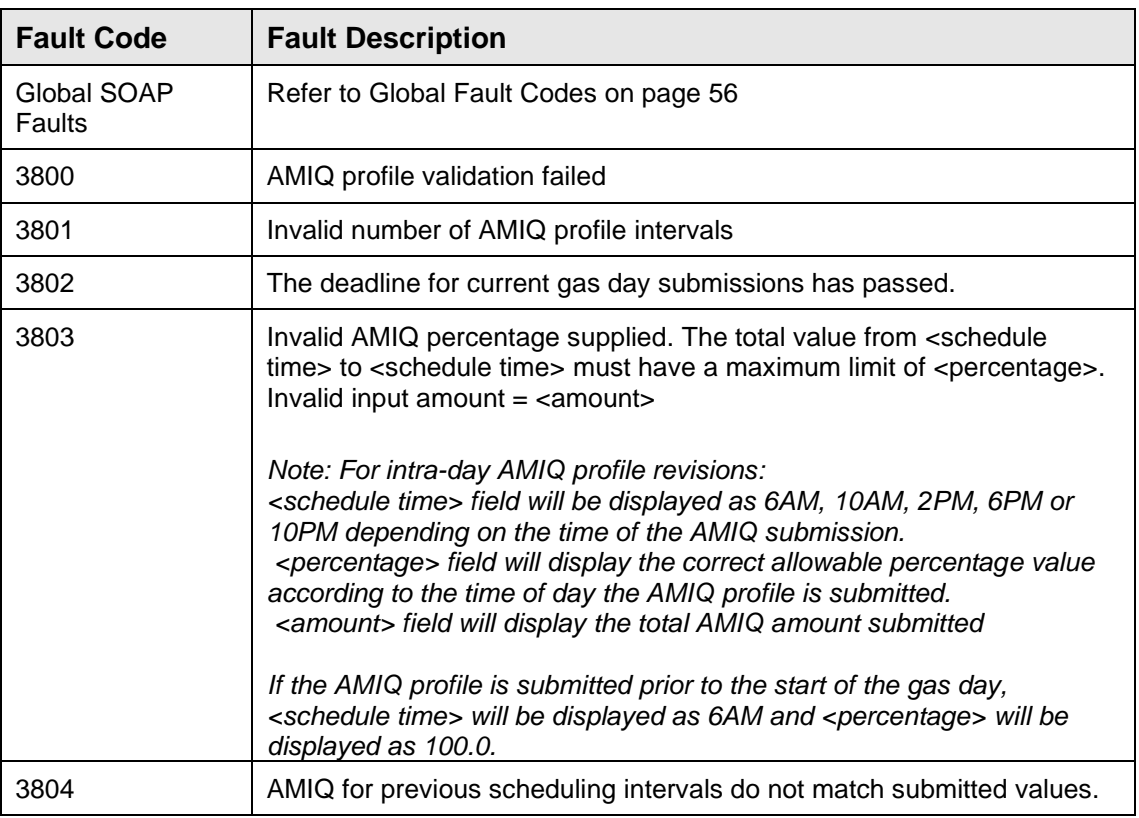

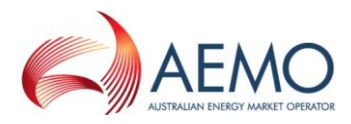

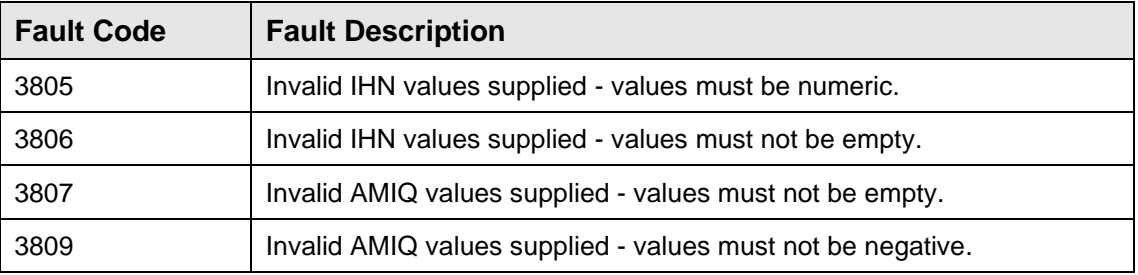

#### **4.6.5.4 Usage Examples**

```
Request Sample 1 (with IHNS element)
<ase:aseXML xmlns:ase="urn:aseXML:r31">
   <Header>
    <From>VENCorp WebExchanger Recipient</From>
    <To>VENCorp WebExchanger</To>
    <MessageID>45CFFD39-0BE8-FAE5-4399-5A1C10A32569</MessageID>
    <MessageDate>2006-06-19T16:26:50.375+10:00</MessageDate>
    <TransactionGroup>MKTW</TransactionGroup>
    <Priority>Medium</Priority>
    <Market>VICGAS</Market>
 </Header>
 <Transactions>
    <Transaction transactionID="45CFFD39-0BE8-FAE5-4399-5A1C10A32569"
               transactionDate="2006-06-19T16:26:50.375+10:00">
      <WholesaleSubmitRequest version="r20">
        <SubmitRequestData
               contextType="InjectionNomination"
               applyTo="Standing"
               xsi:type="urn:GasSubmitRequestData"
               xmlns:urn="urn:aseXML:r31"
               xmlns:xsi="http://www.w3.org/2001/XMLSchema-instance">
          <InjectionNomination>
            <NominationHeader>
              <Period>
                <BeginDate>2007-05-01+10:00</BeginDate>
                 <EndDate>2007-07-04+10:00</EndDate>
              </Period>
            </NominationHeader>
           \overline{\leq}IHNS><THN> <CloseProximityPoint>30000001PC</CloseProximityPoint>
                <Quantity>1570</Quantity>
             \angle/THN><THN> <CloseProximityPoint>30000154PC</CloseProximityPoint>
                <Quantity>851</Quantity>
             \langle/IHN\rangle\langle/IHNS\rangle <AMIQS>
              <AMIQ>
                <IntervalId>1</IntervalId>
                 <Value>25.67</Value>
              </AMIQ>
             <AMTO>
                <IntervalId>2</IntervalId>
                <Value>5.6</Value>
              </AMIQ>
             <AMTO> <IntervalId>3</IntervalId>
                <Value>0.0</Value>
               </AMIQ>
             <AMTO <IntervalId>4</IntervalId>
                <Value>0.0</Value>
```
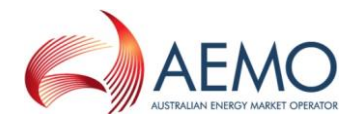

```
 </AMIQ>
              \leqAMTOS
                 <IntervalId>5</IntervalId>
                 <Value>0.0</Value>
               </AMIQ>
             </AMIQS>
          </InjectionNomination>
        </SubmitRequestData>
      </WholesaleSubmitRequest>
    </Transaction>
</Transactions>
</ase:aseXML>
```
#### **Request Sample 2 (without IHNS element)**

```
<ase:aseXML xmlns:ase="urn:aseXML:r31">
   <Header>
    <From>VENCorp WebExchanger Recipient</From>
    <To>VENCorp WebExchanger</To>
    <MessageID>45CFFD39-0BE8-FAE5-4399-5A1C10A32569</MessageID>
    <MessageDate>2006-06-19T16:26:50.375+10:00</MessageDate>
    <TransactionGroup>MKTW</TransactionGroup>
    <Priority>Medium</Priority>
    <Market>VICGAS</Market>
 </Header>
 <Transactions>
    <Transaction transactionID="45CFFD39-0BE8-FAE5-4399-5A1C10A32569" 
                transactionDate="2006-06-19T16:26:50.375+10:00">
      <WholesaleSubmitRequest version="r20">
        <SubmitRequestData 
                contextType="InjectionNomination" 
                applyTo="Standing" 
                xsi:type="urn:GasSubmitRequestData" 
                xmlns:urn="urn:aseXML:r31"
                xmlns:xsi="http://www.w3.org/2001/XMLSchema-instance">
          <InjectionNomination>
             <NominationHeader>
               <Period>
                 <BeginDate>2007-05-01+10:00</BeginDate>
                 <EndDate>2007-07-04+10:00</EndDate>
               </Period>
             </NominationHeader>
             <AMIQS>
               <AMIQ>
                 <IntervalId>1</IntervalId>
                \langleValue>25.67\langleValue>\langle/AMTO>
               <AMIQ>
                 <IntervalId>2</IntervalId>
                 <Value>5.6</Value>
              \langle/AMTO>
               <AMIQ>
                 <IntervalId>3</IntervalId>
                 <Value>0.0</Value>
              \langle/AMTO>
               <AMIQ>
                 <IntervalId>4</IntervalId>
                 <Value>0.0</Value>
               </AMIQ>
              \langle \text{AMTO} \rangle <IntervalId>5</IntervalId>
                 <Value>0.0</Value>
              \langle/AMIO>
             </AMIQS>
          </InjectionNomination>
        </SubmitRequestData>
      </WholesaleSubmitRequest>
    </Transaction>
       </Transactions>
</ase:aseXML>
```
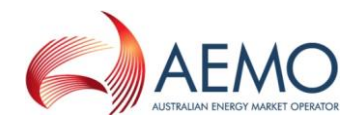

**Response Sample 1 (with IHNS element)** <ase:aseXML xmlns:ase="urn:aseXML:r31"> <Header> <From>VENCorp WebExchanger</From> <To>VENCorp WebExchanger Recipient</To> <MessageID>3818824D-6835-4002-A67E-8CA742C4F5E7</MessageID> <MessageDate>2006-06-19T16:27:10.407+10:00</MessageDate> <TransactionGroup>MKTW</TransactionGroup> <Priority>Medium</Priority> <Market>VICGAS</Market> </Header> <Transactions> <Transaction transactionID="3818824D-6835-4002-A67E-8CA742C4F5E7" transactionDate="2006-06-19T16:27:10.407+10:00"> <WholesaleSubmitResponse version="r20"> <SubmitResponseData contextType="InjectionNomination" xsi:type="urn:GasSubmitResponseData" xmlns:urn="urn:aseXML:r31" xmlns:xsi="http://www.w3.org/2001/XMLSchema-instance"> <InjectionNomination> <NominationHeader> <Period> <BeginDate>2007-05-01+10:00</BeginDate> <EndDate>2007-07-04+10:00</EndDate> </Period> <CompanyId>5</CompanyId> <HeaderId>40105</HeaderId> </NominationHeader> <IHNS>  $<$ IHN $>$  <CloseProximityPoint>30000001PC</CloseProximityPoint> <Quantity>1570</Quantity>  $\langle$ /IHN $>$  $<$ THNS $>$  <CloseProximityPoint>30000154PC</CloseProximityPoint> <Quantity>851</Quantity>  $\lt/$ THN $>$  $\langle$ /THNS> <AMIQS> <AMIQ> <IntervalId>1</IntervalId> <Value>25.67</Value> </AMIQ> <AMIQ> <IntervalId>2</IntervalId> <Value>5.6</Value> </AMIQ> <AMIQ> <IntervalId>3</IntervalId> <Value>0.0</Value> </AMIQ> <AMIQ> <IntervalId>4</IntervalId> <Value>0.0</Value>  $\langle$ /AMTO> <AMIQ> <IntervalId>5</IntervalId> <Value>0.0</Value>  $\langle$ /AMTO> </AMIQS> </InjectionNomination> </SubmitResponseData> </WholesaleSubmitResponse> </Transaction> </Transactions> </ase:aseXML> **Response Sample 2 (without IHNS element)**

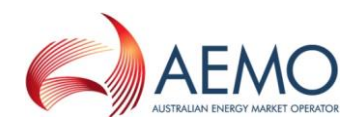

<ase:aseXML xmlns:ase="urn:aseXML:r31"> <Header> <From>VENCorp WebExchanger</From> <To>VENCorp WebExchanger Recipient</To> <MessageID>3818824D-6835-4002-A67E-8CA742C4F5E7</MessageID> <MessageDate>2006-06-19T16:27:10.407+10:00</MessageDate> <TransactionGroup>MKTW</TransactionGroup> <Priority>Medium</Priority> <Market>VICGAS</Market> </Header> <Transactions> <Transaction transactionID="3818824D-6835-4002-A67E-8CA742C4F5E7" transactionDate="2006-06-19T16:27:10.407+10:00"> <WholesaleSubmitResponse version="r20"> <SubmitResponseData contextType="InjectionNomination" xsi:type="urn:GasSubmitResponseData" xmlns:urn="urn:aseXML:r31" xmlns:xsi="http://www.w3.org/2001/XMLSchema-instance"> <InjectionNomination> <NominationHeader> <Period> <BeginDate>2007-05-01+10:00</BeginDate> <EndDate>2007-07-04+10:00</EndDate> </Period> <CompanyId>5</CompanyId> <HeaderId>40105</HeaderId> </NominationHeader>  $<$ AMI $($ S $>$  $<$ AMI $\cap$  <IntervalId>1</IntervalId> <Value>25.67</Value> </AMIQ>  $<$ AMTO $>$  <IntervalId>2</IntervalId> <Value>5.6</Value>  $\langle$ /AMTO>  $<$ AMTO> <IntervalId>3</IntervalId> <Value>0.0</Value> </AMIQ>  $<$ AMTO $>$  <IntervalId>4</IntervalId> <Value>0.0</Value>  $\langle$ /AMIO>  $<$ AMT $O$  <IntervalId>5</IntervalId> <Value>0.0</Value>  $<$ /AMIQ> </AMIQS> </InjectionNomination> </SubmitResponseData> </WholesaleSubmitResponse> </Transaction> </Transactions> </ase:aseXML>

# **4.7 Web Service: Agency Injection Hedge Nomination Service**

### **4.7.1 Introduction**

The Agency Injection Hedge Nomination Service is responsible for all agencyrelated functionality. That includes all the functions available through the front-end browser interface, i.e. nomination of an agent, confirming nominations, withdrawal of nominations, and search for historical agency nominations.

Please note the usage of AgencyNominationHeaderId and AgencyNominationId:

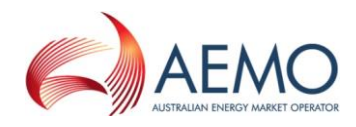

- *AgencyNominationHeaderId* is an identifier for the entire group of nominations submitted at the same time. This corresponds to the Agency Nomination screen on the WebExchanger's browser interface where up to 10 agency nominations can be made. The *AgencyNominationHeaderId* is returned to the user following the successful submission of the group of nominations.
- *AgencyNominationId* is an identifier of the individual agency nomination as it is being tracked by the WebExchanger. This identifier appears next to the individual agency nomination following the successful submission. It is the identifier that will be returned/displayed when searching for nominations.

The individual agency injection hedge nomination lifecycle is depicted in the state transition diagram in the [Figure 6,](#page-36-0) page [36.](#page-36-0)

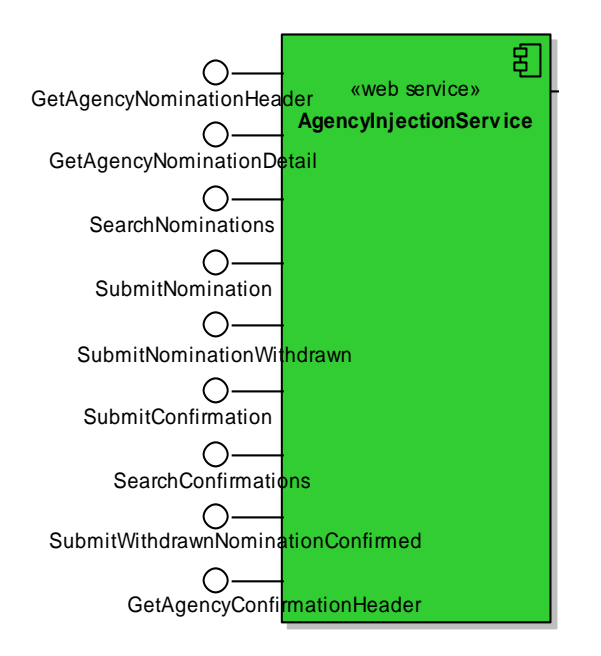

This service provides the following operations:

- GetAgencyNominationHeader
- GetAgencyNominationDetail
- SearchNominations
- SubmitNomination
- SubmitNominationWithdrawn
- SubmitConfirmation
- SearchConfirmations
- SubmitWithdrawnNominationConfirmed
- GetAgencyConfirmationHeader

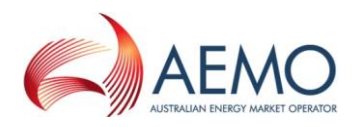

# **4.7.2 GetAgencyNominationHeader**

### **4.7.2.1 Description**

The getAgencyNominationHeader() operation is responsible for the retrieval of the set of agency nominations identified by the provided header identifier – *AgencyNominationHeaderId*.

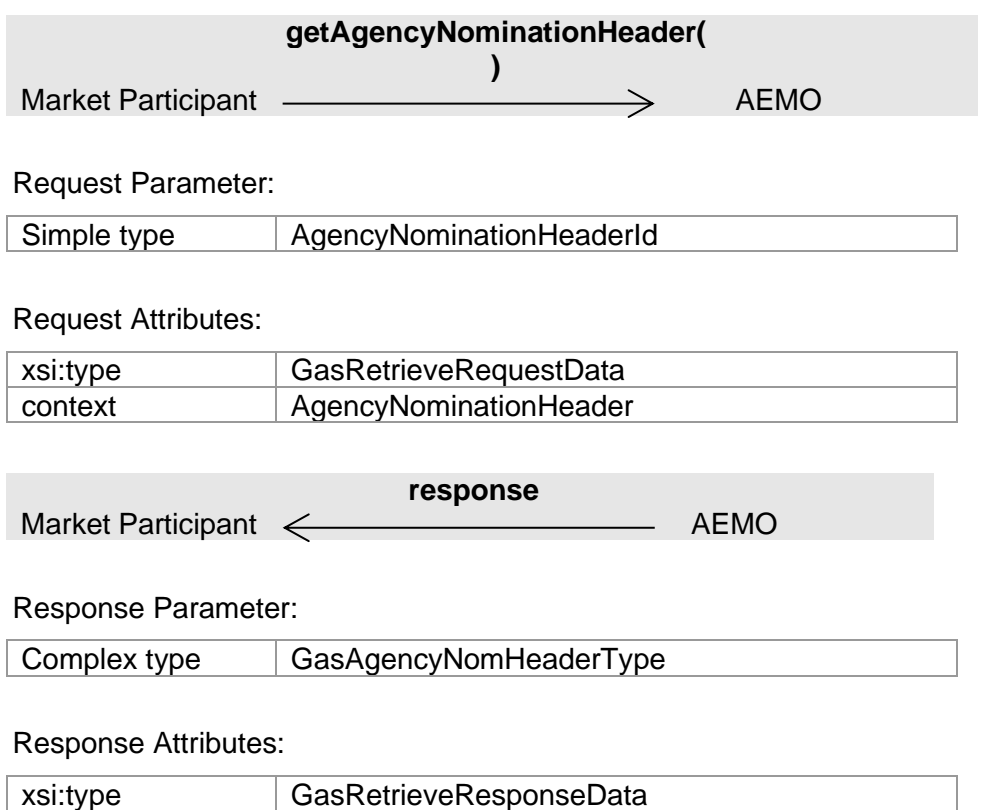

#### **4.7.2.2 Input/Output Parameters**

context AgencyNominationHeader

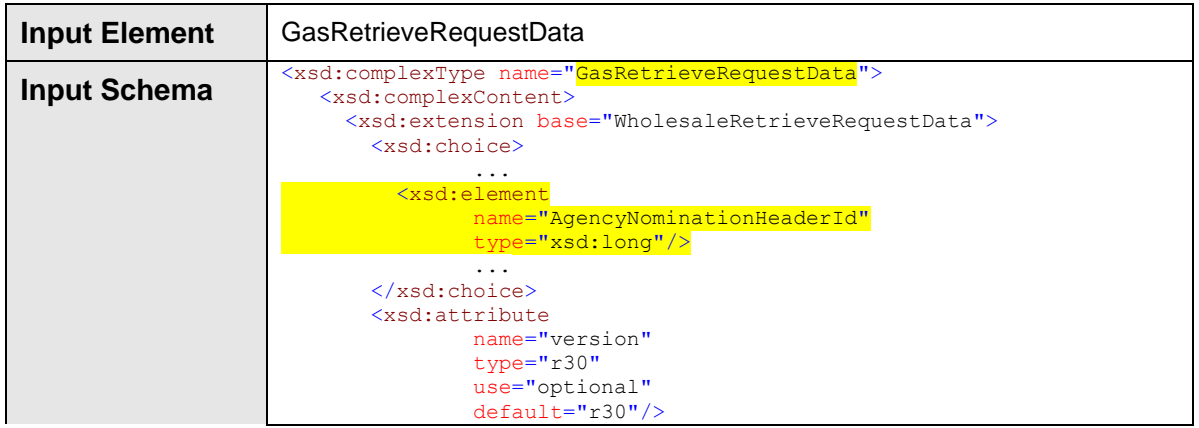

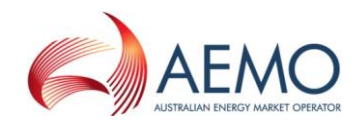

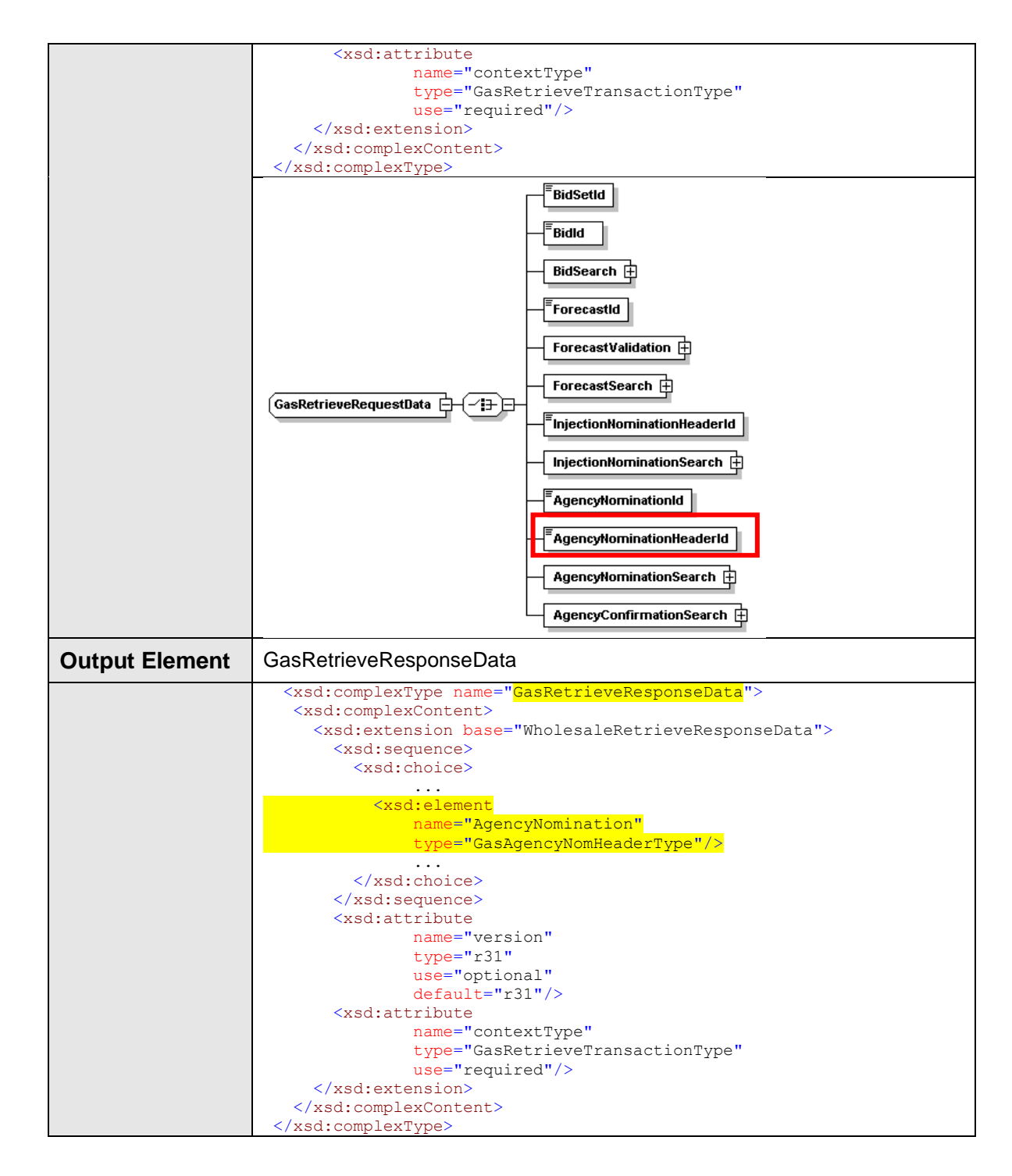

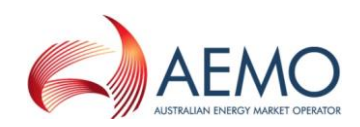

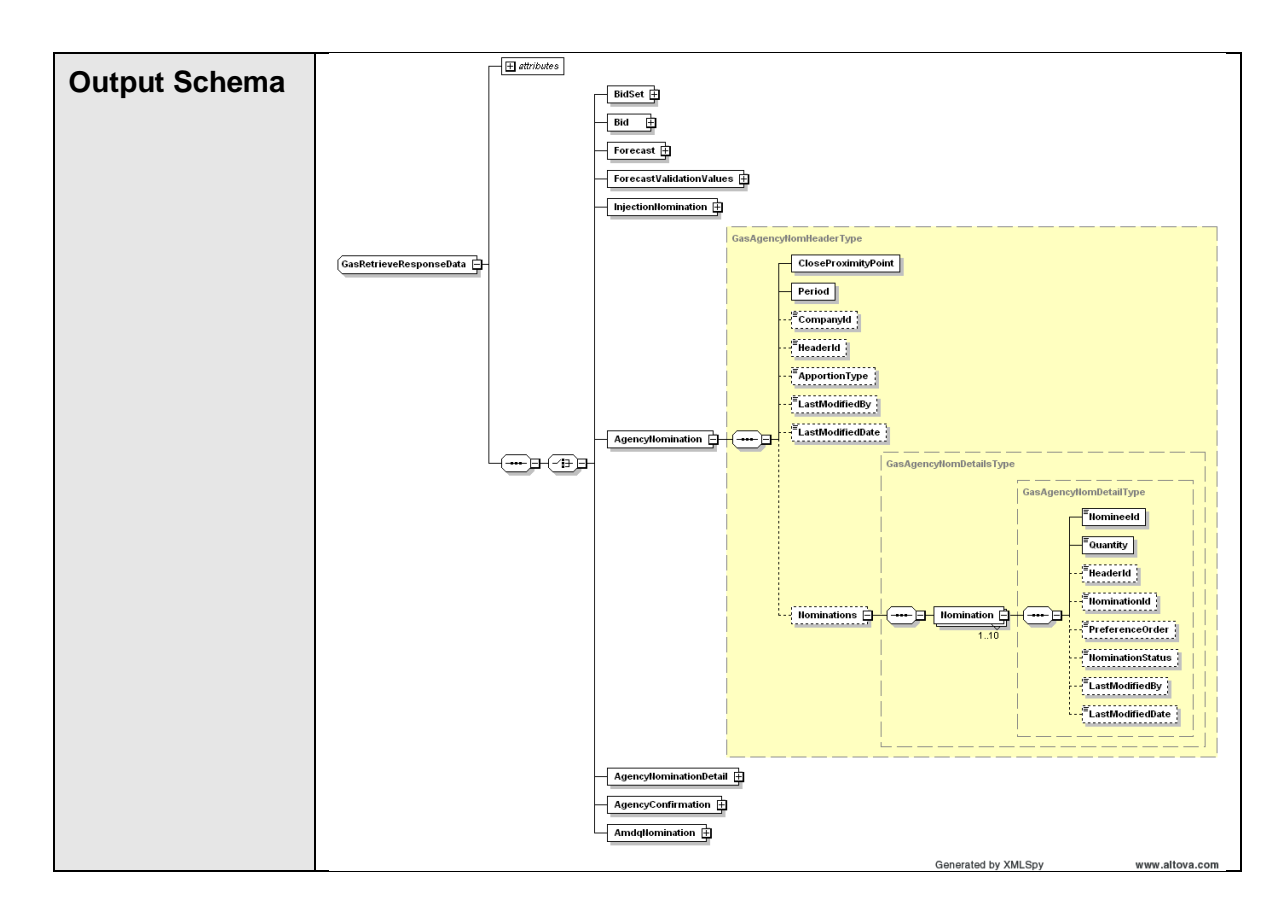

#### **4.7.2.3 SOAP Faults**

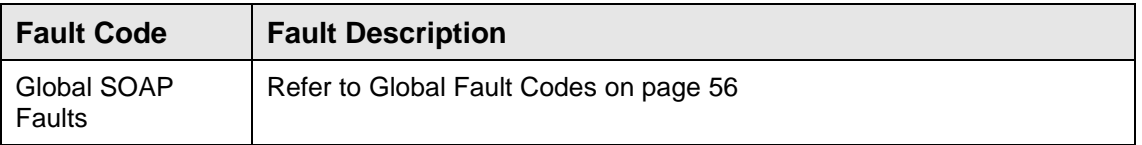

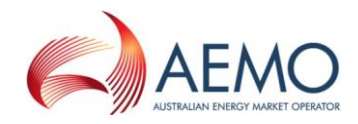

### **4.7.2.4 Usage Examples**

```
Request Sample
<ase:aseXML xmlns:ase="urn:aseXML:r31">
  <Header>
   <From>VENCorp WebExchanger Recipient</From>
   <To>VENCorp WebExchanger</To>
   <MessageID>4A102D37-1F49-3C52-19AA-91BB1B9CA5B7</MessageID>
   <MessageDate>2006-06-15T14:58:23.072+10:00</MessageDate>
   <TransactionGroup>MKTW</TransactionGroup>
   <Priority>Medium</Priority>
   <Market>VICGAS</Market>
</Header>
<Transactions>
   <Transaction transactionID="4A102D37-1F49-3C52-19AA-91BB1B9CA5B7"
               transactionDate="2006-06-15T14:58:23.072+10:00">
     <WholesaleRetrieveRequest version="r20">
       <RetrieveRequestData
               contextType="AgencyNominationHeader"
              xsi:type="urn:GasRetrieveRequestData"
               xmlns:urn="urn:aseXML:r31"
              xmlns:xsi="http://www.w3.org/2001/XMLSchema-instance">
      <AgencyNominationHeaderId>40343</AgencyNominationHeaderId>
       </RetrieveRequestData>
     </WholesaleRetrieveRequest>
    </Transaction>
</Transactions>
</ase:aseXML>
```
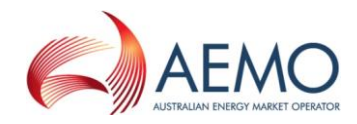

**Response Sample** <ase:aseXML xmlns:ase="urn:aseXML:r31"> <Header> <From>VENCorp WebExchanger</From> <To>VENCorp WebExchanger Recipient</To> <MessageID>5413EED8-E10B-EFB8-AFAD-EF0E9858C383</MessageID> <MessageDate>2006-06-15T14:58:25.760+10:00</MessageDate> <TransactionGroup>MKTW</TransactionGroup> <Priority>Medium</Priority> <Market>VICGAS</Market> </Header> <Transactions> <Transaction transactionID="5413EED8-E10B-EFB8-AFAD-EF0E9858C383" transactionDate="2006-06-15T14:58:25.760+10:00"> <WholesaleRetrieveResponse version="r20"> <RetrieveResponseData contextType="AgencyNominationHeader" xsi:type="urn:GasRetrieveResponseData" xmlns:urn="urn:aseXML:r31" xmlns:xsi="http://www.w3.org/2001/XMLSchema-instance"> <AgencyNomination> <CloseProximityPoint>30000001PC</CloseProximityPoint> <Period> <BeginDate>2006-06-05+10:00</BeginDate> <EndDate>2006-06-05+10:00</EndDate> </Period> <HeaderId>40343</HeaderId> <CompanyId>10000</CompanyId> <ApportionType>PROR</ApportionType> <LastModifiedBy>wextestusr</LastModifiedBy> <LastModifiedDate>2006-06-05T09:06:38.786+10:00</LastModifiedDate> <Nominations> <Nomination> <NomineeId>10000</NomineeId> <Quantity>1000</Quantity> <HeaderId>40343</HeaderId> <NominationId>40369</NominationId> <NominationStatus>WCON</NominationStatus> <LastModifiedBy>wextest</LastModifiedBy> <LastModifiedDate>2006-06-05T09:06:38.793+10:00</LastModifiedDate> </Nomination> </Nominations> </AgencyNomination> </RetrieveResponseData> </WholesaleRetrieveResponse> </Transaction> </Transactions> </ase:aseXML>

## **4.7.3 GetAgencyNominationDetail**

#### **4.7.3.1 Description**

The getAgencyNominationDetail() operation is responsible for the retrieval of the individual nomination details as specified in the operation parameter.

Only nominations submitted by the logged in user, or another user within the same company/organization, will be viewable using this method.

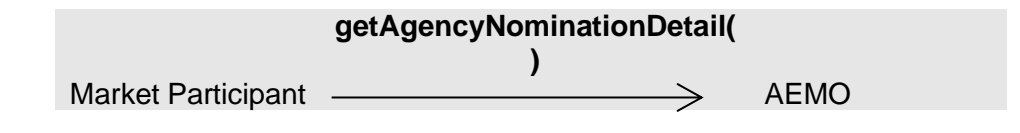

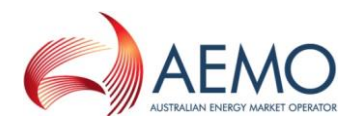

### Request Parameter:

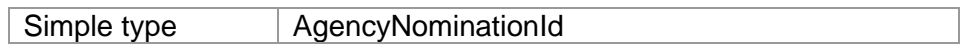

Request Attributes:

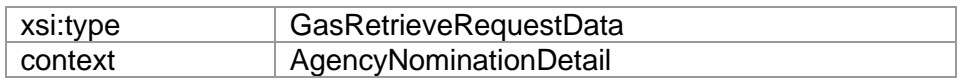

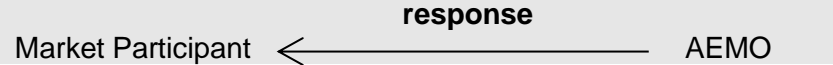

### Response Parameter:

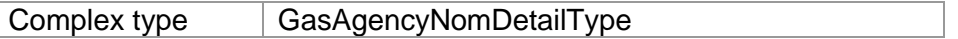

#### Response Attributes:

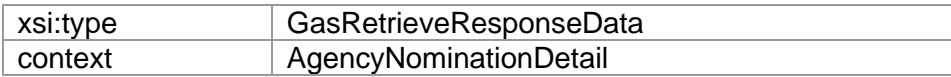

### **4.7.3.2 Input/Output Parameters**

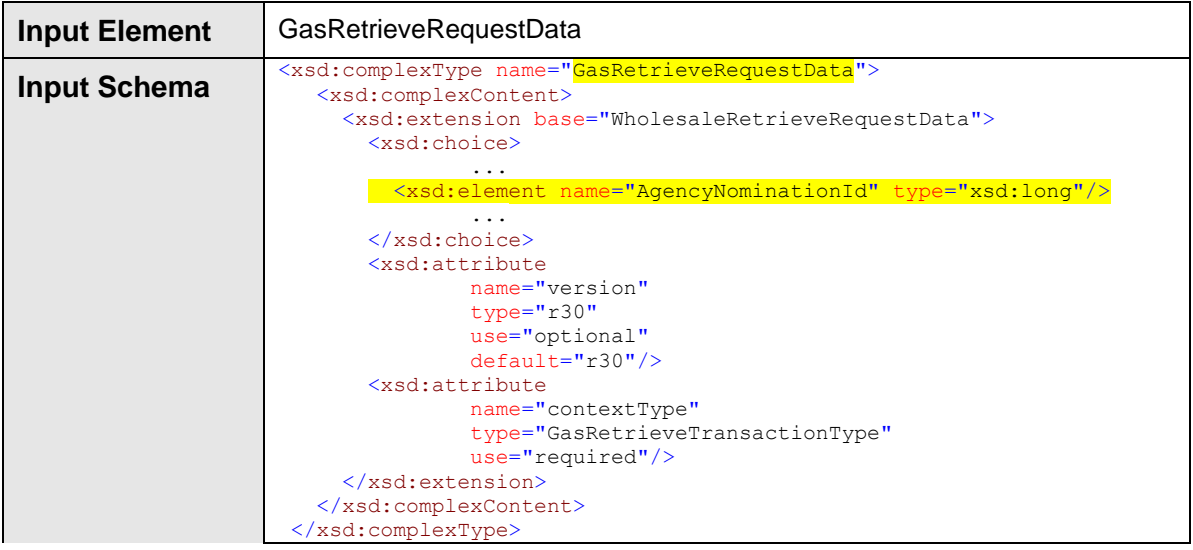

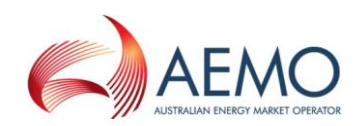

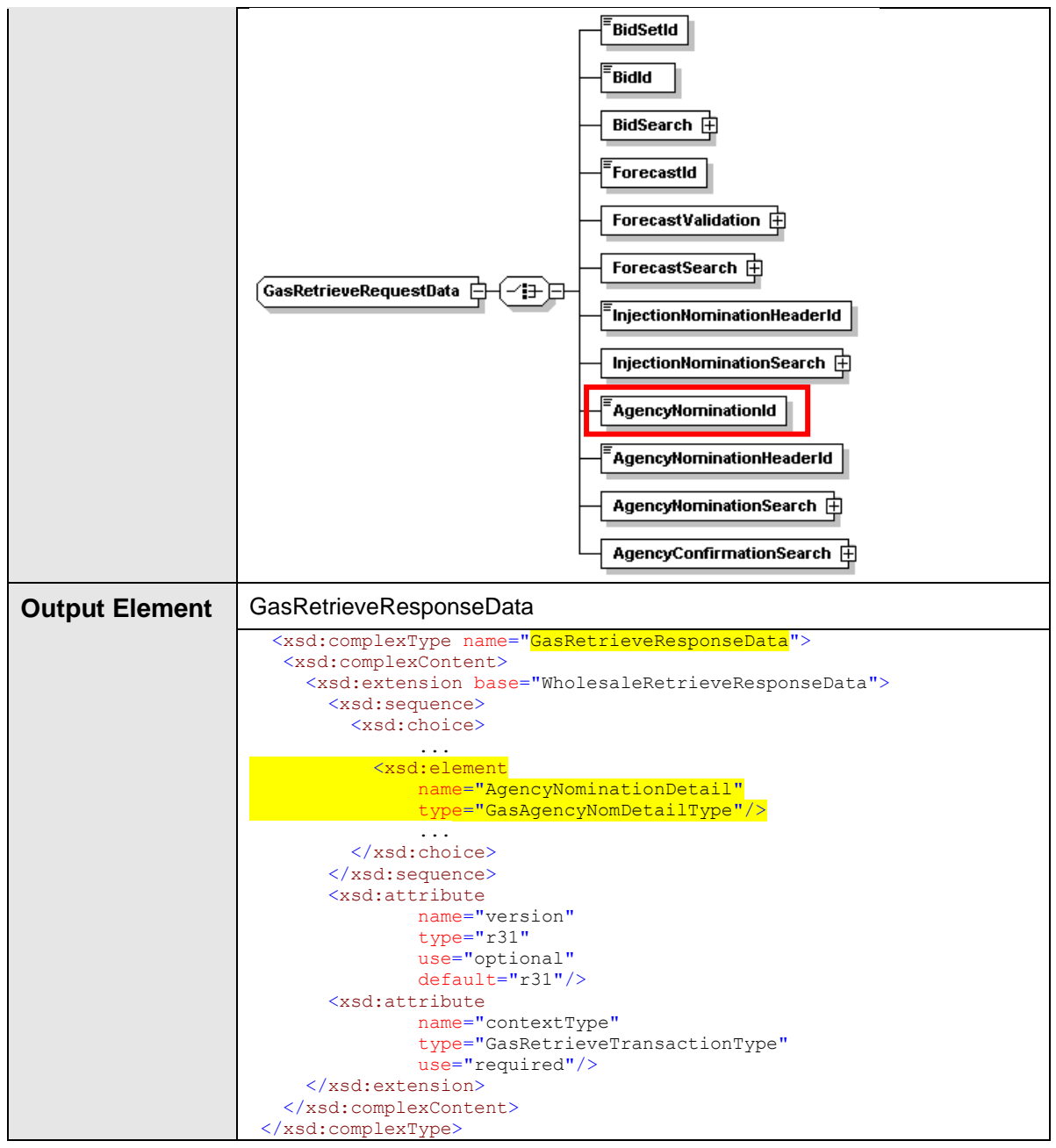

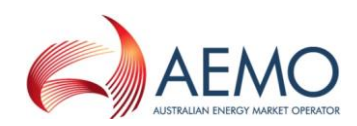

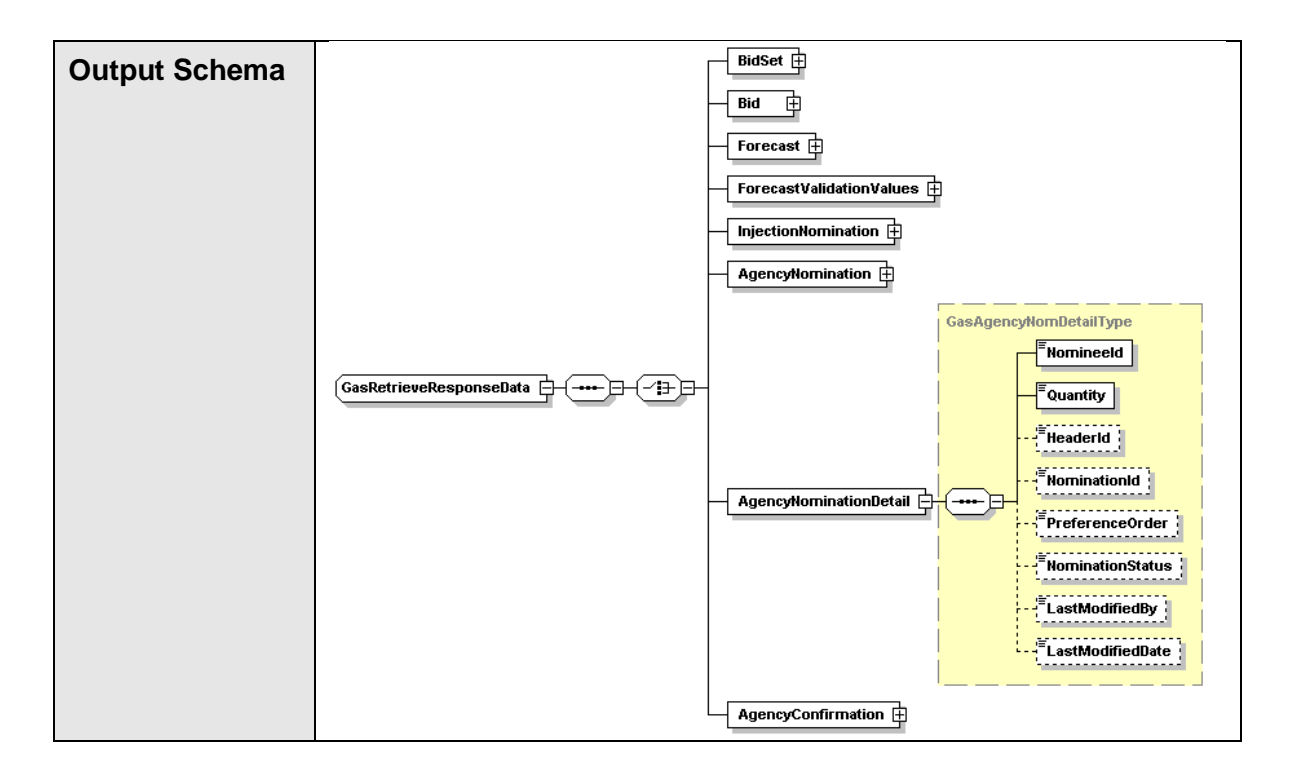

#### **4.7.3.3 SOAP Faults**

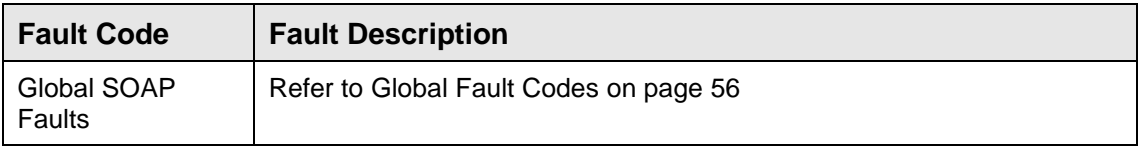

#### **4.7.3.4 Usage Scenarios**

#### **Request Sample**

```
<ase:aseXML xmlns:ase="urn:aseXML:r31">
  <Header>
   <From>VENCorp WebExchanger Recipient</From>
   <To>VENCorp WebExchanger</To>
   <MessageID>FDAB3669-682C-7B01-4140-72B95948B76D</MessageID>
   <MessageDate>2006-06-23T09:56:49.769+10:00</MessageDate>
   <TransactionGroup>MKTW</TransactionGroup>
   <Priority>Medium</Priority>
   <Market>VICGAS</Market>
</Header>
<Transactions>
   <Transaction transactionID="FDAB3669-682C-7B01-4140-72B95948B76D"
               transactionDate="2006-06-23T09:56:49.769+10:00">
      <WholesaleRetrieveRequest version="r20">
       <RetrieveRequestData
               contextType="<mark>AgencyNominationDetail</mark>"
               xsi:type="urn:<mark>GasRetrieveRequestData</mark>"
               xmlns:urn="urn:aseXML:r31"
               xmlns:xsi="http://www.w3.org/2001/XMLSchema-instance">
 <AgencyNominationId>40408</AgencyNominationId>
        </RetrieveRequestData>
      </WholesaleRetrieveRequest>
   </Transaction>
</Transactions>
</ase:aseXML>
```
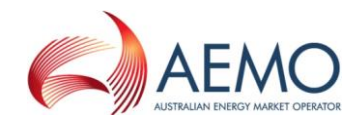

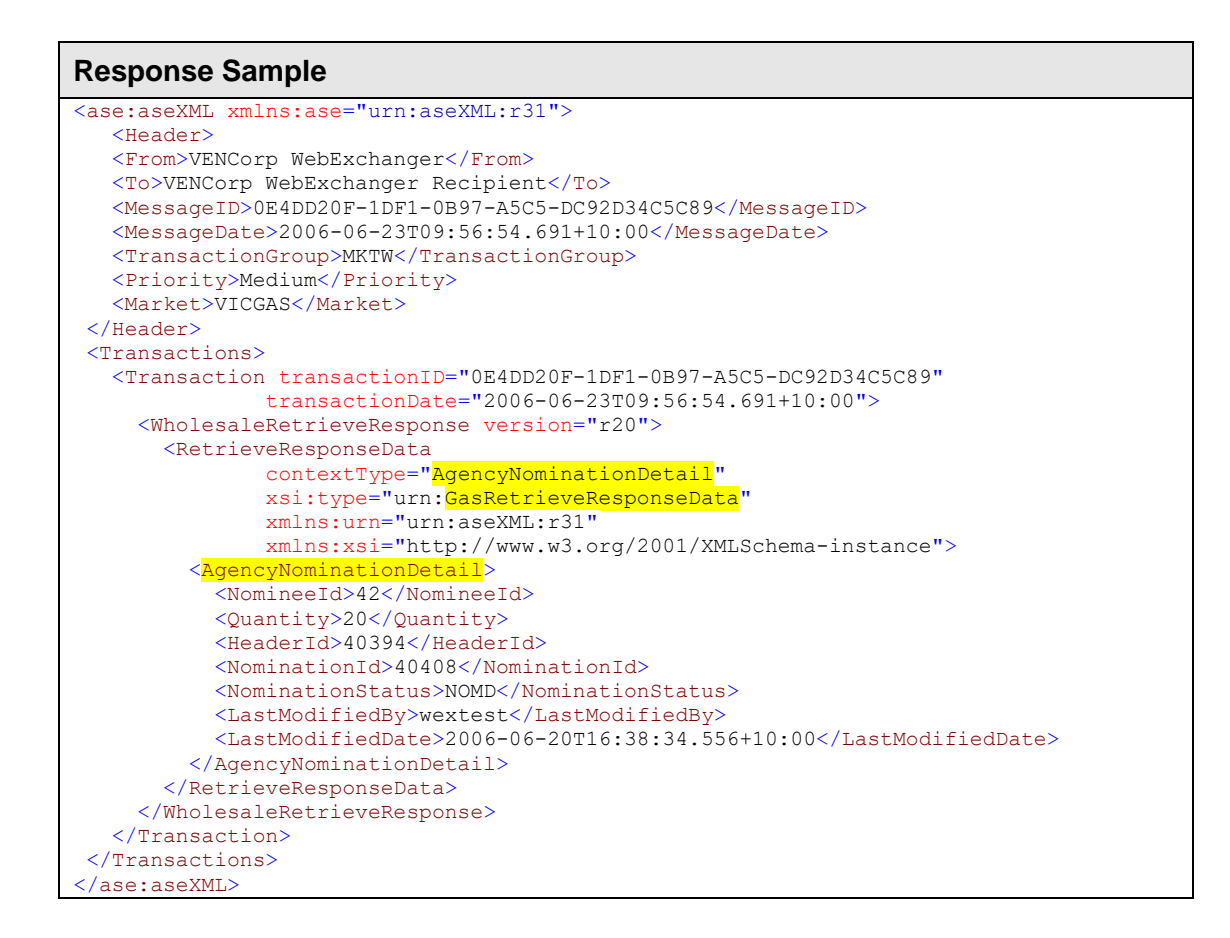

## **4.7.4 SearchNominations**

#### **4.7.4.1 Description**

The searchNominations() operation is responsible for retrieval of the agency nominations that satisfy the search parameters.

The mandatory parameter  $\langle NML \rangle$  specifies the meter for which the search must be performed. The optional parameter <Period> defines the date range for which the agency nomination will be searched for. If not specifed, then the current gas day will be assumed.

Only nominations submitted by the logged in user, or another user within the same company/organization, will be viewable using this method.

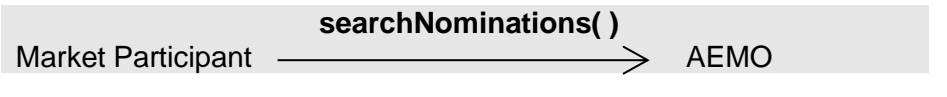

Request Parameter:

Complex type | GasAgencyNominationSearchType

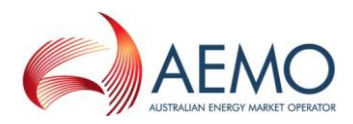

### Request Attributes:

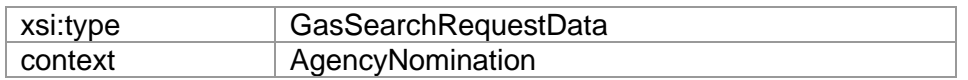

**response** Market Participant < **AEMO** 

Response Parameter:

Complex type GasAgencyNominationsType

### Response Attributes:

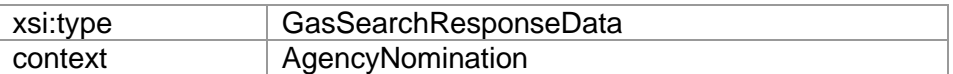

#### **4.7.4.2 Input/Output Parameters**

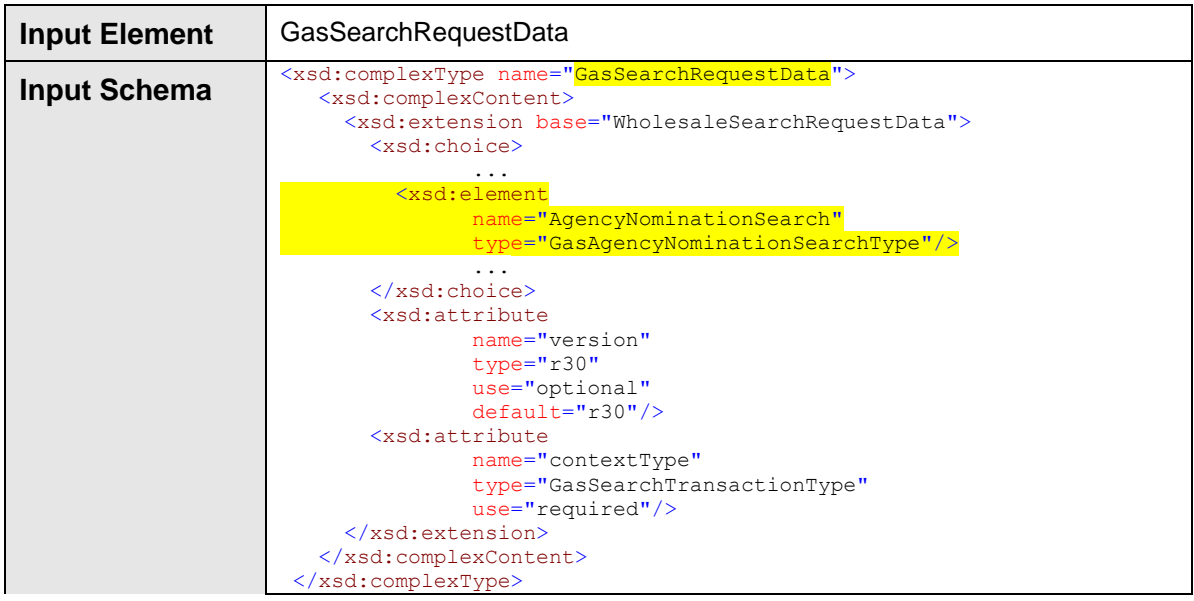

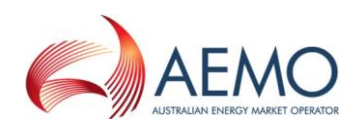

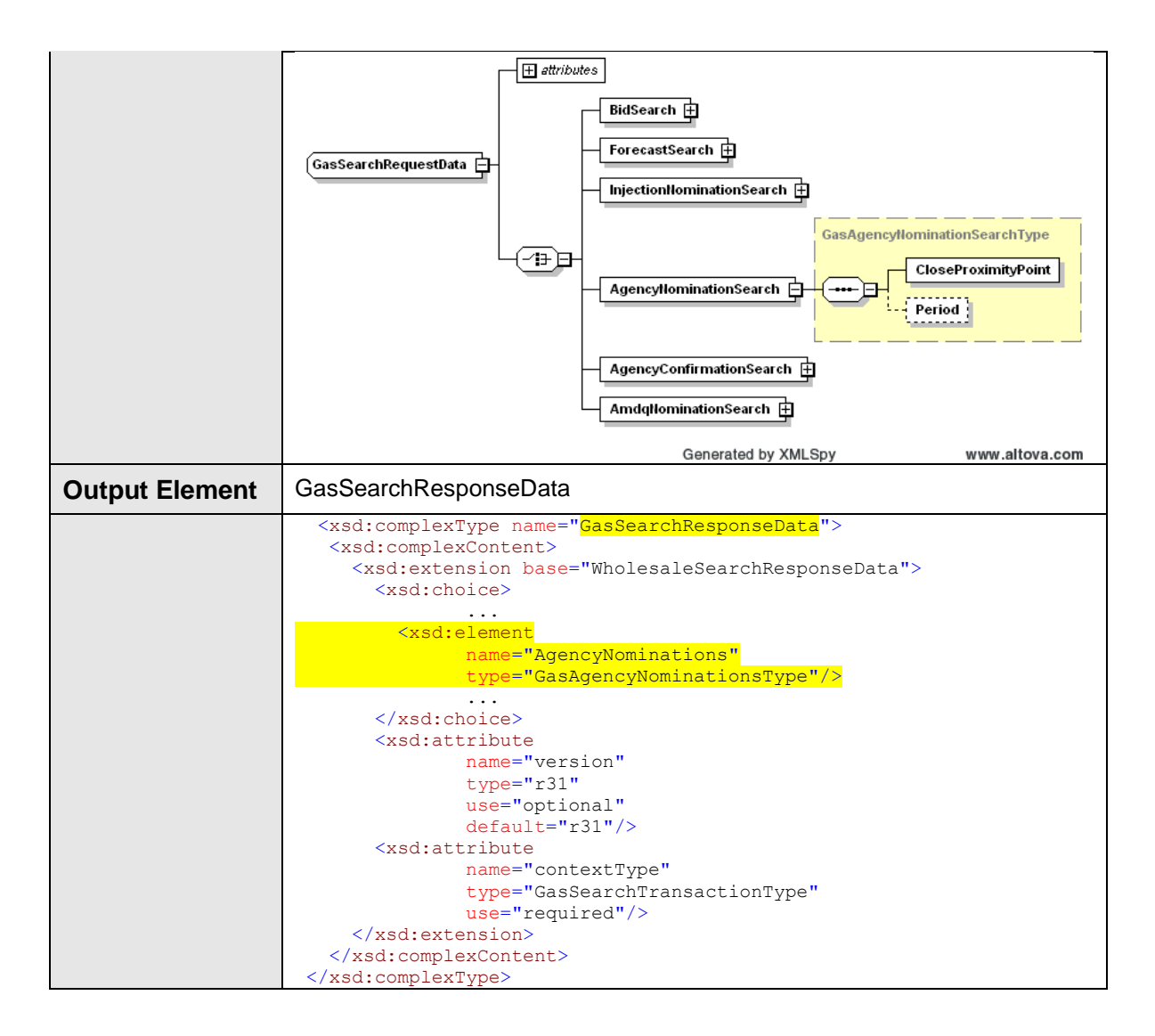

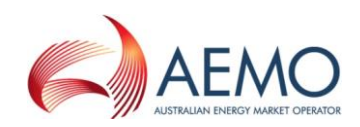

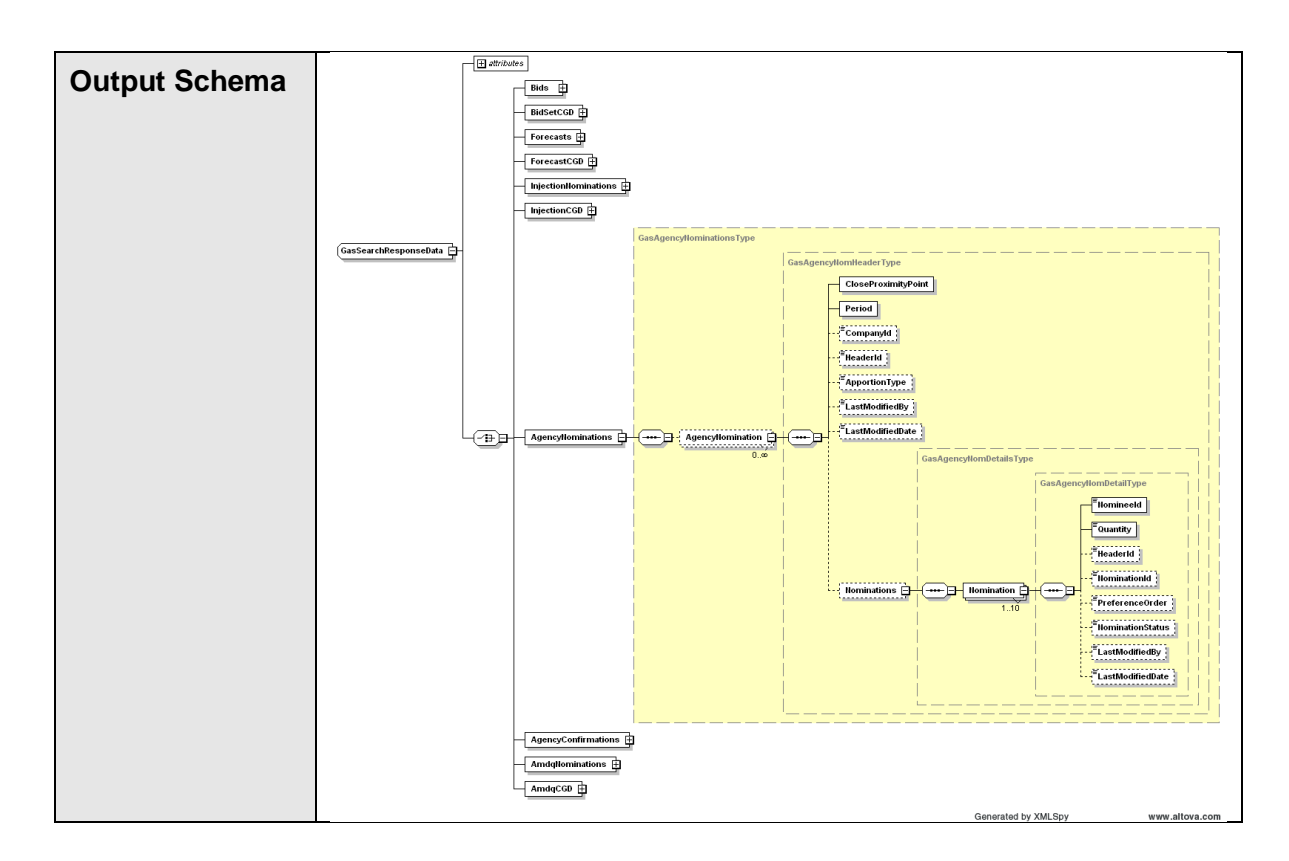

### **4.7.4.3 SOAP Faults**

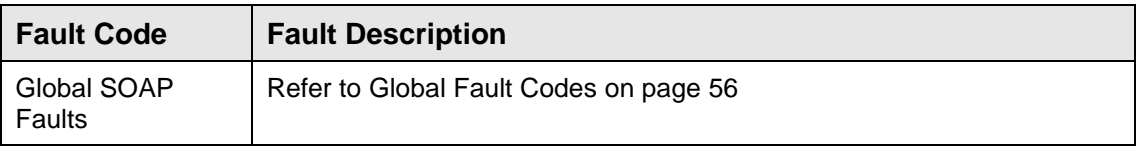

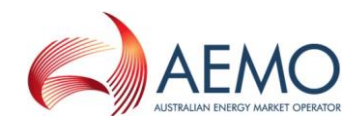

### **4.7.4.4 Usage Examples**

```
Request Sample
<ase:aseXML xmlns:ase="urn:aseXML:r31">
   <Header>
    <From>VENCorp WebExchanger Recipient</From>
    <To>VENCorp WebExchanger</To>
    <MessageID>034F2C78-F6B1-E108-263D-D63460121799</MessageID>
   <MessageDate>2006-06-15T14:59:37.603+10:00</MessageDate>
   <TransactionGroup>MKTW</TransactionGroup>
   <Priority>Medium</Priority>
    <Market>VICGAS</Market>
 </Header>
<Transactions>
    <Transaction transactionID="034F2C78-F6B1-E108-263D-D63460121799"
               transactionDate="2006-06-15T14:59:37.603+10:00">
      <WholesaleSearchRequest version="r20">
        <SearchRequestData
               contextType="AgencyNomination"
               xsi:type="urn:GasSearchRequestData"
               xmlns:urn="urn:aseXML:r31"
               xmlns:xsi="http://www.w3.org/2001/XMLSchema-instance">
          <AgencyNominationSearch>
            <CloseProximityPoint>30000001PC</CloseProximityPoint>
            <Period>
              <BeginDate>2006-06-05+10:00</BeginDate>
              <EndDate>2012-06-06+10:00</EndDate>
            </Period>
          </AgencyNominationSearch>
        </SearchRequestData>
      </WholesaleSearchRequest>
    </Transaction>
</Transactions>
</ase:aseXML>
```
#### **Response Sample**

```
<ase:aseXML xmlns:ase="urn:aseXML:r31">
<Header>
    <From>VENCorp WebExchanger</From>
    <To>VENCorp WebExchanger Recipient</To>
    <MessageID>E0AF78F6-DF98-D09E-F931-7A594A290290</MessageID>
    <MessageDate>2006-06-15T14:59:46.525+10:00</MessageDate>
    <TransactionGroup>MKTW</TransactionGroup>
    <Priority>Medium</Priority>
    <Market>VICGAS</Market>
</Header>
<Transactions>
    <Transaction transactionID="E0AF78F6-DF98-D09E-F931-7A594A290290"
               transactionDate="2006-06-15T14:59:46.525+10:00">
      <WholesaleSearchResponse version="r20">
        <SearchResponseData
               contextType="AgencyNomination"
               xsi:type="urn:<mark>GasSearchResponseData</mark>"
               xmlns:urn="urn:aseXML:r31"
               xmlns:xsi="http://www.w3.org/2001/XMLSchema-instance">
         <AgencyNominations>
            <AgencyNomination>
              <CloseProximityPoint>30000001PC</CloseProximityPoint>
              <Period>
                <BeginDate>2006-06-05+10:00</BeginDate>
                <EndDate>2010-06-05+10:00</EndDate>
              </Period>
              <HeaderId>40331</HeaderId>
              <CompanyId>10000</CompanyId>
              <ApportionType>PREF</ApportionType>
              <LastModifiedBy>wextest</LastModifiedBy>
              <LastModifiedDate>2006-06-05T09:06:31.540+10:00</LastModifiedDate>
```
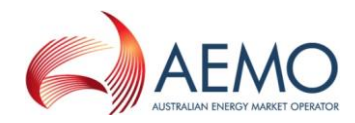

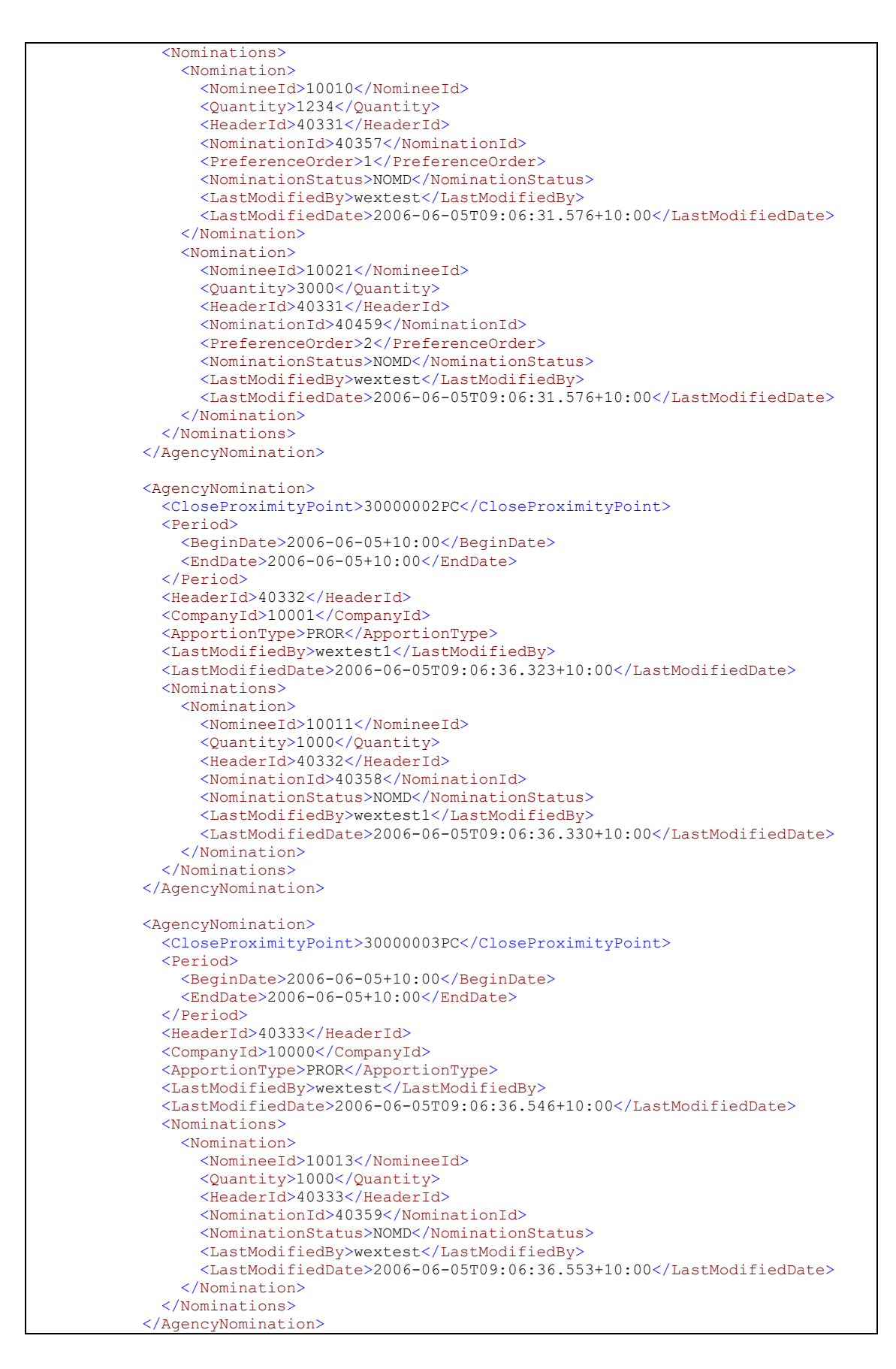

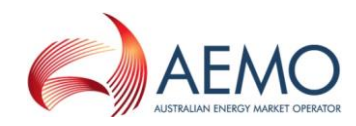

```
 <AgencyNomination>
  <CloseProximityPoint>30000004PC</CloseProximityPoint>
  <Period>
     <BeginDate>2006-06-05+10:00</BeginDate>
     <EndDate>2006-06-05+10:00</EndDate>
   </Period>
  <HeaderId>40334</HeaderId>
   <CompanyId>10001</CompanyId>
   <ApportionType>PROR</ApportionType>
  <LastModifiedBy>wextest1</LastModifiedBy>
   <LastModifiedDate>2006-06-05T09:06:36.716+10:00</LastModifiedDate>
   <Nominations>
     <Nomination>
       <NomineeId>10014</NomineeId>
       <Quantity>1000</Quantity>
       <HeaderId>40334</HeaderId>
       <NominationId>40360</NominationId>
       <NominationStatus>NCON</NominationStatus>
       <LastModifiedBy>wextest</LastModifiedBy>
       <LastModifiedDate>2006-06-05T09:06:36.726+10:00</LastModifiedDate>
     </Nomination>
   </Nominations>
 </AgencyNomination>
 <AgencyNomination>
   <CloseProximityPoint>30000005PC</CloseProximityPoint>
   <Period>
     <BeginDate>2006-06-05+10:00</BeginDate>
     <EndDate>2006-06-05+10:00</EndDate>
   </Period>
   <HeaderId>40335</HeaderId>
  <CompanyId>10002</CompanyId>
  <ApportionType>PROR</ApportionType>
  <LastModifiedBy>wextest2</LastModifiedBy>
   <LastModifiedDate>2006-06-05T09:06:36.950+10:00</LastModifiedDate>
  <Nominations>
     <Nomination>
       <NomineeId>10015</NomineeId>
       <Quantity>1000</Quantity>
       <HeaderId>40335</HeaderId>
       <NominationId>40361</NominationId>
       <NominationStatus>NCON</NominationStatus>
       <LastModifiedBy>wextest</LastModifiedBy>
       <LastModifiedDate>2006-06-05T09:06:36.960+10:00</LastModifiedDate>
     </Nomination>
   </Nominations>
 </AgencyNomination>
 <AgencyNomination>
   <CloseProximityPoint>30000006PC</CloseProximityPoint>
   <Period>
     <BeginDate>2006-06-05+10:00</BeginDate>
     <EndDate>2006-06-05+10:00</EndDate>
   </Period>
  <HeaderId>40336</HeaderId>
   <CompanyId>10000</CompanyId>
   <ApportionType>PROR</ApportionType>
   <LastModifiedBy>wextest</LastModifiedBy>
   <LastModifiedDate>2006-06-05T09:06:37.103+10:00</LastModifiedDate>
  <Nominations>
     <Nomination>
       <NomineeId>10016</NomineeId>
       <Quantity>1000</Quantity>
       <HeaderId>40336</HeaderId>
       <NominationId>40362</NominationId>
       <NominationStatus>NCON</NominationStatus>
       <LastModifiedBy>wextest</LastModifiedBy>
       <LastModifiedDate>2006-06-05T09:06:37.110+10:00</LastModifiedDate>
     </Nomination>
   </Nominations>
 </AgencyNomination>
```
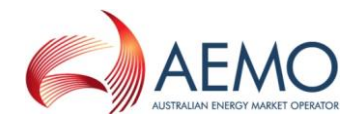

```
 </AgencyNominations>
        </SearchResponseData>
      </WholesaleSearchResponse>
    </Transaction>
 </Transactions>
</ase:aseXML>
```
## **4.7.5 SubmitNomination**

#### **4.7.5.1 Description**

The submitNomination() operation will allow the user to submit the agency injection hedge nomination to the WebExchanger application.

The user will be able to submit nominations for CPP meters (representing the aggregation of related individual SIP quantities) registered to the company/organisation the logged in user belongs to.

Upon successful submission, the WebExchanger application will generate notification emails (in accordance with the specification in Section [2.6.3,](#page-41-0) page [41](#page-41-0) of this document) to the nominated party and the company/organisation who created the nomination.

The relationship between ApportionType and PreferenceOrder elements for respective nomination(s) is specified in the following table:

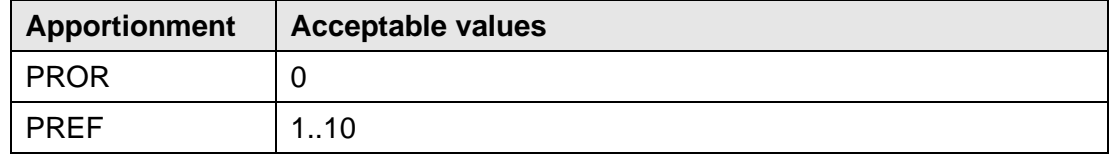

#### **Table 11. Apportionment types**

Note:

For a list of Close Proximity Points and Meter Description values please see the document "WebExchanger – Defined Data Lists" (refer Related Documents table)

Nomination status element NominationStatus must be populated with one of the values shown in the table below. The response to this request will reflect the actual status of the nomination as stored by WebExchanger.

#### **Table 12. Nomination status**

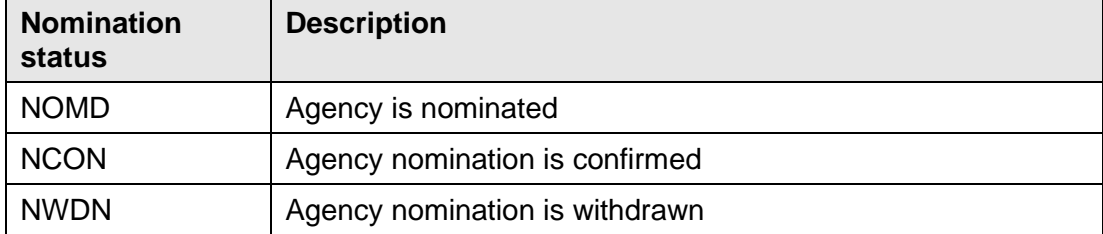

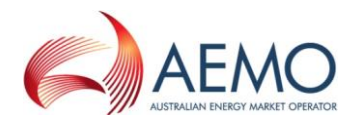

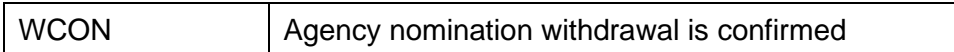

Note 1: The element ApportionType is business-mandatory for the agency nomination submission. If the ApportionType is set to PREF, then PreferenceOrder element must be provided as well. PreferenceOrder element should not be used for the ApportionType PROR**.**

Note 2: Preference order has to be provided in ascending order.

Note 3: In the request, if optional  $\text{applyTo}$  attribute is provided for current gas day, day ahead or two days ahead submission, then any values specified in the Period element will be ignored. The submission period will be automatically calculated by WebExchanger based on the current time. It is recommended that the applyTo attribute to be used for this type of the submission.

Note 4: In the request, if  $\text{applyTo}$  is set to "Standing", then the Period element must be populated with the correct values. The Period's EndDate (a.k.a. termination date) must be at least one day ahead of BeginDate. The EndDate is not inclusive.

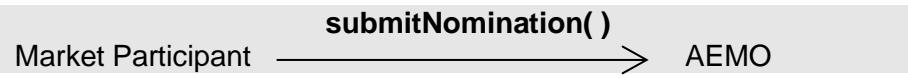

Request Parameter:

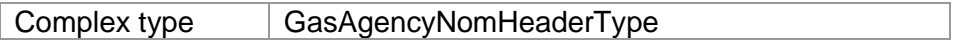

Request Attributes:

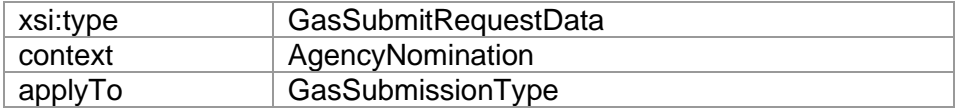

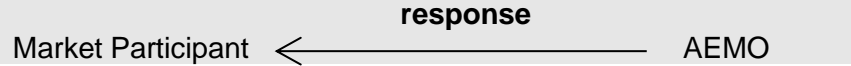

Response Parameter:

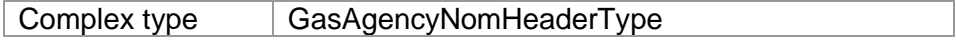

#### Response Attributes:

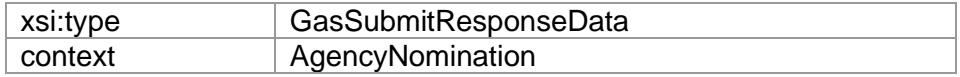

#### **4.7.5.2 Input/Output Parameters**

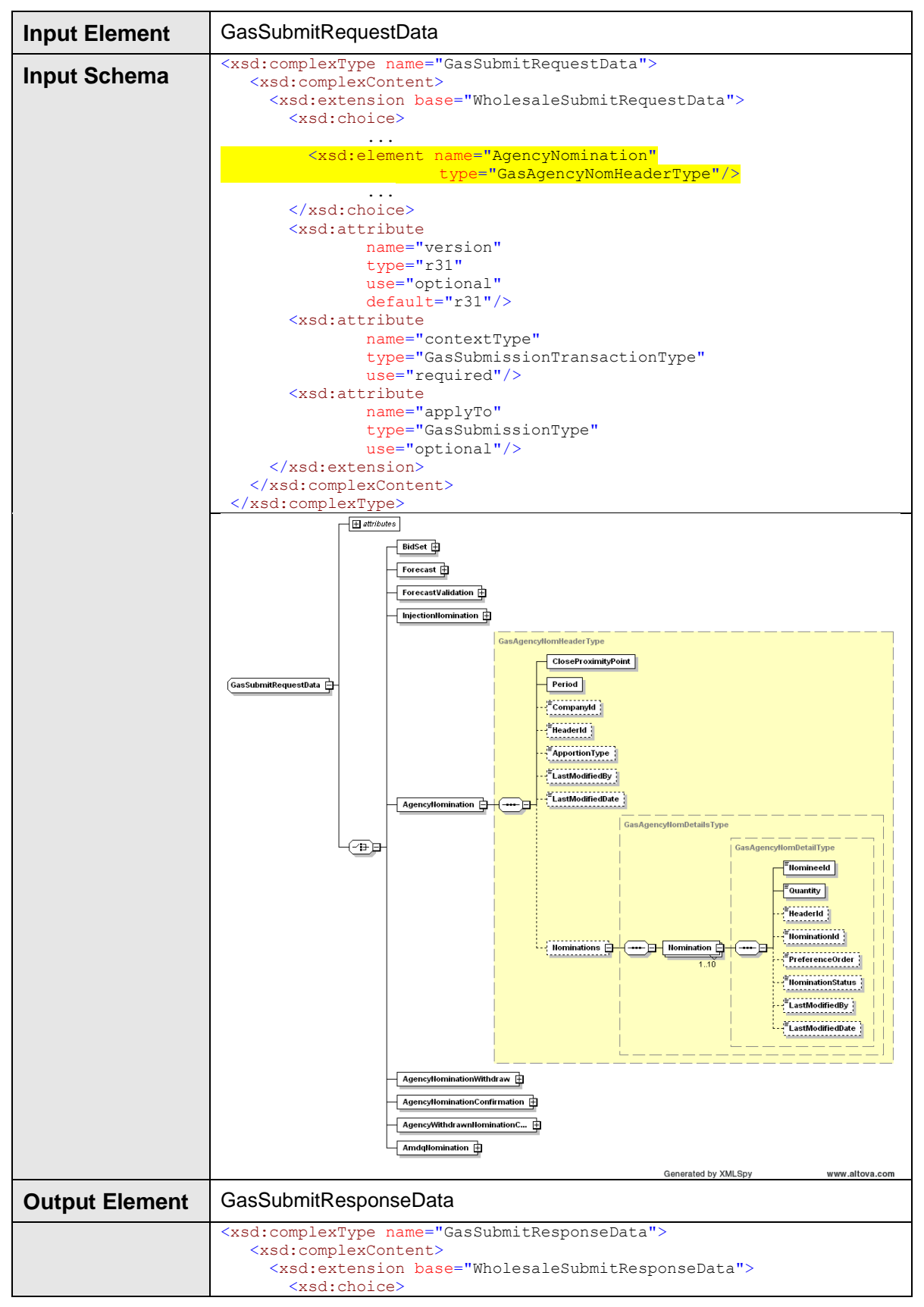

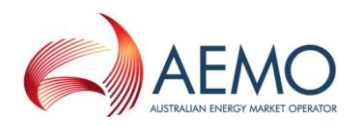

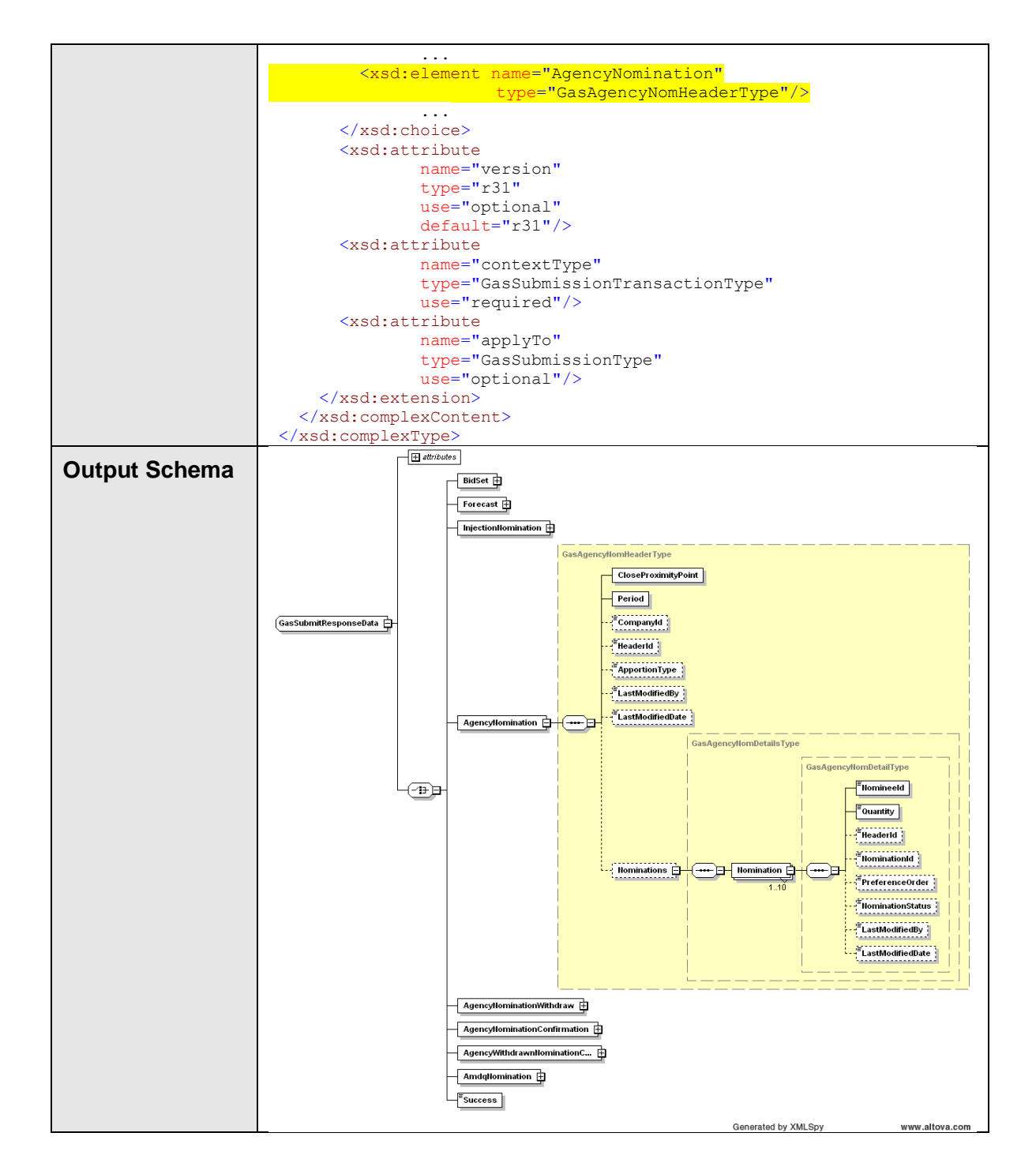

### **4.7.5.3 SOAP Faults**

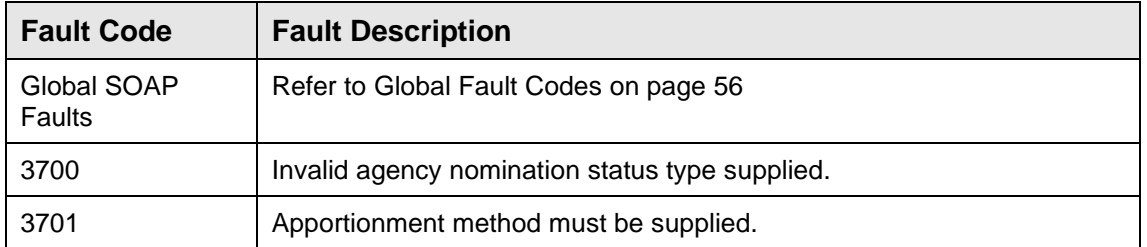

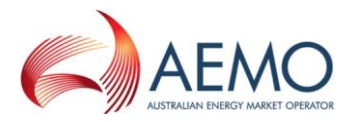

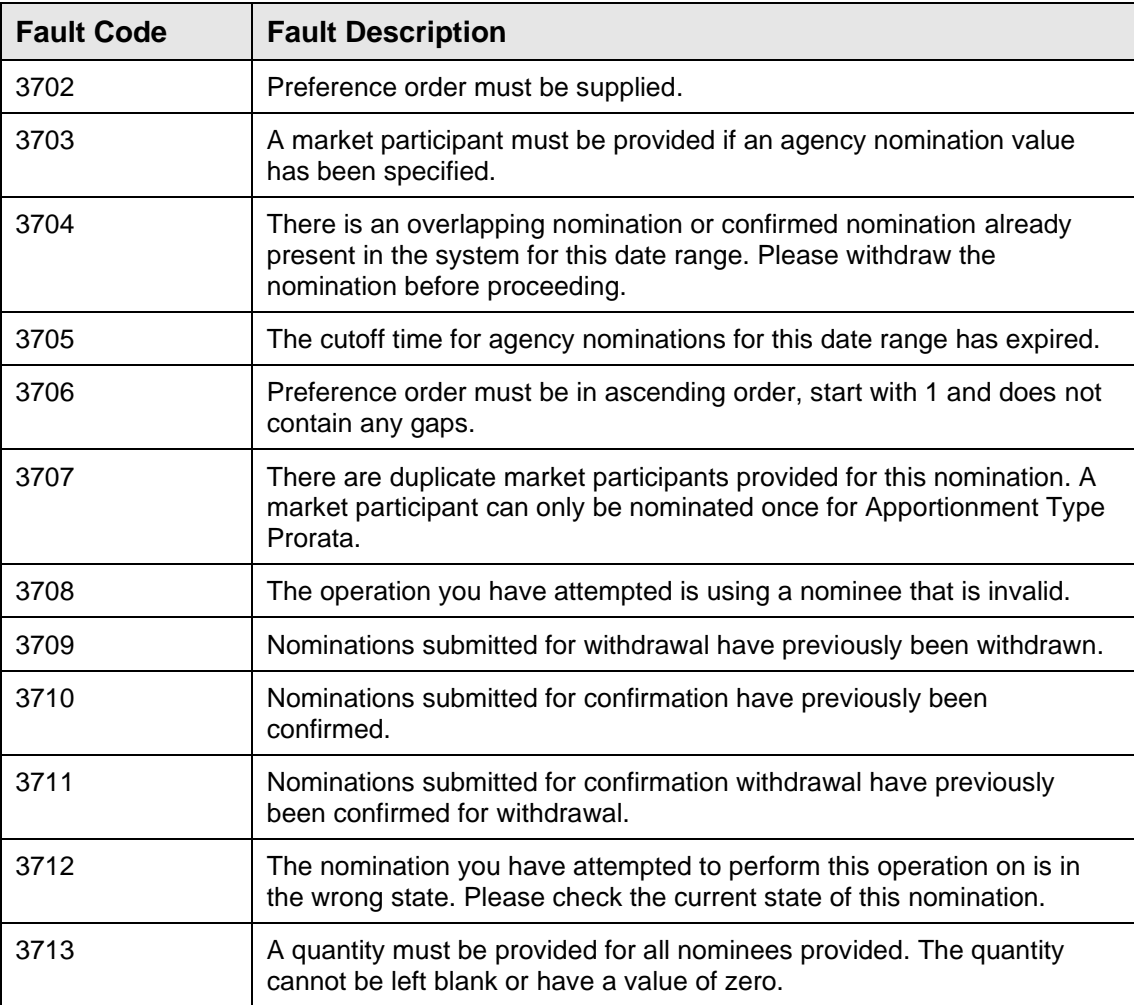

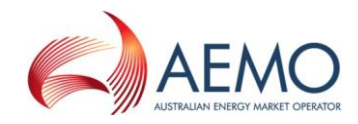

### **4.7.5.4 Usage Examples**

```
Request Sample
<ase:aseXML xmlns:ase="urn:aseXML:r31">
   <Header>
   <From>VENCorp WebExchanger Recipient</From>
    <To>VENCorp WebExchanger</To>
   <MessageID>8B3F9AF9-D2F4-E330-7DB1-349C7A0B9462</MessageID>
   <MessageDate>2006-06-15T15:55:20.019+10:00</MessageDate>
   <TransactionGroup>MKTW</TransactionGroup>
   <Priority>Medium</Priority>
    <Market>VICGAS</Market>
</Header>
<Transactions>
   <Transaction transactionID="8B3F9AF9-D2F4-E330-7DB1-349C7A0B9462"
               transactionDate="2006-06-15T15:55:20.019+10:00">
      <WholesaleSubmitRequest version="r20">
        <SubmitRequestData
               version="r31"
               contextType="AgencyNomination"
               applyTo="Standing"
               xsi:type="urn:<mark>GasSubmitRequestData</mark>"
               xmlns:urn="urn:aseXML:r31"
               xmlns:xsi="http://www.w3.org/2001/XMLSchema-instance">
          <AgencyNomination>
            <CloseProximityPoint>30000001PC</CloseProximityPoint>
            <Period>
              <BeginDate>2101-01-10+10:00</BeginDate>
              <EndDate>2101-01-20+10:00</EndDate>
            </Period>
            <CompanyId>5</CompanyId>
            <ApportionType>PROR</ApportionType>
            <Nominations>
              <Nomination>
                <NomineeId>42</NomineeId>
                <Quantity>1234</Quantity>
                <NominationStatus>NOMD</NominationStatus>
              </Nomination>
            </Nominations>
          </AgencyNomination>
        </SubmitRequestData>
      </WholesaleSubmitRequest>
    </Transaction>
</Transactions>
</ase:aseXML>
```
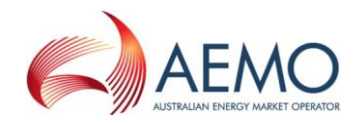

**Response Sample** <ase:aseXML xmlns:ase="urn:aseXML:r31"> <Header> <From>VENCorp WebExchanger</From> <To>VENCorp WebExchanger Recipient</To>  $<$ MessageID>852A365D-EDA5-EE14-C881-41F99AEBC9AE $<$ /MessageID> <MessageDate>2006-06-15T15:59:20.267+10:00</MessageDate> <TransactionGroup>MKTW</TransactionGroup> <Priority>Medium</Priority> <Market>VICGAS</Market> </Header> <Transactions> <Transaction transactionID="852A365D-EDA5-EE14-C881-41F99AEBC9AE" transactionDate="2006-06-15T15:59:20.267+10:00"> <WholesaleSubmitResponse version="r20"> <SubmitResponseData contextType="AgencyNomination" xsi:type="urn:GasSubmitResponseData" xmlns:urn="urn:aseXML:r31" xmlns:xsi="http://www.w3.org/2001/XMLSchema-instance"> <AgencyNomination> <CloseProximityPoint>30000001PC</CloseProximityPoint> <Period> <BeginDate>2101-01-10+10:00</BeginDate> <EndDate>2101-01-20+10:00</EndDate> </Period> <HeaderId>40370</HeaderId> <CompanyId>5</CompanyId> <ApportionType>PROR</ApportionType> <LastModifiedBy>wextest</LastModifiedBy> <LastModifiedDate>2006-06-15T15:59:19.873+10:00</LastModifiedDate> <Nominations> <Nomination> <NomineeId>42</NomineeId> <Quantity>1234</Quantity> <HeaderId>40370</HeaderId> <NominationId>40386</NominationId> <NominationStatus>NOMD</NominationStatus> <LastModifiedBy>wextest</LastModifiedBy> <LastModifiedDate>2006-06-15T15:59:19.880+10:00</LastModifiedDate> </Nomination> </Nominations> </AgencyNomination> </SubmitResponseData> </WholesaleSubmitResponse> </Transaction> </Transactions> </ase:aseXML>

## **4.7.6 SubmitNominationWithdrawn**

#### **4.7.6.1 Description**

The submitNominationWithdrawn() operation allows the user to withdraw the previously submitted agency nomination. It does not provide for the withdrawal of the entire nomination group (as identified by the header id), but rather the individual nomination (as identified by the nomination id)

An individual nomination can be withdrawn either before the confirmation for that nomination is submitted, or after the confirmation. In both cases notifications will be generated by WebExchanger to the counterparties, see state transition diagram in [Figure 6,](#page-36-0) page [36.](#page-36-0)

Upon successful submission, the status of the nomination will be set to "NWDN".

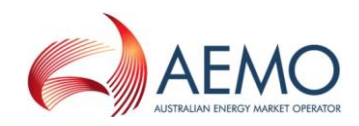

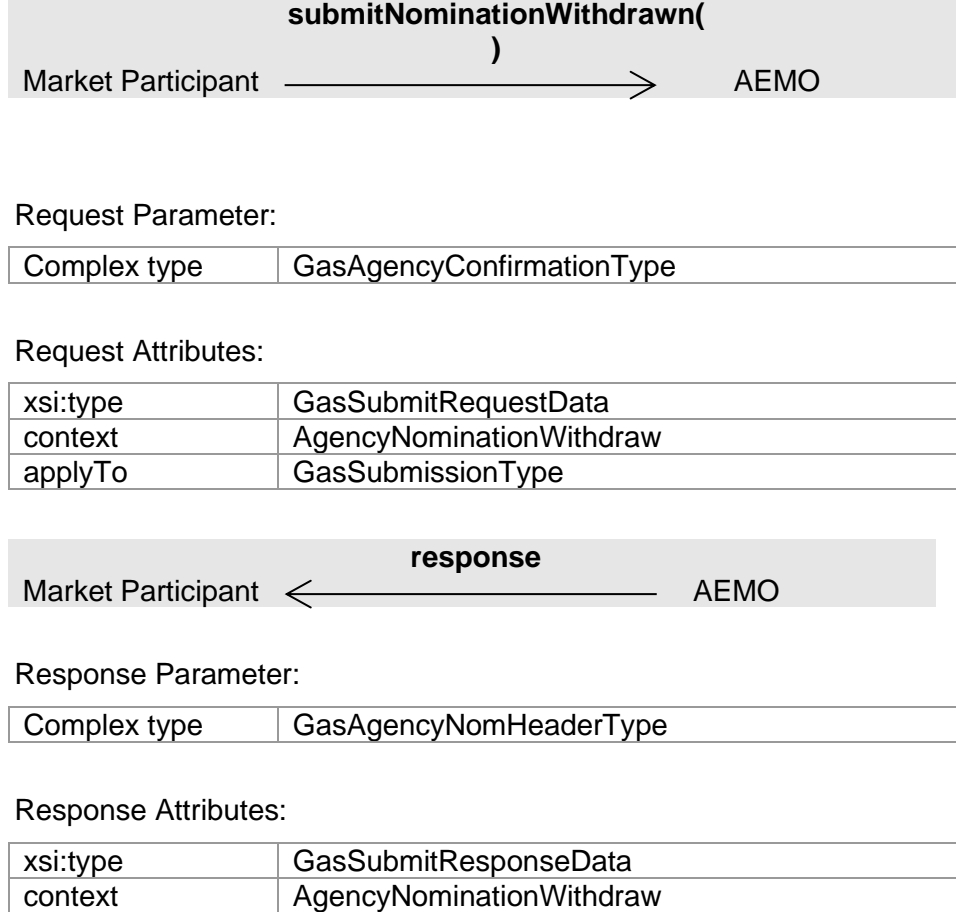

# **4.7.6.2 Input/Output Parameters**

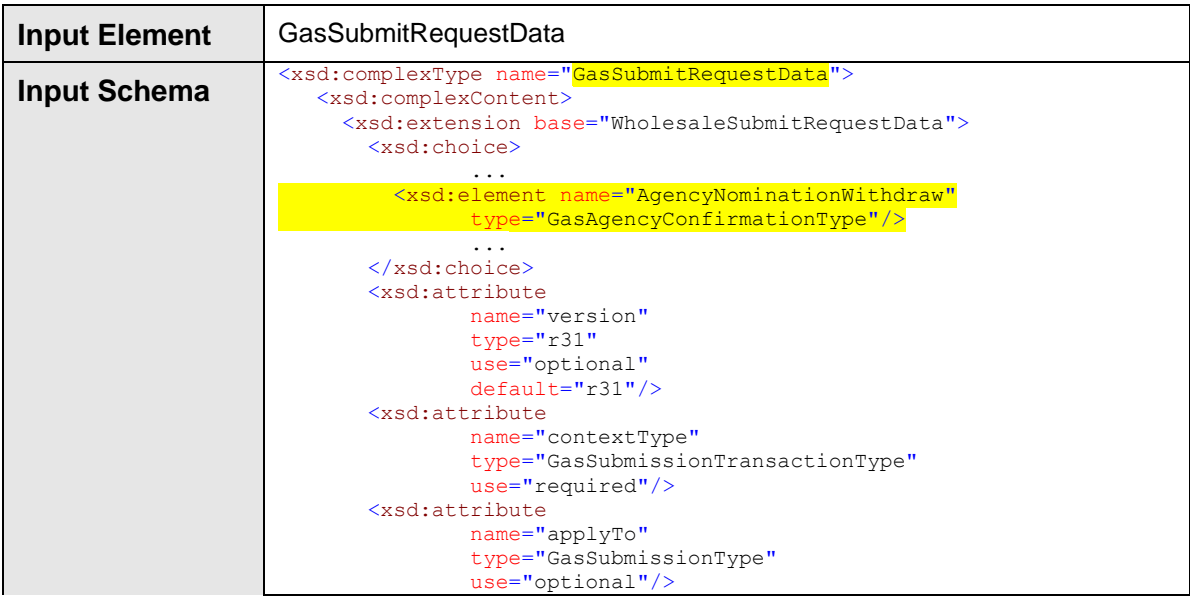

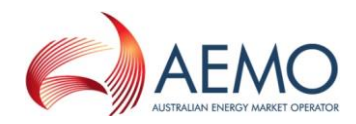

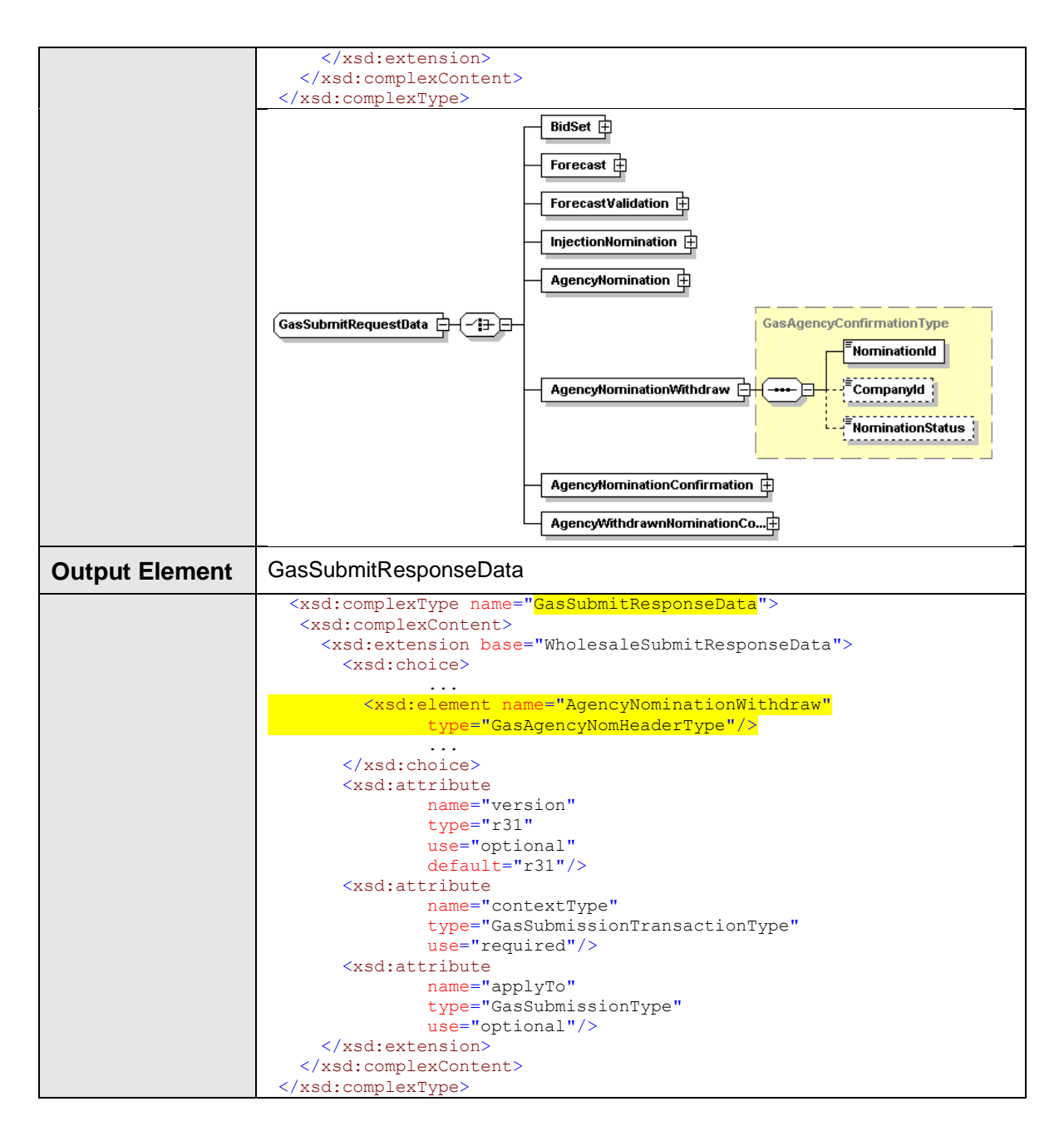

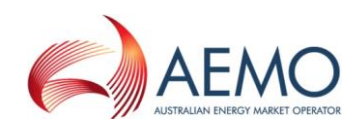

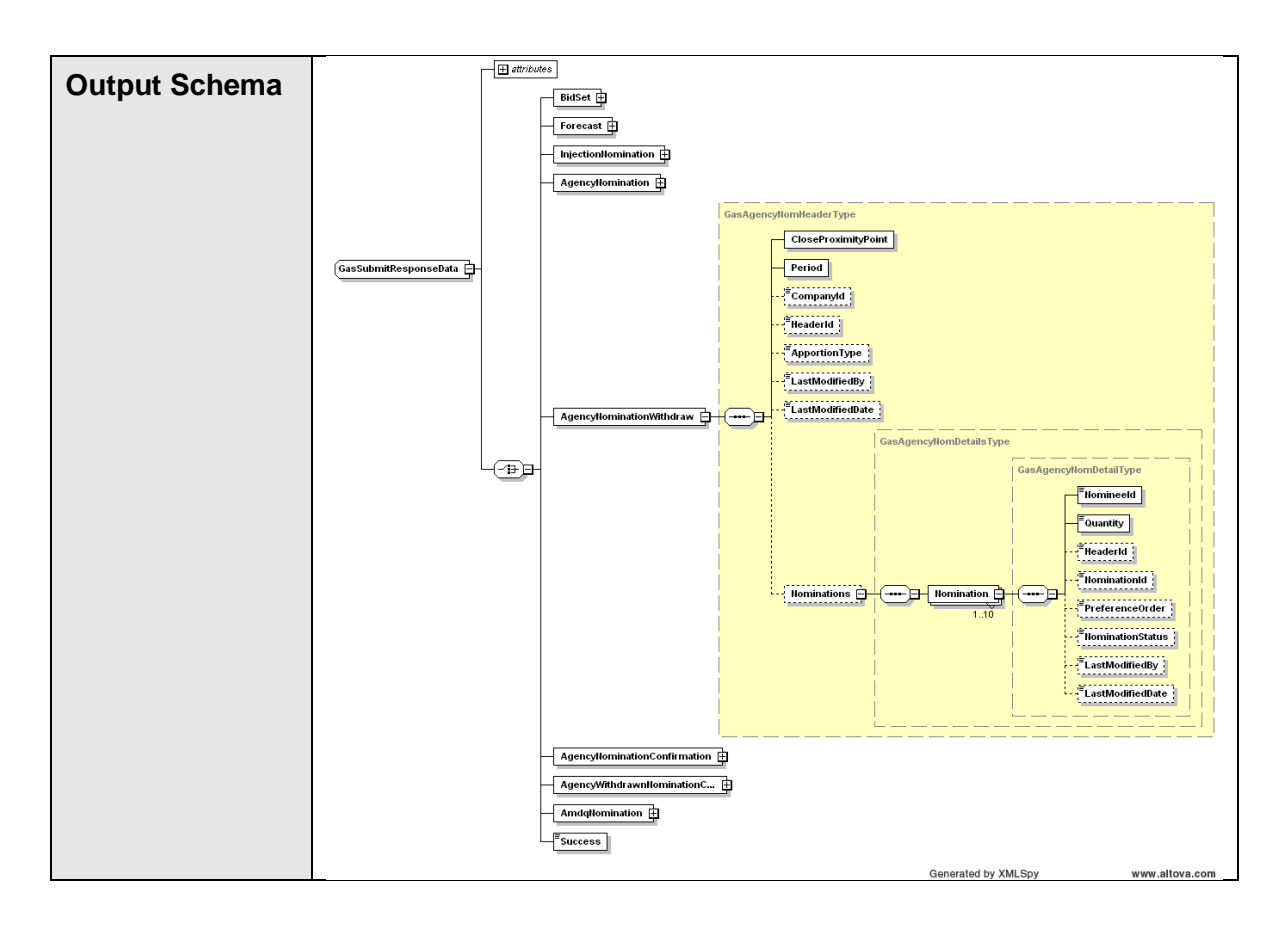

#### **4.7.6.3 SOAP Faults**

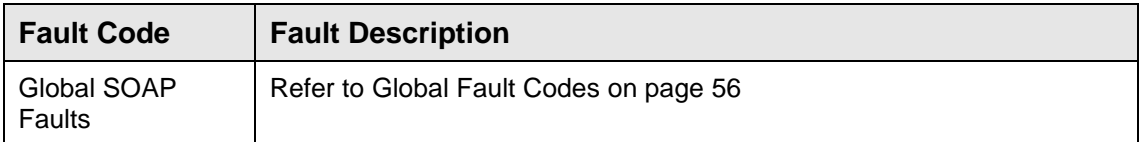

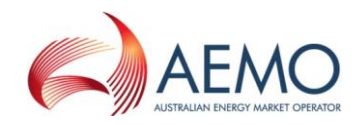

### **4.7.6.4 Usage Examples**

```
Request Sample
<ase:aseXML xmlns:ase="urn:aseXML:r31">
  <Header>
   <From>VENCorp WebExchanger Recipient</From>
    <To>VENCorp WebExchanger</To>
   <MessageID>7AAE9204-B3BE-676A-B284-5055C373E893</MessageID>
   <MessageDate>2006-06-22T11:38:00.440+10:00</MessageDate>
   <TransactionGroup>MKTW</TransactionGroup>
   <Priority>Medium</Priority>
   <Market>VICGAS</Market>
</Header>
<Transactions>
   <Transaction transactionID="7AAE9204-B3BE-676A-B284-5055C373E893"
               transactionDate="2006-06-22T11:38:00.440+10:00">
     <WholesaleSubmitRequest version="r20">
        <SubmitRequestData
               version="r31"
               contextType="AgencyNominationWithdraw"
               xsi:type="urn:GasSubmitRequestData"
               xmlns:urn="urn:aseXML:r31"
               xmlns:xsi="http://www.w3.org/2001/XMLSchema-instance">
 <AgencyNominationWithdraw>
            <NominationId>40415</NominationId>
            <CompanyId>5</CompanyId>
           <NominationStatus>NWDN</NominationStatus>
         </AgencyNominationWithdraw>
        </SubmitRequestData>
      </WholesaleSubmitRequest>
   </Transaction>
</Transactions>
</ase:aseXML>
```
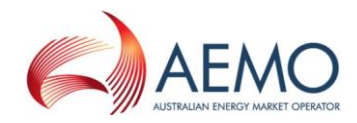

#### **Response Sample** <ase:aseXML xmlns:ase="urn:aseXML:r31"> <Header> <From>VENCorp WebExchanger</From> <To>VENCorp WebExchanger Recipient</To> <MessageID>6A78178B-108E-FFCA-69C3-E4AB0FAA8580</MessageID> <MessageDate>2006-06-22T11:38:08.424+10:00</MessageDate> <TransactionGroup>MKTW</TransactionGroup> <Priority>Medium</Priority> <Market>VICGAS</Market> </Header> <Transactions> <Transaction transactionID="6A78178B-108E-FFCA-69C3-E4AB0FAA8580" transactionDate="2006-06-22T11:38:08.424+10:00"> <WholesaleSubmitResponse version="r20"> <SubmitResponseData contextType="AgencyNominationWithdraw" xsi:type="urn:GasSubmitResponseData" xmlns:urn="urn:aseXML:r31" xmlns:xsi="http://www.w3.org/2001/XMLSchema-instance"> <AgencyNominationWithdraw> <CloseProximityPoint>30000001PC</CloseProximityPoint> <Period> <BeginDate>2101-06-15+10:00</BeginDate> <EndDate>2101-06-20+10:00</EndDate> </Period> <HeaderId>40411</HeaderId> <CompanyId>5</CompanyId> <ApportionType>PREF</ApportionType> <LastModifiedBy>wextest</LastModifiedBy> <LastModifiedDate>2006-06-22T11:34:01.573+10:00</LastModifiedDate> <Nominations> <Nomination> <NomineeId>42</NomineeId> <Quantity>1234</Quantity> <HeaderId>40411</HeaderId> <NominationId>40415</NominationId> <PreferenceOrder>1</PreferenceOrder> <NominationStatus>NWDN</NominationStatus> <LastModifiedBy>wextest2</LastModifiedBy> <LastModifiedDate>2006-06-22T11:38:07.653+10:00</LastModifiedDate> </Nomination> </Nominations> </AgencyNominationWithdraw> </SubmitResponseData> </WholesaleSubmitResponse> </Transaction> </Transactions> </ase:aseXML>

# **4.7.7 SubmitConfirmation**

#### **4.7.7.1 Description**

The submitConfirmation() operation is responsible for submission of a confirmation for the individual agency hedge nomination. This confirmation, upon successful submission, will change the status of the specified agency nomination to "NCON".

The successful operation will trigger a notifications sent to both parties.

Only nominations submitted to the logged-in agent, or another user within the same agent's company/organization, will be updateable using this method.

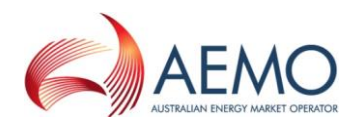

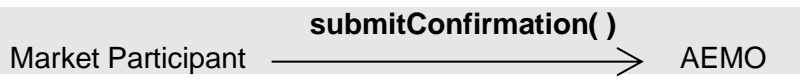

### Request Parameter:

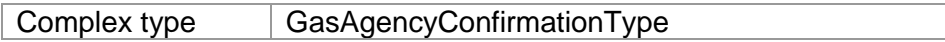

Request Attributes:

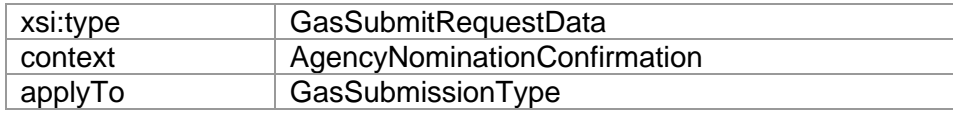

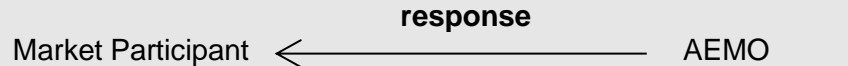

Response Parameter:

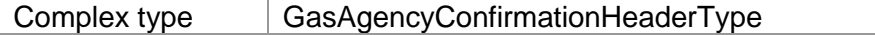

Response Attributes:

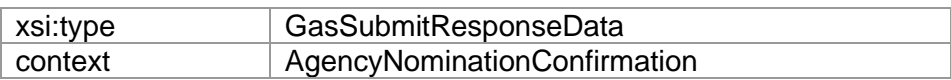

## **4.7.7.2 Input/Output Parameters**

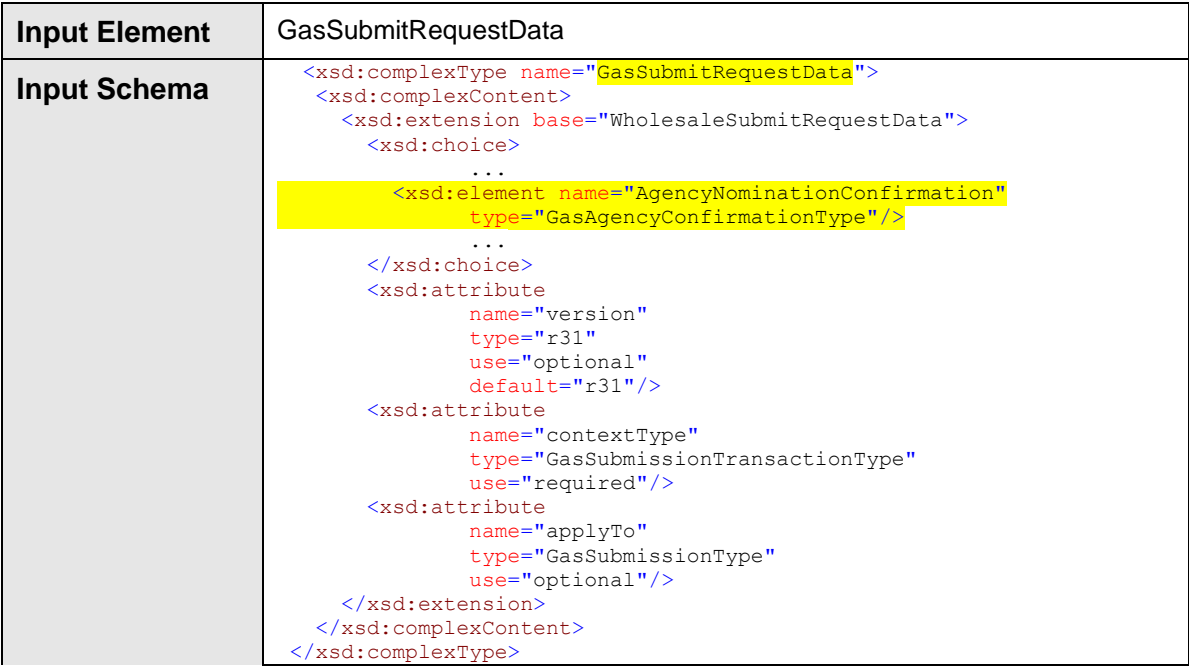

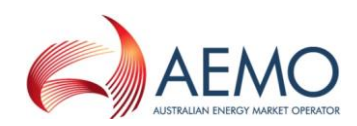

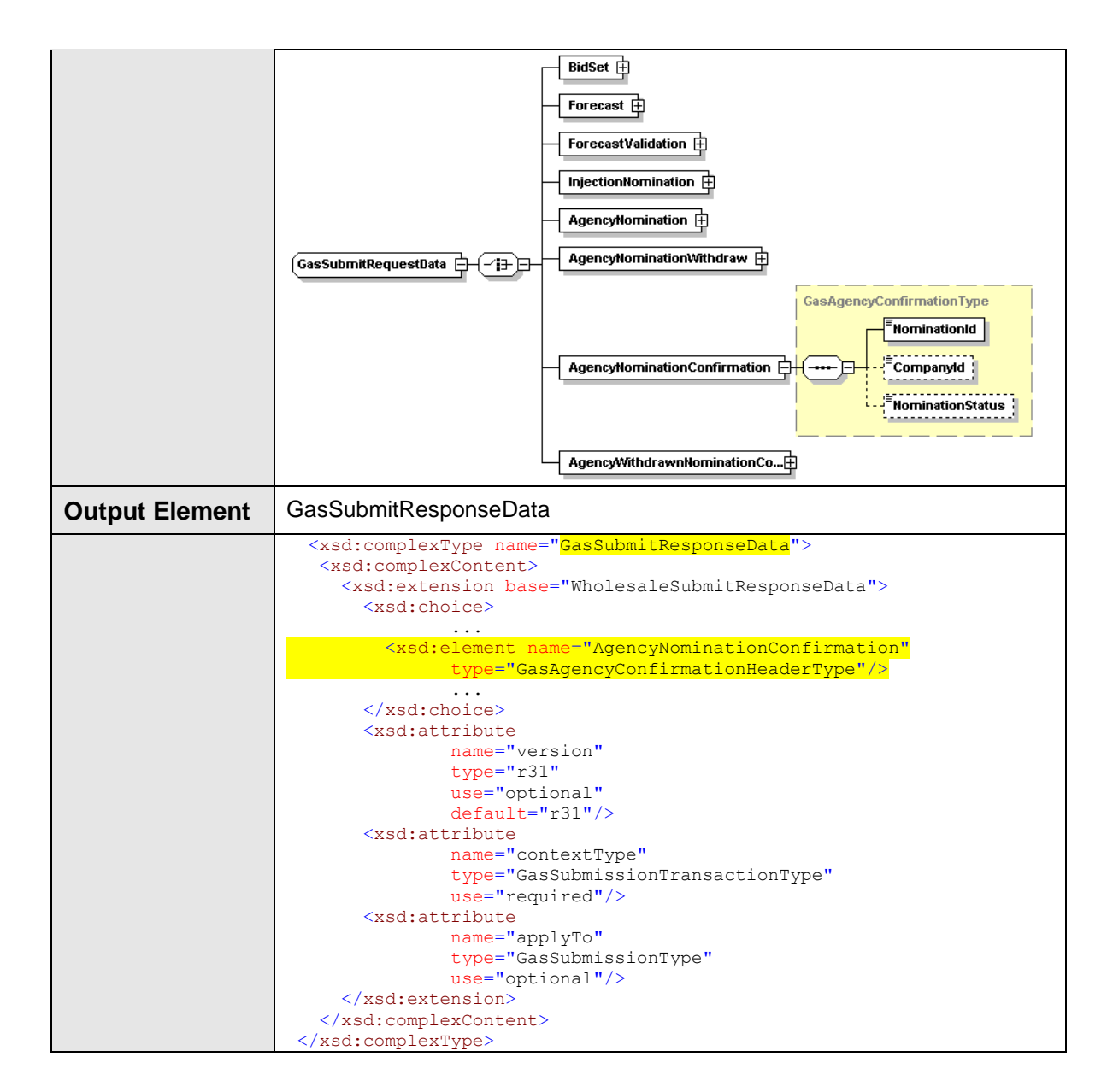
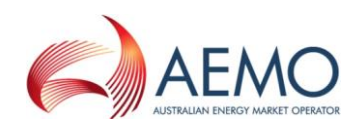

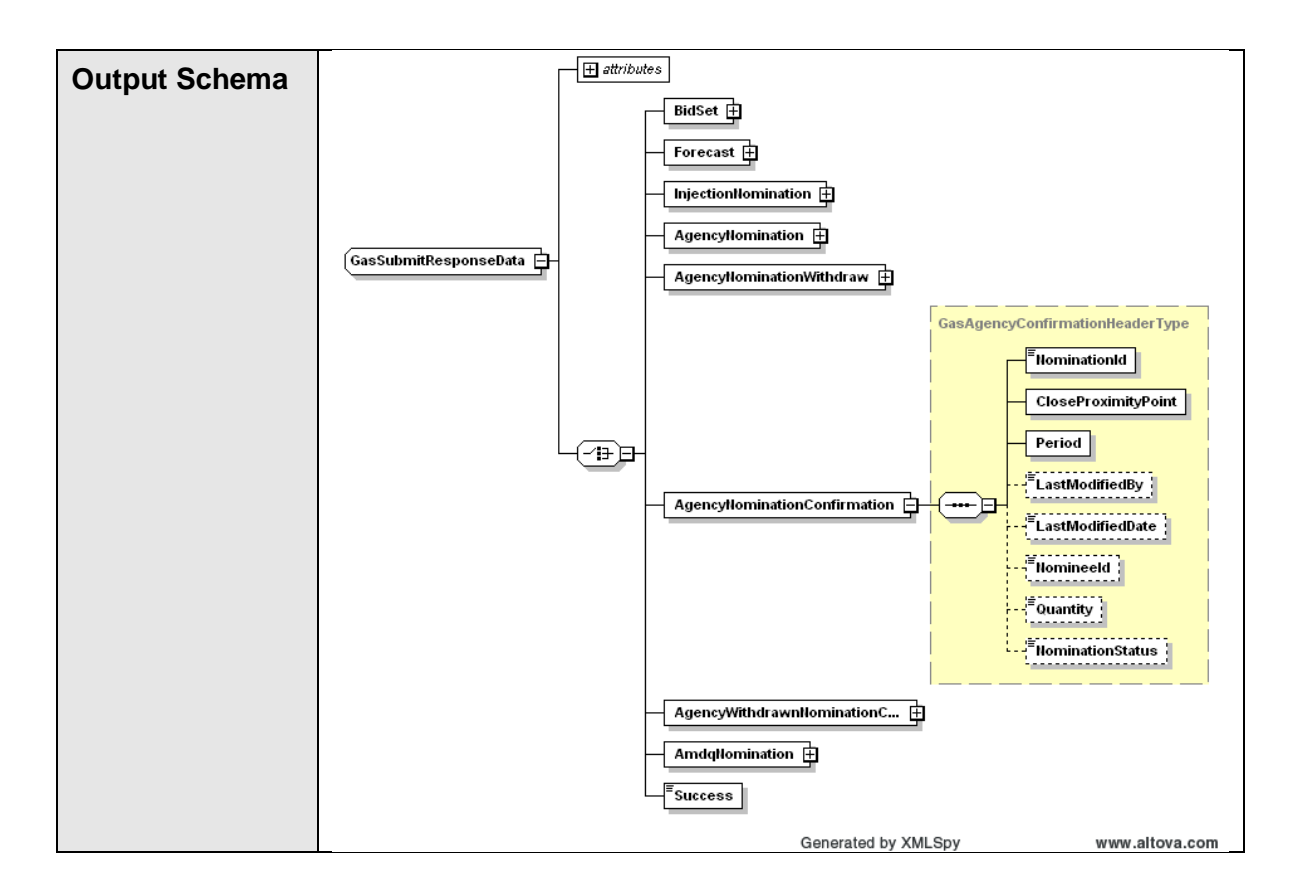

#### **4.7.7.3 SOAP Faults**

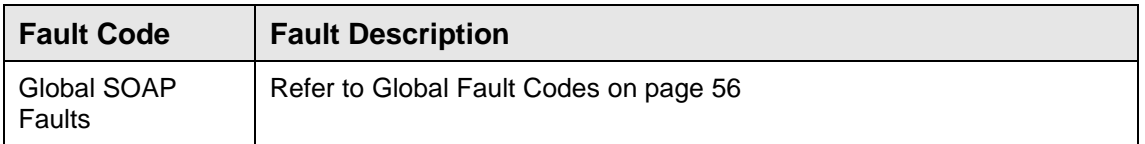

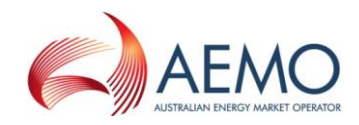

### **4.7.7.4 Usage Examples**

```
Request Sample
<ase:aseXML xmlns:ase="urn:aseXML:r31">
  <Header>
   <From>VENCorp WebExchanger Recipient</From>
    <To>VENCorp WebExchanger</To>
   <MessageID>CCD69FB3-2EA8-BA15-76F1-457670E0D620</MessageID>
   <MessageDate>2006-06-22T11:49:24.612+10:00</MessageDate>
   <TransactionGroup>MKTW</TransactionGroup>
   <Priority>Medium</Priority>
   <Market>VICGAS</Market>
</Header>
<Transactions>
   <Transaction transactionID="CCD69FB3-2EA8-BA15-76F1-457670E0D620"
              transactionDate="2006-06-22T11:49:24.612+10:00">
     <WholesaleSubmitRequest version="r20">
       <SubmitRequestData
               contextType="AgencyNominationConfirmation"
              xsi:type="urn:GasSubmitRequestData"
              xmlns:urn="urn:aseXML:r31"
              xmlns:xsi="http://www.w3.org/2001/XMLSchema-instance">
 <AgencyNominationConfirmation>
 <NominationId>40416</NominationId>
            <CompanyId>42</CompanyId>
           <NominationStatus>NCON</NominationStatus>
         </AgencyNominationConfirmation>
       </SubmitRequestData>
      </WholesaleSubmitRequest>
    </Transaction>
</Transactions>
</ase:aseXML>
```
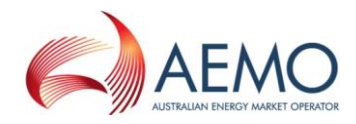

#### **Response Sample** <ase:aseXML xmlns:ase="urn:aseXML:r31"> <Header> <From>VENCorp WebExchanger</From> <To>VENCorp WebExchanger Recipient</To> <MessageID>E3F8C5E3-6CB7-E9CC-4FDF-8E15302D907C</MessageID> <MessageDate>2006-06-22T11:49:30.565+10:00</MessageDate> <TransactionGroup>MKTW</TransactionGroup> <Priority>Medium</Priority> <Market>VICGAS</Market> </Header> <Transactions> <Transaction transactionID="E3F8C5E3-6CB7-E9CC-4FDF-8E15302D907C" transactionDate="2006-06-22T11:49:30.565+10:00"> <WholesaleSubmitResponse version="r20"> <SubmitResponseData contextType="AgencyNominationConfirmation" xsi:type="urn:GasSubmitResponseData" xmlns:urn="urn:aseXML:r31" xmlns:xsi="http://www.w3.org/2001/XMLSchema-instance"> <AgencyNominationConfirmation> <NominationId>40416</NominationId> <CloseProximityPoint>30000001PC</CloseProximityPoint> <Period> <BeginDate>2006-08-22+10:00</BeginDate> <EndDate>2006-08-23+10:00</EndDate> </Period> <LastModifiedBy>wextest</LastModifiedBy> <LastModifiedDate>2006-06-22T11:49:29.690+10:00</LastModifiedDate> <NomineeId>5</NomineeId> <Quantity>77000</Quantity> <NominationStatus>NCON</NominationStatus> </AgencyNominationConfirmation> </SubmitResponseData> </WholesaleSubmitResponse> </Transaction> </Transactions></ase:aseXML>

# **4.7.8 SearchConfirmations**

#### **4.7.8.1 Description**

The searchConfirmation() operation is responsible for searching the submitted agency nomination confirmations. The only confirmations submitted by the logged in user, or another user from the same company/organisation will be viewable from this operation.

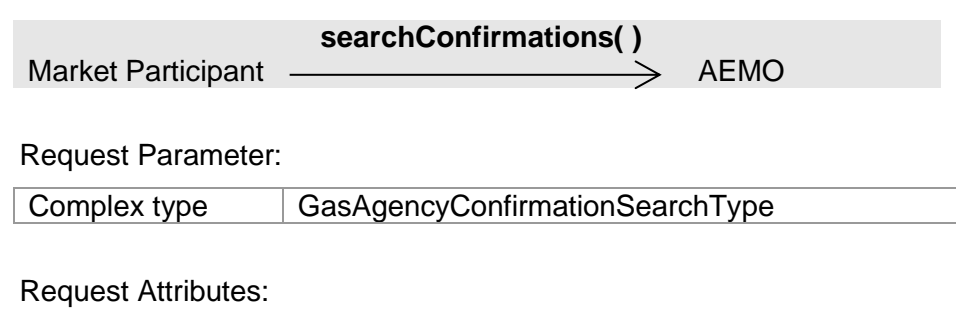

### xsi:type GasSearchRequestData context **AgencyConfirmation**

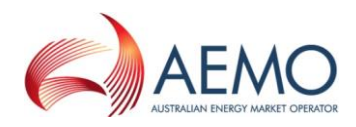

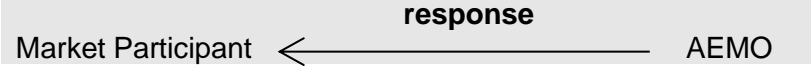

#### Response Parameter:

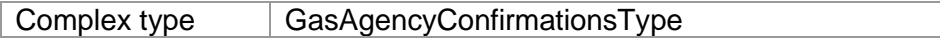

Response Attributes:

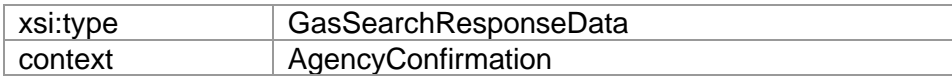

### **4.7.8.2 Input/Output Parameters**

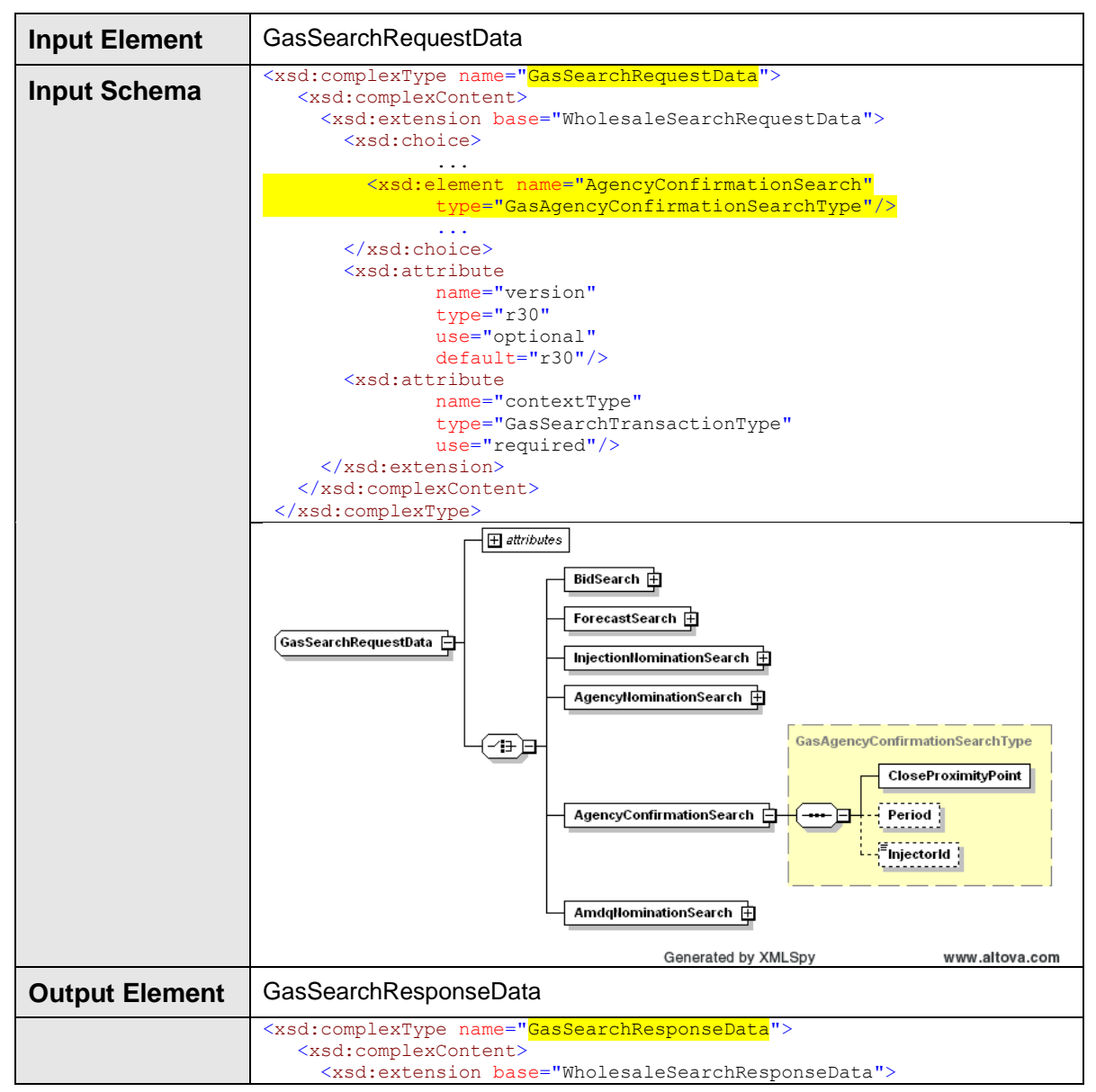

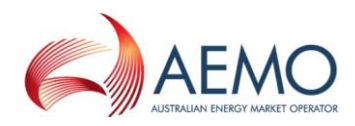

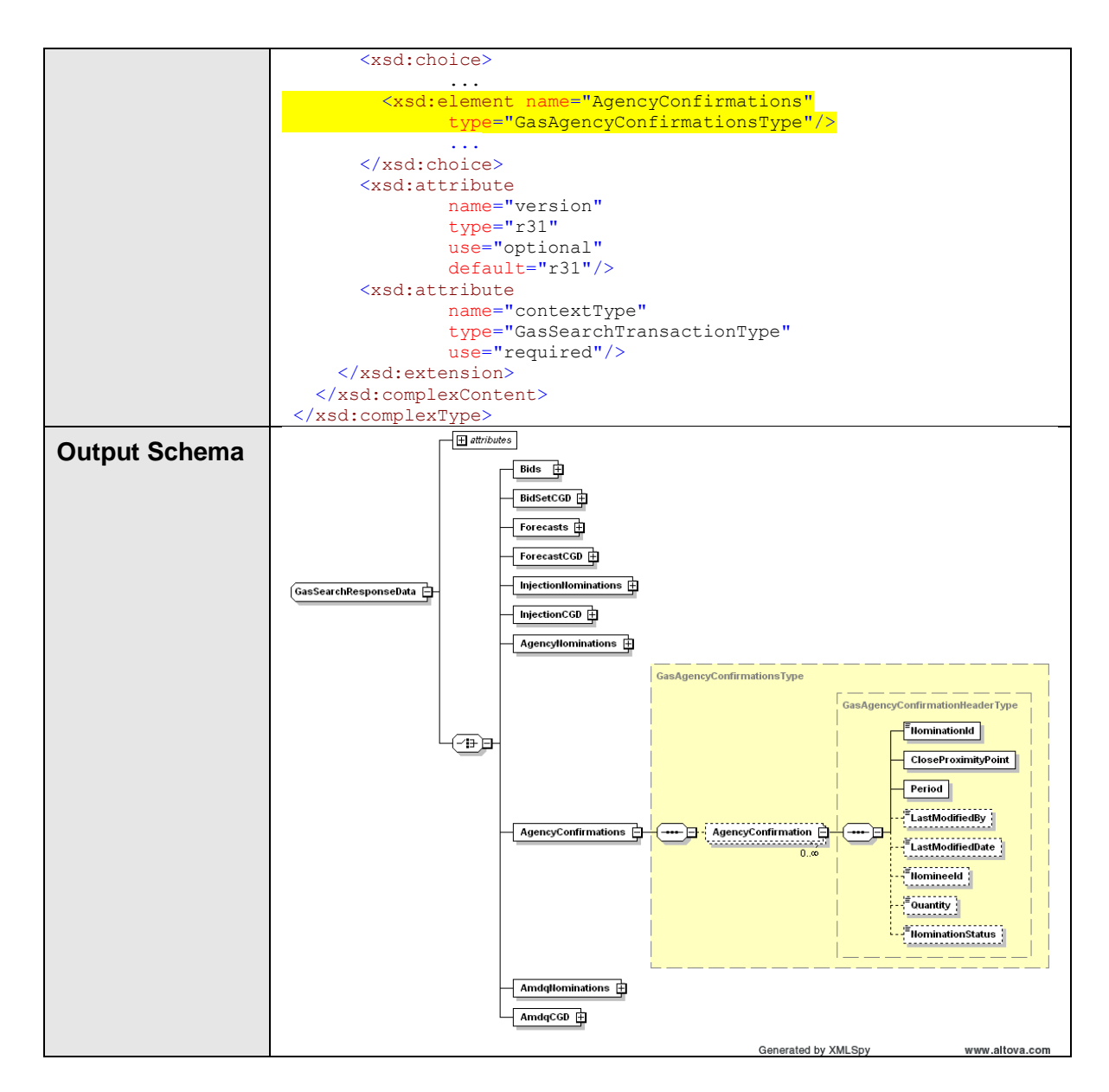

### **4.7.8.3 SOAP Faults**

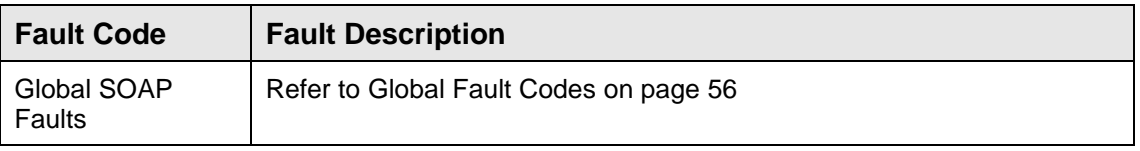

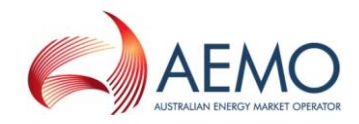

### **4.7.8.4 Usage Examples**

```
Request Sample
<ase:aseXML xmlns:ase="urn:aseXML:r31">
  <Header>
   <From>VENCorp WebExchanger Recipient</From>
    <To>VENCorp WebExchanger</To>
   <MessageID>D4DAB81C-BAC7-DC01-B24C-36BC92763EFC</MessageID>
   <MessageDate>2006-06-22T11:44:58.456+10:00</MessageDate>
   <TransactionGroup>MKTW</TransactionGroup>
   <Priority>Medium</Priority>
   <Market>VICGAS</Market>
</Header>
<Transactions>
   <Transaction transactionID="D4DAB81C-BAC7-DC01-B24C-36BC92763EFC"
               transactionDate="2006-06-22T11:44:58.456+10:00">
      <WholesaleSearchRequest version="r20">
        <SearchRequestData
               contextType="AgencyConfirmation"
               xsi:type="urn:GasSearchRequestData"
               xmlns:urn="urn:aseXML:r31"
              xmlns:xsi="http://www.w3.org/2001/XMLSchema-instance">
          <AgencyConfirmationSearch>
            <CloseProximityPoint>30000001PC</CloseProximityPoint>
            <Period>
             <BeginDate>2101-06-01+10:00</BeginDate>
             <EndDate>2101-06-25+10:00</EndDate>
            </Period>
            <InjectorId>5</InjectorId>
          </AgencyConfirmationSearch>
        </SearchRequestData>
      </WholesaleSearchRequest>
   </Transaction>
</Transactions>
</ase:aseXML>
```
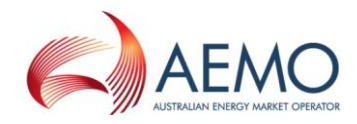

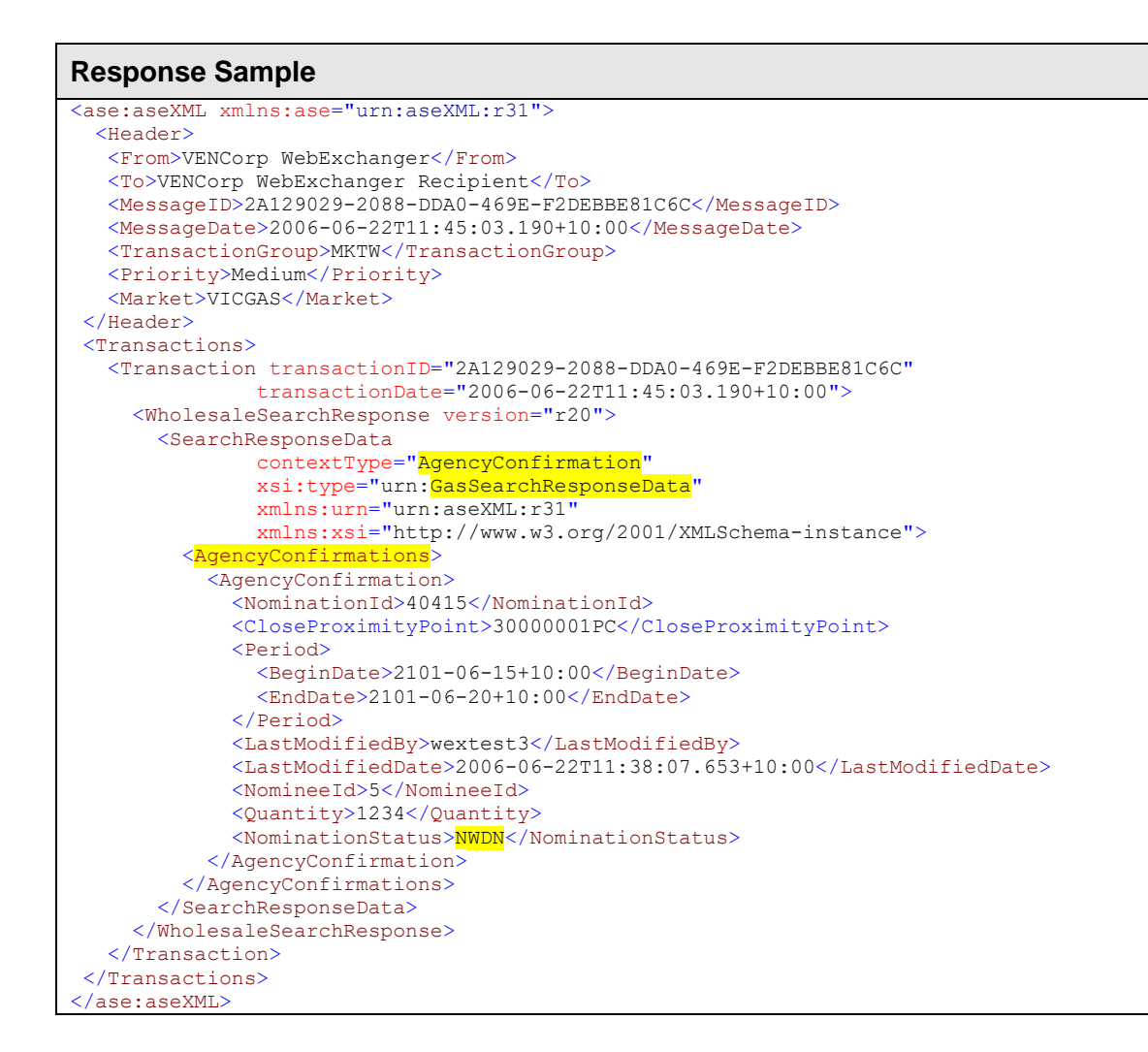

# **4.7.9 SubmitWithdrawnNominationConfirmed**

#### **4.7.9.1 Description**

The submitWithdrawnNominationConfirmed() operation is responsible for submission of the confirmation for the the retracted nomination, i.e. the nomination that had been withdrawn.

Only nominations made to the logged-in user, or another user from the same company/organisation will be updateable via this operation.

The successful submission via this operation will change the status of the specified nomination to "WCON".

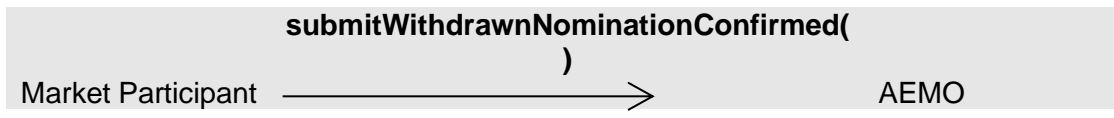

Request Parameter:

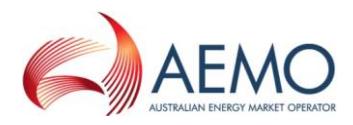

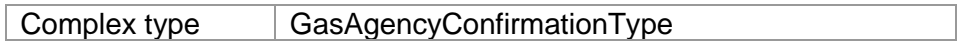

Request Attributes:

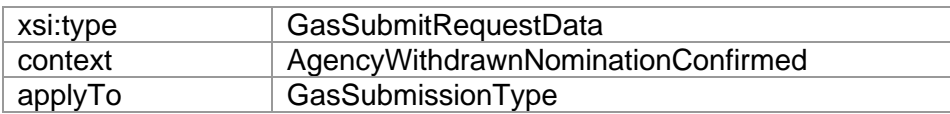

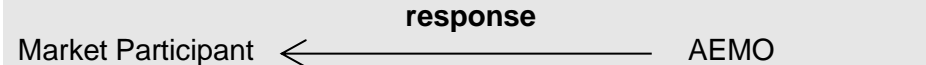

Response Parameter:

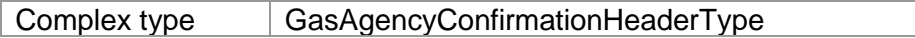

### Response Attributes:

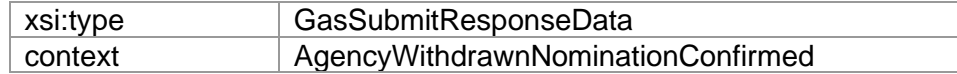

## **4.7.9.2 Input/Output Parameters**

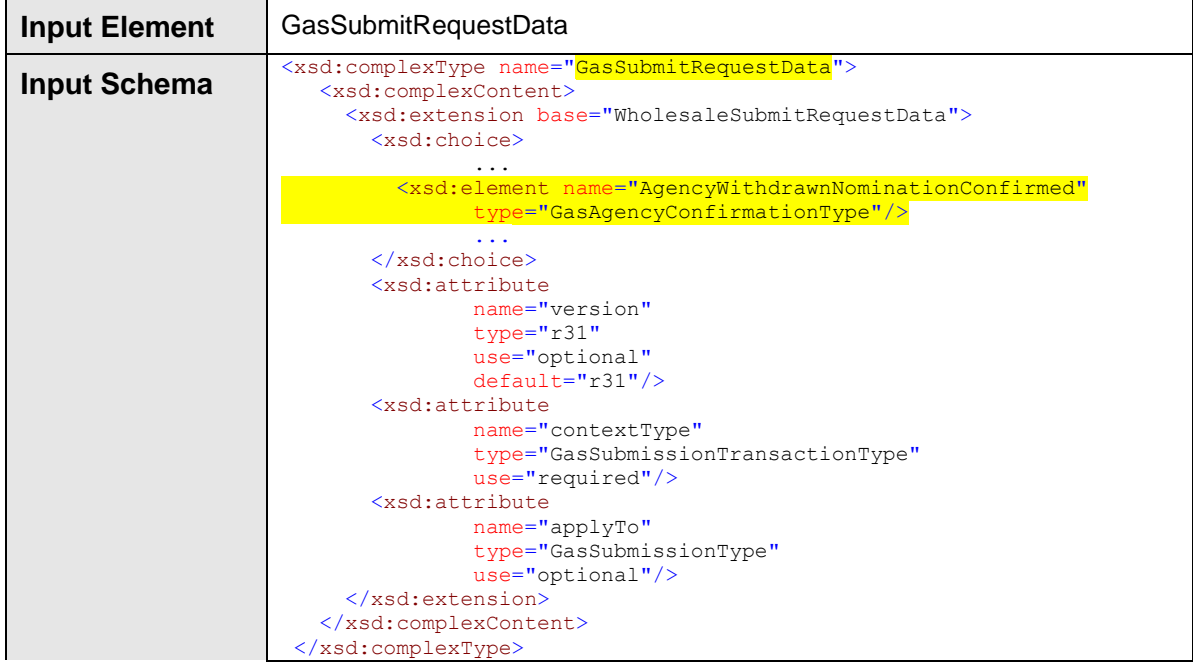

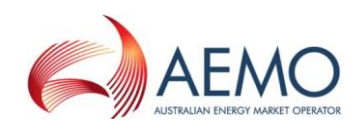

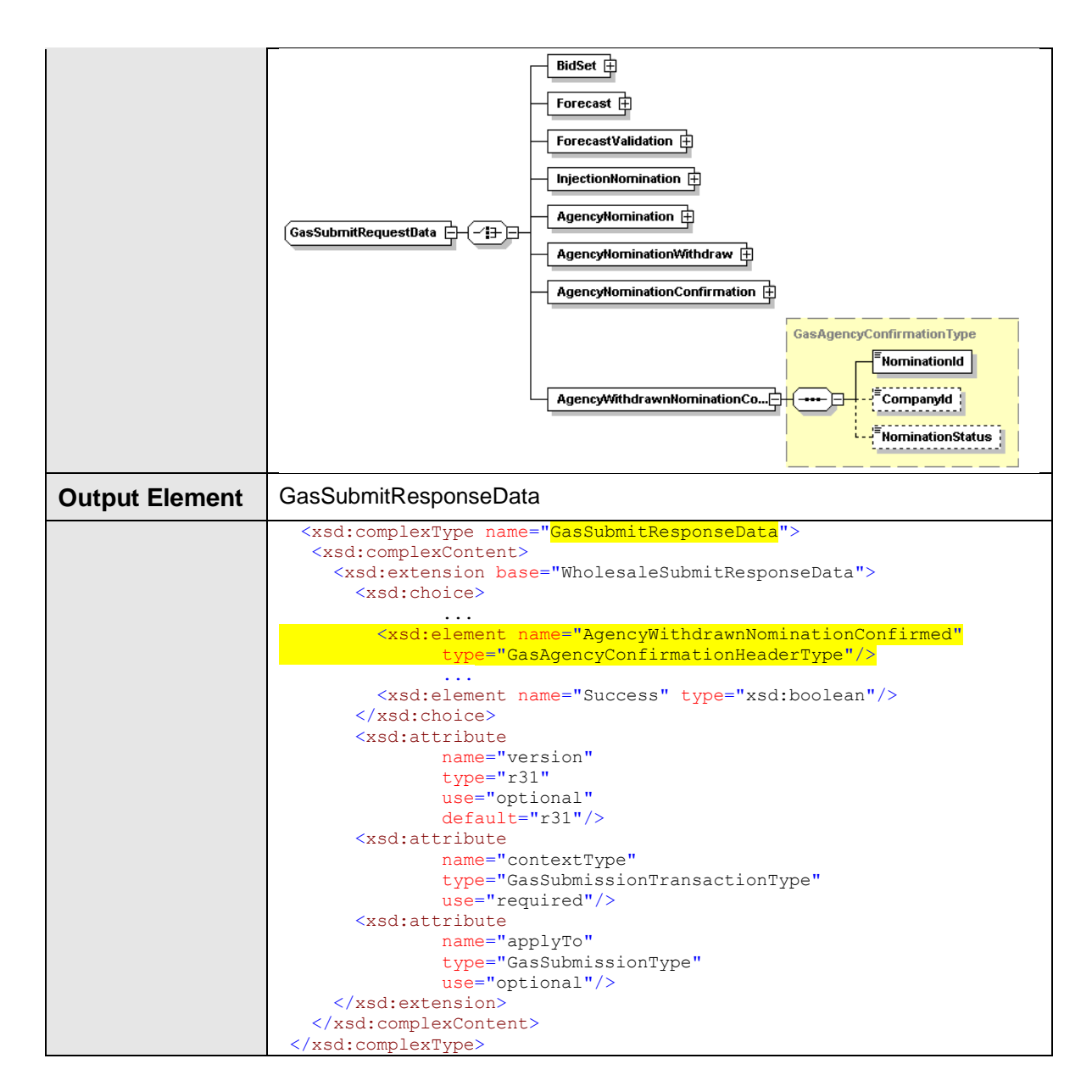

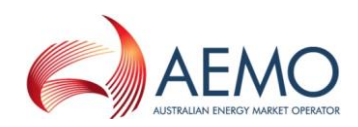

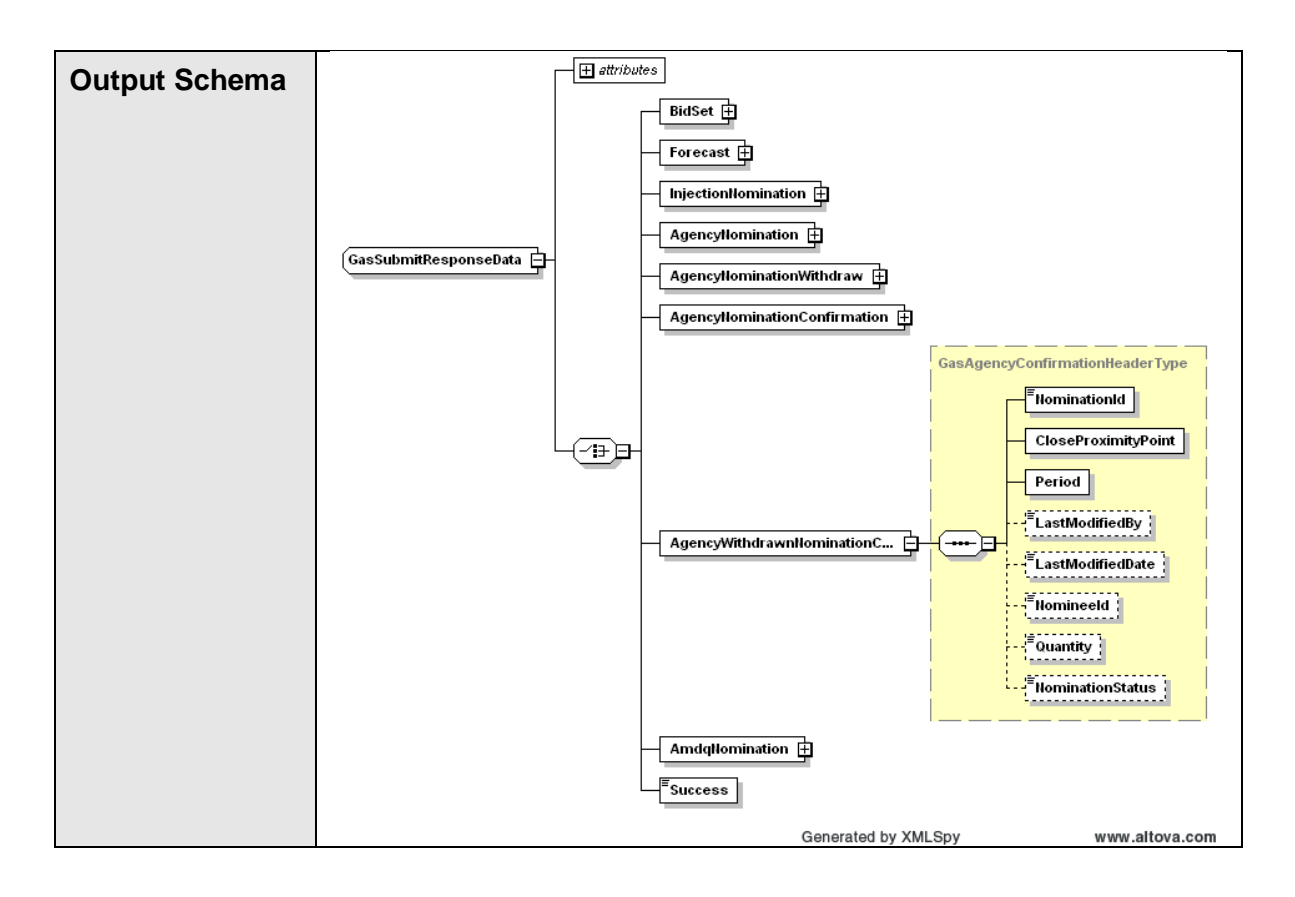

### **4.7.9.3 SOAP Faults**

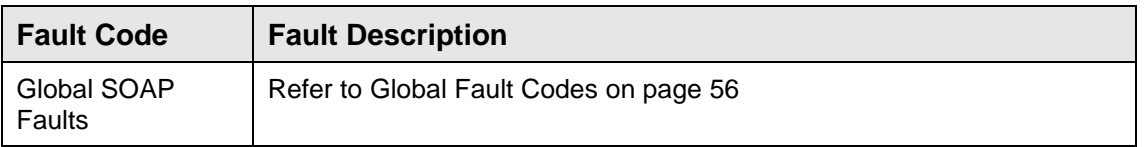

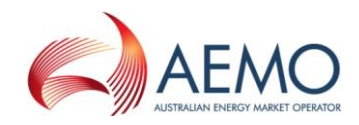

### **4.7.9.4 Usage Examples**

```
Request Sample
<ase:aseXML xmlns:ase="urn:aseXML:r31">
  <Header>
   <From>VENCorp WebExchanger Recipient</From>
    <To>VENCorp WebExchanger</To>
   <MessageID>06BD1F0E-B011-F839-74FF-F4094E70EB98</MessageID>
   <MessageDate>2006-06-22T11:47:04.878+10:00</MessageDate>
   <TransactionGroup>MKTW</TransactionGroup>
   <Priority>Medium</Priority>
   <Market>VICGAS</Market>
</Header>
<Transactions>
   <Transaction transactionID="06BD1F0E-B011-F839-74FF-F4094E70EB98"
               transactionDate="2006-06-22T11:47:04.878+10:00">
     <WholesaleSubmitRequest version="r20">
       <SubmitRequestData
               contextType="AgencyWithdrawnNominationConfirmed"
              xsi:type="urn:GasSubmitRequestData"
              xmlns:urn="urn:aseXML:r31"
              xmlns:xsi="http://www.w3.org/2001/XMLSchema-instance">
 <AgencyWithdrawnNominationConfirmed>
 <NominationId>40415</NominationId>
            <CompanyId>42</CompanyId>
            <NominationStatus>WCON</NominationStatus>
         </AgencyWithdrawnNominationConfirmed>
       </SubmitRequestData>
      </WholesaleSubmitRequest>
    </Transaction>
</Transactions>
</ase:aseXML>
```
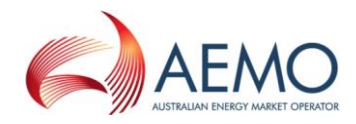

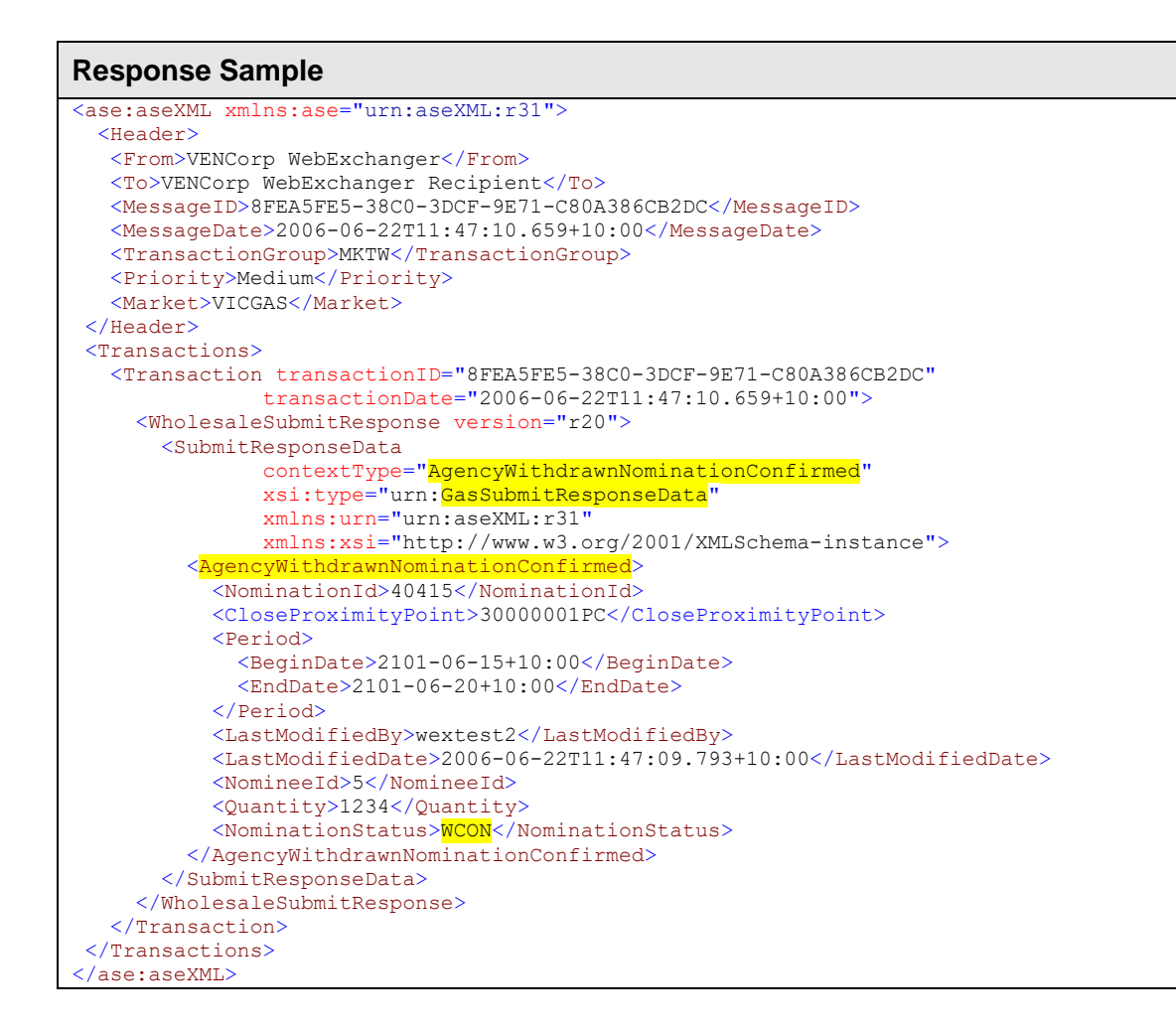

# **4.7.10 GetAgencyConfirmationHeader**

#### **4.7.10.1 Description**

The getAgencyConfirmationHeader() operation is responsible for retrieval of the agency nomination status - actually the complete nomination only without the agency nomination header identifier - as per specified individual agency nomination id.

This operation shall be executed only by the nominee/agent.

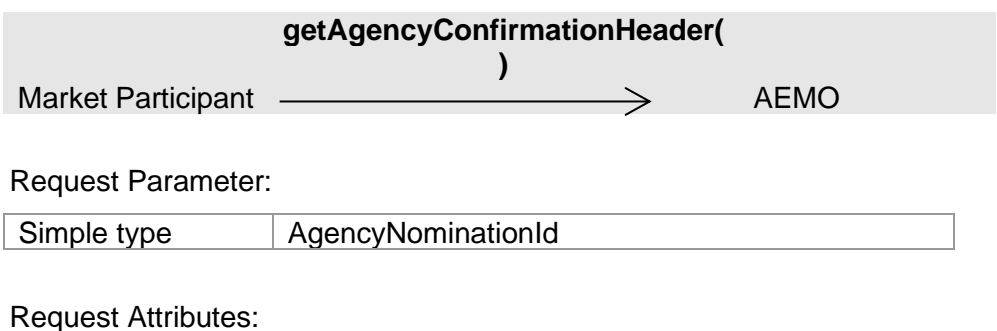

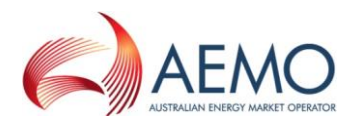

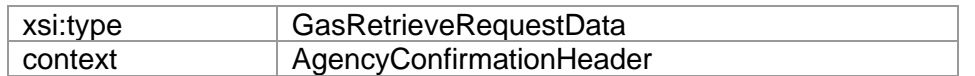

**response** Market Participant < AEMO

#### Response Parameter:

Complex type GasAgencyConfirmationHeaderType

Response Attributes:

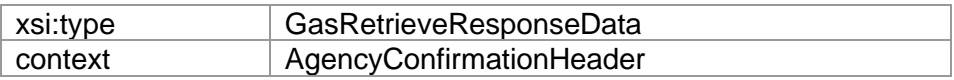

#### **4.7.10.2 Input/Output Parameters**

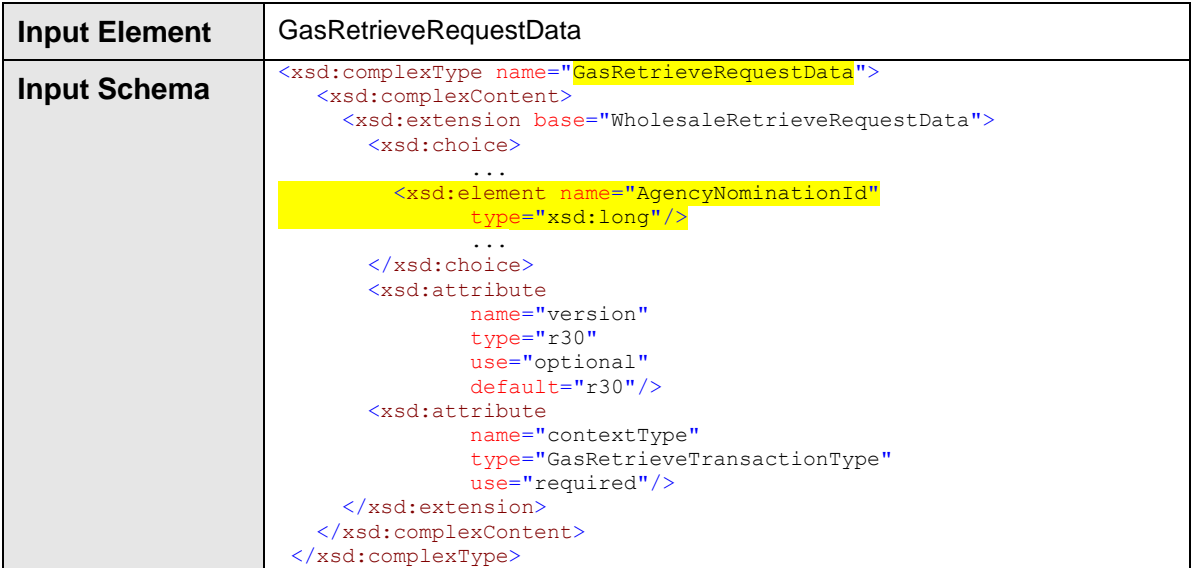

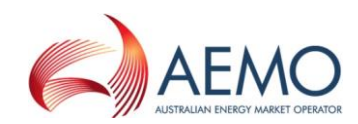

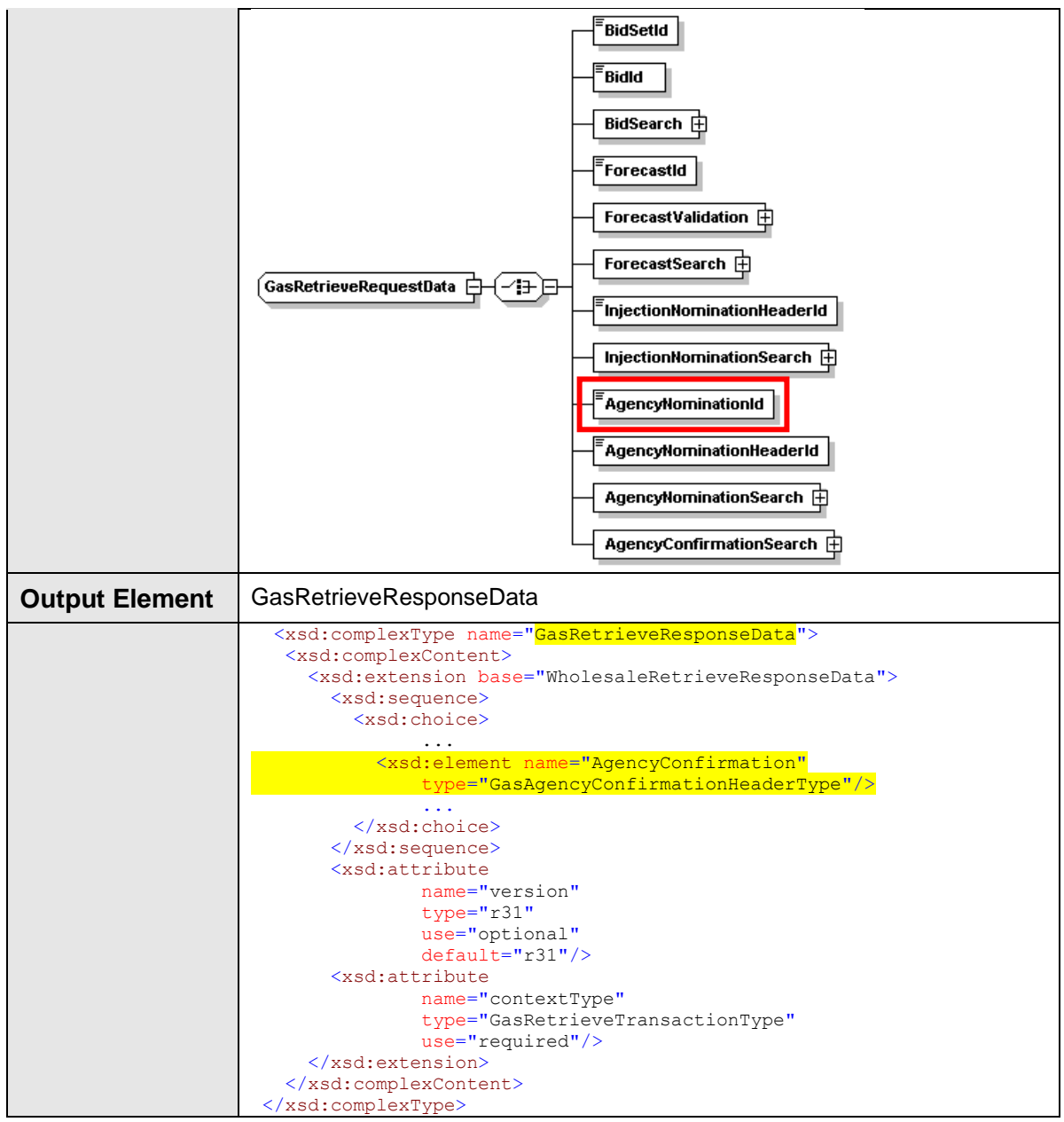

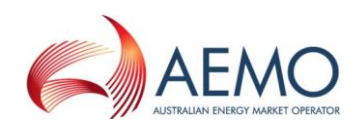

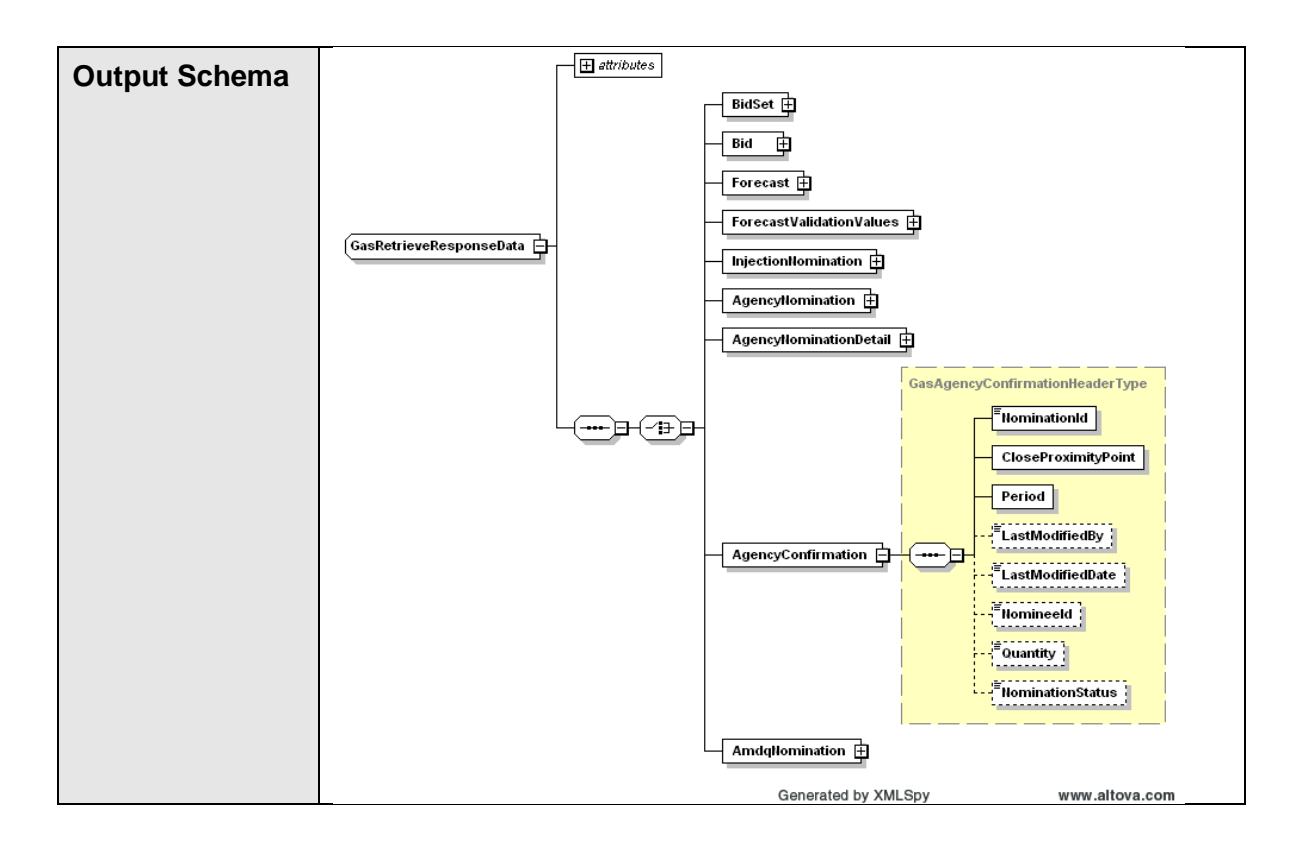

### **4.7.10.3 SOAP Faults**

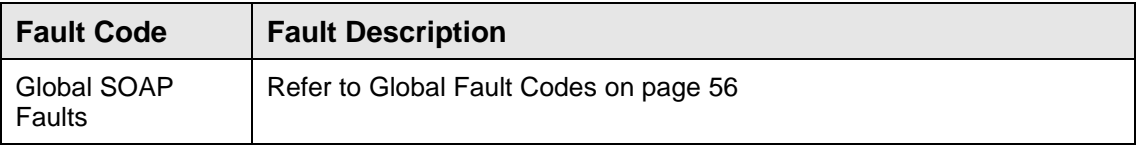

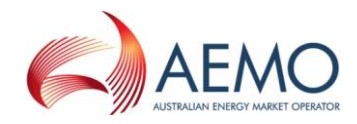

### **4.7.10.4 Usage Examples**

```
Request Sample
<ase:aseXML xmlns:ase="urn:aseXML:r31">
   <Header>
    <From>VENCorp WebExchanger Recipient</From>
    <To>VENCorp WebExchanger</To>
    <MessageID>DEC468C3-4BD8-F6DF-1F3F-50D7780A8D6E</MessageID>
   <sub>MessameData</sub> &gt; 2006 - 06 - 22T11 \cdot 46 \cdot 19.299 + 10 \cdot 00 < 0</sub>
    <TransactionGroup>MKTW</TransactionGroup>
    <Priority>Medium</Priority>
    <Market>VICGAS</Market>
 </Header>
 <Transactions>
    <Transaction transactionID="DEC468C3-4BD8-F6DF-1F3F-50D7780A8D6E"
                transactionDate="2006-06-22T11:46:19.299+10:00">
      <WholesaleRetrieveRequest version="r20">
        <RetrieveRequestData
               contextType="AgencyConfirmationHeader"
               xsi:type="urn:GasRetrieveRequestData"
               xmlns:urn="urn:aseXML:r31"
               xmlns:xsi="http://www.w3.org/2001/XMLSchema-instance">
          <AgencyNominationId>40415</AgencyNominationId>
        </RetrieveRequestData>
      </WholesaleRetrieveRequest>
    </Transaction>
 </Transactions>
</ase:aseXML>
```
#### **Response Sample**

```
<ase:aseXML xmlns:ase="urn:aseXML:r31">
  <Header>
    <From>VENCorp WebExchanger</From>
    <To>VENCorp WebExchanger Recipient</To>
   <MessageID>B1F47D92-82F5-0DA7-78BE-13DABA97AD69</MessageID>
   <MessageDate>2006-06-22T11:46:23.018+10:00</MessageDate>
    <TransactionGroup>MKTW</TransactionGroup>
    <Priority>Medium</Priority>
    <Market>VICGAS</Market>
</Header>
<Transactions>
    <Transaction transactionID="B1F47D92-82F5-0DA7-78BE-13DABA97AD69"
               transactionDate="2006-06-22T11:46:23.018+10:00">
      <WholesaleRetrieveResponse version="r20">
        <RetrieveResponseData
               contextType="AgencyConfirmationHeader"
               xsi:type="urn:GasRetrieveResponseData"
               xmlns:urn="urn:aseXML:r31"
               xmlns:xsi="http://www.w3.org/2001/XMLSchema-instance">
         <AgencyConfirmation
            <NominationId>40415</NominationId>
            <CloseProximityPoint>30000001PC</CloseProximityPoint>
            <Period>
              <BeginDate>2101-06-15+10:00</BeginDate>
              <EndDate>2101-06-20+10:00</EndDate>
            </Period>
            <LastModifiedBy>wextest5</LastModifiedBy>
            <LastModifiedDate>2006-06-22T11:38:07.653+10:00</LastModifiedDate>
            <NomineeId>5</NomineeId>
            <Quantity>1234</Quantity>
            <NominationStatus>NWDN</NominationStatus>
          </AgencyConfirmation>
        </RetrieveResponseData>
      </WholesaleRetrieveResponse>
    </Transaction>
</Transactions>
</ase:aseXML>
```
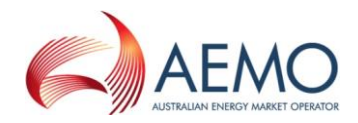

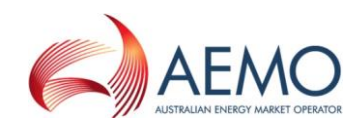

# **4.8 Web Service: AMDQ Nomination Service**

## **4.8.1 Introduction**

The AMDQ Nomination Service is responsible for all AMDQ-related functionality, including retrieving AMDQ nomination data and submitting new AMDQ nominations to the WebExchanger application.

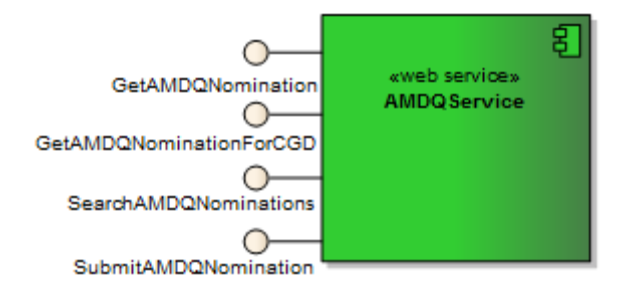

The service provides the following operations:

- GetAMDQNomination
- GetAMDQNominationForCGD
- SearchAMDQNominations
- SubmitAMDQNominations

Note: The sum of AMDQNominationGJ may not add up exactly to AvailableAMDQGJ in the response data of each AMDQ Service due to loss of precision while rounding up each AMDQNominationGJ value to 4 decimal places.

### **4.8.2 GetAMDQNomination**

#### **4.8.2.1 Description**

The getAmdqNomination() method obtains all the data for a particular AMDQ nomination based on its identifier (AMDQ Nomination Header Id). Only nominations submitted by the logged in user, or another user within the same company/organization, will be viewable using this method.

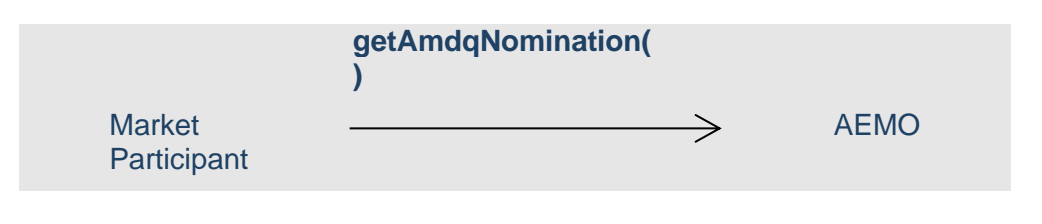

Request Parameter:

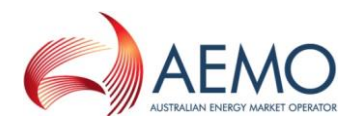

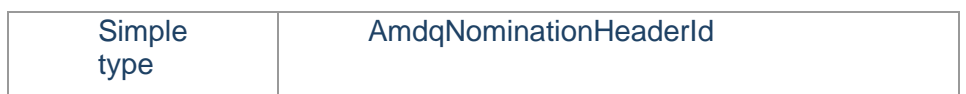

### Request Attributes:

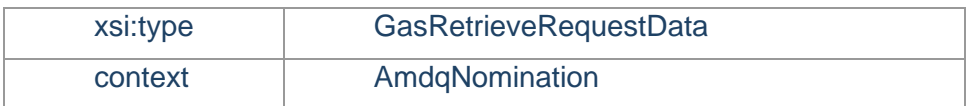

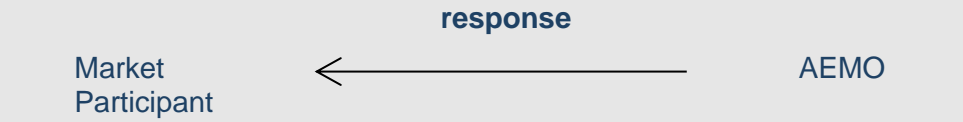

## Response Parameter:

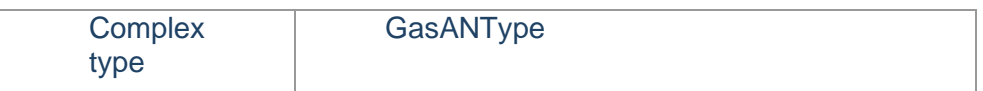

### Response Attributes:

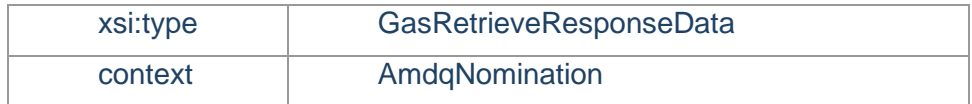

## **4.8.2.2 Input/Output Parameters**

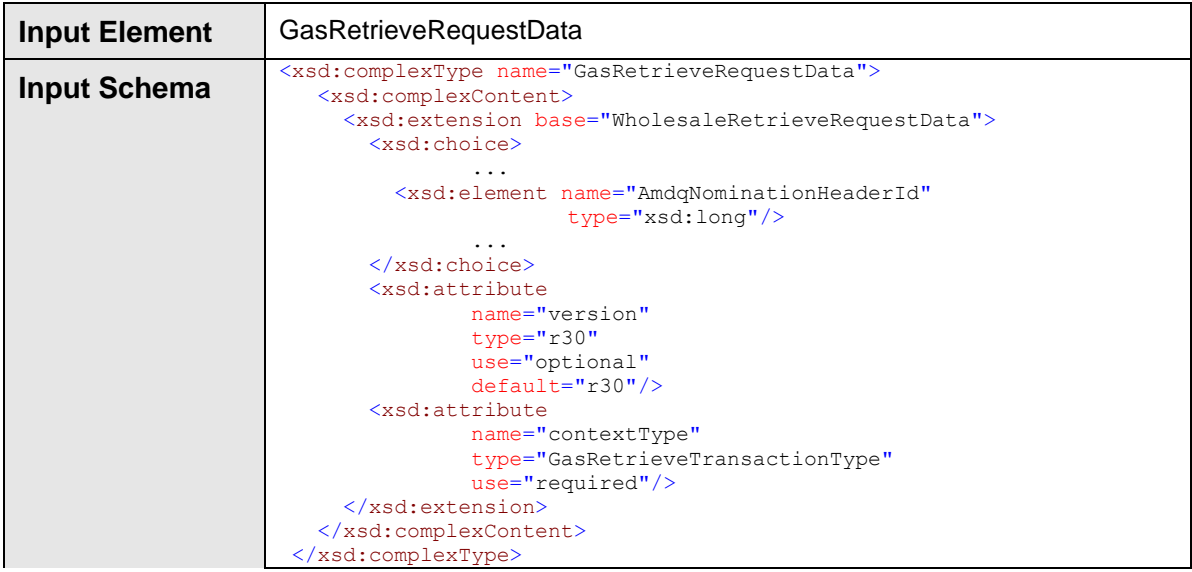

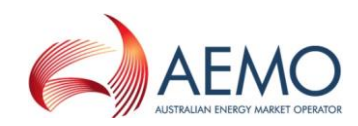

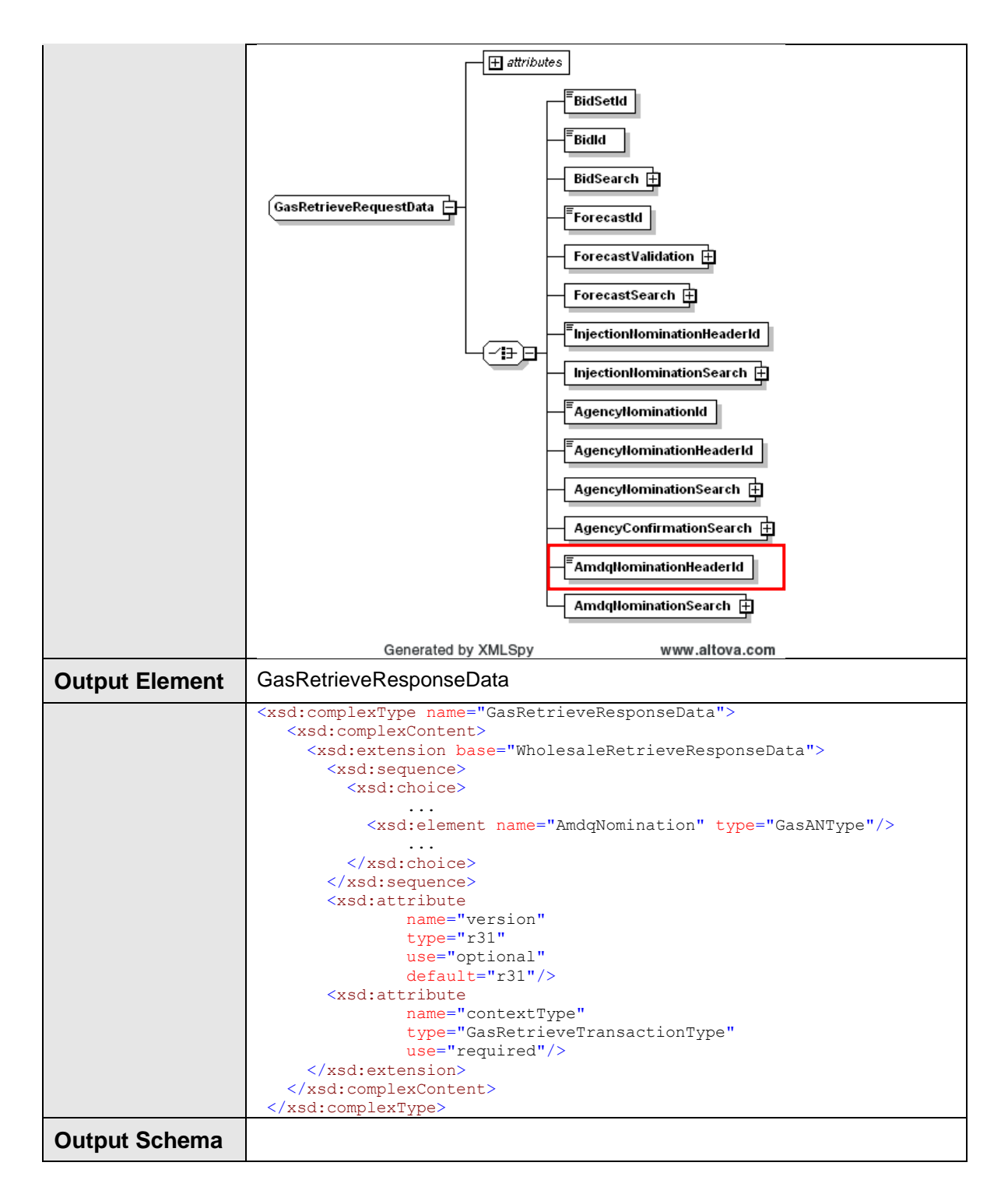

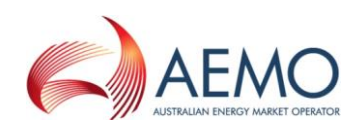

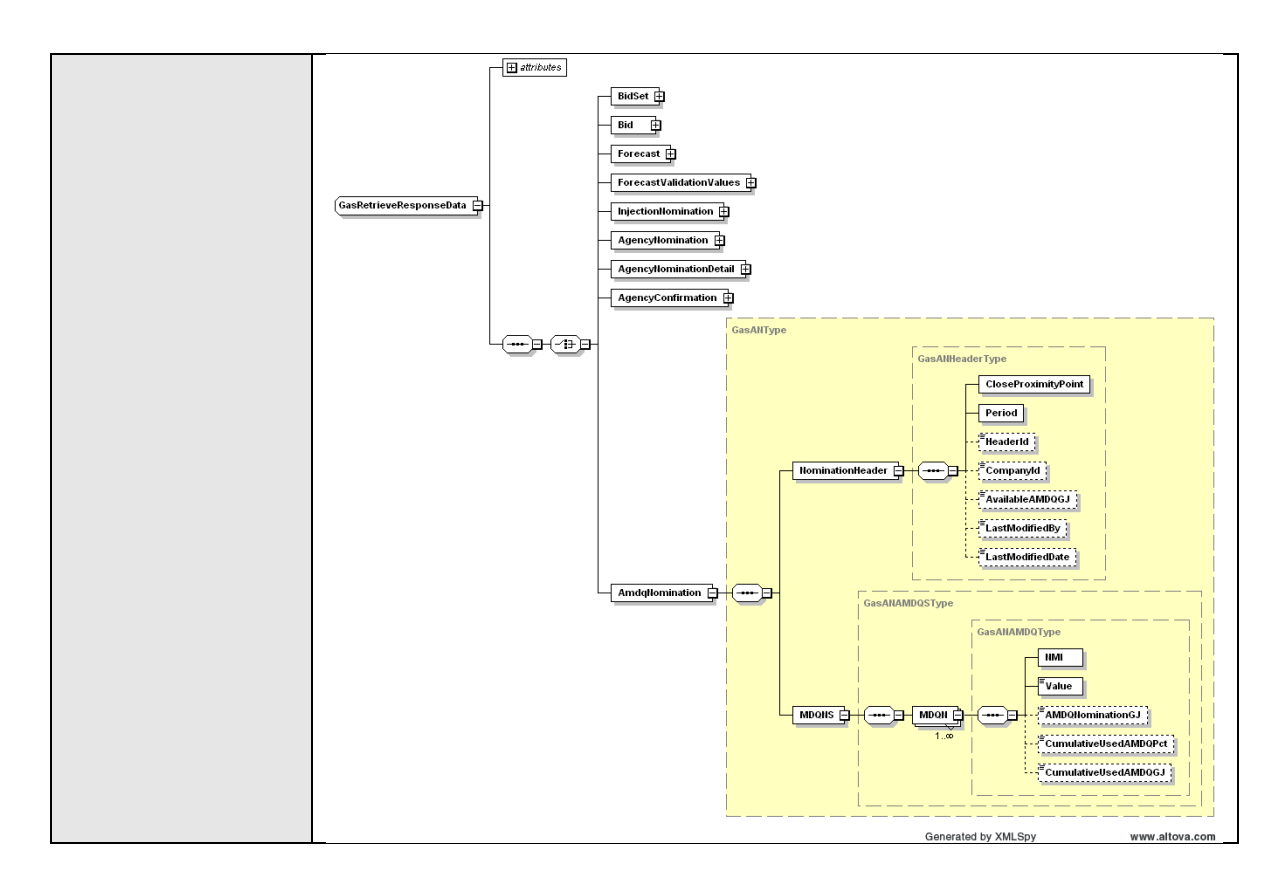

#### **4.8.2.3 SOAP Faults**

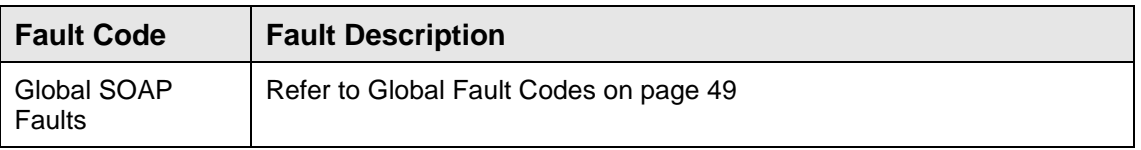

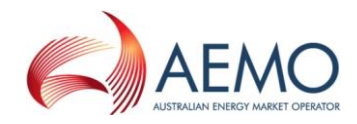

### **4.8.2.4 Usage Examples**

```
Request Sample
```

```
<ase:aseXML xmlns:ase="urn:aseXML:r31">
<Header>
  <From>VENCorp WebExchanger Recipient</From>
   <To>VENCorp WebExchanger</To>
  <MessageID>0FA49DA0-1FF0-CF91-89BD-A2ADFD17CCE8</MessageID>
  <MessageDate>2006-06-19T15:01:22.830+10:00</MessageDate>
  <TransactionGroup>MKTW</TransactionGroup>
  <Priority>Medium</Priority>
   <Market>VICGAS</Market>
</Header>
<Transactions>
   <Transaction transactionID="0FA49DA0-1FF0-CF91-89BD-A2ADFD17CCE8"
               transactionDate="2006-06-19T15:01:22.830+10:00">
     <WholesaleRetrieveRequest version="r20">
      <RetrieveRequestData
               contextType="AmdqNomination"
               xsi:type="urn:GasRetrieveRequestData"
               xmlns:urn="urn:aseXML:r31"
               xmlns:xsi="http://www.w3.org/2001/XMLSchema-instance">
         <AmdqNominationHeaderId>10000</AmdqNominationHeaderId>
       </RetrieveRequestData>
     </WholesaleRetrieveRequest>
   </Transaction>
</Transactions></ase:aseXML>
```
#### **Response Sample**

```
<ase:aseXML xmlns:ase="urn:aseXML:r31">
<Header>
 <From>VENCorp WebExchanger</From>
  <To>VENCorp WebExchanger Recipient</To>
 <MessageID>A0C6365B-2621-7DD6-4BDE-D3365311C834</MessageID>
 <MessageDate>2006-03-17T09:53:48.304+11:00</MessageDate>
 <TransactionGroup>MKTW</TransactionGroup>
  <Priority>Medium</Priority>
  <Market>VICGAS</Market>
</Header>
<Transactions>
<Transaction transactionID="A0C6365B-2621-7DD6-4BDE-D3365311C834"
      transactionDate="2006-03-17T09:53:48.304+11:00">
  <WholesaleRetrieveResponse version="r20">
   <RetrieveResponseData contextType="AmdqNomination"
         xsi:type="urn:GasRetrieveResponseData"
         xmlns:urn="urn:aseXML:r31" version="r31">
     <AmdqNomination xsi:type="urn:GasANType">
      <NominationHeader>
       <CloseProximityPoint>3001111111</CloseProximityPoint>
       <Period>
        <BeginDate>2006-03-17+11:00</BeginDate>
        <EndDate>2006-03-25+11:00</EndDate>
       </Period>
       <HeaderId>12</HeaderId>
       <CompanyId>123</CompanyId>
      </NominationHeader>
      <MDQNS>
       <MDQN>
        <NMI>3001111111</NMI>
        <Value>20</Value>
      \langle/MDON\rangle </MDQNS>
     </AmdqNomination>
    </RetrieveResponseData>
  </WholesaleRetrieveResponse>
</Transaction>
</Transactions>
</ase:aseXML>
```
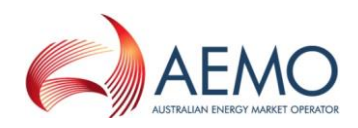

## **4.8.3 GetAMDQNominationForCGD**

#### **4.8.3.1 Description**

The getAmdgNominationForCGD() method returns the AMDQ nomination that is effective for the current gas day. This is a convenience method as the same data can be obtained via the related Search AMDQ Nominations or Get AMDQ Nominations calls. Only nominations submitted by the logged in user, or another user within the same company/organization, will be viewable using this method.

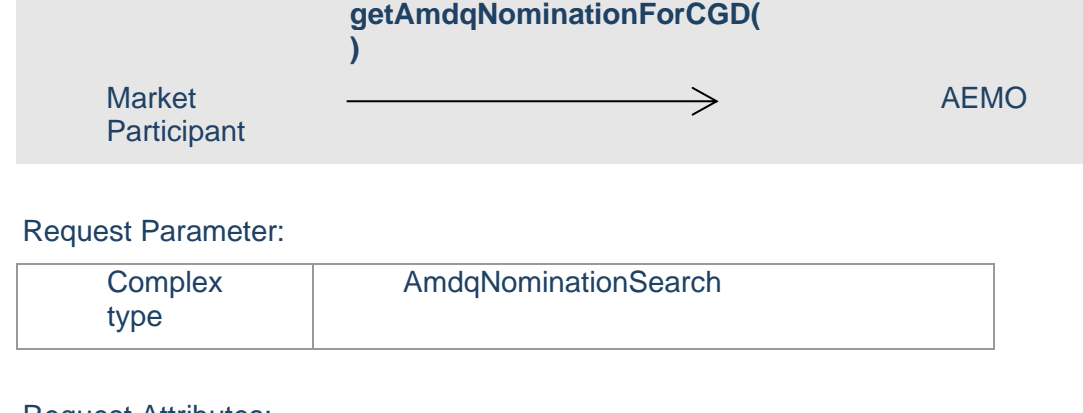

#### Request Attributes:

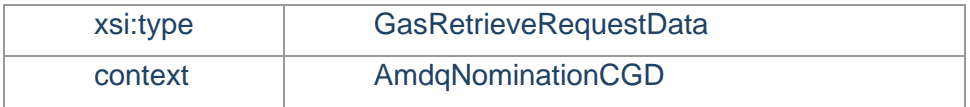

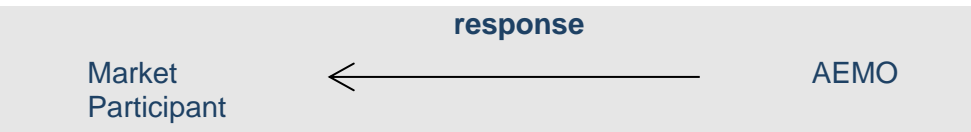

#### Response Parameter:

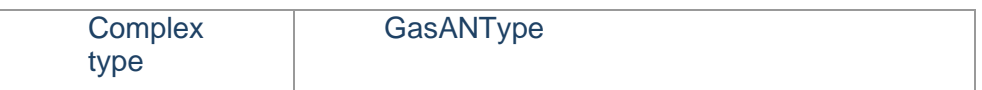

#### Response Attributes:

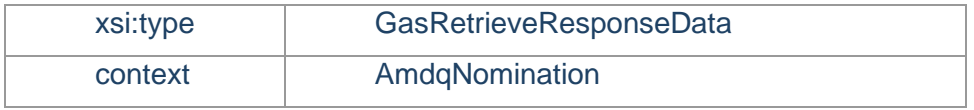

#### Note 1: In a request, if Period element is supplied, then it will be ignored.

Note 2: In a response, IntervalId with value of 1 corresponds to the first scheduling interval with published time of 6:00am.

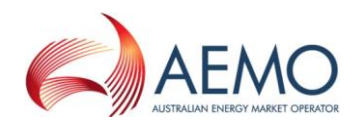

## **4.8.3.2 Input/Output Parameters**

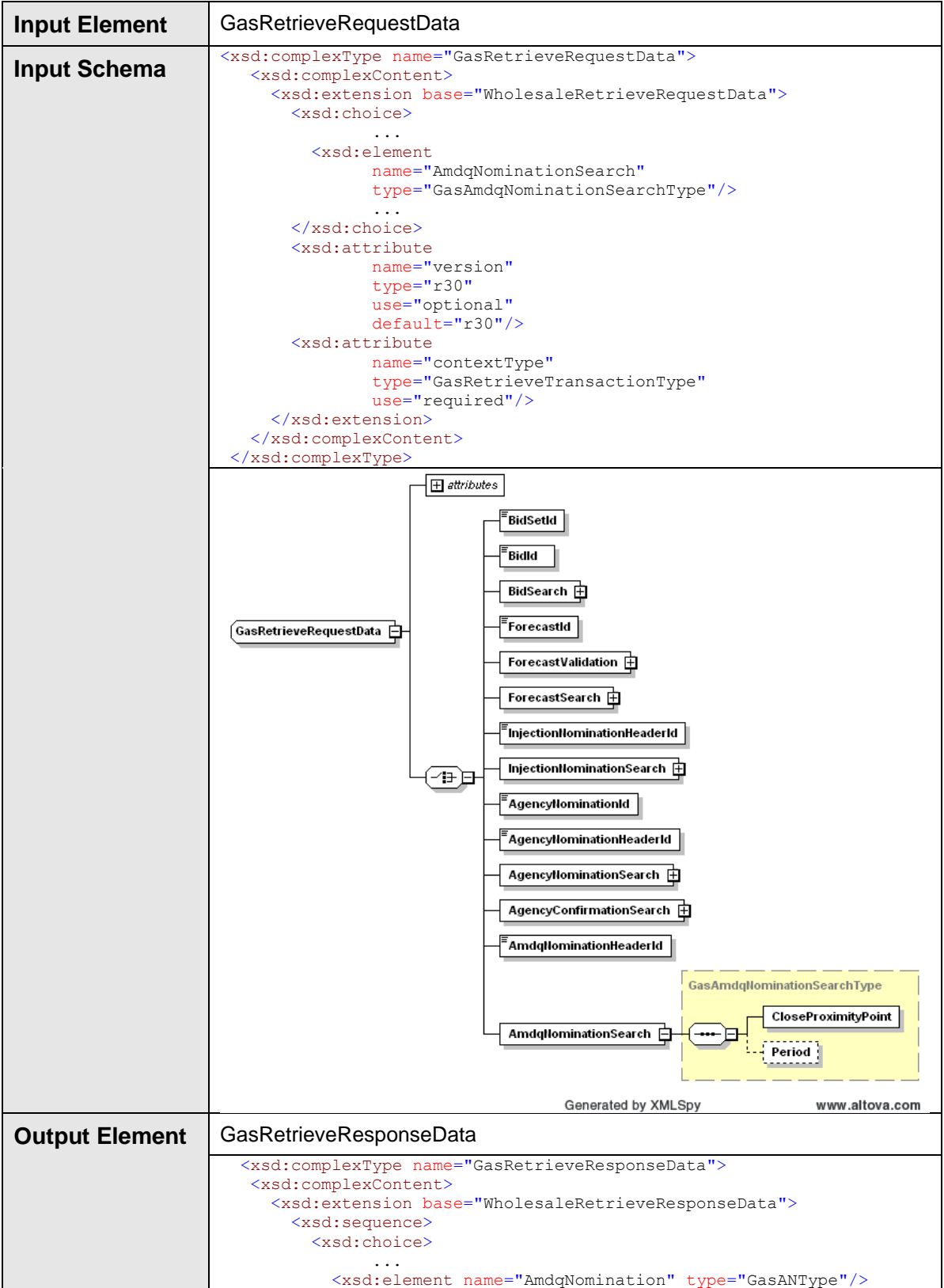

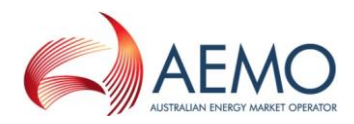

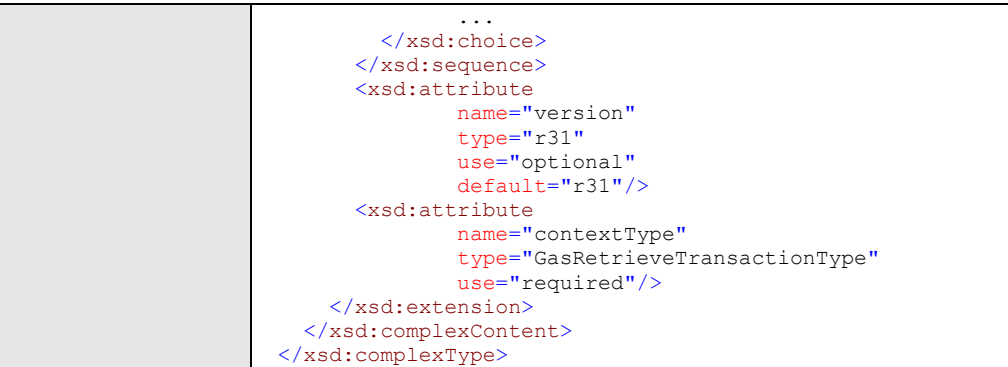

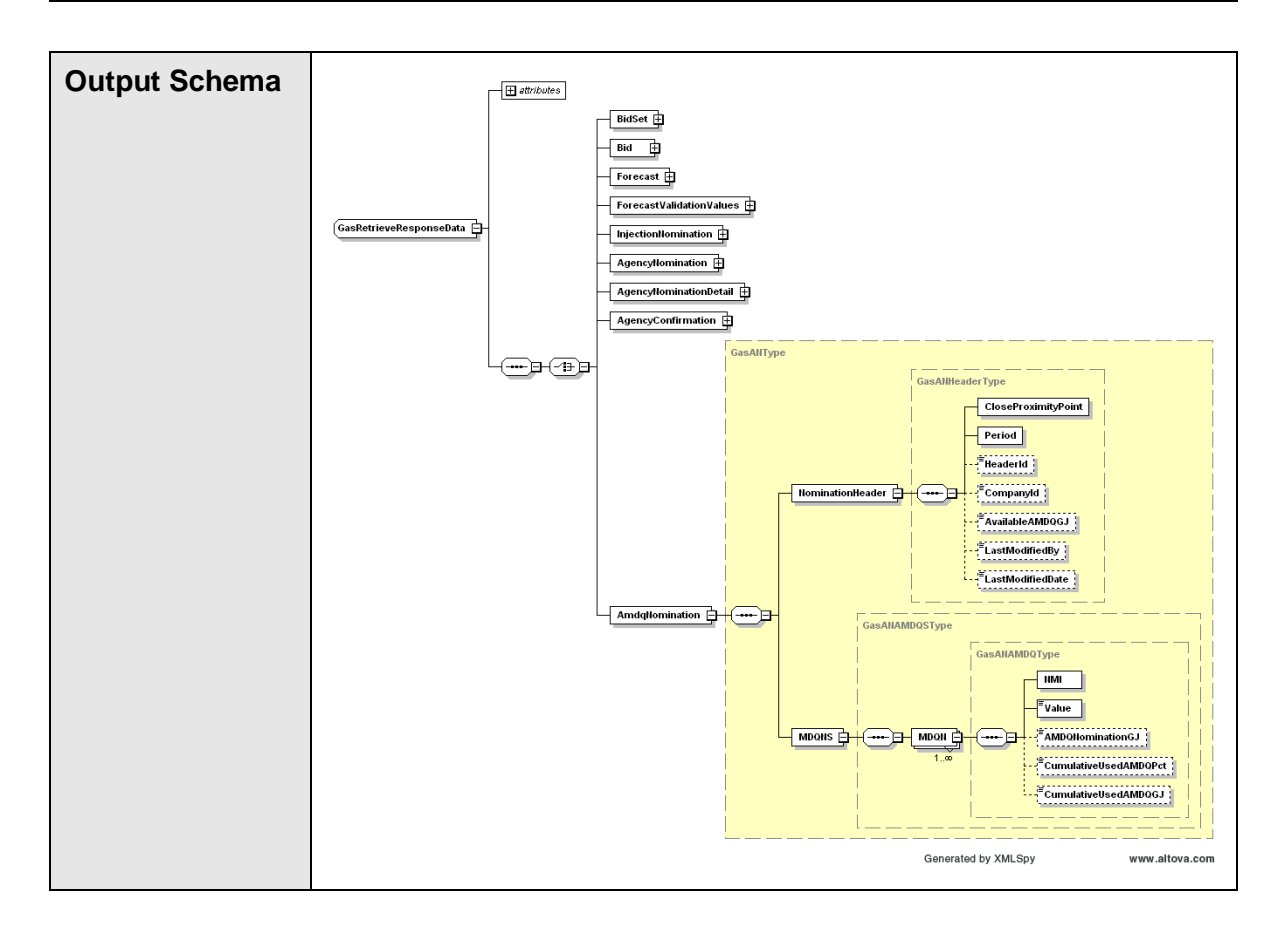

### **4.8.3.3 SOAP Faults**

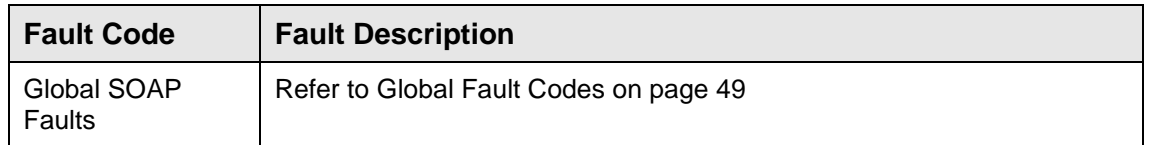

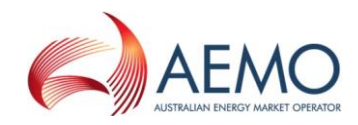

### **4.8.3.4 Usage Examples**

```
Request Sample
<ase:aseXML xmlns:ase="urn:aseXML:r31">
<Header>
 <From>VENCorp WebExchanger Recipient</From>
 <To>VENCorp WebExchanger</To>
 <MessageID>979A027E-B795-523D-EC70-16E87CD0425A</MessageID>
 <MessageDate>2006-03-17T09:46:54.273+11:00</MessageDate>
 <TransactionGroup>MKTW</TransactionGroup>
 <Priority>Medium</Priority>
 <Market>VICGAS</Market>
</Header>
<Transactions>
<Transaction transactionID="979A027E-B795-523D-EC70-16E87CD0425A"
                                          03-17T09:46:54.273+11:00">
   <WholesaleRetrieveRequest version="r20">
 <RetrieveRequestData version="r30" contextType="AmdqNominationCGD" 
xsi:type="urn:GasRetrieveRequestData" xmlns:urn="urn:aseXML:r31"
xmlns:xsi="http://www.w3.org/2001/XMLSchema-instance">
     <AmdqNominationSearch>
      <CloseProximityPoint>30000001PC</CloseProximityPoint>
      <Period>
       <BeginDate>2006-03-17+11:00</BeginDate>
       <EndDate>2006-03-18+11:00</EndDate>
      </Period>
     </AmdqNominationSearch>
    </RetrieveRequestData>
  </WholesaleRetrieveRequest>
 </Transaction>
</Transactions>
</ase:aseXML>
```
#### **Response Sample**

```
<ase:aseXML xmlns:ase="urn:aseXML:r31">
<Header>
<From>VENCorp WebExchanger</From>
<To>VENCorp WebExchanger Recipient</To>
<MessageID>A0C6365B-2621-7DD6-4BDE-D3365311C834</MessageID>
<MessageDate>2006-03-17T09:53:48.304+11:00</MessageDate>
<TransactionGroup>MKTW</TransactionGroup>
<Priority>Medium</Priority>
<Market>VICGAS</Market>
</Header>
<Transactions>
<Transaction transactionID="A0C6365B-2621-7DD6-4BDE-D3365311C834"
transactionDate="2006-03-17T09:53:48.304+11:00">
   <WholesaleRetrieveResponse version="r20">
    <RetrieveResponseData contextType="AmdqNomination"
xsi:type="urn:GasRetrieveResponseData" xmlns:urn="urn:aseXML:r31" version="r31">
     <AmdqNomination xsi:type="urn:GasANType">
      <NominationHeader>
       <CloseProximityPoint>3001111111</CloseProximityPoint>
       <Period>
        <BeginDate>2006-03-17+11:00</BeginDate>
       <EndDate>2006-03-18+11:00</EndDate>
       </Period>
       <HeaderId>12</HeaderId>
       <CompanyId>123</CompanyId>
       <AvailableAMDQGJ>20.1111</AvailableAMDQGJ>
      </NominationHeader>
      <MDQNS>
       <MDQN>
        <NMI>3001111111</NMI>
        <Value>20</Value>
        <AMDQNominationGJ>20.2233</AMDQNominationGJ>
        <CumulativeUsedAMDQPct>123.2354</CumulativeUsedAMDQPct>
        <CumulativeUsedAMDQGJ>13.2354</CumulativeUsedAMDQGJ>
```
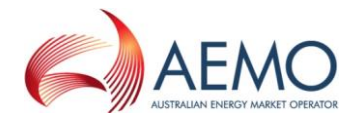

```
 </MDQN>
      </MDQNS>
     </AmdqNomination>
   </RetrieveResponseData>
  </WholesaleRetrieveResponse>
 </Transaction>
</Transactions>
</ase:aseXML>
```
# **4.8.4 SearchAMDQNominations**

#### **4.8.4.1 Description**

The searchAmdqNominations() operation is responsible for the retrieval of AMDQ nominations whose effective dates fall completely within the specified search period or partially overlap the specified search period.

For example, the following combinations of search period Begin and End dates could be used to retrieve a standing nomination which runs from 1/2/2012 to 10/2/2012:

- **•** Begin Date =  $1/2/2012$  and End Date =  $10/2/2012$
- **•** Begin Date =  $30/1/2012$  and End Date =  $11/2/2012$
- **•** Begin Date =  $30/1/2012$  and End Date =  $2/2/2012$
- **•** Begin Date =  $4/2/2012$  and End Date =  $13/2/2012$

Only nominations submitted by the logged in user, or another user within the same company/organization, will be viewable using this method.

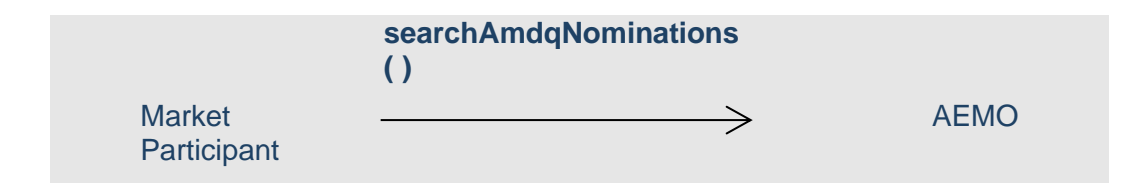

#### Request Parameter:

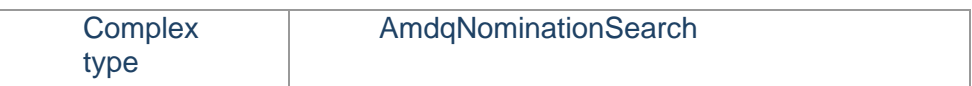

#### Request Attributes:

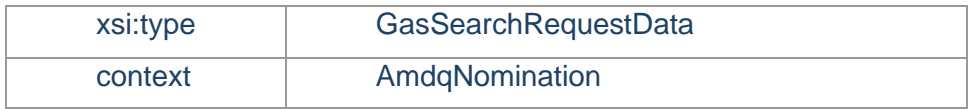

**response**

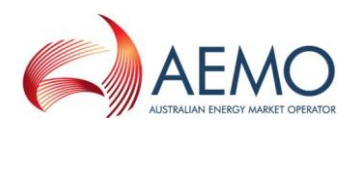

a sa B

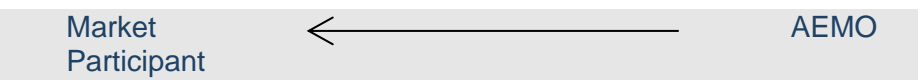

### Response Parameter:

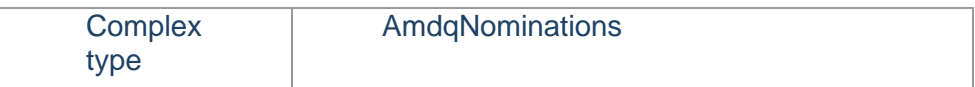

### Response Attributes:

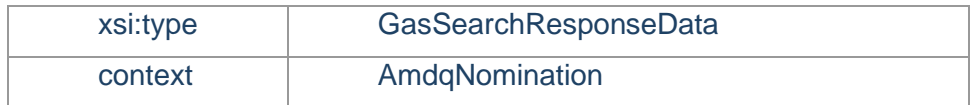

### **4.8.4.2 Input/Output Parameters**

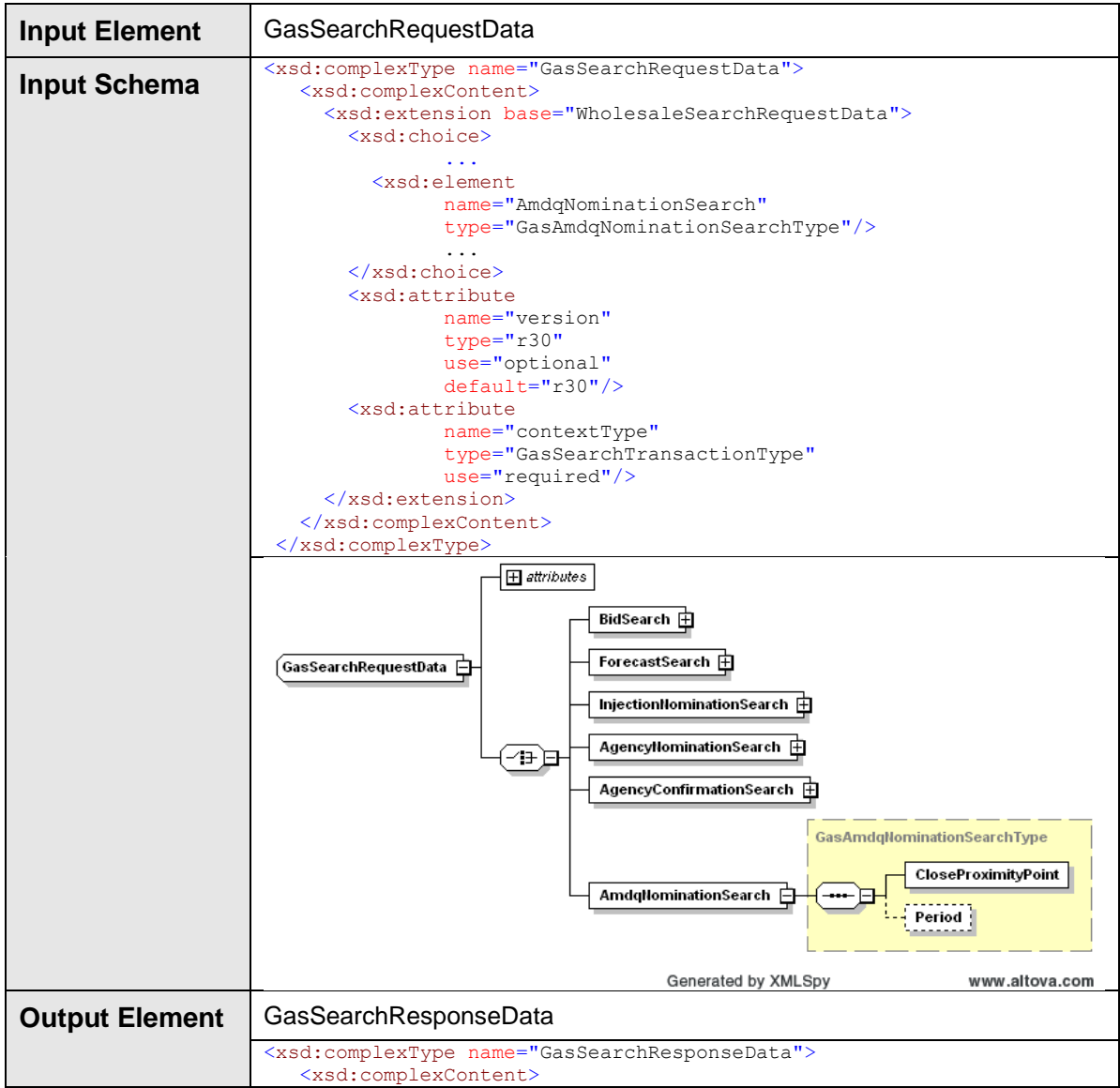

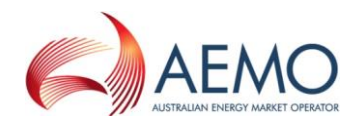

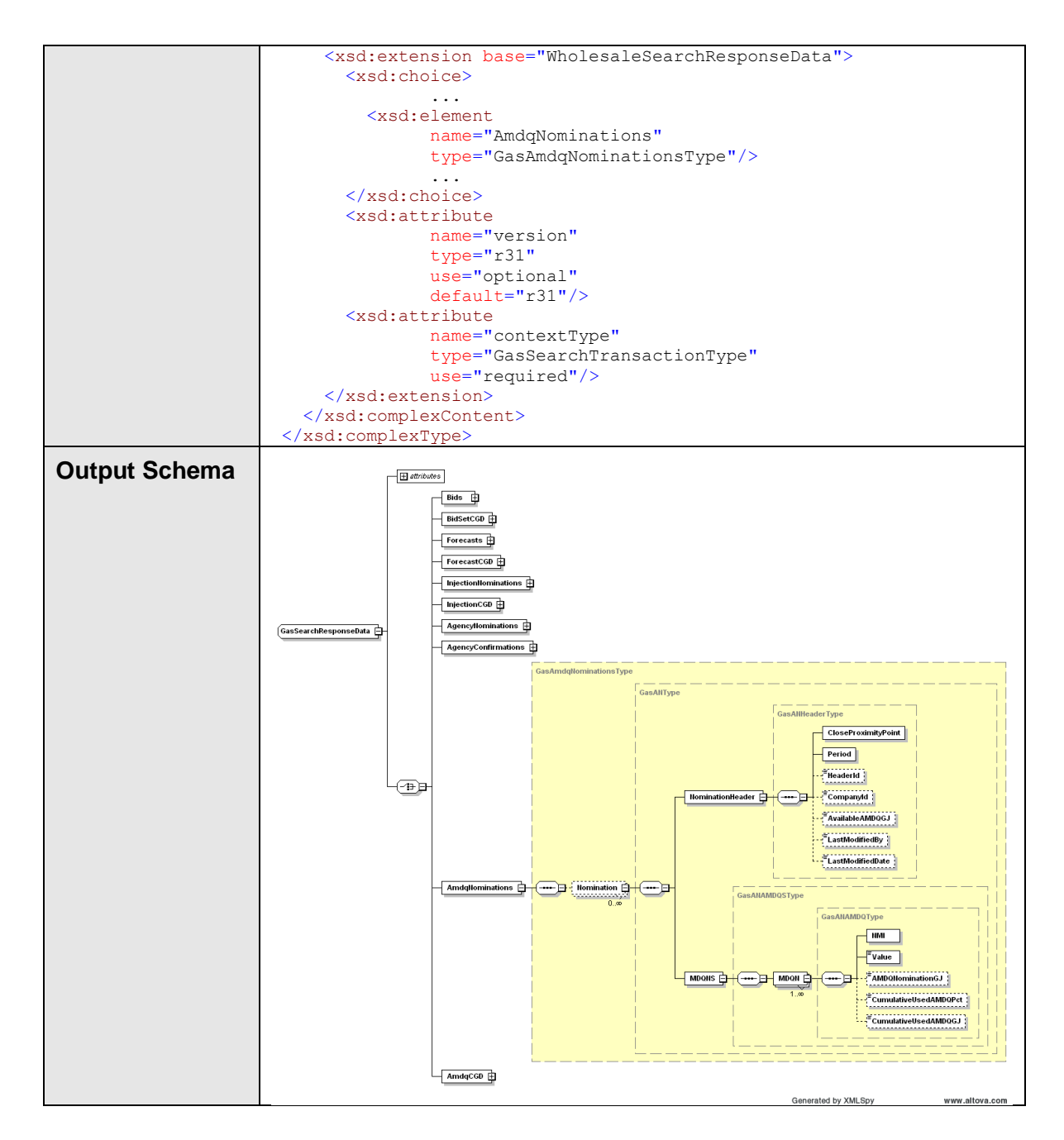

### **4.8.4.3 SOAP Faults**

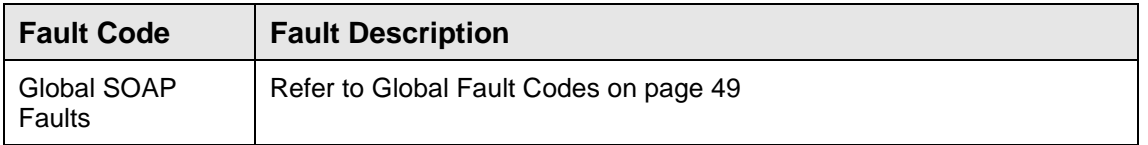

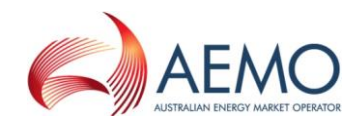

### **4.8.4.4 Usage Examples**

```
Request Sample
<ase:aseXML xmlns:ase="urn:aseXML:r31">
<Header>
<From>VENCorp WebExchanger Recipient</From>
<To>VENCorp WebExchanger</To>
<MessageID>957EC009-0C4F-26B8-6CB4-F056AF68BBAA</MessageID>
<MessageDate>2006-06-19T14:55:21.098+10:00</MessageDate>
<TransactionGroup>MKTW</TransactionGroup>
<Priority>Medium</Priority>
<Market>VICGAS</Market>
</Header>
<Transactions>
<Transaction transactionID="957EC009-0C4F-26B8-6CB4-F056AF68BBAA"
transactionDate="2006-06-19T14:55:21.098+10:00">
  <WholesaleSearchRequest version="r20">
    <SearchRequestData contextType="AmdqNomination" 
xsi:type="urn:GasSearchRequestData" xmlns:urn="urn:aseXML:r31">
     <AmdqNominationSearch>
      <CloseProximityPoint>30000001PC</CloseProximityPoint>
     <Period>
      <BeginDate>2006-06-19+10:00</BeginDate>
      <EndDate>2006-06-23+10:00</EndDate>
     </Period>
     </AmdqNominationSearch>
   </SearchRequestData>
 </WholesaleSearchRequest>
</Transaction>
</Transactions>
</ase:aseXML>
```
#### **Response Sample**

```
<ase:aseXML xmlns:ase="urn:aseXML:r31">
<Header>
<From>VENCorp WebExchanger</From>
<To>VENCorp WebExchanger Recipient</To>
<MessageID>64380B73-DBC4-F97C-8B0E-D8E09214A298</MessageID>
<MessageDate>2006-06-19T14:55:35.676+10:00</MessageDate>
<TransactionGroup>MKTW</TransactionGroup>
<Priority>Medium</Priority>
<Market>VICGAS</Market>
</Header>
<Transactions>
<Transaction transactionID="64380B73-DBC4-F97C-8B0E-D8E09214A298"
transactionDate="2006-06-19T14:55:35.676+10:00">
  <WholesaleSearchResponse version="r20">
    <SearchResponseData contextType="AmdqNomination"
xsi:type="urn:GasSearchResponseData" xmlns:urn="urn:aseXML:r31">
     <AmdqNominations>
      <Nomination>
       <NominationHeader>
        <CloseProximityPoint>30000001PC</CloseProximityPoint>
        <Period>
         <BeginDate>2006-06-15+10:00</BeginDate>
         <EndDate>2006-06-21+10:00</EndDate>
        </Period>
        <CompanyId>5</CompanyId>
       </NominationHeader>
       <MDQNS> 
        <MDQN>
         <NMI>3001111111</NMI>
         <Value>20</Value>
        </MDQN>
       </MDQNS>
      </Nomination>
      <Nomination>
       <NominationHeader>
```
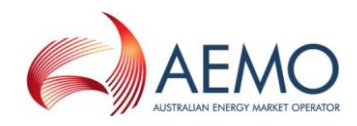

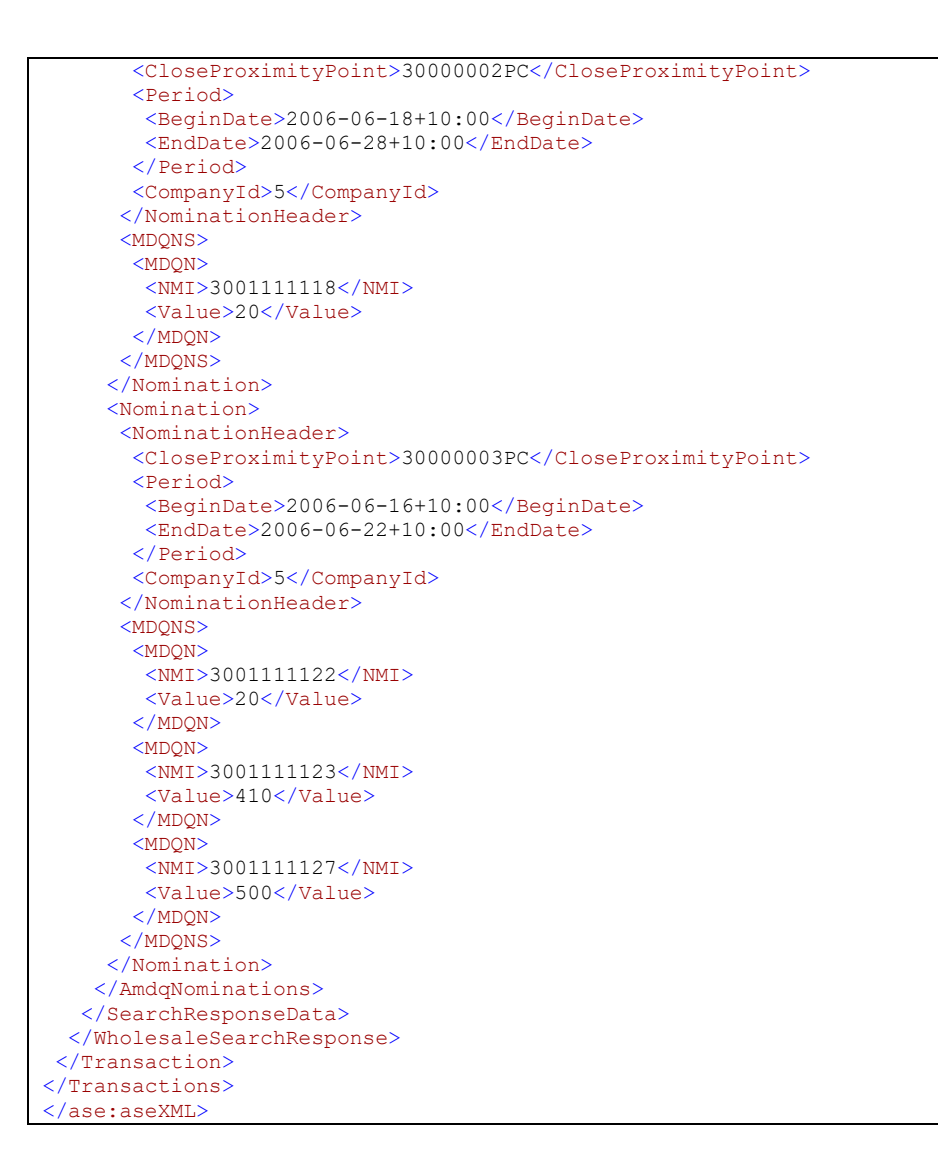

### **4.8.5 SubmitAMDQNomination**

#### **4.8.5.1 Description**

The submitAmdqNomination() operation submits AMDQ nomination information for processing by the Web Exchanger application, using the supplied date range, CPP and other information related to NMI's associated with this CPP.

Only nominations submitted by the logged in user, or another user within the same company/organization, will be viewable using this method.

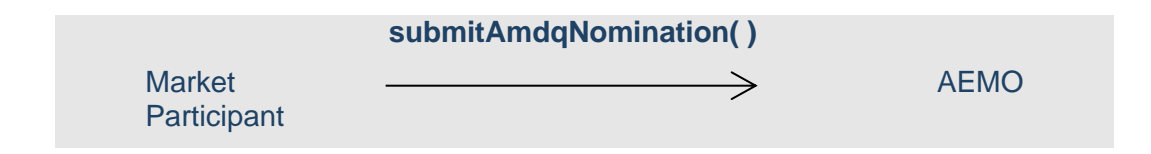

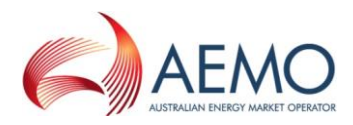

#### Request Parameter:

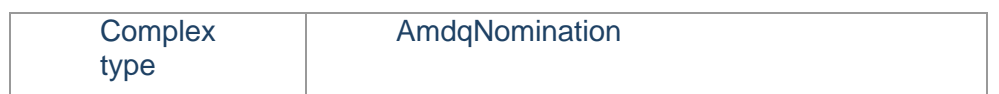

#### Request Attributes:

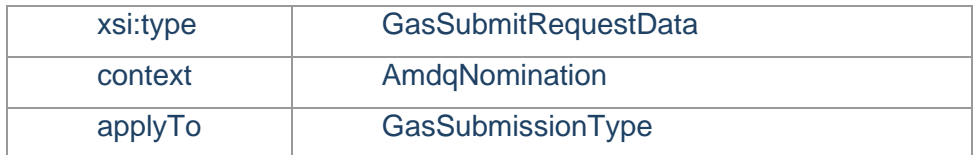

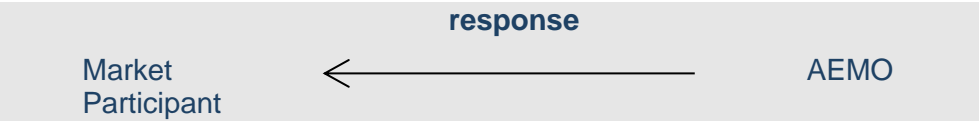

#### Response Parameter:

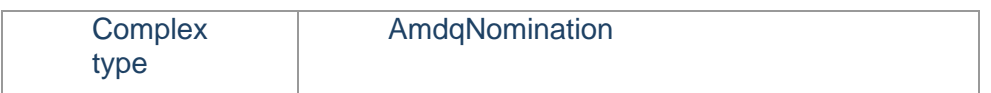

#### Response Attributes:

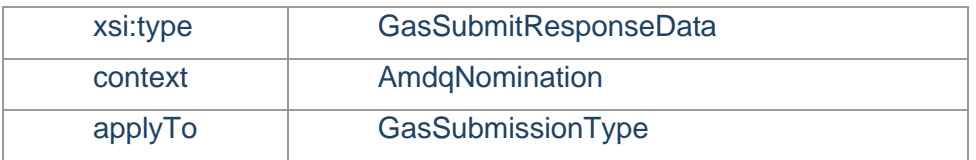

Note 1: In the request, if optional applyTo attribute is provided for current gas day, day ahead or two days ahead submission, then any values specified in the Period element will be ignored. The submission period will be automatically calculated by WebExchanger based on the current time. It is recommended that the applyTo attribute to be used for this type of the submission.

Note 2: In the request, if applyTo is set to "Standing", then the Period element must be populated with the correct values. The Period's EndDate (a.k.a. termination date) must be at least one day ahead of BeginDate. The EndDate is not inclusive.

Note 3: The element Value of AMDNominationGJ should not exceed 4 digits after the decimal point.

#### **4.8.5.2 Input/Output Parameters**

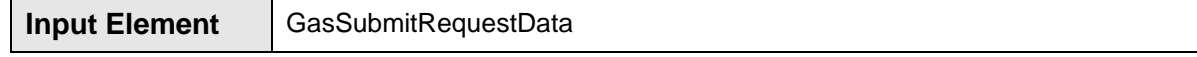

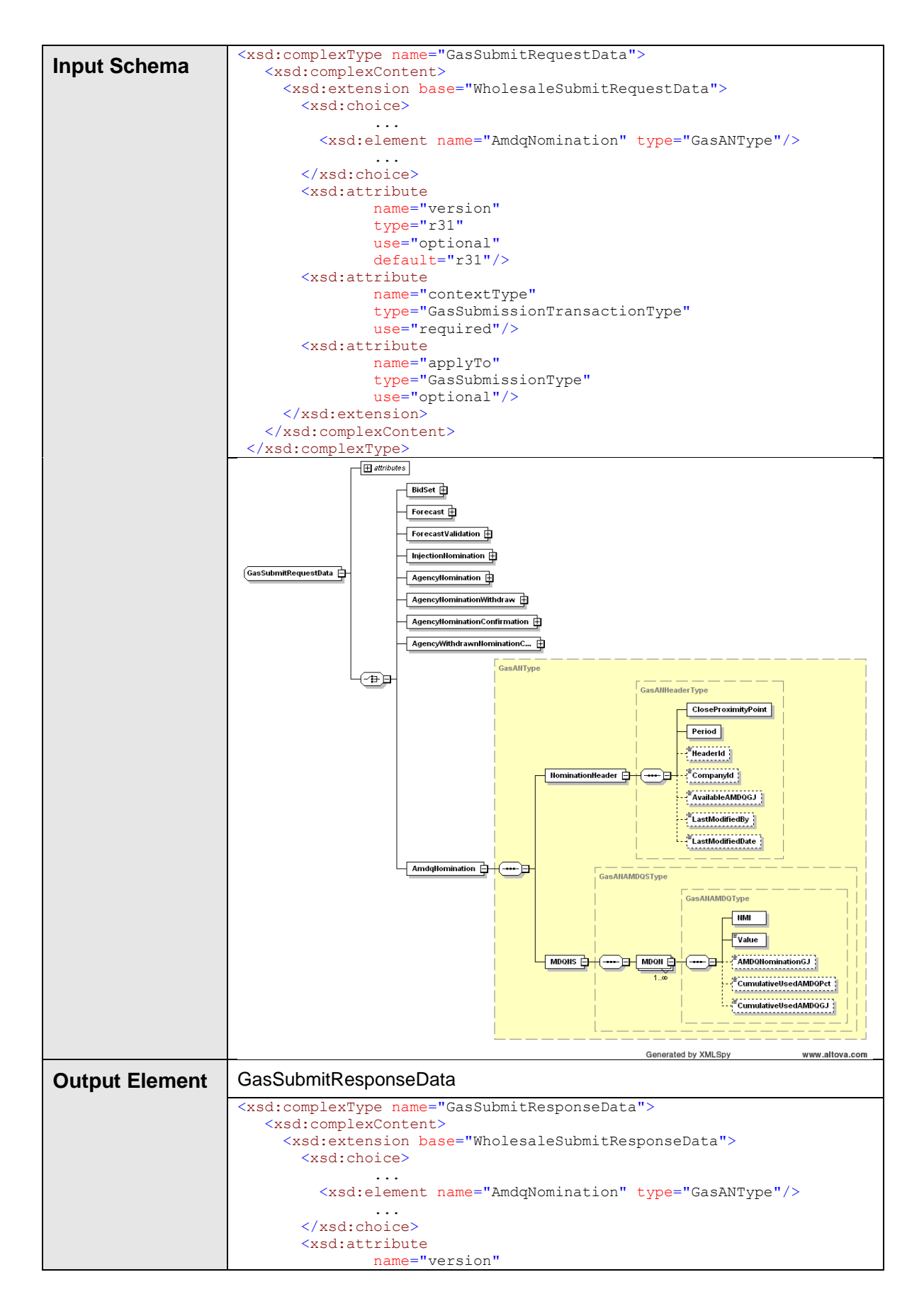

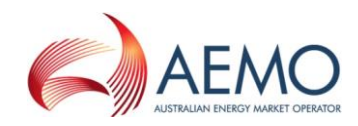

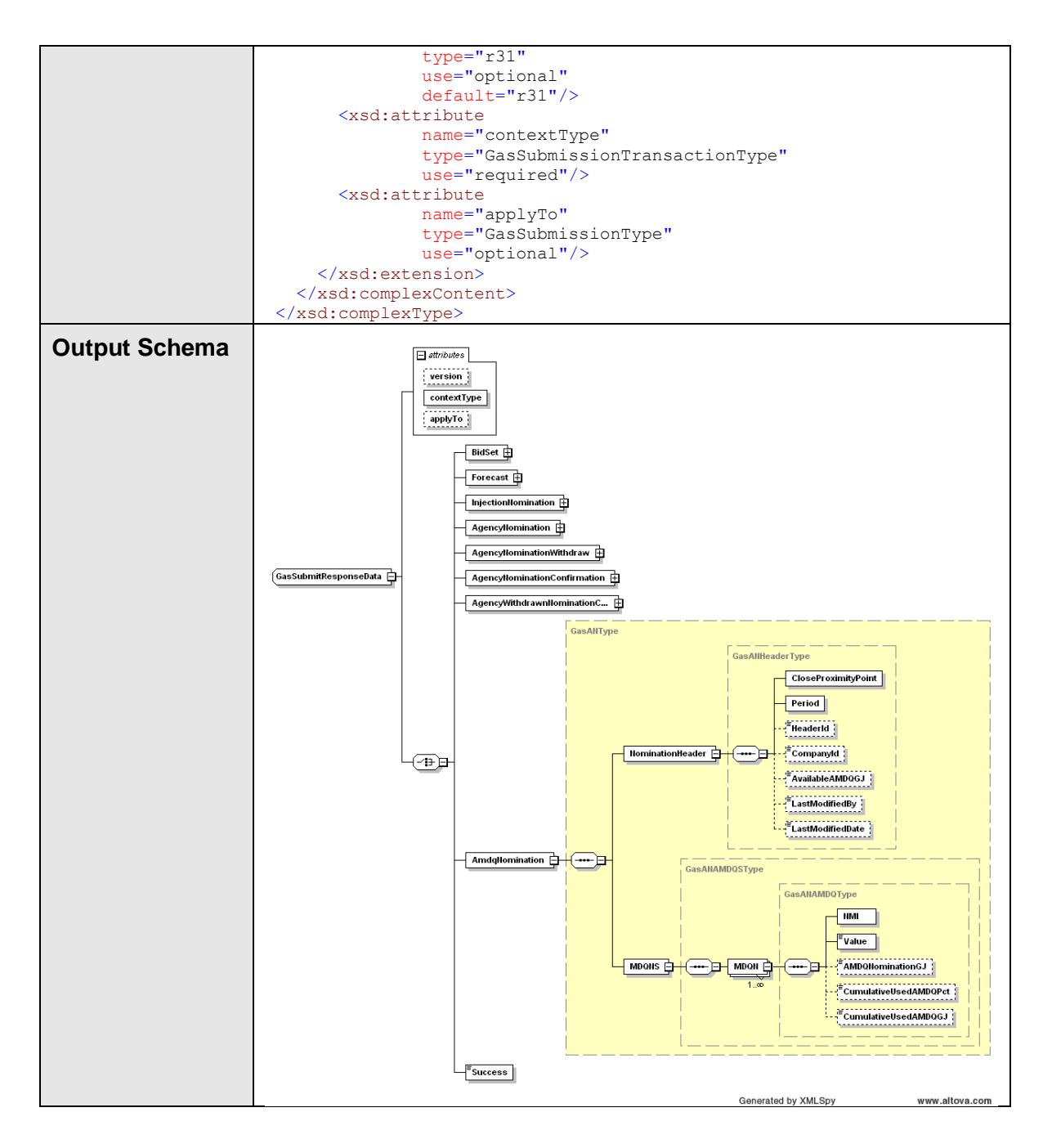

### **4.8.5.3 SOAP Faults**

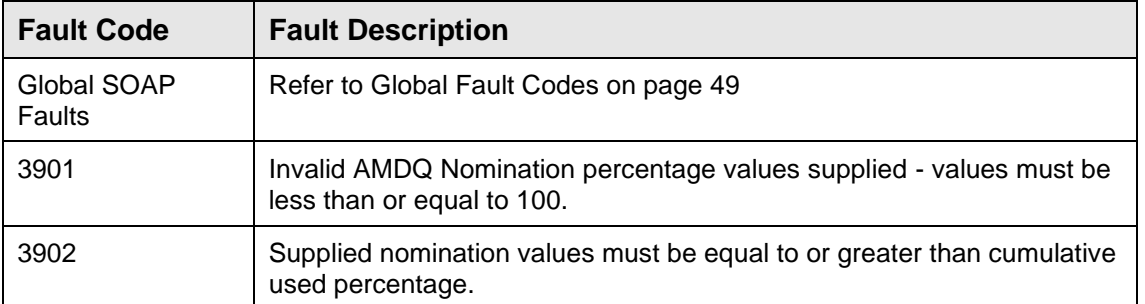

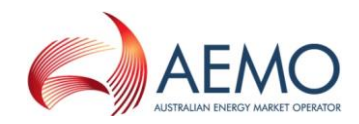

#### **4.8.5.4 Usage Examples**

```
Request Sample
<ase:aseXML xmlns:ase="urn:aseXML:r31">
<Header>
<From>VENCorp WebExchanger Recipient</From>
<To>VENCorp WebExchanger</To>
<MessageID>45CFFD39-0BE8-FAE5-4399-5A1C10A32569</MessageID>
<MessageDate>2006-06-19T16:26:50.375+10:00</MessageDate>
<TransactionGroup>MKTW</TransactionGroup>
<Priority>Medium</Priority>
<Market>VICGAS</Market>
</Header>
<Transactions>
<Transaction transactionID="45CFFD39-0BE8-FAE5-4399-5A1C10A32569"
transactionDate="2006-06-19T16:26:50.375+10:00">
   <WholesaleSubmitRequest version="r20">
   <SubmitRequestData contextType="AmdqNomination" applyTo="Standing"
xsi:type="urn:GasSubmitRequestData" xmlns:urn="urn:aseXML:r31">
     <AmdqNomination>
      <NominationHeader>
       <CloseProximityPoint>3001111111</CloseProximityPoint>
       <Period>
       \langleBeginDate>2007-05-01+10:00\langleBeginDate> <EndDate>2007-07-04+10:00</EndDate>
       </Period>
       <HeaderId>12</HeaderId>
       <CompanyId>123</CompanyId>
      </NominationHeader>
      <MDQNS>
       <MDQN>
        <NMI>30011111PC</NMI>
        <Value>20</Value>
       </MDQN>
       <MDQN>
       <NMI>30011112PC</NMI>
        <Value>410</Value>
       </MDQN>
       <MDQN>
        <NMI>26211111PC</NMI>
        <Value>500</Value>
       </MDQN>
      </MDQNS>
     </AmdqNomination>
   </SubmitRequestData>
 </WholesaleSubmitRequest>
</Transaction>
</Transactions>
</ase:aseXML>
```
#### **Response Sample**

```
<ase:aseXML xmlns:ase="urn:aseXML:r31">
<Header>
 <From>VENCorp WebExchanger Recipient</From>
 <To>VENCorp WebExchanger</To>
 <MessageID>45CFFD39-0BE8-FAE5-4399-5A1C10A32569</MessageID>
 <MessageDate>2006-06-19T16:26:50.375+10:00</MessageDate>
 <TransactionGroup>MKTW</TransactionGroup>
 <Priority>Medium</Priority>
 <Market>VICGAS</Market>
</Header>
<Transactions>
 <Transaction transactionID="45CFFD39-0BE8-FAE5-4399-5A1C10A32569"
transactionDate="2006-06-19T16:26:50.375+10:00">
   <WholesaleSubmitResponse version="r20">
```
#### DECLARED WHOLESALE GAS MARKET PARTICIPANT BUILD PACK

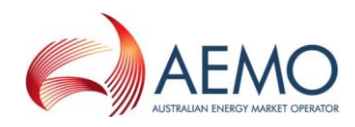

```
 <SubmitResponseData contextType="AmdqNomination" applyTo="Standing"
xsi:type="urn:GasSubmitResponseData" xmlns:urn="urn:aseXML:r31">
     <AmdqNomination>
      <NominationHeader> 
       <CloseProximityPoint>30000001PC</CloseProximityPoint>
       <Period>
        <BeginDate>2006-06-15+10:00</BeginDate>
        <EndDate>2006-06-21+10:00</EndDate>
       </Period>
       <CompanyId>5</CompanyId>
      </NominationHeader>
      <MDQNS>
       <MDQN>
        <NMI>3001111111</NMI>
        <Value>20</Value>
      </MDQN> <MDQN>
        <NMI>3001111118</NMI>
        <Value>20</Value>
       </MDQN>
       <MDQN>
        <NMI>3001111122</NMI>
        <Value>20</Value>
       </MDQN>
       <MDQN>
        <NMI>3001111123</NMI>
        <Value>410</Value>
       </MDQN>
       <MDQN>
        <NMI>3001111127</NMI>
        <Value>500</Value>
       </MDQN>
      </MDQNS>
     </AmdqNomination>
    </SubmitResponseData>
  </WholesaleSubmitResponse>
 </Transaction>
</Transactions>
</ase:aseXML>
```
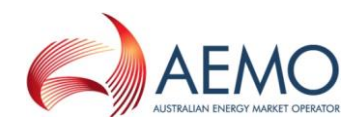

## **4.9 Web Service: System Service**

## **4.9.1 Introduction**

The System Service is responsible for all general purpose utility functions and functionality, which does not fall strictly into one of the other functional areas. Functionality provided includes the ability to get the current gas date and time from the AEMO system, as well as information such as scheduling intervals and so on.

## **4.9.2 GetCurrentGasDate**

#### **4.9.2.1 Description**

The getCurrentGasDate() method retrieves the current gas day date from the AEMO system.

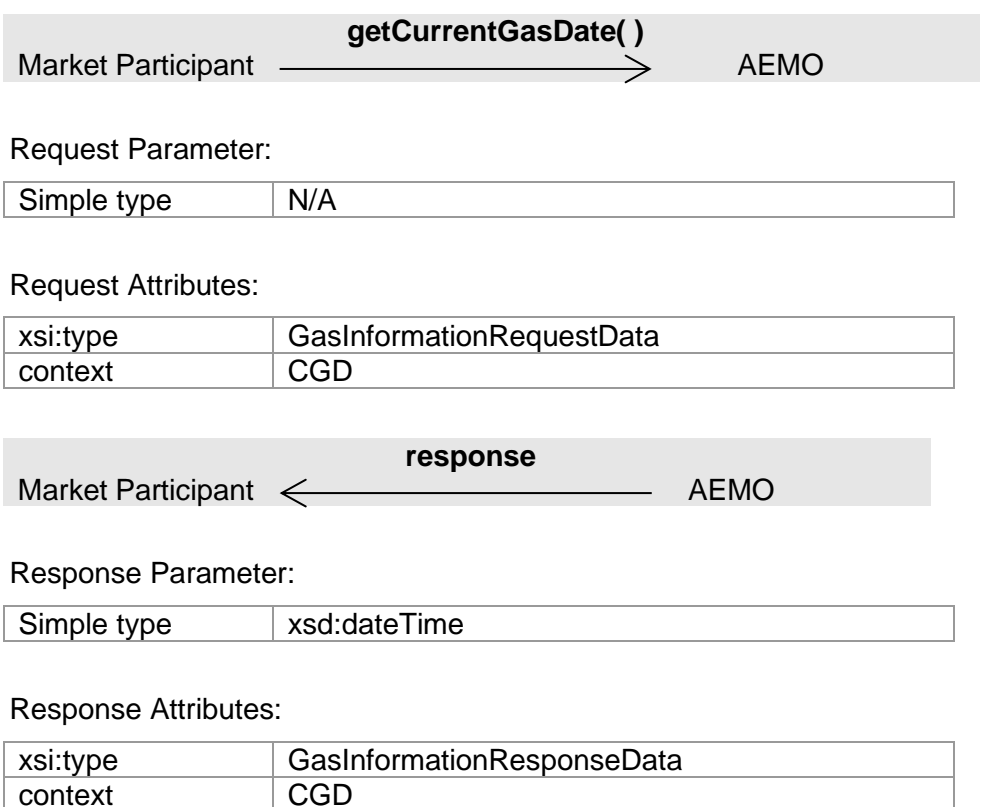

Note 1: In the response, only date component of the xsd:dateTime type will be set. The time component shall be ignored.

#### **4.9.2.2 Input/Output Parameters**

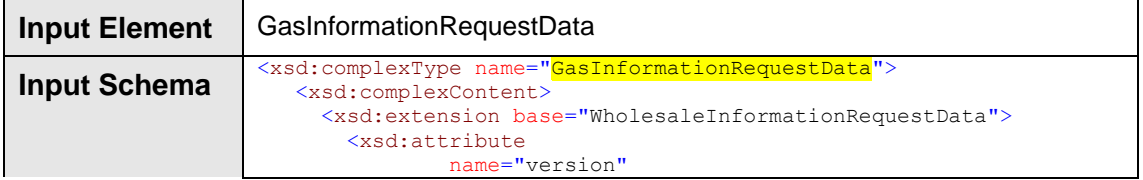

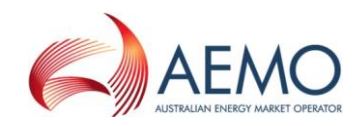

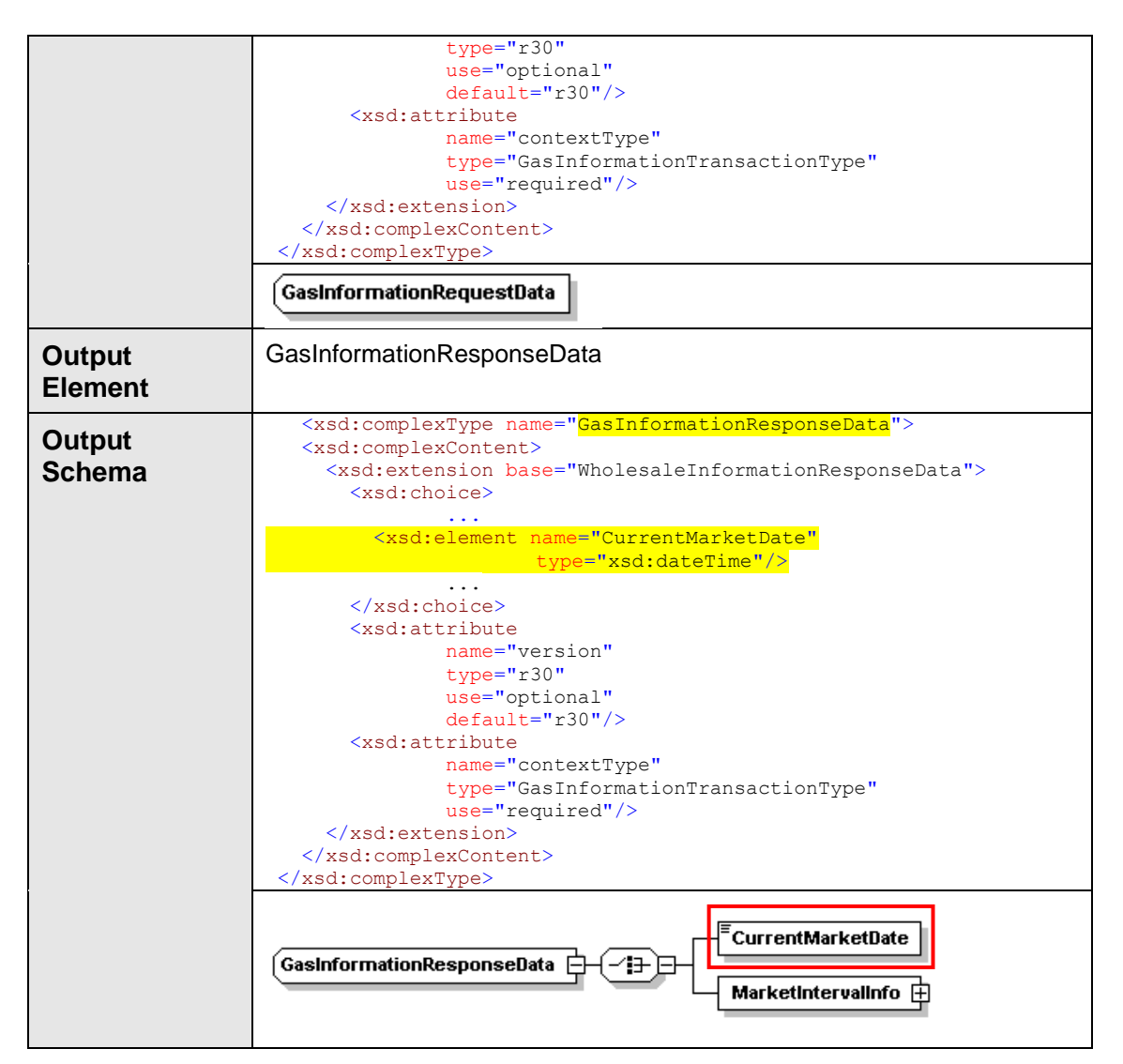

### **4.9.2.3 SOAP Faults**

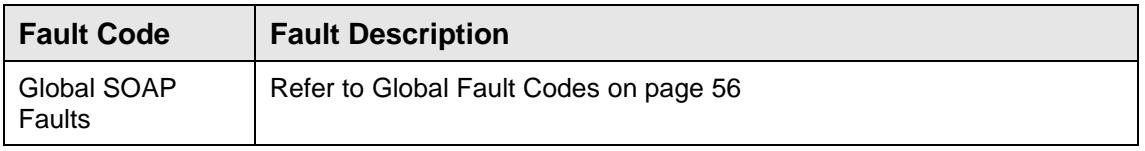

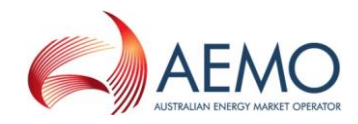

### **4.9.2.4 Usage example**

#### **Request Sample**

```
<ase:aseXML xmlns:ase="urn:aseXML:r31">
  <Header>
   <From>VENCorp WebExchanger Recipient</From>
    <To>VENCorp WebExchanger</To>
   <MessageID>7776454C-DE14-C88B-7255-DA6005F43272</MessageID>
   <MessageDate>2006-03-17T16:17:26.588+10:00</MessageDate>
    <TransactionGroup>MKTW</TransactionGroup>
    <Priority>Medium</Priority>
    <Market>VICGAS</Market>
</Header>
<Transactions>
    <Transaction transactionID="7776454C-DE14-C88B-7255-DA6005F43272"
              transactionDate="2006-03-17T16:17:26.588+10:00">
      <WholesaleInformationRequest version="r20">
       <InformationRequestData
               contextType="CGD"
               xsi:type="urn:GasInformationRequestData"
               xmlns:urn="urn:aseXML:r31"/
               xmlns:xsi="http://www.w3.org/2001/XMLSchema-instance">
      </WholesaleInformationRequest>
   </Transaction>
</Transactions>
</ase:aseXML>
```
#### **Response Sample** <ase:aseXML xmlns:ase="urn:aseXML:r31"> <Header> <From>VENCorp WebExchanger</From> <To>VENCorp WebExchanger Recipient</To> <MessageID>8585A887-20F2-A673-031E-EE3B26B95772</MessageID> <MessageDate>2006-03-17T16:17:36.275+10:00</MessageDate> <TransactionGroup>MKTW</TransactionGroup> <Priority>Medium</Priority> <Market>VICGAS</Market> </Header> <Transactions> <Transaction transactionID="8585A887-20F2-A673-031E-EE3B26B95772" transactionDate="2006-03-17T16:17:36.275+10:00"> <WholesaleInformationResponse version="r20"> <InformationResponseData contextType="CGD" xsi:type="urn:GasInformationResponseData" xmlns:urn="urn:aseXML:r30" xmlns:xsi="http://www.w3.org/2001/XMLSchema-instance"> <CurrentMarketDate>2006-03-17T00:00:00.000+10:00</CurrentMarketDate> </InformationResponseData> </WholesaleInformationResponse> </Transaction> </Transactions> </ase:aseXML>

## **4.9.3 GetIntervalInfo**

### **4.9.3.1 Description**

The getIntervalInfo() method retrieves the information about the current scheduling interval and the next scheduling interval as calculated by the AEMO gas

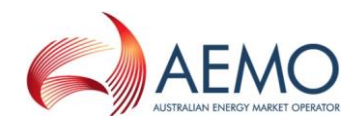

market systems. The calculations will be based on the AEMO's server time. The calculation algorithm will use the same logic as utilised for populating and verification of submission screens via browser based interface.

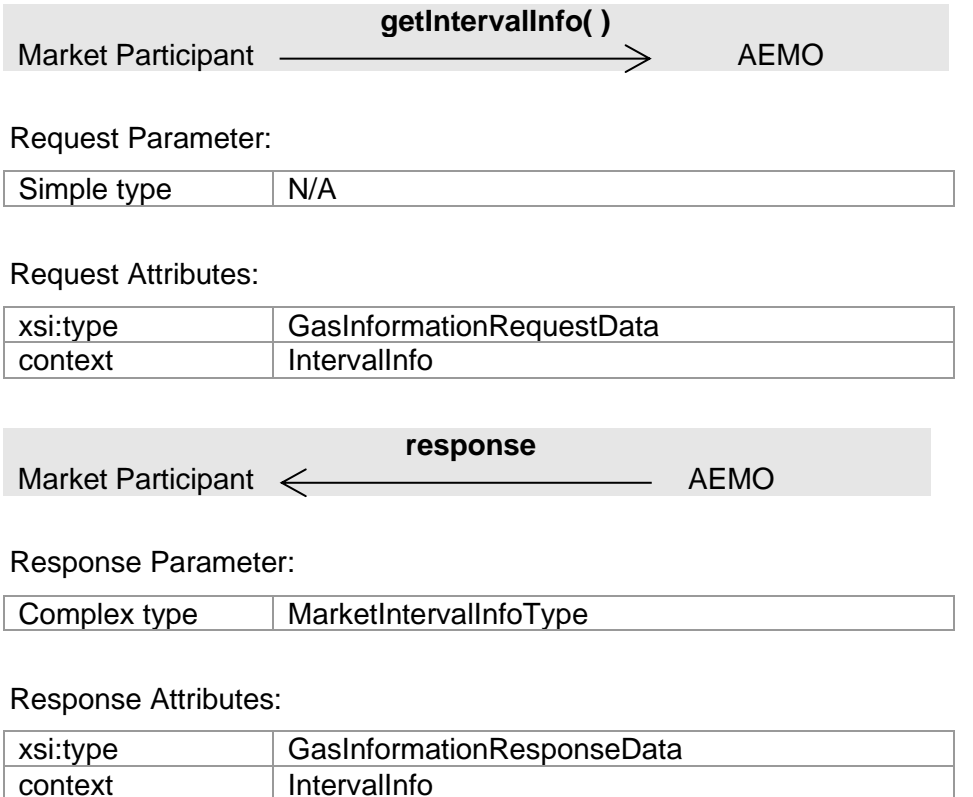

Note 1: The intervals will be returned only for the Current Gas Day, i.e. day ahead and two days ahead intervals are not returned by this operation.

### **4.9.3.2 Input/Output Parameters**

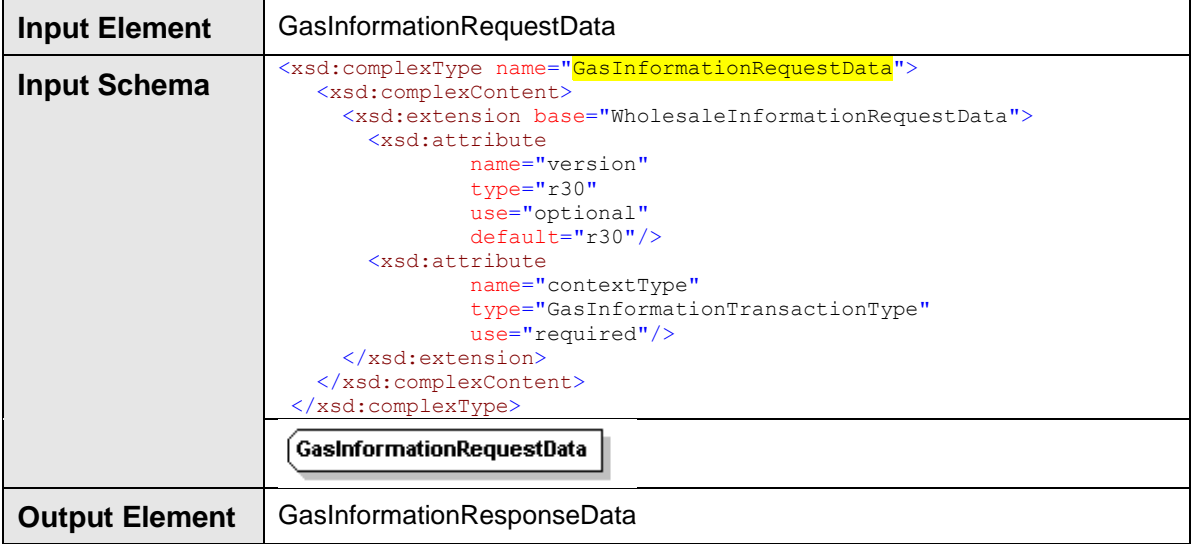

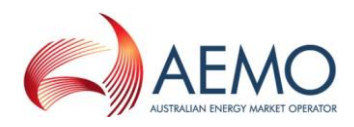

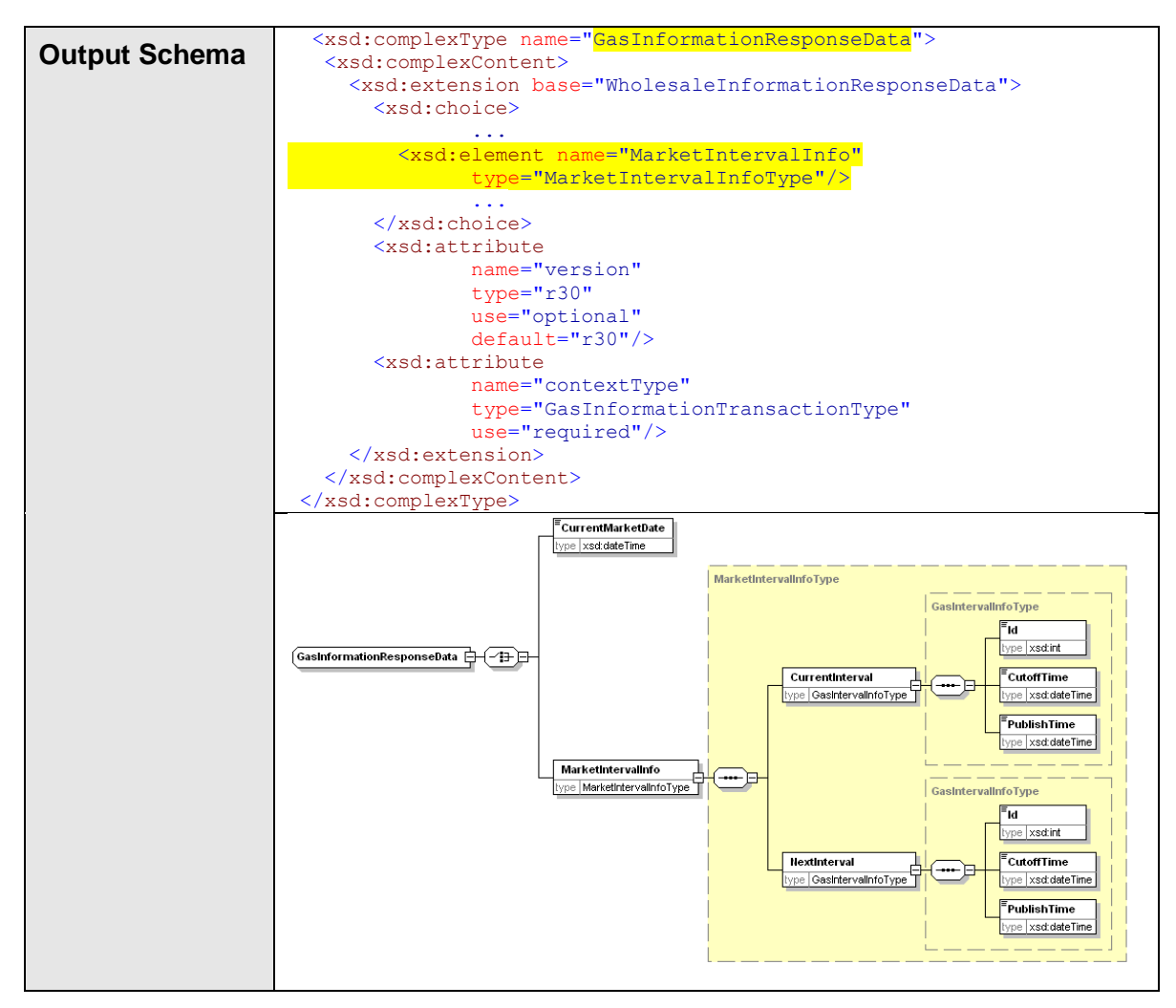

### **4.9.3.3 SOAP Faults**

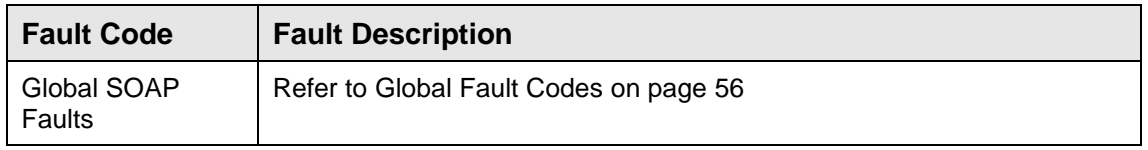

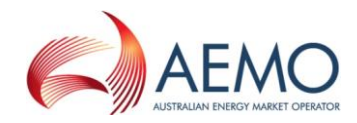

### **4.9.3.4 Usage example**

#### **Request Sample**

```
<ase:aseXML xmlns:ase="urn:aseXML:r31">
  <Header>
    <From>VENCorp WebExchanger Recipient</From>
    <To>VENCorp WebExchanger</To>
   <MessageID>7776454C-DE14-C88B-7255-DA6005F43272</MessageID>
   <MessageDate>2006-03-17T16:17:26.588+10:00</MessageDate>
    <TransactionGroup>MKTW</TransactionGroup>
    <Priority>Medium</Priority>
    <Market>VICGAS</Market>
</Header>
<Transactions>
    <Transaction transactionID="7776454C-DE14-C88B-7255-DA6005F43272"
              transactionDate="2006-03-17T16:17:26.588+10:00">
      <WholesaleInformationRequest version="r20">
        <InformationRequestData
               contextType="IntervalInfo"
               xsi:type="urn:GasInformationRequestData"
               xmlns:urn="urn:aseXML:r31"
               xmlns:xsi="http://www.w3.org/2001/XMLSchema-instance"/>
      </WholesaleInformationRequest>
   </Transaction>
</Transactions>
</ase:aseXML>
```
#### **Response Sample 1**

```
<ase:aseXML xmlns:ase="urn:aseXML:r31">
   <Header>
    <From>VENCorp WebExchanger</From>
   <To>VENCorp WebExchanger Recipient</To>
   <MessageID>8585A887-20F2-A673-031E-EE3B26B95772</MessageID>
    <MessageDate>2006-03-17T16:17:36.275+10:00</MessageDate>
    <TransactionGroup>MKTW</TransactionGroup>
    <Priority>Medium</Priority>
    <Market>VICGAS</Market>
</Header>
 <Transactions>
    <Transaction transactionID="8585A887-20F2-A673-031E-EE3B26B95772"
               transactionDate="2007-08-17T05:30:00.000+10:00">
      <WholesaleInformationResponse version="r20">
        <InformationResponseData
               contextType="IntervalInfo"
               xsi:type="urn:GasInformationResponseData"
               xmlns:urn="urn:aseXML:r31"
               xmlns:xsi="http://www.w3.org/2001/XMLSchema-instance">
          <MarketIntervalInfo>
            <CurrentInterval>
             <hT\geqI<hT\geq <CutoffTime>2007-08-17T05:00:00.000+10:00</CutoffTime>
              <PublishTime>2007-08-17T06:00:00.000+10:00</PublishTime>
            </CurrentInterval>
            <NextInterval>
             <Id>2</Id>
              <CutoffTime>2007-08-17T09:00:00.000+10:00</CutoffTime>
             \langle \text{Public} \rangle = 2007-08-17T10:00:00.000+10:00</PublishTime>
            </NextInterval>
          </MarketIntervalInfo>
        </InformationResponseData>
      </WholesaleInformationResponse>
    </Transaction>
</Transactions>
</ase:aseXML>
```
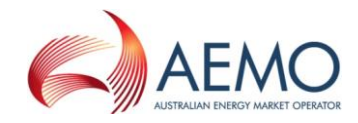

#### **Response Sample 2**

```
<ase:aseXML xmlns:ase="urn:aseXML:r31">
   <Header>
    <From>VENCorp WebExchanger</From>
    <To>VENCorp WebExchanger Recipient</To>
    <MessageID>8585A887-20F2-A673-031E-EE3B26B95772</MessageID>
    <MessageDate>2006-03-17T16:17:36.275+10:00</MessageDate>
    <TransactionGroup>MKTW</TransactionGroup>
    <Priority>Medium</Priority>
    <Market>VICGAS</Market>
 </Header>
 <Transactions>
    <Transaction transactionID="8585A887-20F2-A673-031E-EE3B26B95772"
               transactionDate="2007-08-17T22:30:00.000+10:00">
      <WholesaleInformationResponse version="r20">
        <InformationResponseData
                contextType="IntervalInfo"
                xsi:type="urn:GasInformationResponseData"
                xmlns:urn="urn:aseXML:r31"
                xmlns:xsi="http://www.w3.org/2001/XMLSchema-instance">
          <MarketIntervalInfo>
             <CurrentInterval>
              <Id>5</Id>
              <CutoffTime>2007-08-17T21:00:00.000+10:00</CutoffTime>
              \langle \text{Public} \rangle = 2007 - 08 - 17T22:00:000.000 + 10:00 \langle \text{Public} \rangle </CurrentInterval>
            <NextInterval>
               <Id>1</Id>
               <CutoffTime>2007-08-18T05:00:00.000+10:00</CutoffTime>
             \langle \text{PublishTime} \rangle 2007 - 08 - 18 \texttt{T06:00:00}.000+10:00</PublishTime>
             </NextInterval>
          </MarketIntervalInfo>
        </InformationResponseData>
      </WholesaleInformationResponse>
    </Transaction>
</Transactions>
</ase:aseXML>
```
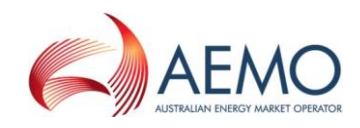

## **5 Appendix A. Bids Service WSDL**

#### Web Services Description Language (WSDL) file for WebExchanger bids web services.

```
<?xml version="1.0" encoding="UTF-8"?>
<wsdl:definitions targetNamespace="urn:aseXML:r31" 
xmlns:apachesoap="http://xml.apache.org/xml-soap" xmlns:impl="urn:aseXML:r31" 
xmlns:intf="urn:aseXML:r31" xmlns:wsdl="http://schemas.xmlsoap.org/wsdl/" 
xmlns:wsdlsoap="http://schemas.xmlsoap.org/wsdl/soap/" 
xmlns:xsd="http://www.w3.org/2001/XMLSchema">
<!--WSDL created by Apache Axis version: 1.4
Built on Apr 22, 2006 (06:55:48 PDT)-->
<wsdl:types>
   <schema elementFormDefault="qualified" targetNamespace="urn:aseXML:r31" 
xmlns="http://www.w3.org/2001/XMLSchema">
    <element name="submitBid">
     <complexType>
      <sequence>
       <element name="in0" type="xsd:string"/>
      </sequence>
     </complexType>
    </element>
    <element name="submitBidResponse">
     <complexType>
      <sequence>
       <element name="submitBidReturn" type="xsd:string"/>
      </sequence>
     </complexType>
    </element>
    <element name="getBidSetForCGD">
     <complexType>
      <sequence>
       <element name="in0" type="xsd:string"/>
      </sequence>
     </complexType>
    </element>
    <element name="getBidSetForCGDResponse">
     <complexType>
      <sequence>
       <element name="getBidSetForCGDReturn" type="xsd:string"/>
      </sequence>
     </complexType>
    </element>
    <element name="getBidSet">
     <complexType>
      <sequence>
       <element name="in0" type="xsd:string"/>
      </sequence>
     </complexType>
    </element>
    <element name="getBidSetResponse">
     <complexType>
      <sequence>
       <element name="getBidSetReturn" type="xsd:string"/>
      </sequence>
     </complexType>
    </element>
    <element name="getBid">
     <complexType>
      <sequence>
       <element name="in0" type="xsd:string"/>
      </sequence>
     </complexType>
    </element>
    <element name="getBidResponse">
     <complexType>
      <sequence>
       <element name="getBidReturn" type="xsd:string"/>
      </sequence>
```
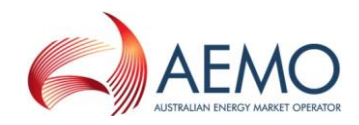

```
 </complexType>
   </element>
  <element name="searchBids">
   <complexType>
    <sequence>
      <element name="in0" type="xsd:string"/>
     </sequence>
   </complexType>
  </element>
  <element name="searchBidsResponse">
   <complexType>
     <sequence>
      <element name="searchBidsReturn" type="xsd:string"/>
    </sequence>
    </complexType>
  </element>
 </schema>
</wsdl:types>
  <wsdl:message name="searchBidsResponse">
      <wsdl:part element="impl:searchBidsResponse" name="parameters">
      </wsdl:part>
  </wsdl:message>
  <wsdl:message name="submitBidRequest">
      <wsdl:part element="impl:submitBid" name="parameters">
      </wsdl:part>
  </wsdl:message>
   <wsdl:message name="getBidSetForCGDResponse">
      <wsdl:part element="impl:getBidSetForCGDResponse" name="parameters">
      </wsdl:part>
  </wsdl:message>
  <wsdl:message name="getBidResponse">
      <wsdl:part element="impl:getBidResponse" name="parameters">
      </wsdl:part>
  </wsdl:message>
  <wsdl:message name="getBidSetForCGDRequest">
      <wsdl:part element="impl:getBidSetForCGD" name="parameters">
      </wsdl:part>
  </wsdl:message>
  <wsdl:message name="submitBidResponse">
      <wsdl:part element="impl:submitBidResponse" name="parameters">
      </wsdl:part>
  </wsdl:message>
  <wsdl:message name="getBidRequest">
      <wsdl:part element="impl:getBid" name="parameters">
      </wsdl:part>
```
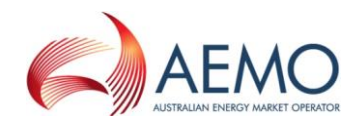

```
 </wsdl:message>
```
<wsdl:message name="getBidSetResponse">

<wsdl:part element="impl:getBidSetResponse" name="parameters">

</wsdl:part>

</wsdl:message>

<wsdl:message name="getBidSetRequest">

<wsdl:part element="impl:getBidSet" name="parameters">

</wsdl:part>

</wsdl:message>

<wsdl:message name="searchBidsRequest">

<wsdl:part element="impl:searchBids" name="parameters">

</wsdl:part>

</wsdl:message>

<wsdl:portType name="BidServiceWS">

<wsdl:operation name="submitBid">

<wsdl:input message="impl:submitBidRequest" name="submitBidRequest">

</wsdl:input>

<wsdl:output message="impl:submitBidResponse" name="submitBidResponse">

</wsdl:output>

</wsdl:operation>

<wsdl:operation name="getBidSetForCGD">

<wsdl:input message="impl:getBidSetForCGDRequest" name="getBidSetForCGDRequest">

```
 </wsdl:input>
```
 <wsdl:output message="impl:getBidSetForCGDResponse" name="getBidSetForCGDResponse">

</wsdl:output>

</wsdl:operation>

<wsdl:operation name="getBidSet">

<wsdl:input message="impl:getBidSetRequest" name="getBidSetRequest">

</wsdl:input>

<wsdl:output message="impl:getBidSetResponse" name="getBidSetResponse">

</wsdl:output>

</wsdl:operation>

<wsdl:operation name="getBid">

<wsdl:input message="impl:getBidRequest" name="getBidRequest">

</wsdl:input>

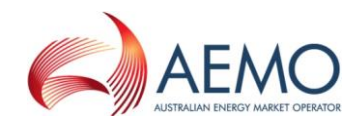

<wsdl:output message="impl:getBidResponse" name="getBidResponse">

</wsdl:output>

</wsdl:operation>

<wsdl:operation name="searchBids">

<wsdl:input message="impl:searchBidsRequest" name="searchBidsRequest">

</wsdl:input>

<wsdl:output message="impl:searchBidsResponse" name="searchBidsResponse">

</wsdl:output>

</wsdl:operation>

</wsdl:portType>

<wsdl:binding name="BidServiceWSSoapBinding" type="impl:BidServiceWS">

 <wsdlsoap:binding style="document" transport="http://schemas.xmlsoap.org/soap/http"/>

<wsdl:operation name="submitBid">

<wsdlsoap:operation soapAction=""/>

<wsdl:input name="submitBidRequest">

<wsdlsoap:body use="literal"/>

</wsdl:input>

<wsdl:output name="submitBidResponse">

<wsdlsoap:body use="literal"/>

</wsdl:output>

</wsdl:operation>

<wsdl:operation name="getBidSetForCGD">

<wsdlsoap:operation soapAction=""/>

<wsdl:input name="getBidSetForCGDRequest">

<wsdlsoap:body use="literal"/>

</wsdl:input>

<wsdl:output name="getBidSetForCGDResponse">

<wsdlsoap:body use="literal"/>

</wsdl:output>

</wsdl:operation>

<wsdl:operation name="getBidSet">

<wsdlsoap:operation soapAction=""/>

<wsdl:input name="getBidSetRequest">

<wsdlsoap:body use="literal"/>

</wsdl:input>

```
 <wsdl:output name="getBidSetResponse">
```
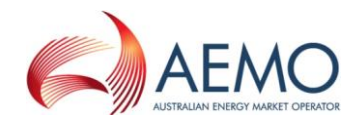

<wsdlsoap:body use="literal"/>

</wsdl:output>

</wsdl:operation>

<wsdl:operation name="getBid">

<wsdlsoap:operation soapAction=""/>

<wsdl:input name="getBidRequest">

<wsdlsoap:body use="literal"/>

</wsdl:input>

<wsdl:output name="getBidResponse">

<wsdlsoap:body use="literal"/>

</wsdl:output>

</wsdl:operation>

<wsdl:operation name="searchBids">

<wsdlsoap:operation soapAction=""/>

<wsdl:input name="searchBidsRequest">

<wsdlsoap:body use="literal"/>

</wsdl:input>

<wsdl:output name="searchBidsResponse">

<wsdlsoap:body use="literal"/>

</wsdl:output>

</wsdl:operation>

</wsdl:binding>

<wsdl:service name="BidServiceWSService">

<wsdl:port binding="impl:BidServiceWSSoapBinding" name="BidServiceWS">

 <wsdlsoap:address location="http://localhost:8181/webexws/services/BidServiceWS"/>

</wsdl:port>

</wsdl:service>

</wsdl:definitions>

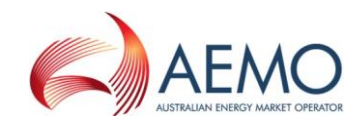

## **6 Appendix B. Participants Demand Forecast Service WSDL**

Web Services Description Language (WSDL) file for WebExchanger demand forecast web services.

```
<?xml version="1.0" encoding="UTF-8"?>
<wsdl:definitions targetNamespace="urn:aseXML:r31" 
xmlns:apachesoap="http://xml.apache.org/xml-soap" xmlns:impl="urn:aseXML:r31" 
xmlns:intf="urn:aseXML:r31" xmlns:wsdl="http://schemas.xmlsoap.org/wsdl/" 
xmlns:wsdlsoap="http://schemas.xmlsoap.org/wsdl/soap/" 
xmlns:xsd="http://www.w3.org/2001/XMLSchema">
<!--WSDL created by Apache Axis version: 1.4
Built on Apr 22, 2006 (06:55:48 PDT)-->
 <wsdl:types>
   <schema elementFormDefault="qualified" targetNamespace="urn:aseXML:r31" 
xmlns="http://www.w3.org/2001/XMLSchema">
    <element name="searchForecasts">
     <complexType>
      <sequence>
       <element name="in0" type="xsd:string"/>
      </sequence>
     </complexType>
    </element>
    <element name="searchForecastsResponse">
     <complexType>
      <sequence>
       <element name="searchForecastsReturn" type="xsd:string"/>
      </sequence>
     </complexType>
   \langle/element>
    <element name="getValidationValues">
     <complexType>
      <sequence>
       <element name="in0" type="xsd:string"/>
      </sequence>
     </complexType>
   \langle/element>
    <element name="getValidationValuesResponse">
     <complexType>
      <sequence>
       <element name="getValidationValuesReturn" type="xsd:string"/>
      </sequence>
     </complexType>
    </element>
    <element name="getForecast">
     <complexType>
      <sequence>
       <element name="in0" type="xsd:string"/>
      </sequence>
     </complexType>
    </element>
    <element name="getForecastResponse">
     <complexType>
      <sequence>
       <element name="getForecastReturn" type="xsd:string"/>
      </sequence>
     </complexType>
    </element>
    <element name="setValidationValues">
     <complexType>
      <sequence>
       <element name="in0" type="xsd:string"/>
      </sequence>
     </complexType>
    </element>
    <element name="setValidationValuesResponse">
     <complexType>
      <sequence>
```
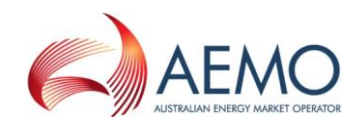

```
 <element name="setValidationValuesReturn" type="xsd:string"/>
     </sequence>
   </complexType>
  </element>
  <element name="submitForecast">
   <complexType>
    <sequence>
     <element name="in0" type="xsd:string"/>
    </sequence>
    </complexType>
  </element>
  <element name="submitForecastResponse">
   <complexType>
    <sequence>
      <element name="submitForecastReturn" type="xsd:string"/>
    </sequence>
   </complexType>
   </element>
  <element name="getForecastForCGD">
   <complexType>
    <sequence>
      <element name="in0" type="xsd:string"/>
    </sequence>
   </complexType>
 \langle/element>
  <element name="getForecastForCGDResponse">
    <complexType>
    <sequence>
     <element name="getForecastForCGDReturn" type="xsd:string"/>
    </sequence>
   </complexType>
  </element>
 </schema>
</wsdl:types>
   <wsdl:message name="getValidationValuesResponse">
      <wsdl:part element="impl:getValidationValuesResponse" name="parameters">
      </wsdl:part>
  </wsdl:message>
  <wsdl:message name="getForecastRequest">
      <wsdl:part element="impl:getForecast" name="parameters">
      </wsdl:part>
  </wsdl:message>
  <wsdl:message name="searchForecastsRequest">
      <wsdl:part element="impl:searchForecasts" name="parameters">
      </wsdl:part>
  </wsdl:message>
  <wsdl:message name="setValidationValuesResponse">
      <wsdl:part element="impl:setValidationValuesResponse" name="parameters">
      </wsdl:part>
  </wsdl:message>
  <wsdl:message name="getForecastForCGDResponse">
      <wsdl:part element="impl:getForecastForCGDResponse" name="parameters">
      </wsdl:part>
```
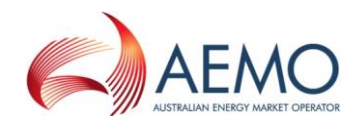

```
 </wsdl:message>
```
<wsdl:message name="getForecastResponse">

<wsdl:part element="impl:getForecastResponse" name="parameters">

</wsdl:part>

</wsdl:message>

<wsdl:message name="getForecastForCGDRequest">

<wsdl:part element="impl:getForecastForCGD" name="parameters">

</wsdl:part>

</wsdl:message>

<wsdl:message name="submitForecastResponse">

<wsdl:part element="impl:submitForecastResponse" name="parameters">

</wsdl:part>

</wsdl:message>

<wsdl:message name="searchForecastsResponse">

<wsdl:part element="impl:searchForecastsResponse" name="parameters">

</wsdl:part>

```
 </wsdl:message>
```
<wsdl:message name="getValidationValuesRequest">

<wsdl:part element="impl:getValidationValues" name="parameters">

</wsdl:part>

</wsdl:message>

<wsdl:message name="setValidationValuesRequest">

<wsdl:part element="impl:setValidationValues" name="parameters">

</wsdl:part>

</wsdl:message>

<wsdl:message name="submitForecastRequest">

<wsdl:part element="impl:submitForecast" name="parameters">

</wsdl:part>

</wsdl:message>

<wsdl:portType name="DemandForecastServiceWS">

<wsdl:operation name="searchForecasts">

<wsdl:input message="impl:searchForecastsRequest" name="searchForecastsRequest">

</wsdl:input>

```
 <wsdl:output message="impl:searchForecastsResponse" 
name="searchForecastsResponse">
```
</wsdl:output>

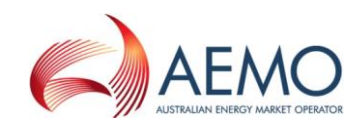

</wsdl:operation>

<wsdl:operation name="getValidationValues">

 <wsdl:input message="impl:getValidationValuesRequest" name="getValidationValuesRequest">

</wsdl:input>

 <wsdl:output message="impl:getValidationValuesResponse" name="getValidationValuesResponse">

</wsdl:output>

</wsdl:operation>

<wsdl:operation name="getForecast">

<wsdl:input message="impl:getForecastRequest" name="getForecastRequest">

</wsdl:input>

<wsdl:output message="impl:getForecastResponse" name="getForecastResponse">

</wsdl:output>

</wsdl:operation>

<wsdl:operation name="setValidationValues">

 <wsdl:input message="impl:setValidationValuesRequest" name="setValidationValuesRequest">

</wsdl:input>

 <wsdl:output message="impl:setValidationValuesResponse" name="setValidationValuesResponse">

</wsdl:output>

</wsdl:operation>

<wsdl:operation name="submitForecast">

<wsdl:input message="impl:submitForecastRequest" name="submitForecastRequest">

</wsdl:input>

 <wsdl:output message="impl:submitForecastResponse" name="submitForecastResponse">

</wsdl:output>

</wsdl:operation>

<wsdl:operation name="getForecastForCGD">

 <wsdl:input message="impl:getForecastForCGDRequest" name="getForecastForCGDRequest">

</wsdl:input>

 <wsdl:output message="impl:getForecastForCGDResponse" name="getForecastForCGDResponse">

</wsdl:output>

</wsdl:operation>

</wsdl:portType>

#### DECLARED WHOLESALE GAS MARKET PARTICIPANT BUILD PACK

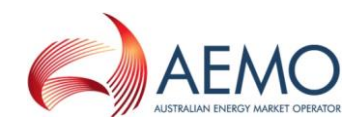

 <wsdl:binding name="DemandForecastServiceWSSoapBinding" type="impl:DemandForecastServiceWS">

 <wsdlsoap:binding style="document" transport="http://schemas.xmlsoap.org/soap/http"/>

<wsdl:operation name="searchForecasts">

<wsdlsoap:operation soapAction=""/>

<wsdl:input name="searchForecastsRequest">

<wsdlsoap:body use="literal"/>

</wsdl:input>

<wsdl:output name="searchForecastsResponse">

<wsdlsoap:body use="literal"/>

</wsdl:output>

</wsdl:operation>

<wsdl:operation name="getValidationValues">

<wsdlsoap:operation soapAction=""/>

<wsdl:input name="getValidationValuesRequest">

<wsdlsoap:body use="literal"/>

</wsdl:input>

<wsdl:output name="getValidationValuesResponse">

<wsdlsoap:body use="literal"/>

</wsdl:output>

</wsdl:operation>

<wsdl:operation name="getForecast">

<wsdlsoap:operation soapAction=""/>

<wsdl:input name="getForecastRequest">

<wsdlsoap:body use="literal"/>

</wsdl:input>

<wsdl:output name="getForecastResponse">

<wsdlsoap:body use="literal"/>

</wsdl:output>

</wsdl:operation>

<wsdl:operation name="setValidationValues">

<wsdlsoap:operation soapAction=""/>

<wsdl:input name="setValidationValuesRequest">

<wsdlsoap:body use="literal"/>

</wsdl:input>

<wsdl:output name="setValidationValuesResponse">

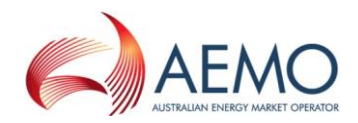

<wsdlsoap:body use="literal"/>

</wsdl:output>

</wsdl:operation>

<wsdl:operation name="submitForecast">

<wsdlsoap:operation soapAction=""/>

<wsdl:input name="submitForecastRequest">

<wsdlsoap:body use="literal"/>

</wsdl:input>

<wsdl:output name="submitForecastResponse">

<wsdlsoap:body use="literal"/>

</wsdl:output>

</wsdl:operation>

<wsdl:operation name="getForecastForCGD">

<wsdlsoap:operation soapAction=""/>

<wsdl:input name="getForecastForCGDRequest">

<wsdlsoap:body use="literal"/>

</wsdl:input>

<wsdl:output name="getForecastForCGDResponse">

<wsdlsoap:body use="literal"/>

</wsdl:output>

</wsdl:operation>

</wsdl:binding>

<wsdl:service name="DemandForecastServiceWSService">

 <wsdl:port binding="impl:DemandForecastServiceWSSoapBinding" name="DemandForecastServiceWS">

 <wsdlsoap:address location="http://localhost:8181/webexws/services/DemandForecastServiceWS"/>

</wsdl:port>

</wsdl:service>

</wsdl:definitions>

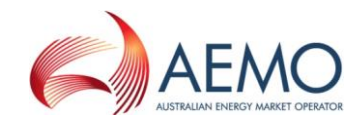

# **7 Appendix C. Injection Hedge Nomination Service WSDL**

Web Services Description Language (WSDL) file for WebExchanger injection hedge nomination web services.

```
<?xml version="1.0" encoding="UTF-8"?>
<wsdl:definitions targetNamespace="urn:aseXML:r31" 
xmlns:apachesoap="http://xml.apache.org/xml-soap" xmlns:impl="urn:aseXML:r31" 
xmlns:intf="urn:aseXML:r31" xmlns:wsdl="http://schemas.xmlsoap.org/wsdl/" 
xmlns:wsdlsoap="http://schemas.xmlsoap.org/wsdl/soap/" 
xmlns:xsd="http://www.w3.org/2001/XMLSchema">
<!--WSDL created by Apache Axis version: 1.4
Built on Apr 22, 2006 (06:55:48 PDT)-->
 <wsdl:types>
   <schema elementFormDefault="qualified" targetNamespace="urn:aseXML:r31" 
xmlns="http://www.w3.org/2001/XMLSchema">
    <element name="searchInjectionHedgeNominations">
     <complexType>
      <sequence>
       <element name="in0" type="xsd:string"/>
      </sequence>
     </complexType>
    </element>
    <element name="searchInjectionHedgeNominationsResponse">
     <complexType>
      <sequence>
       <element name="searchInjectionHedgeNominationsReturn" type="xsd:string"/>
      </sequence>
     </complexType>
   \langle/element>
    <element name="submitInjectionHedgeNomination">
     <complexType>
      <sequence>
       <element name="in0" type="xsd:string"/>
      </sequence>
     </complexType>
   \langle/element>
    <element name="submitInjectionHedgeNominationResponse">
     <complexType>
      <sequence>
       <element name="submitInjectionHedgeNominationReturn" type="xsd:string"/>
      </sequence>
     </complexType>
    </element>
    <element name="getInjectionHedgeNominationForCGD">
     <complexType>
      <sequence>
       <element name="in0" type="xsd:string"/>
      </sequence>
     </complexType>
    </element>
    <element name="getInjectionHedgeNominationForCGDResponse">
     <complexType>
      <sequence>
       <element name="getInjectionHedgeNominationForCGDReturn" type="xsd:string"/>
      </sequence>
     </complexType>
    </element>
    <element name="getInjectionHedgeNomination">
     <complexType>
      <sequence>
       <element name="in0" type="xsd:string"/>
      </sequence>
     </complexType>
    </element>
    <element name="getInjectionHedgeNominationResponse">
     <complexType>
      <sequence>
```
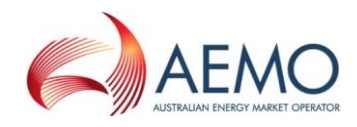

```
 <element name="getInjectionHedgeNominationReturn" type="xsd:string"/>
      </sequence>
     </complexType>
    </element>
   </schema>
 </wsdl:types>
    <wsdl:message name="getInjectionHedgeNominationResponse">
       <wsdl:part element="impl:getInjectionHedgeNominationResponse" name="parameters">
       </wsdl:part>
    </wsdl:message>
    <wsdl:message name="getInjectionHedgeNominationForCGDRequest">
       <wsdl:part element="impl:getInjectionHedgeNominationForCGD" name="parameters">
       </wsdl:part>
    </wsdl:message>
    <wsdl:message name="submitInjectionHedgeNominationResponse">
       <wsdl:part element="impl:submitInjectionHedgeNominationResponse" name="parameters">
       </wsdl:part>
    </wsdl:message>
    <wsdl:message name="getInjectionHedgeNominationForCGDResponse">
       <wsdl:part element="impl:getInjectionHedgeNominationForCGDResponse" 
name="parameters">
       </wsdl:part>
    </wsdl:message>
    <wsdl:message name="submitInjectionHedgeNominationRequest">
       <wsdl:part element="impl:submitInjectionHedgeNomination" name="parameters">
       </wsdl:part>
    </wsdl:message>
    <wsdl:message name="searchInjectionHedgeNominationsResponse">
       <wsdl:part element="impl:searchInjectionHedgeNominationsResponse" 
name="parameters">
       </wsdl:part>
    </wsdl:message>
    <wsdl:message name="getInjectionHedgeNominationRequest">
       <wsdl:part element="impl:getInjectionHedgeNomination" name="parameters">
       </wsdl:part>
    </wsdl:message>
    <wsdl:message name="searchInjectionHedgeNominationsRequest">
       <wsdl:part element="impl:searchInjectionHedgeNominations" name="parameters">
       </wsdl:part>
```

```
 </wsdl:message>
```
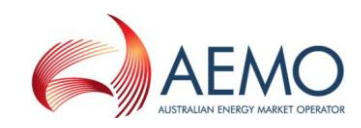

<wsdl:portType name="InjectionHedgeNominationServiceWS">

<wsdl:operation name="searchInjectionHedgeNominations">

 <wsdl:input message="impl:searchInjectionHedgeNominationsRequest" name="searchInjectionHedgeNominationsRequest">

</wsdl:input>

 <wsdl:output message="impl:searchInjectionHedgeNominationsResponse" name="searchInjectionHedgeNominationsResponse">

</wsdl:output>

</wsdl:operation>

<wsdl:operation name="submitInjectionHedgeNomination">

 <wsdl:input message="impl:submitInjectionHedgeNominationRequest" name="submitInjectionHedgeNominationRequest">

</wsdl:input>

 <wsdl:output message="impl:submitInjectionHedgeNominationResponse" name="submitInjectionHedgeNominationResponse">

</wsdl:output>

</wsdl:operation>

<wsdl:operation name="getInjectionHedgeNominationForCGD">

 $<\!\!\textrm{wsd}:\textrm{input message}="impl:\textrm{getInjectionHedgeNominationForCGDRequest}$ name="getInjectionHedgeNominationForCGDRequest">

</wsdl:input>

 <wsdl:output message="impl:getInjectionHedgeNominationForCGDResponse" name="getInjectionHedgeNominationForCGDResponse">

</wsdl:output>

</wsdl:operation>

<wsdl:operation name="getInjectionHedgeNomination">

 <wsdl:input message="impl:getInjectionHedgeNominationRequest" name="getInjectionHedgeNominationRequest">

</wsdl:input>

 <wsdl:output message="impl:getInjectionHedgeNominationResponse" name="getInjectionHedgeNominationResponse">

</wsdl:output>

</wsdl:operation>

</wsdl:portType>

 <wsdl:binding name="InjectionHedgeNominationServiceWSSoapBinding" type="impl:InjectionHedgeNominationServiceWS">

 <wsdlsoap:binding style="document" transport="http://schemas.xmlsoap.org/soap/http"/>

<wsdl:operation name="searchInjectionHedgeNominations">

<wsdlsoap:operation soapAction=""/>

<wsdl:input name="searchInjectionHedgeNominationsRequest">

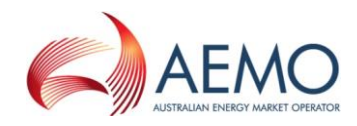

<wsdlsoap:body use="literal"/>

</wsdl:input>

<wsdl:output name="searchInjectionHedgeNominationsResponse">

<wsdlsoap:body use="literal"/>

</wsdl:output>

</wsdl:operation>

<wsdl:operation name="submitInjectionHedgeNomination">

<wsdlsoap:operation soapAction=""/>

<wsdl:input name="submitInjectionHedgeNominationRequest">

<wsdlsoap:body use="literal"/>

</wsdl:input>

<wsdl:output name="submitInjectionHedgeNominationResponse">

<wsdlsoap:body use="literal"/>

</wsdl:output>

```
 </wsdl:operation>
```
<wsdl:operation name="getInjectionHedgeNominationForCGD">

<wsdlsoap:operation soapAction=""/>

<wsdl:input name="getInjectionHedgeNominationForCGDRequest">

<wsdlsoap:body use="literal"/>

</wsdl:input>

<wsdl:output name="getInjectionHedgeNominationForCGDResponse">

<wsdlsoap:body use="literal"/>

</wsdl:output>

</wsdl:operation>

<wsdl:operation name="getInjectionHedgeNomination">

<wsdlsoap:operation soapAction=""/>

<wsdl:input name="getInjectionHedgeNominationRequest">

<wsdlsoap:body use="literal"/>

</wsdl:input>

<wsdl:output name="getInjectionHedgeNominationResponse">

<wsdlsoap:body use="literal"/>

</wsdl:output>

</wsdl:operation>

</wsdl:binding>

<wsdl:service name="InjectionHedgeNominationServiceWSService">

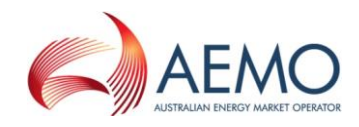

 <wsdl:port binding="impl:InjectionHedgeNominationServiceWSSoapBinding" name="InjectionHedgeNominationServiceWS">

 <wsdlsoap:address location="http://localhost:8181/webexws/services/InjectionHedgeNominationServiceWS"/>

</wsdl:port>

</wsdl:service>

</wsdl:definitions>

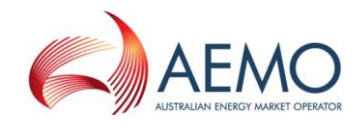

## **8 Appendix D. Agency Hedge Nomination Service WSDL**

Web Services Description Language (WSDL) file for WebExchanger agency hedge nomination web services.

```
<?xml version="1.0" encoding="UTF-8"?>
<wsdl:definitions targetNamespace="urn:aseXML:r31" 
xmlns:apachesoap="http://xml.apache.org/xml-soap" xmlns:impl="urn:aseXML:r31" 
xmlns:intf="urn:aseXML:r31" xmlns:wsdl="http://schemas.xmlsoap.org/wsdl/" 
xmlns:wsdlsoap="http://schemas.xmlsoap.org/wsdl/soap/" 
xmlns:xsd="http://www.w3.org/2001/XMLSchema">
<!--WSDL created by Apache Axis version: 1.4
Built on Apr 22, 2006 (06:55:48 PDT)-->
 <wsdl:types>
   <schema elementFormDefault="qualified" targetNamespace="urn:aseXML:r31" 
xmlns="http://www.w3.org/2001/XMLSchema">
    <element name="searchNominations">
     <complexType>
      <sequence>
       <element name="in0" type="xsd:string"/>
      </sequence>
     </complexType>
    </element>
    <element name="searchNominationsResponse">
     <complexType>
      <sequence>
       <element name="searchNominationsReturn" type="xsd:string"/>
      </sequence>
     </complexType>
   \langle/element>
    <element name="searchConfirmations">
     <complexType>
      <sequence>
       <element name="in0" type="xsd:string"/>
      </sequence>
     </complexType>
   \langle/element>
    <element name="searchConfirmationsResponse">
     <complexType>
      <sequence>
       <element name="searchConfirmationsReturn" type="xsd:string"/>
      </sequence>
     </complexType>
    </element>
    <element name="submitNominationWithdrawn">
     <complexType>
      <sequence>
       <element name="in0" type="xsd:string"/>
      </sequence>
     </complexType>
    </element>
    <element name="submitNominationWithdrawnResponse">
     <complexType>
      <sequence>
       <element name="submitNominationWithdrawnReturn" type="xsd:string"/>
      </sequence>
     </complexType>
    </element>
    <element name="submitWithdrawnNominationConfirmed">
     <complexType>
      <sequence>
       <element name="in0" type="xsd:string"/>
      </sequence>
     </complexType>
    </element>
    <element name="submitWithdrawnNominationConfirmedResponse">
     <complexType>
      <sequence>
```
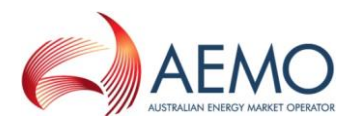

```
 <element name="submitWithdrawnNominationConfirmedReturn" type="xsd:string"/>
   </sequence>
  </complexType>
 </element>
 <element name="getAgencyNominationHeader">
  <complexType>
   <sequence>
    <element name="in0" type="xsd:string"/>
   </sequence>
  </complexType>
 </element>
 <element name="getAgencyNominationHeaderResponse">
  <complexType>
   <sequence>
    <element name="getAgencyNominationHeaderReturn" type="xsd:string"/>
   </sequence>
  </complexType>
 </element>
 <element name="getAgencyConfirmationHeader">
  <complexType>
   <sequence>
    <element name="in0" type="xsd:string"/>
   </sequence>
  </complexType>
\langle/element>
 <element name="getAgencyConfirmationHeaderResponse">
  <complexType>
   <sequence>
    <element name="getAgencyConfirmationHeaderReturn" type="xsd:string"/>
   </sequence>
  </complexType>
 </element>
 <element name="getAgencyNominationDetail">
  <complexType>
   <sequence>
    <element name="in0" type="xsd:string"/>
   </sequence>
  </complexType>
 </element>
 <element name="getAgencyNominationDetailResponse">
  <complexType>
   <sequence>
    <element name="getAgencyNominationDetailReturn" type="xsd:string"/>
   </sequence>
  </complexType>
 </element>
 <element name="submitConfirmation">
  <complexType>
   <sequence>
    <element name="in0" type="xsd:string"/>
   </sequence>
  </complexType>
 </element>
 <element name="submitConfirmationResponse">
  <complexType>
   <sequence>
    <element name="submitConfirmationReturn" type="xsd:string"/>
   </sequence>
  </complexType>
\langle/element>
 <element name="submitNomination">
  <complexType>
   <sequence>
    <element name="in0" type="xsd:string"/>
   </sequence>
  </complexType>
 </element>
 <element name="submitNominationResponse">
  <complexType>
   <sequence>
    <element name="submitNominationReturn" type="xsd:string"/>
   </sequence>
```
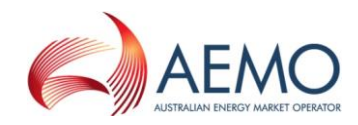

```
 </complexType>
  </element>
 </schema>
</wsdl:types>
  <wsdl:message name="getAgencyConfirmationHeaderRequest">
      <wsdl:part element="impl:getAgencyConfirmationHeader" name="parameters">
      </wsdl:part>
  </wsdl:message>
  <wsdl:message name="submitNominationWithdrawnResponse">
      <wsdl:part element="impl:submitNominationWithdrawnResponse" name="parameters">
      </wsdl:part>
  </wsdl:message>
  <wsdl:message name="searchNominationsResponse">
      <wsdl:part element="impl:searchNominationsResponse" name="parameters">
      </wsdl:part>
  </wsdl:message>
  <wsdl:message name="submitConfirmationRequest">
      <wsdl:part element="impl:submitConfirmation" name="parameters">
      </wsdl:part>
  </wsdl:message>
  <wsdl:message name="submitWithdrawnNominationConfirmedRequest">
      <wsdl:part element="impl:submitWithdrawnNominationConfirmed" name="parameters">
      </wsdl:part>
   </wsdl:message>
  <wsdl:message name="submitConfirmationResponse">
      <wsdl:part element="impl:submitConfirmationResponse" name="parameters">
      </wsdl:part>
  </wsdl:message>
   <wsdl:message name="submitNominationResponse">
      <wsdl:part element="impl:submitNominationResponse" name="parameters">
      </wsdl:part>
  </wsdl:message>
   <wsdl:message name="getAgencyNominationHeaderRequest">
      <wsdl:part element="impl:getAgencyNominationHeader" name="parameters">
      </wsdl:part>
  </wsdl:message>
   <wsdl:message name="searchConfirmationsRequest">
      <wsdl:part element="impl:searchConfirmations" name="parameters">
```
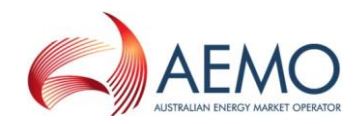

```
 </wsdl:part>
```
</wsdl:message>

<wsdl:message name="getAgencyNominationHeaderResponse">

<wsdl:part element="impl:getAgencyNominationHeaderResponse" name="parameters">

</wsdl:part>

</wsdl:message>

<wsdl:message name="submitNominationRequest">

<wsdl:part element="impl:submitNomination" name="parameters">

</wsdl:part>

</wsdl:message>

<wsdl:message name="submitWithdrawnNominationConfirmedResponse">

 <wsdl:part element="impl:submitWithdrawnNominationConfirmedResponse" name="parameters">

</wsdl:part>

</wsdl:message>

<wsdl:message name="searchNominationsRequest">

<wsdl:part element="impl:searchNominations" name="parameters">

</wsdl:part>

</wsdl:message>

<wsdl:message name="submitNominationWithdrawnRequest">

<wsdl:part element="impl:submitNominationWithdrawn" name="parameters">

</wsdl:part>

```
 </wsdl:message>
```
<wsdl:message name="searchConfirmationsResponse">

<wsdl:part element="impl:searchConfirmationsResponse" name="parameters">

</wsdl:part>

</wsdl:message>

<wsdl:message name="getAgencyNominationDetailRequest">

<wsdl:part element="impl:getAgencyNominationDetail" name="parameters">

</wsdl:part>

</wsdl:message>

<wsdl:message name="getAgencyConfirmationHeaderResponse">

<wsdl:part element="impl:getAgencyConfirmationHeaderResponse" name="parameters">

</wsdl:part>

</wsdl:message>

<wsdl:message name="getAgencyNominationDetailResponse">

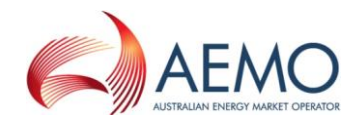

<wsdl:part element="impl:getAgencyNominationDetailResponse" name="parameters">

</wsdl:part>

</wsdl:message>

<wsdl:portType name="AgencyNominationServiceWS">

<wsdl:operation name="searchNominations">

 <wsdl:input message="impl:searchNominationsRequest" name="searchNominationsRequest">

</wsdl:input>

 <wsdl:output message="impl:searchNominationsResponse" name="searchNominationsResponse">

</wsdl:output>

</wsdl:operation>

<wsdl:operation name="searchConfirmations">

 <wsdl:input message="impl:searchConfirmationsRequest" name="searchConfirmationsRequest">

</wsdl:input>

 <wsdl:output message="impl:searchConfirmationsResponse" name="searchConfirmationsResponse">

</wsdl:output>

</wsdl:operation>

<wsdl:operation name="submitNominationWithdrawn">

 <wsdl:input message="impl:submitNominationWithdrawnRequest" name="submitNominationWithdrawnRequest">

</wsdl:input>

 <wsdl:output message="impl:submitNominationWithdrawnResponse" name="submitNominationWithdrawnResponse">

</wsdl:output>

</wsdl:operation>

<wsdl:operation name="submitWithdrawnNominationConfirmed">

 <wsdl:input message="impl:submitWithdrawnNominationConfirmedRequest" name="submitWithdrawnNominationConfirmedRequest">

</wsdl:input>

 <wsdl:output message="impl:submitWithdrawnNominationConfirmedResponse" name="submitWithdrawnNominationConfirmedResponse">

</wsdl:output>

</wsdl:operation>

<wsdl:operation name="getAgencyNominationHeader">

 <wsdl:input message="impl:getAgencyNominationHeaderRequest" name="getAgencyNominationHeaderRequest">

</wsdl:input>

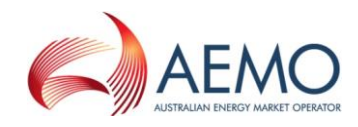

 <wsdl:output message="impl:getAgencyNominationHeaderResponse" name="getAgencyNominationHeaderResponse">

</wsdl:output>

</wsdl:operation>

<wsdl:operation name="getAgencyConfirmationHeader">

 <wsdl:input message="impl:getAgencyConfirmationHeaderRequest" name="getAgencyConfirmationHeaderRequest">

</wsdl:input>

 <wsdl:output message="impl:getAgencyConfirmationHeaderResponse" name="getAgencyConfirmationHeaderResponse">

</wsdl:output>

</wsdl:operation>

<wsdl:operation name="getAgencyNominationDetail">

 <wsdl:input message="impl:getAgencyNominationDetailRequest" name="getAgencyNominationDetailRequest">

</wsdl:input>

 <wsdl:output message="impl:getAgencyNominationDetailResponse" name="getAgencyNominationDetailResponse">

</wsdl:output>

</wsdl:operation>

<wsdl:operation name="submitConfirmation">

 <wsdl:input message="impl:submitConfirmationRequest" name="submitConfirmationRequest">

</wsdl:input>

 <wsdl:output message="impl:submitConfirmationResponse" name="submitConfirmationResponse">

</wsdl:output>

</wsdl:operation>

<wsdl:operation name="submitNomination">

 <wsdl:input message="impl:submitNominationRequest" name="submitNominationRequest">

</wsdl:input>

 <wsdl:output message="impl:submitNominationResponse" name="submitNominationResponse">

</wsdl:output>

</wsdl:operation>

</wsdl:portType>

 <wsdl:binding name="AgencyNominationServiceWSSoapBinding" type="impl:AgencyNominationServiceWS">

 <wsdlsoap:binding style="document" transport="http://schemas.xmlsoap.org/soap/http"/>

<wsdl:operation name="searchNominations">

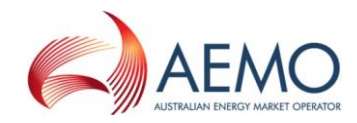

<wsdlsoap:operation soapAction=""/>

<wsdl:input name="searchNominationsRequest">

```
 <wsdlsoap:body use="literal"/>
```
</wsdl:input>

<wsdl:output name="searchNominationsResponse">

<wsdlsoap:body use="literal"/>

</wsdl:output>

</wsdl:operation>

<wsdl:operation name="searchConfirmations">

<wsdlsoap:operation soapAction=""/>

<wsdl:input name="searchConfirmationsRequest">

<wsdlsoap:body use="literal"/>

</wsdl:input>

<wsdl:output name="searchConfirmationsResponse">

<wsdlsoap:body use="literal"/>

</wsdl:output>

</wsdl:operation>

<wsdl:operation name="submitNominationWithdrawn">

<wsdlsoap:operation soapAction=""/>

<wsdl:input name="submitNominationWithdrawnRequest">

<wsdlsoap:body use="literal"/>

</wsdl:input>

<wsdl:output name="submitNominationWithdrawnResponse">

<wsdlsoap:body use="literal"/>

</wsdl:output>

```
 </wsdl:operation>
```
<wsdl:operation name="submitWithdrawnNominationConfirmed">

<wsdlsoap:operation soapAction=""/>

<wsdl:input name="submitWithdrawnNominationConfirmedRequest">

<wsdlsoap:body use="literal"/>

</wsdl:input>

<wsdl:output name="submitWithdrawnNominationConfirmedResponse">

<wsdlsoap:body use="literal"/>

</wsdl:output>

</wsdl:operation>

<wsdl:operation name="getAgencyNominationHeader">

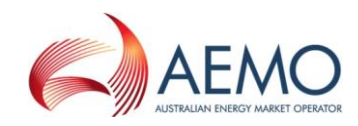

```
 <wsdlsoap:operation soapAction=""/>
    <wsdl:input name="getAgencyNominationHeaderRequest">
       <wsdlsoap:body use="literal"/>
    </wsdl:input>
    <wsdl:output name="getAgencyNominationHeaderResponse">
       <wsdlsoap:body use="literal"/>
    </wsdl:output>
 </wsdl:operation>
 <wsdl:operation name="getAgencyConfirmationHeader">
    <wsdlsoap:operation soapAction=""/>
    <wsdl:input name="getAgencyConfirmationHeaderRequest">
       <wsdlsoap:body use="literal"/>
    </wsdl:input>
    <wsdl:output name="getAgencyConfirmationHeaderResponse">
       <wsdlsoap:body use="literal"/>
    </wsdl:output>
 </wsdl:operation>
 <wsdl:operation name="getAgencyNominationDetail">
    <wsdlsoap:operation soapAction=""/>
    <wsdl:input name="getAgencyNominationDetailRequest">
       <wsdlsoap:body use="literal"/>
    </wsdl:input>
    <wsdl:output name="getAgencyNominationDetailResponse">
       <wsdlsoap:body use="literal"/>
    </wsdl:output>
 </wsdl:operation>
 <wsdl:operation name="submitConfirmation">
    <wsdlsoap:operation soapAction=""/>
    <wsdl:input name="submitConfirmationRequest">
```
<wsdlsoap:body use="literal"/>

</wsdl:input>

<wsdl:output name="submitConfirmationResponse">

<wsdlsoap:body use="literal"/>

</wsdl:output>

</wsdl:operation>

<wsdl:operation name="submitNomination">

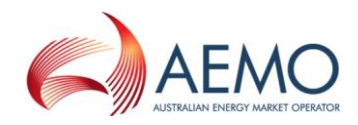

<wsdlsoap:operation soapAction=""/>

<wsdl:input name="submitNominationRequest">

<wsdlsoap:body use="literal"/>

</wsdl:input>

<wsdl:output name="submitNominationResponse">

<wsdlsoap:body use="literal"/>

</wsdl:output>

</wsdl:operation>

</wsdl:binding>

<wsdl:service name="AgencyNominationServiceWSService">

 <wsdl:port binding="impl:AgencyNominationServiceWSSoapBinding" name="AgencyNominationServiceWS">

 <wsdlsoap:address location="http://localhost:8181/webexws/services/AgencyNominationServiceWS"/>

</wsdl:port>

</wsdl:service>

</wsdl:definitions>

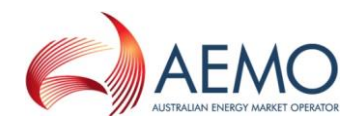

## **9 Appendix D. AMDQ Nomination Service WSDL**

Web Services Description Language (WSDL) file for WebExchanger AMDQ nomination web services.

```
<?xml version="1.0" encoding="UTF-8"?>
<wsdl:definitions targetNamespace="urn:aseXML:r31" 
  xmlns:apachesoap="http://xml.apache.org/xml-soap" xmlns:impl="urn:aseXML:r31" 
  xmlns:intf="urn:aseXML:r31" xmlns:wsdl="http://schemas.xmlsoap.org/wsdl/" 
  xmlns:wsdlsoap="http://schemas.xmlsoap.org/wsdl/soap/" 
  xmlns:xsd="http://www.w3.org/2001/XMLSchema">
<!--WSDL created by Apache Axis version: 1.4
Built on Apr 22, 2006 (06:55:48 PDT)-->
<wsdl:types>
   <schema elementFormDefault="qualified" targetNamespace="urn:aseXML:r31" 
  xmlns="http://www.w3.org/2001/XMLSchema">
    <element name="getAmdqNomination">
     <complexType>
      <sequence>
       <element name="in0" type="xsd:string"/>
      </sequence>
     </complexType>
    </element>
    <element name="getAmdqNominationResponse">
     <complexType>
      <sequence>
       <element name="getAmdqNominationReturn" type="xsd:string"/>
      </sequence>
     </complexType>
    </element>
    <element name="searchAmdqNominations">
     <complexType>
      <sequence>
       <element name="in0" type="xsd:string"/>
      </sequence>
     </complexType>
    </element>
    <element name="searchAmdqNominationsResponse">
     <complexType>
      <sequence>
       <element name="searchAmdqNominationsReturn" type="xsd:string"/>
      </sequence>
     </complexType>
    </element>
    <element name="submitAmdqNomination">
     <complexType>
      <sequence>
       <element name="in0" type="xsd:string"/>
      </sequence>
     </complexType>
    </element>
    <element name="submitAmdqNominationResponse">
     <complexType>
      <sequence>
       <element name="submitAmdqNominationReturn" type="xsd:string"/>
      </sequence>
     </complexType>
    </element>
    <element name="getAmdqNominationForCGD">
     <complexType>
     <sequence>
       <element name="in0" type="xsd:string"/>
      </sequence>
     </complexType>
    </element>
    <element name="getAmdqNominationForCGDResponse">
     <complexType>
      <sequence>
       <element name="getAmdqNominationForCGDReturn" type="xsd:string"/>
      </sequence>
```
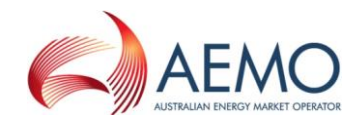

```
 </complexType>
   </element>
 </schema>
</wsdl:types>
  <wsdl:message name="submitAmdqNominationRequest">
      <wsdl:part element="impl:submitAmdqNomination" name="parameters">
      </wsdl:part>
  </wsdl:message>
  <wsdl:message name="getAmdqNominationRequest">
      <wsdl:part element="impl:getAmdqNomination" name="parameters">
      </wsdl:part>
  </wsdl:message>
  <wsdl:message name="getAmdqNominationForCGDRequest">
      <wsdl:part element="impl:getAmdqNominationForCGD" name="parameters">
      </wsdl:part>
  </wsdl:message>
  <wsdl:message name="submitAmdqNominationResponse">
      <wsdl:part element="impl:submitAmdqNominationResponse" name="parameters">
      </wsdl:part>
  </wsdl:message>
  <wsdl:message name="getAmdqNominationForCGDResponse">
      <wsdl:part element="impl:getAmdqNominationForCGDResponse" name="parameters">
      </wsdl:part>
  </wsdl:message>
  <wsdl:message name="searchAmdqNominationsRequest">
      <wsdl:part element="impl:searchAmdqNominations" name="parameters">
      </wsdl:part>
  </wsdl:message>
  <wsdl:message name="getAmdqNominationResponse">
      <wsdl:part element="impl:getAmdqNominationResponse" name="parameters">
      </wsdl:part>
  </wsdl:message>
  <wsdl:message name="searchAmdqNominationsResponse">
      <wsdl:part element="impl:searchAmdqNominationsResponse" name="parameters">
      </wsdl:part>
  </wsdl:message>
  <wsdl:portType name="AMDQServiceWS">
      <wsdl:operation name="getAmdqNomination">
```
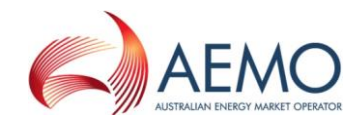

 <wsdl:input message="impl:getAmdqNominationRequest" name="getAmdqNominationRequest">

</wsdl:input>

 <wsdl:output message="impl:getAmdqNominationResponse" name="getAmdqNominationResponse">

</wsdl:output>

</wsdl:operation>

<wsdl:operation name="searchAmdqNominations">

 <wsdl:input message="impl:searchAmdqNominationsRequest" name="searchAmdqNominationsRequest">

</wsdl:input>

 <wsdl:output message="impl:searchAmdqNominationsResponse" name="searchAmdqNominationsResponse">

</wsdl:output>

</wsdl:operation>

<wsdl:operation name="submitAmdqNomination">

 <wsdl:input message="impl:submitAmdqNominationRequest" name="submitAmdqNominationRequest">

</wsdl:input>

 <wsdl:output message="impl:submitAmdqNominationResponse" name="submitAmdqNominationResponse">

</wsdl:output>

```
 </wsdl:operation>
```
<wsdl:operation name="getAmdqNominationForCGD">

 <wsdl:input message="impl:getAmdqNominationForCGDRequest" name="getAmdqNominationForCGDRequest">

</wsdl:input>

 <wsdl:output message="impl:getAmdqNominationForCGDResponse" name="getAmdqNominationForCGDResponse">

</wsdl:output>

</wsdl:operation>

</wsdl:portType>

<wsdl:binding name="AMDQServiceWSSoapBinding" type="impl:AMDQServiceWS">

 <wsdlsoap:binding style="document" transport="http://schemas.xmlsoap.org/soap/http"/>

<wsdl:operation name="getAmdqNomination">

<wsdlsoap:operation soapAction=""/>

<wsdl:input name="getAmdqNominationRequest">

<wsdlsoap:body use="literal"/>

</wsdl:input>

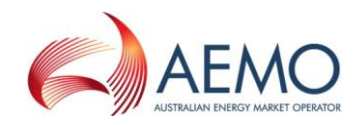

```
 <wsdl:output name="getAmdqNominationResponse">
```
<wsdlsoap:body use="literal"/>

```
 </wsdl:output>
```

```
 </wsdl:operation>
```
<wsdl:operation name="searchAmdqNominations">

<wsdlsoap:operation soapAction=""/>

<wsdl:input name="searchAmdqNominationsRequest">

<wsdlsoap:body use="literal"/>

</wsdl:input>

<wsdl:output name="searchAmdqNominationsResponse">

<wsdlsoap:body use="literal"/>

</wsdl:output>

```
 </wsdl:operation>
```
<wsdl:operation name="submitAmdqNomination">

<wsdlsoap:operation soapAction=""/>

<wsdl:input name="submitAmdqNominationRequest">

<wsdlsoap:body use="literal"/>

</wsdl:input>

<wsdl:output name="submitAmdqNominationResponse">

<wsdlsoap:body use="literal"/>

```
 </wsdl:output>
```

```
 </wsdl:operation>
```
<wsdl:operation name="getAmdqNominationForCGD">

<wsdlsoap:operation soapAction=""/>

<wsdl:input name="getAmdqNominationForCGDRequest">

<wsdlsoap:body use="literal"/>

```
 </wsdl:input>
```
<wsdl:output name="getAmdqNominationForCGDResponse">

<wsdlsoap:body use="literal"/>

```
 </wsdl:output>
```
</wsdl:operation>

</wsdl:binding>

<wsdl:service name="AMDQServiceWSService">

<wsdl:port binding="impl:AMDQServiceWSSoapBinding" name="AMDQServiceWS">

```
 <wsdlsoap:address location="http://localhost:8181/webex-
ws/services/AMDQServiceWS"/>
```
</wsdl:port>
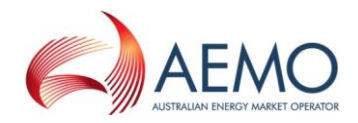

</wsdl:service>

</wsdl:definitions>

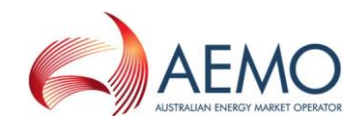

## **10Appendix E. System Service WSDL**

Web Services Description Language (WSDL) file for WebExchanger system web services.

```
<?xml version="1.0" encoding="UTF-8"?>
<wsdl:definitions targetNamespace="urn:aseXML:r31" 
xmlns:apachesoap="http://xml.apache.org/xml-soap" xmlns:impl="urn:aseXML:r31" 
xmlns:intf="urn:aseXML:r31" xmlns:wsdl="http://schemas.xmlsoap.org/wsdl/" 
xmlns:wsdlsoap="http://schemas.xmlsoap.org/wsdl/soap/" 
xmlns:xsd="http://www.w3.org/2001/XMLSchema">
<!--WSDL created by Apache Axis version: 1.4
Built on Apr 22, 2006 (06:55:48 PDT)-->
<wsdl:types>
   <schema elementFormDefault="qualified" targetNamespace="urn:aseXML:r31" 
xmlns="http://www.w3.org/2001/XMLSchema">
    <element name="getCurrentGasDate">
     <complexType>
      <sequence>
       <element name="in0" type="xsd:string"/>
      </sequence>
     </complexType>
    </element>
    <element name="getCurrentGasDateResponse">
     <complexType>
      <sequence>
       <element name="getCurrentGasDateReturn" type="xsd:string"/>
      </sequence>
     </complexType>
   \langle/element>
    <element name="getIntervalInfo">
     <complexType>
      <sequence>
       <element name="in0" type="xsd:string"/>
      </sequence>
     </complexType>
    </element>
    <element name="getIntervalInfoResponse">
     <complexType>
      <sequence>
       <element name="getIntervalInfoReturn" type="xsd:string"/>
      </sequence>
     </complexType>
    </element>
   </schema>
 </wsdl:types>
    <wsdl:message name="getIntervalInfoRequest">
       <wsdl:part element="impl:getIntervalInfo" name="parameters">
       </wsdl:part>
    </wsdl:message>
    <wsdl:message name="getCurrentGasDateResponse">
       <wsdl:part element="impl:getCurrentGasDateResponse" name="parameters">
       </wsdl:part>
    </wsdl:message>
    <wsdl:message name="getCurrentGasDateRequest">
       <wsdl:part element="impl:getCurrentGasDate" name="parameters">
       </wsdl:part>
    </wsdl:message>
```
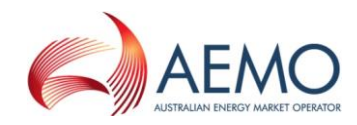

<wsdl:message name="getIntervalInfoResponse">

<wsdl:part element="impl:getIntervalInfoResponse" name="parameters">

</wsdl:part>

</wsdl:message>

<wsdl:portType name="SystemServiceWS">

<wsdl:operation name="getCurrentGasDate">

 <wsdl:input message="impl:getCurrentGasDateRequest" name="getCurrentGasDateRequest">

</wsdl:input>

 <wsdl:output message="impl:getCurrentGasDateResponse" name="getCurrentGasDateResponse">

</wsdl:output>

</wsdl:operation>

<wsdl:operation name="getIntervalInfo">

<wsdl:input message="impl:getIntervalInfoRequest" name="getIntervalInfoRequest">

</wsdl:input>

 <wsdl:output message="impl:getIntervalInfoResponse" name="getIntervalInfoResponse">

</wsdl:output>

</wsdl:operation>

</wsdl:portType>

<wsdl:binding name="SystemServiceWSSoapBinding" type="impl:SystemServiceWS">

 <wsdlsoap:binding style="document" transport="http://schemas.xmlsoap.org/soap/http"/>

<wsdl:operation name="getCurrentGasDate">

<wsdlsoap:operation soapAction=""/>

<wsdl:input name="getCurrentGasDateRequest">

<wsdlsoap:body use="literal"/>

</wsdl:input>

<wsdl:output name="getCurrentGasDateResponse">

<wsdlsoap:body use="literal"/>

</wsdl:output>

</wsdl:operation>

<wsdl:operation name="getIntervalInfo">

<wsdlsoap:operation soapAction=""/>

<wsdl:input name="getIntervalInfoRequest">

<wsdlsoap:body use="literal"/>

</wsdl:input>

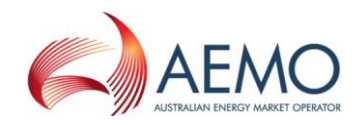

<wsdl:output name="getIntervalInfoResponse">

<wsdlsoap:body use="literal"/>

</wsdl:output>

</wsdl:operation>

</wsdl:binding>

<wsdl:service name="SystemServiceWSService">

<wsdl:port binding="impl:SystemServiceWSSoapBinding" name="SystemServiceWS">

 <wsdlsoap:address location="http://localhost:8181/webexws/services/SystemServiceWS"/>

</wsdl:port>

</wsdl:service>

</wsdl:definitions>